# hypre Reference Manual

— Version 2.0.0 —

# **Contents**

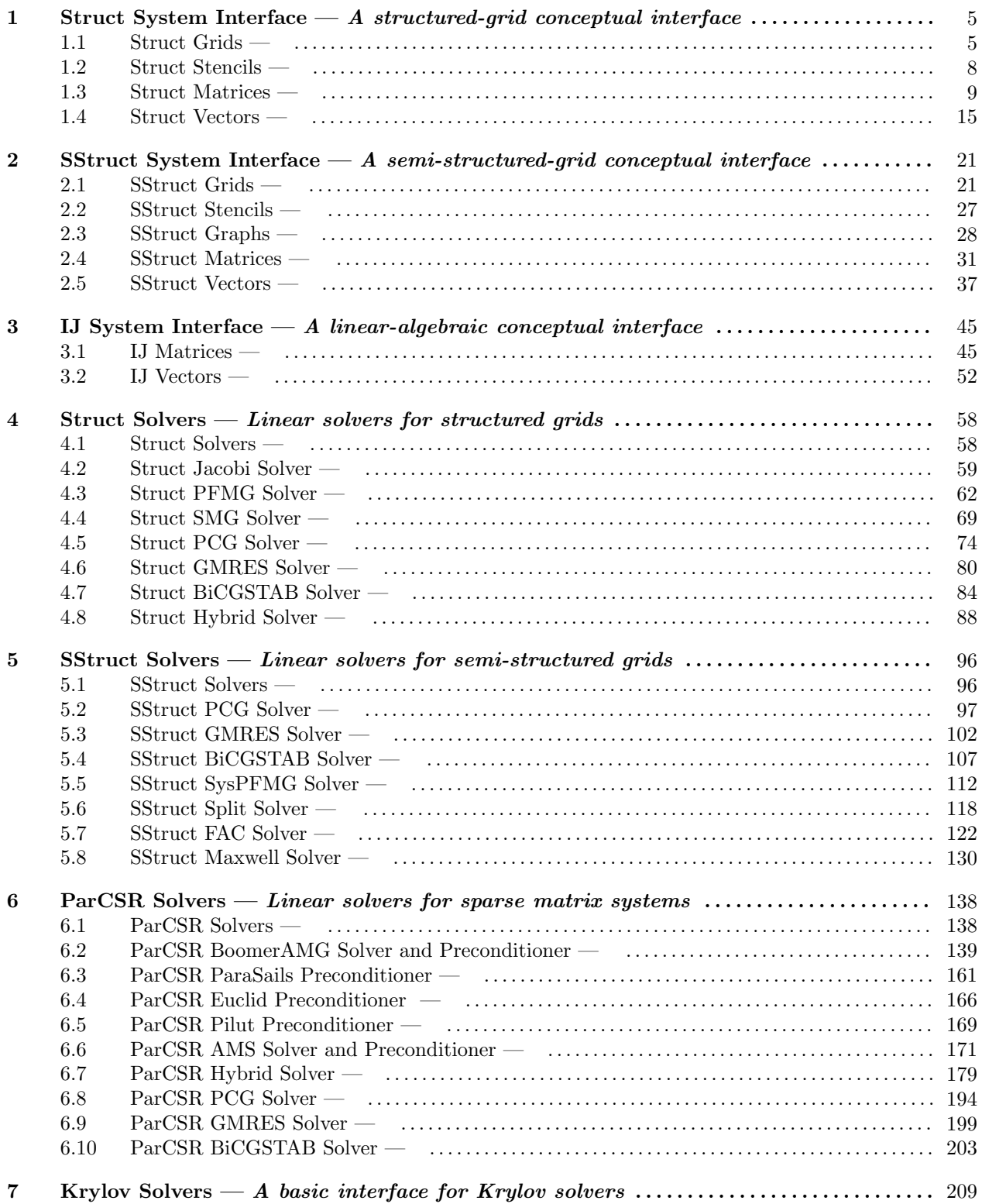

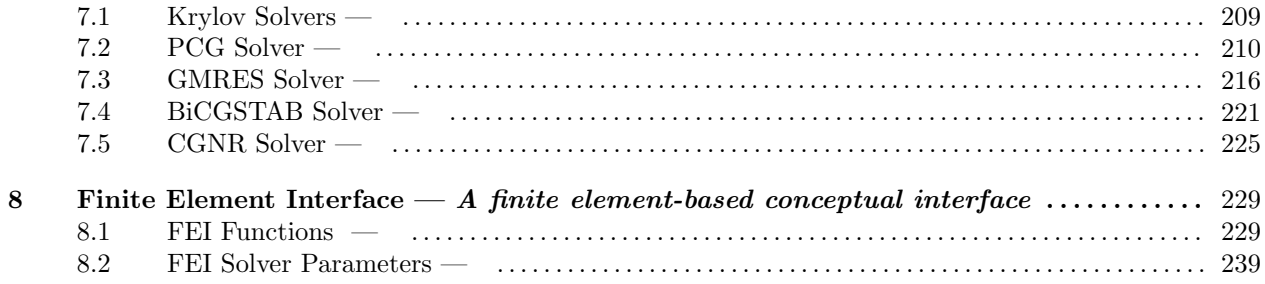

Copyright (c) 2006 The Regents of the University of California. Produced at the Lawrence Livermore National Laboratory. Written by the HYPRE team. UCRL-CODE-222953. All rights reserved.

This file is part of HYPRE (see http://www.llnl.gov/CASC/hypre/). Please see the COPY-RIGHT and LICENSE file for the copyright notice, disclaimer, contact information and the GNU Lesser General Public License.

HYPRE is free software; you can redistribute it and/or modify it under the terms of the GNU General Public License (as published by the Free Software Foundation) version 2.1 dated February 1999.

HYPRE is distributed in the hope that it will be useful, but WITHOUT ANY WARRANTY; without even the IMPLIED WARRANTY OF MERCHANTABILITY or FITNESS FOR A PARTICULAR PURPOSE. See the terms and conditions of the GNU General Public License for more details.

You should have received a copy of the GNU Lesser General Public License along with this program; if not, write to the Free Software Foundation, Inc., 59 Temple Place, Suite 330, Boston, MA 02111-1307 USA

# Struct System Interface

#### Names

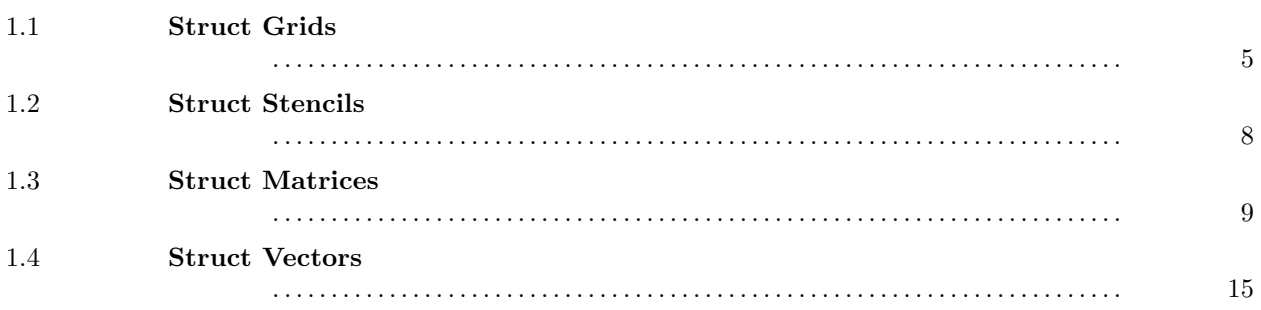

This interface represents a structured-grid conceptual view of a linear system.

<span id="page-4-1"></span> $-1.1$   $-$ 

Struct Grids

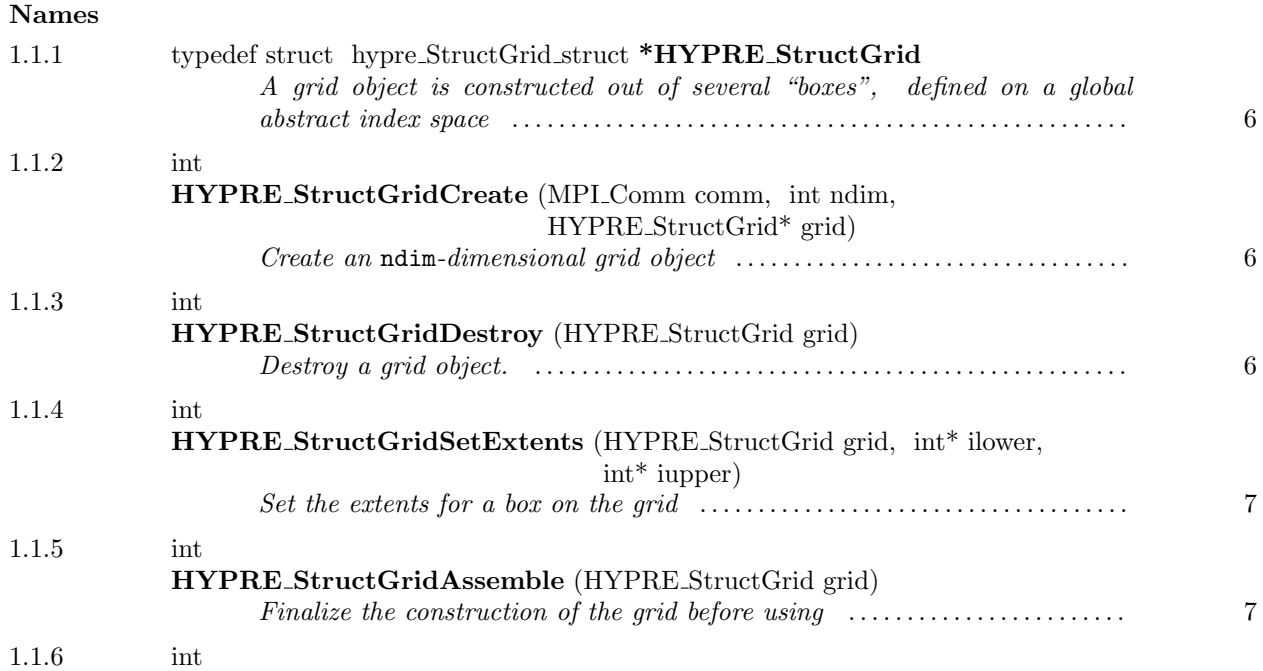

<span id="page-4-0"></span> $-1$ .

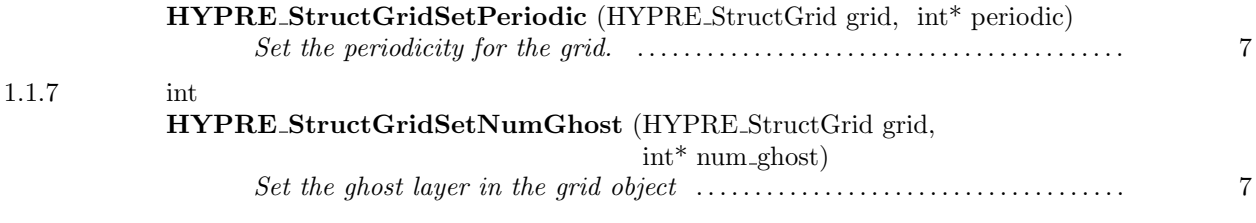

<span id="page-5-0"></span> $-1.1.1$   $-$ 

typedef struct hypre StructGrid struct \*HYPRE StructGrid

A grid object is constructed out of several "boxes", defined on a global abstract index space

<span id="page-5-1"></span> $=$  1.1.2  $=$ int HYPRE StructGridCreate (MPI Comm comm, int ndim, HYPRE StructGrid\* grid)

Create an ndim-dimensional grid object

<span id="page-5-2"></span> $-1.1.3$ 

int HYPRE StructGridDestroy (HYPRE StructGrid grid)

Destroy a grid object. An object should be explicitly destroyed using this destructor when the user's code no longer needs direct access to it. Once destroyed, the object must not be referenced again. Note that the object may not be deallocated at the completion of this call, since there may be internal package references to the object. The object will then be destroyed when all internal reference counts go to zero.

<span id="page-6-0"></span> $\_$  1.1.4  $\_$ 

int HYPRE StructGridSetExtents (HYPRE StructGrid grid, int\* ilower, int\* iupper)

Set the extents for a box on the grid

<span id="page-6-1"></span> $-1.1.5$   $-$ 

int HYPRE StructGridAssemble (HYPRE StructGrid grid)

Finalize the construction of the grid before using

<span id="page-6-2"></span> $-1.1.6$   $-$ 

int HYPRE StructGridSetPeriodic (HYPRE StructGrid grid, int\* periodic)

Set the periodicity for the grid.

The argument periodic is an ndim-dimensional integer array that contains the periodicity for each dimension. A zero value for a dimension means non-periodic, while a nonzero value means periodic and contains the actual period. For example, periodicity in the first and third dimensions for a  $10x11x12$  grid is indicated by the array  $[10,0,12]$ .

NOTE: Some of the solvers in hypre have power-of-two restrictions on the size of the periodic dimensions.

<span id="page-6-3"></span> $\_$  1.1.7  $\_$ int HYPRE StructGridSetNumGhost (HYPRE StructGrid grid, int\* num ghost)

Set the ghost layer in the grid object

 $-1.2$   $-$ 

<span id="page-7-0"></span>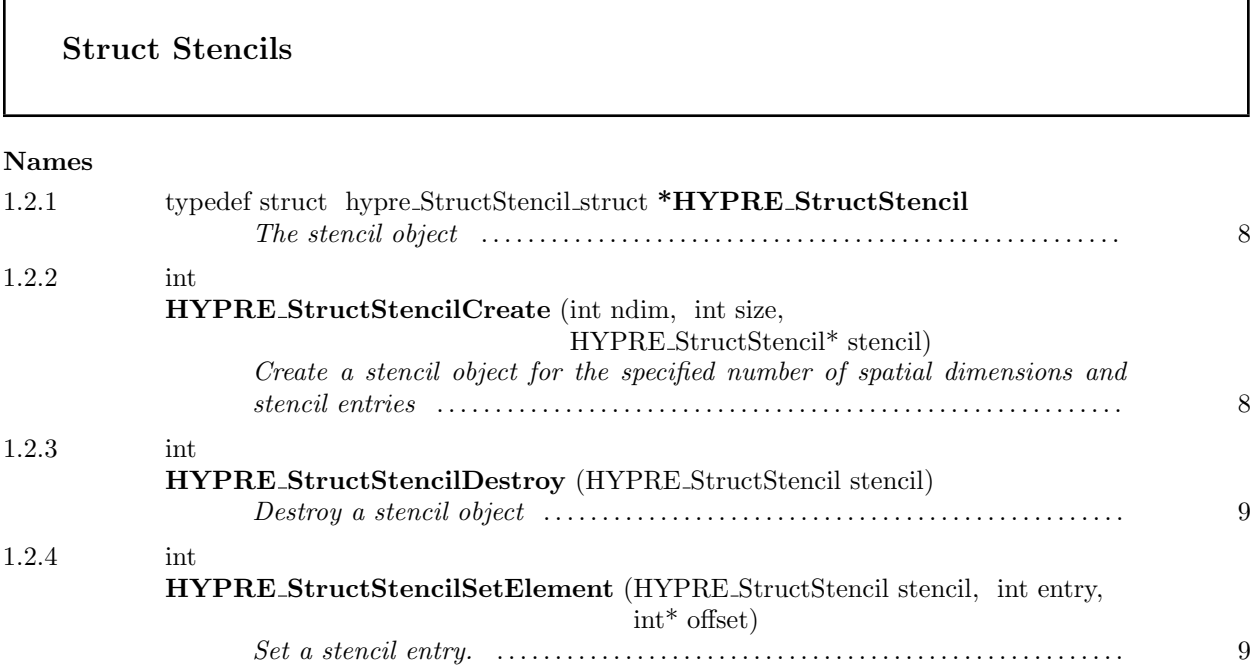

<span id="page-7-1"></span> $-1.2.1$ .

typedef struct hypre StructStencil struct \*HYPRE StructStencil

The stencil object

<span id="page-7-2"></span> $-1.2.2$   $-$ 

int HYPRE StructStencilCreate (int ndim, int size, HYPRE StructStencil\* stencil)

Create a stencil object for the specified number of spatial dimensions and stencil entries

<span id="page-8-1"></span> $-1.2.3$   $-$ 

int HYPRE StructStencilDestroy (HYPRE StructStencil stencil)

Destroy a stencil object

<span id="page-8-2"></span> $\sim$  1.2.4  $\sim$ 

int HYPRE StructStencilSetElement (HYPRE StructStencil stencil, int entry, int\* offset)

Set a stencil entry.

NOTE: The name of this routine will eventually be changed to HYPRE StructStencilSetEntry.

 $-1.3$ .

<span id="page-8-0"></span>f

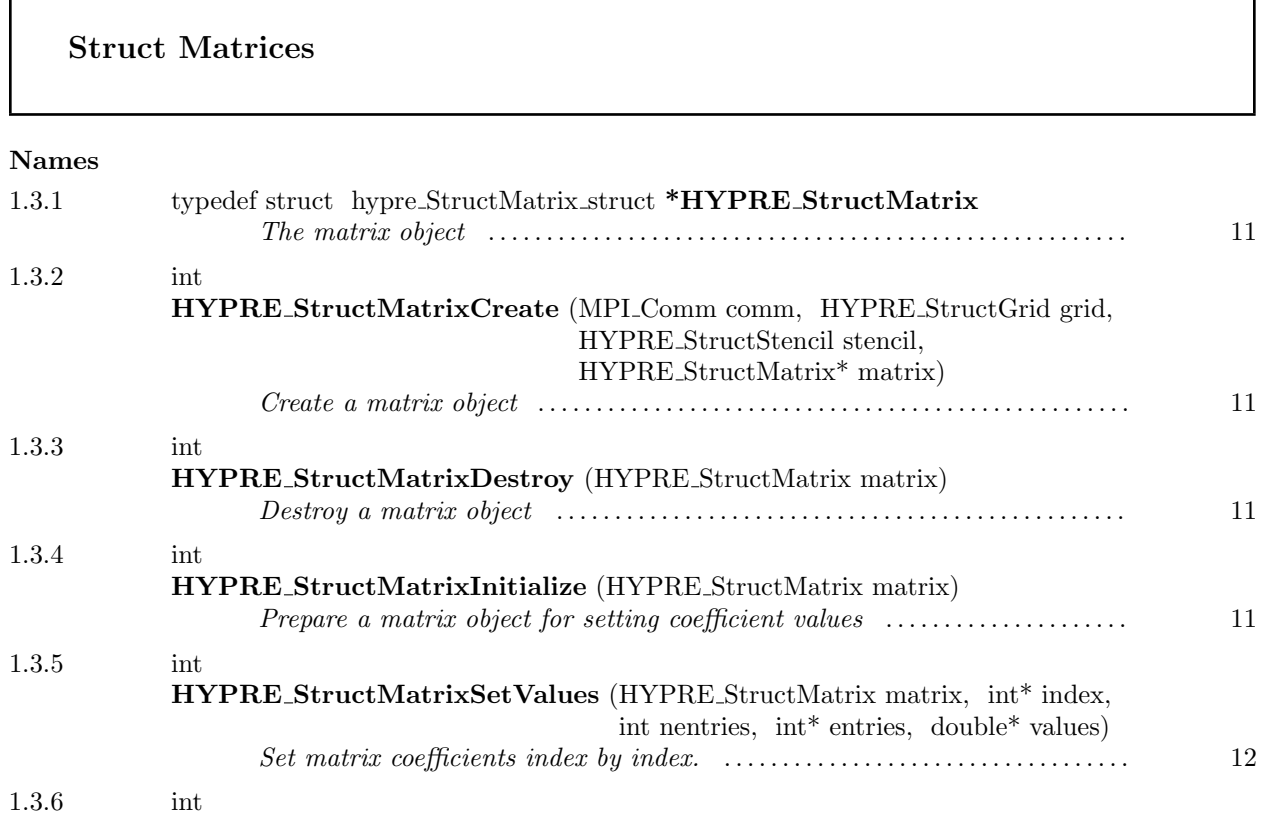

This page has been automatically generated with  $\mathsf{DOC}{++}$ 

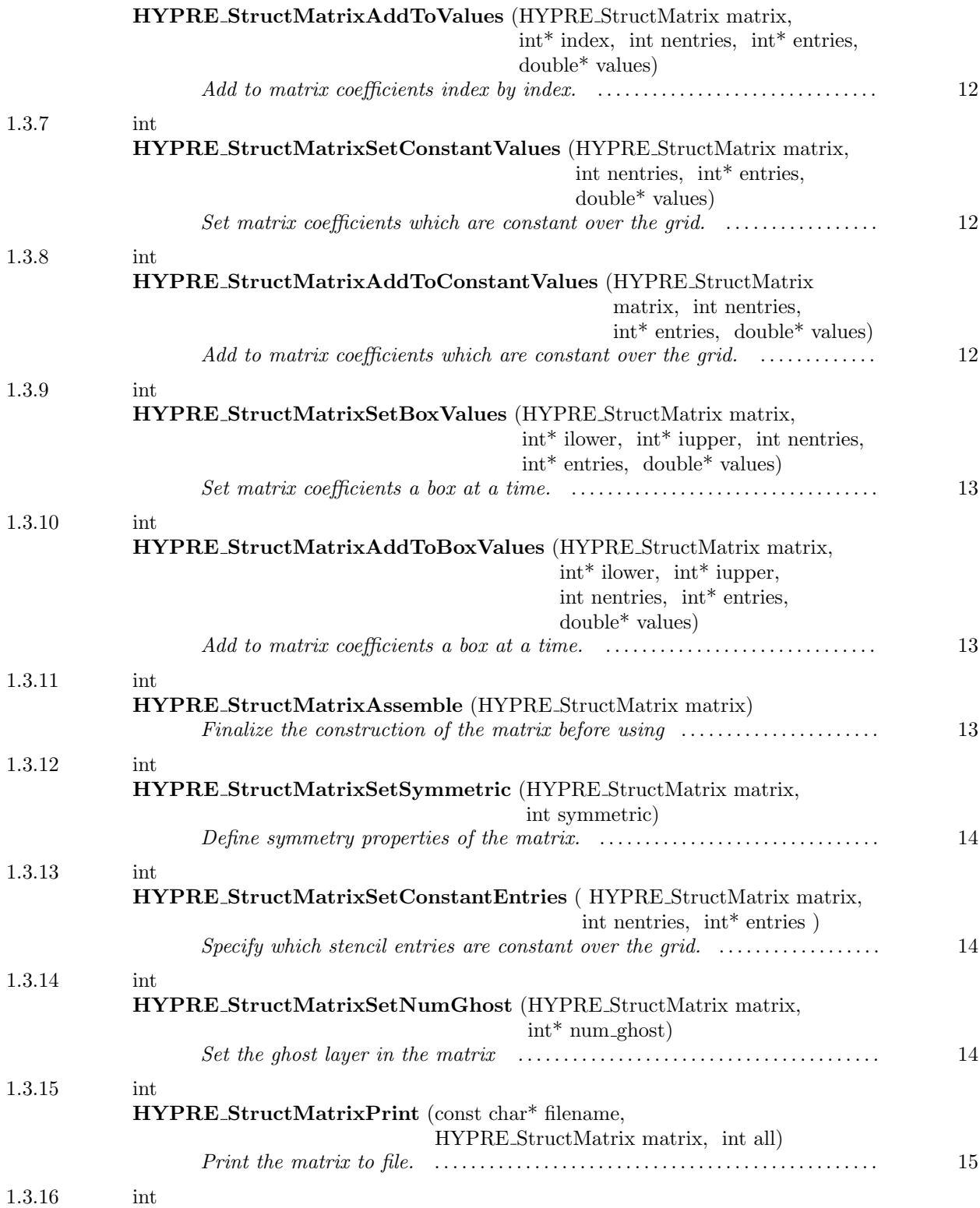

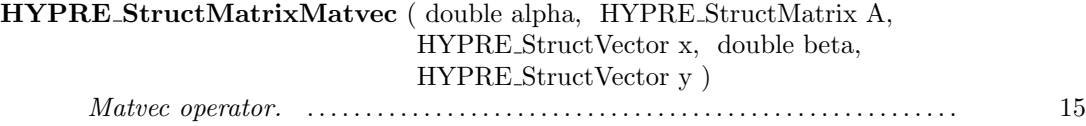

<span id="page-10-0"></span> $-1.3.1$   $-$ 

typedef struct hypre StructMatrix struct \*HYPRE StructMatrix

The matrix object

<span id="page-10-1"></span> $\sim$  1.3.2  $\sim$ 

int HYPRE StructMatrixCreate (MPI Comm comm, HYPRE StructGrid grid, HYPRE StructStencil stencil, HYPRE StructMatrix\* matrix)

Create a matrix object

<span id="page-10-2"></span> $-1.3.3$   $-$ 

int HYPRE StructMatrixDestroy (HYPRE StructMatrix matrix)

Destroy a matrix object

<span id="page-10-3"></span> $-1.3.4$ .

int HYPRE StructMatrixInitialize (HYPRE StructMatrix matrix)

Prepare a matrix object for setting coefficient values

This page has been automatically generated with DOC++ DOC++ is ©1995 by Roland Wunderling<br>Malte Zöckler

<span id="page-11-0"></span>1.3.5

int HYPRE StructMatrixSetValues (HYPRE StructMatrix matrix, int\* index, int nentries, int\* entries, double\* values)

Set matrix coefficients index by index. The values array is of length nentries.

NOTE: For better efficiency, use HYPRE StructMatrixSetBoxValues to set coefficients a box at a time.

<span id="page-11-1"></span> $\frac{\ }{\ }$  1.3.6  $\frac{\ }{\ }$ 

int HYPRE StructMatrixAddToValues (HYPRE StructMatrix matrix, int\* index, int nentries, int\* entries, double\* values)

Add to matrix coefficients index by index. The values array is of length nentries.

NOTE: For better efficiency, use HYPRE StructMatrixAddToBoxValues to set coefficients a box at a time.

<span id="page-11-2"></span> $\_$  1.3.7  $\_$ 

int HYPRE StructMatrixSetConstantValues (HYPRE StructMatrix matrix, int nentries, int\* entries, double\* values)

Set matrix coefficients which are constant over the grid. The values array is of length nentries.

<span id="page-11-3"></span> $-1.3.8$   $-$ 

int HYPRE StructMatrixAddToConstantValues (HYPRE StructMatrix matrix, int nentries, int\* entries, double\* values)

Add to matrix coefficients which are constant over the grid. The values array is of length nentries.

<span id="page-12-0"></span> $-1.3.9$   $-$ 

int HYPRE StructMatrixSetBoxValues (HYPRE StructMatrix matrix, int\* ilower, int<sup>\*</sup> iupper, int nentries, int<sup>\*</sup> entries, double<sup>\*</sup> values)

Set matrix coefficients a box at a time. The data in values is ordered as follows:

```
m = 0;
for (k = ilower[2]; k \leq injper[2]; k++)for (j = ilower[1]; j \leq injper[1]; j++)for (i = ilower[0]; i \leq iupper[0]; i++)for (entry = 0; entry < nentries; entry++)
         {
            values[m] = ...;m++;
         }
```
<span id="page-12-1"></span> $\_$  1.3.10  $\_$ 

int HYPRE StructMatrixAddToBoxValues (HYPRE StructMatrix matrix, int\* ilower, int<sup>\*</sup> iupper, int nentries, int<sup>\*</sup> entries, double<sup>\*</sup> values)

Add to matrix coefficients a box at a time. The data in values is ordered as in HYPRE StructMatrixSetBoxValues.

<span id="page-12-2"></span> $-1.3.11$   $-$ 

int HYPRE StructMatrixAssemble (HYPRE StructMatrix matrix)

Finalize the construction of the matrix before using

This page has been automatically generated with DOC++ DOC++ is ©1995 by Roland Wunderling<br>Malte Zöckler

<span id="page-13-0"></span> $\_$  1.3.12  $\_$ 

int HYPRE StructMatrixSetSymmetric (HYPRE StructMatrix matrix, int symmetric)

Define symmetry properties of the matrix. By default, matrices are assumed to be nonsymmetric. Significant storage savings can be made if the matrix is symmetric.

<span id="page-13-1"></span> $-1.3.13$   $-$ 

int HYPRE StructMatrixSetConstantEntries ( HYPRE StructMatrix matrix, int nentries, int\* entries )

Specify which stencil entries are constant over the grid. Declaring entries to be "constant over the grid" yields significant memory savings because the value for each declared entry will only be stored once. However, not all solvers are able to utilize this feature.

Presently supported:

- no entries constant (this function need not be called)
- all entries constant
- all but the diagonal entry constant

<span id="page-13-2"></span> $=$  1.3.14  $=$ 

int HYPRE StructMatrixSetNumGhost (HYPRE StructMatrix matrix, int\* num ghost)

Set the ghost layer in the matrix

<span id="page-14-1"></span> $-$  1.3.15  $-$ 

HYPRE StructMatrixPrint (const char\* filename, HYPRE StructMatrix matrix, int all)

Print the matrix to file. This is mainly for debugging purposes.

<span id="page-14-2"></span> $\frac{1.3.16}{\frac{1}{2}}$ 

int HYPRE StructMatrixMatvec ( double alpha, HYPRE StructMatrix A, HYPRE StructVector x, double beta, HYPRE StructVector y )

Matvec operator. This operation is  $y = \alpha Ax + \beta y$ . Note that you can do a simple matrix-vector multiply by setting  $\alpha = 1$  and  $\beta = 0$ .

<span id="page-14-0"></span> $-1.4$ .

### Struct Vectors

#### Names

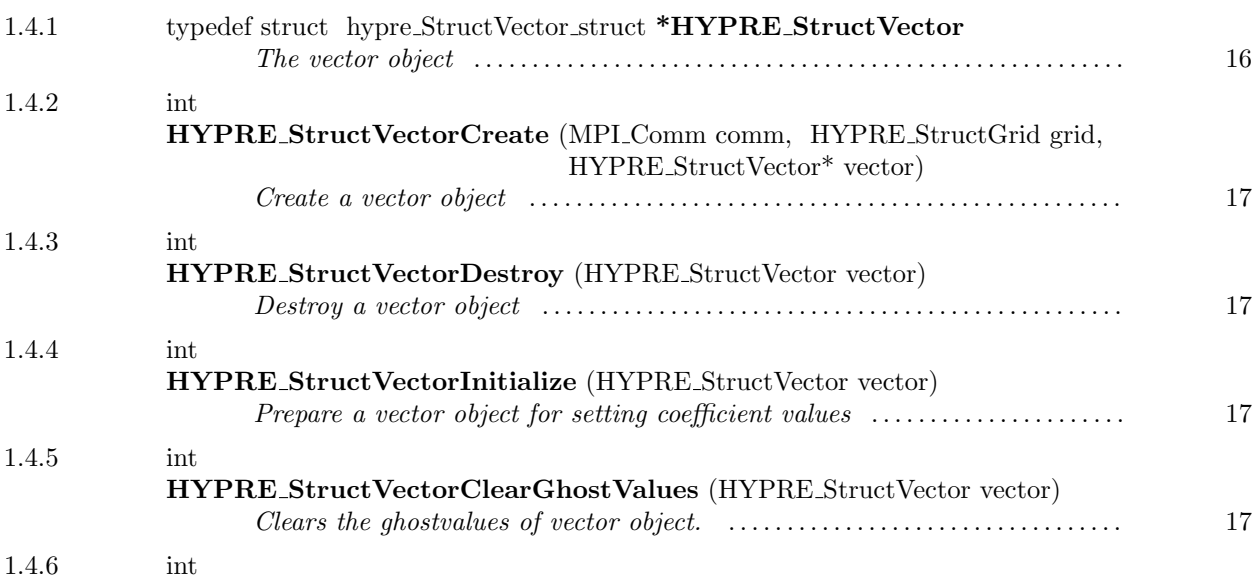

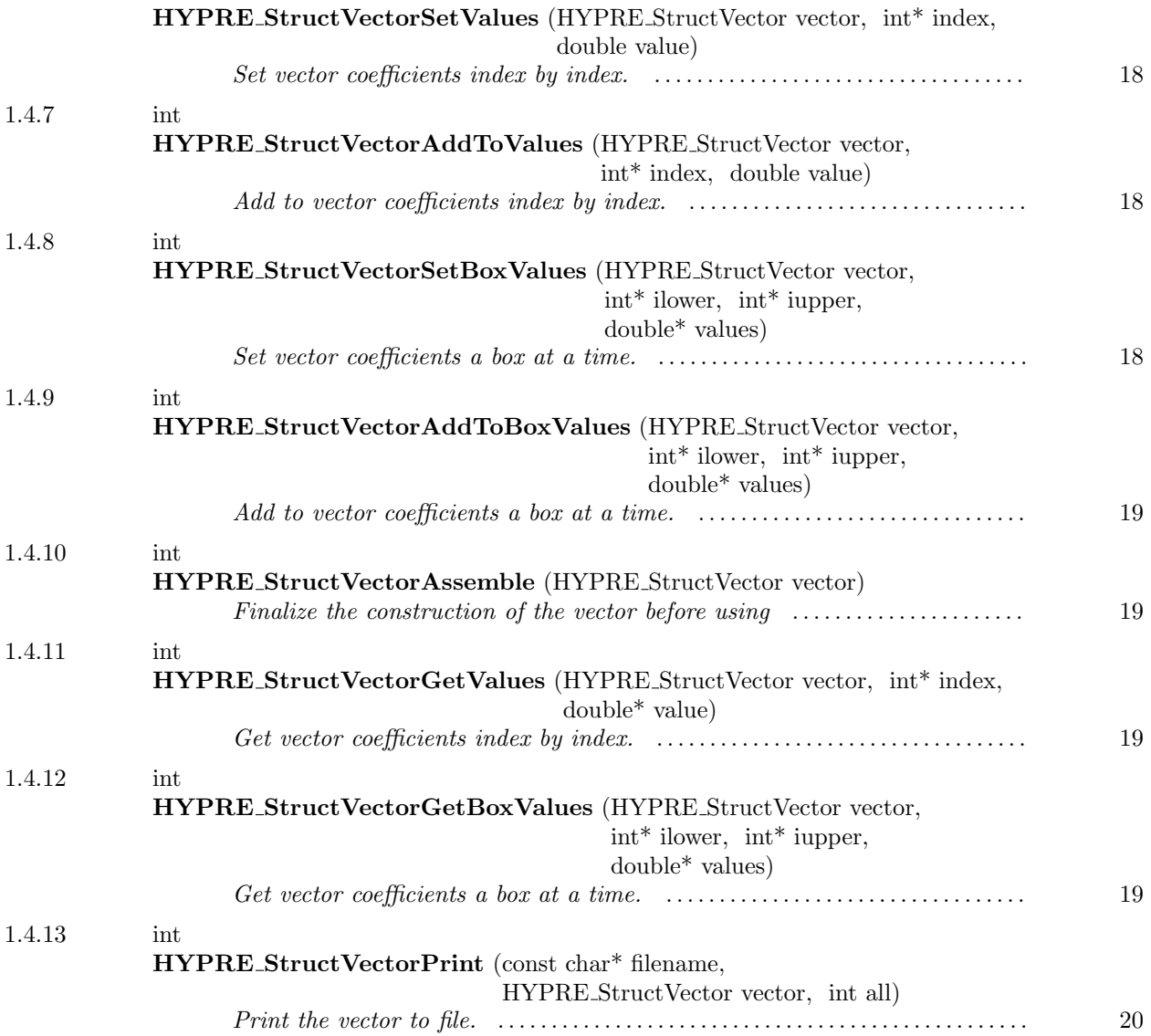

<span id="page-15-0"></span> $-1.4.1$ .

# typedef struct hypre StructVector struct \*HYPRE StructVector

The vector object

<span id="page-16-0"></span> $-1.4.2$   $-$ 

int HYPRE StructVectorCreate (MPI Comm comm, HYPRE StructGrid grid, HYPRE StructVector\* vector)

Create a vector object

<span id="page-16-1"></span> $-1.4.3$   $-$ 

int HYPRE StructVectorDestroy (HYPRE StructVector vector)

Destroy a vector object

<span id="page-16-2"></span> $-1.4.4$   $-$ 

int HYPRE StructVectorInitialize (HYPRE StructVector vector)

Prepare a vector object for setting coefficient values

<span id="page-16-3"></span> $-1.4.5$  .

int HYPRE StructVectorClearGhostValues (HYPRE StructVector vector)

Clears the ghostvalues of vector object. Beneficial to users that re-assemble a vector object (e.g., in timestepping).

<span id="page-17-0"></span> $\_$  1.4.6  $\_$ 

int HYPRE StructVectorSetValues (HYPRE StructVector vector, int\* index, double value)

Set vector coefficients index by index.

NOTE: For better efficiency, use HYPRE StructVectorSetBoxValues to set coefficients a box at a time.

<span id="page-17-1"></span> $-1.4.7$   $-$ 

<span id="page-17-2"></span> $\_$  1.4.8  $\_$ 

int HYPRE StructVectorAddToValues (HYPRE StructVector vector, int\* index, double value)

Add to vector coefficients index by index.

NOTE: For better efficiency, use HYPRE StructVectorAddToBoxValues to set coefficients a box at a time.

int HYPRE StructVectorSetBoxValues (HYPRE StructVector vector, int\* ilower, int\* iupper, double\* values)

Set vector coefficients a box at a time. The data in values is ordered as follows:

```
m = 0;
for (k = ilower[2]; k \leq iupper[2]; k++)for (j = ilower[1]; j \leq injper[1]; j++)for (i = ilower[0]; i \leq iupper[0]; i++){
         values[m] = \ldots;m++;}
```
#### <span id="page-18-0"></span> $-1.4.9$   $-$

int HYPRE StructVectorAddToBoxValues (HYPRE StructVector vector, int\* ilower, int\* iupper, double\* values)

Add to vector coefficients a box at a time. The data in values is ordered as in HYPRE StructVectorSetBoxValues.

<span id="page-18-1"></span> $\frac{1.4.10}$ 

int HYPRE StructVectorAssemble (HYPRE StructVector vector)

Finalize the construction of the vector before using

<span id="page-18-2"></span> $1.4.11$   $1.4.11$ int HYPRE StructVectorGetValues (HYPRE StructVector vector, int\* index, double\* value)

Get vector coefficients index by index.

NOTE: For better efficiency, use HYPRE StructVectorGetBoxValues to get coefficients a box at a time.

<span id="page-18-3"></span> $-1.4.12$   $-$ 

int HYPRE StructVectorGetBoxValues (HYPRE StructVector vector, int\* ilower, int\* iupper, double\* values)

Get vector coefficients a box at a time. The data in values is ordered as in HYPRE StructVectorSetBoxValues.

<span id="page-19-0"></span> $-1.4.13$   $-$ 

int HYPRE StructVectorPrint (const char\* filename, HYPRE StructVector vector, int all)

Print the vector to file. This is mainly for debugging purposes.

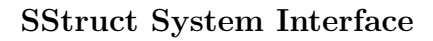

#### Names

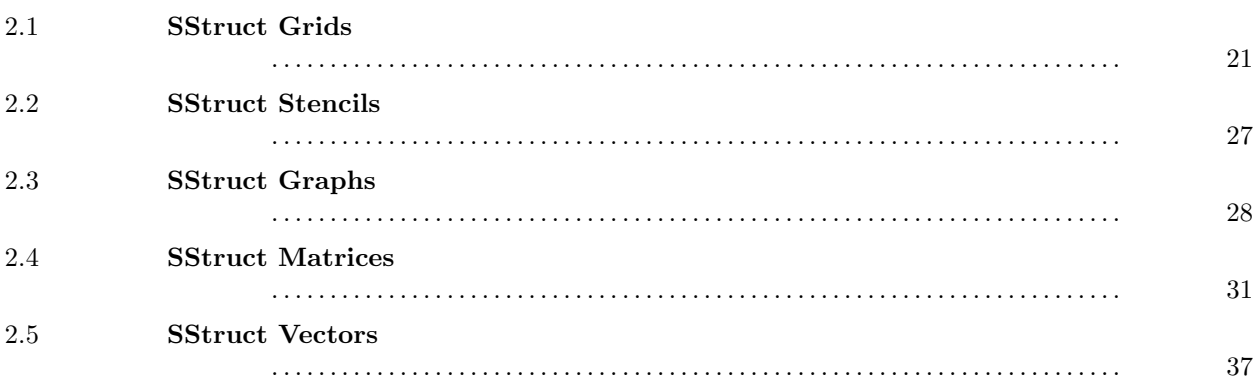

This interface represents a semi-structured-grid conceptual view of a linear system.

# <span id="page-20-1"></span> $-2.1$ SStruct Grids

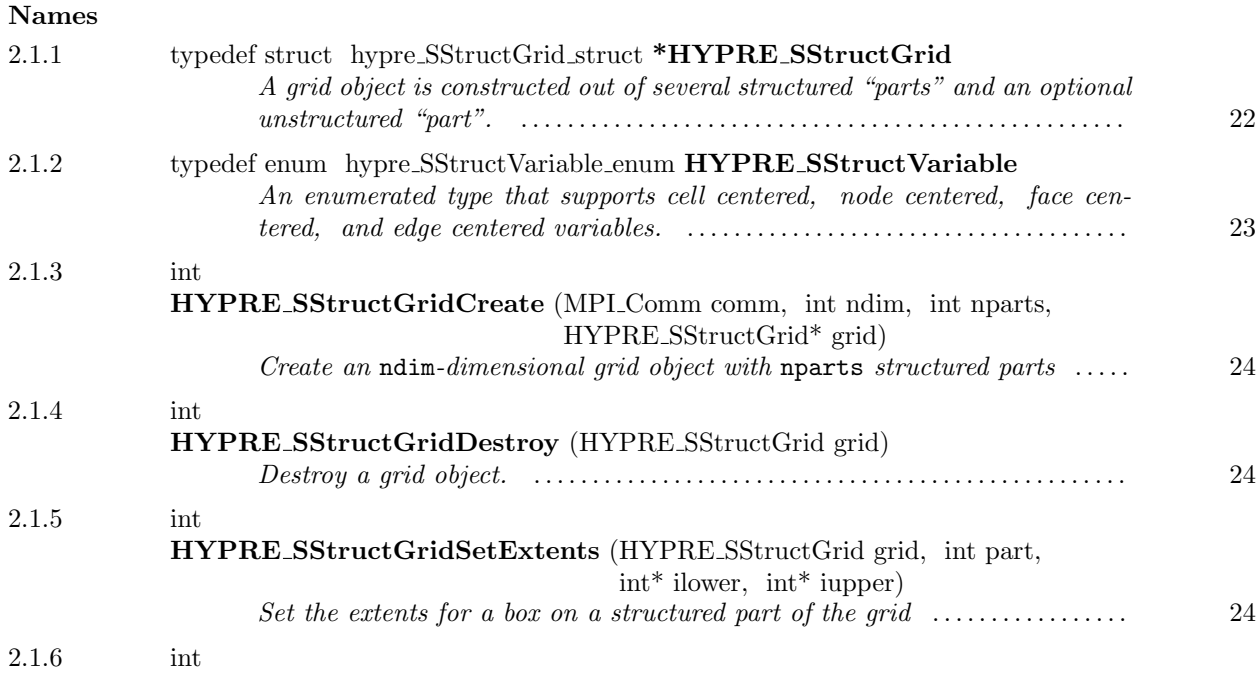

<span id="page-20-0"></span>2

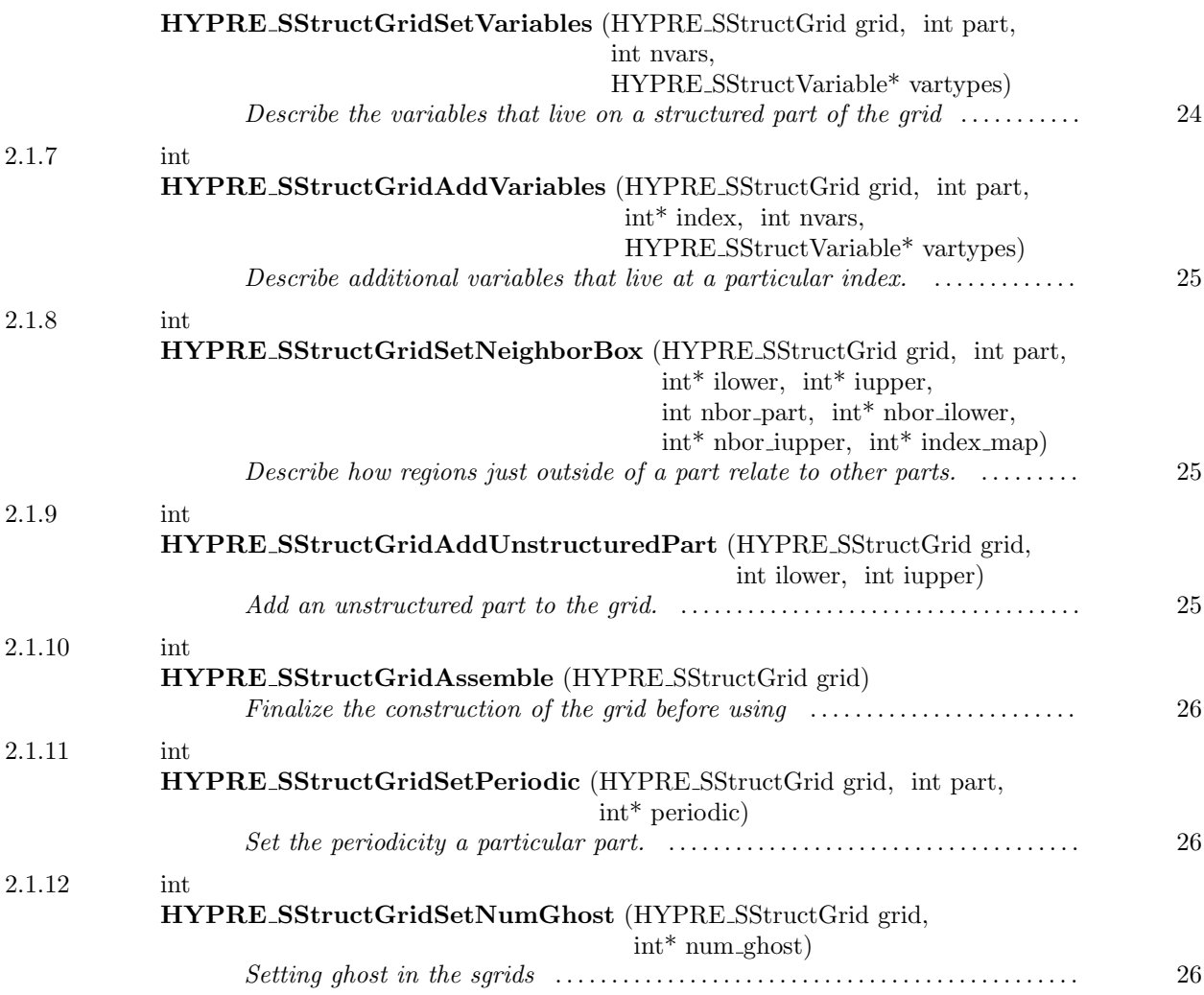

<span id="page-21-0"></span>2.1.1

# typedef struct hypre SStructGrid struct \*HYPRE SStructGrid

A grid object is constructed out of several structured "parts" and an optional unstructured "part". Each structured part has its own abstract index space.

#### <span id="page-22-0"></span>2.1.2

### typedef enum hypre SStructVariable enum HYPRE SStructVariable

An enumerated type that supports cell centered, node centered, face centered, and edge centered variables. Face centered variables are split into x-face, y-face, and z-face variables, and edge centered variables are split into x-edge, y-edge, and z-edge variables. The edge centered variable types are only used in 3D. In 2D, edge centered variables are handled by the face centered types.

Variables are referenced relative to an abstract (cell centered) index in the following way:

- cell centered variables are aligned with the index;
- node centered variables are aligned with the cell corner at relative index  $(1/2, 1/2, 1/2)$ ;
- x-face, y-face, and z-face centered variables are aligned with the faces at relative indexes  $(1/2, 0, 0)$ ,  $(0, 1/2, 0)$ , and  $(0, 0, 1/2)$ , respectively;
- x-edge, y-edge, and z-edge centered variables are aligned with the edges at relative indexes  $(0, 1/2, 1)$  $1/2$ ,  $(1/2, 0, 1/2)$ , and  $(1/2, 1/2, 0)$ , respectively.

The supported identifiers are:

- HYPRE SSTRUCT VARIABLE CELL
- HYPRE SSTRUCT VARIABLE NODE
- HYPRE SSTRUCT VARIABLE XFACE
- HYPRE SSTRUCT VARIABLE YFACE
- HYPRE SSTRUCT VARIABLE ZFACE
- HYPRE SSTRUCT VARIABLE XEDGE
- HYPRE SSTRUCT VARIABLE YEDGE
- HYPRE SSTRUCT VARIABLE ZEDGE

NOTE: Although variables are referenced relative to a unique abstract cell-centered index, some variables are associated with multiple grid cells. For example, node centered variables in 3D are associated with 8 cells (away from boundaries). Although grid cells are distributed uniquely to different processes, variables may be owned by multiple processes because they may be associated with multiple cells.

<span id="page-23-0"></span> $\_$  2.1.3  $\_$ 

int HYPRE SStructGridCreate (MPI Comm comm, int ndim, int nparts, HYPRE SStructGrid\* grid)

Create an ndim-dimensional grid object with nparts structured parts

<span id="page-23-1"></span> $-2.1.4$   $-$ 

int HYPRE SStructGridDestroy (HYPRE SStructGrid grid)

Destroy a grid object. An object should be explicitly destroyed using this destructor when the user's code no longer needs direct access to it. Once destroyed, the object must not be referenced again. Note that the object may not be deallocated at the completion of this call, since there may be internal package references to the object. The object will then be destroyed when all internal reference counts go to zero.

<span id="page-23-2"></span> $-2.1.5$   $-$ 

int HYPRE SStructGridSetExtents (HYPRE SStructGrid grid, int part, int\* ilower, int\* iupper)

Set the extents for a box on a structured part of the grid

<span id="page-23-3"></span> $-2.1.6$   $-$ 

int HYPRE SStructGridSetVariables (HYPRE SStructGrid grid, int part, int nvars, HYPRE SStructVariable\* vartypes)

Describe the variables that live on a structured part of the grid

<span id="page-24-0"></span> $-2.1.7$   $-$ 

int HYPRE SStructGridAddVariables (HYPRE SStructGrid grid, int part, int\* index, int nvars, HYPRE SStructVariable\* vartypes)

Describe additional variables that live at a particular index. These variables are appended to the array of variables set in HYPRE SStructGridSetVariables, and are referenced as such.

<span id="page-24-1"></span> $-2.1.8$ 

int HYPRE SStructGridSetNeighborBox (HYPRE SStructGrid grid, int part, int\* ilower, int\* iupper, int nbor part, int\* nbor ilower, int\* nbor iupper, int\* index map)

Describe how regions just outside of a part relate to other parts. This is done a box at a time.

The indexes ilower and iupper map directly to the indexes nbor-ilower and nbor-iupper. Although, it is required that indexes increase from ilower to iupper, indexes may increase and/or decrease from nbor ilower to nbor iupper.

The index map describes the mapping of indexes 0, 1, and 2 on part part to the corresponding indexes on part nbor part. For example, triple  $(1, 2, 0)$  means that indexes 0, 1, and 2 on part part map to indexes 1, 2, and 0 on part nbor part, respectively.

NOTE: All parts related to each other via this routine must have an identical list of variables and variable types. For example, if part 0 has only two variables on it, a cell centered variable and a node centered variable, and we declare part 1 to be a neighbor of part 0, then part 1 must also have only two variables on it, and they must be of type cell and node.

int HYPRE SStructGridAddUnstructuredPart (HYPRE SStructGrid grid, int ilower, int iupper)

Add an unstructured part to the grid. The variables in the unstructured part of the grid are referenced by a global rank between 0 and the total number of unstructured variables minus one. Each process owns some unique consecutive range of variables, defined by ilower and iupper.

<span id="page-24-2"></span> $\_$  2.1.9  $\_$ 

This page has been automatically generated with DOC++ DOC++ is ©1995 by Roland Wunderling<br>Malte Zöckler

NOTE: This is just a placeholder. This part of the interface is not finished.

<span id="page-25-0"></span> $=$  2.1.10  $=$ 

<span id="page-25-1"></span> $-2.1.11$   $-$ 

int HYPRE SStructGridAssemble (HYPRE SStructGrid grid)

Finalize the construction of the grid before using

int HYPRE SStructGridSetPeriodic (HYPRE SStructGrid grid, int part, int\* periodic)

Set the periodicity a particular part.

The argument periodic is an ndim-dimensional integer array that contains the periodicity for each dimension. A zero value for a dimension means non-periodic, while a nonzero value means periodic and contains the actual period. For example, periodicity in the first and third dimensions for a 10x11x12 part is indicated by the array  $[10,0,12]$ .

NOTE: Some of the solvers in hypre have power-of-two restrictions on the size of the periodic dimensions.

#### <span id="page-25-2"></span> $2.1.12$

int HYPRE SStructGridSetNumGhost (HYPRE SStructGrid grid, int\* num ghost)

Setting ghost in the sgrids

26

<span id="page-26-0"></span> $-2.2$ 

#### SStruct Stencils

#### Names

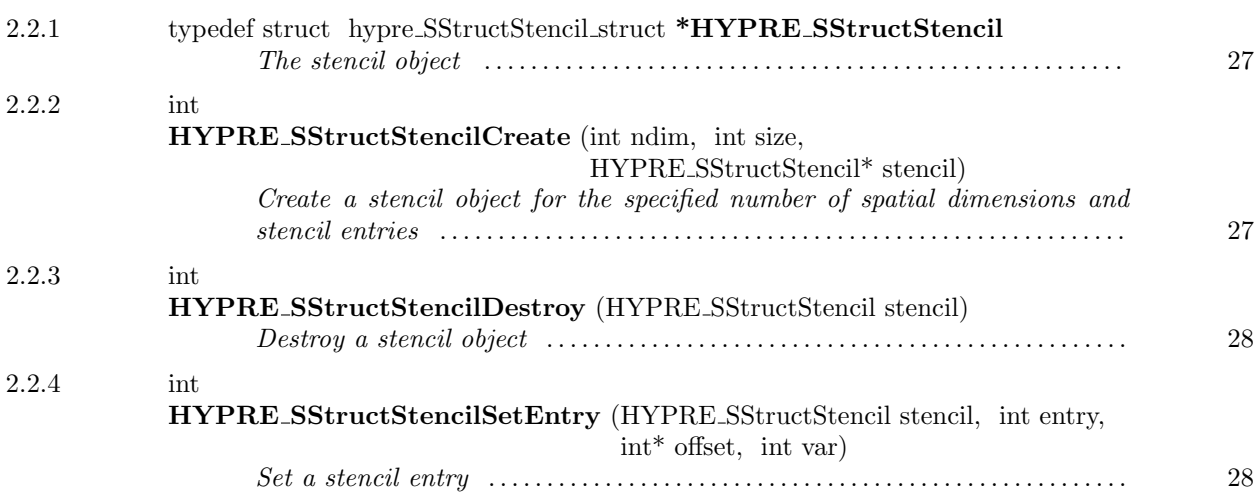

<span id="page-26-1"></span> $-2.2.1$ .

typedef struct hypre SStructStencil struct \*HYPRE SStructStencil

The stencil object

<span id="page-26-2"></span> $-2.2.2$   $-$ 

int HYPRE SStructStencilCreate (int ndim, int size, HYPRE SStructStencil\* stencil)

Create a stencil object for the specified number of spatial dimensions and stencil entries

<span id="page-27-1"></span> $-2.2.3$   $-$ 

int HYPRE SStructStencilDestroy (HYPRE SStructStencil stencil)

<span id="page-27-2"></span> $2.2.4$   $\qquad$ 

Destroy a stencil object

int HYPRE SStructStencilSetEntry (HYPRE SStructStencil stencil, int entry, int\* offset, int var)

Set a stencil entry

<span id="page-27-0"></span> $-2.3$  -

SStruct Graphs

Names

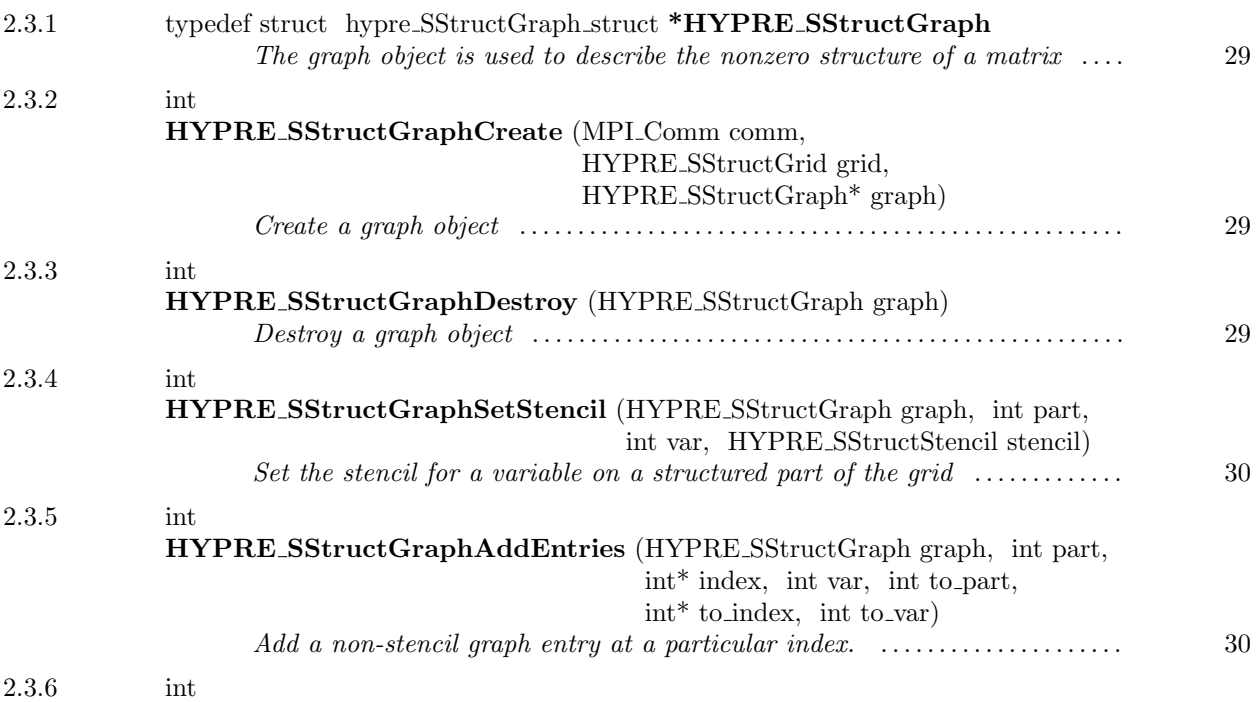

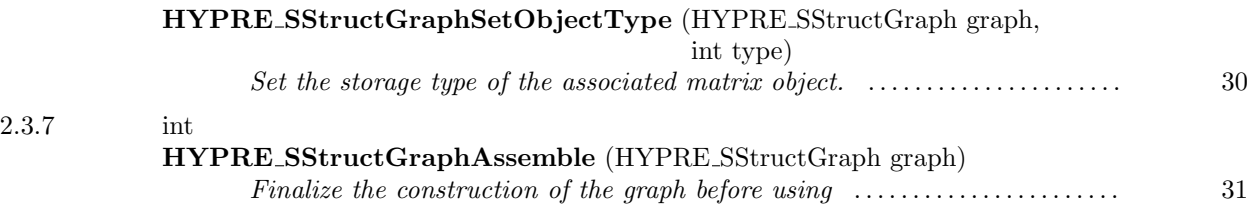

<span id="page-28-0"></span> $-2.3.1$   $-$ 

typedef struct hypre SStructGraph struct \*HYPRE SStructGraph

The graph object is used to describe the nonzero structure of a matrix

<span id="page-28-1"></span> $\_$  2.3.2  $\_$ int HYPRE SStructGraphCreate (MPI Comm comm, HYPRE SStructGrid grid, HYPRE SStructGraph\* graph)

Create a graph object

<span id="page-28-2"></span> $-2.3.3$ 

int HYPRE SStructGraphDestroy (HYPRE SStructGraph graph)

Destroy a graph object

<span id="page-29-0"></span> $-2.3.4$   $-$ 

int HYPRE SStructGraphSetStencil (HYPRE SStructGraph graph, int part, int var, HYPRE SStructStencil stencil)

Set the stencil for a variable on a structured part of the grid

<span id="page-29-1"></span> $-$  2.3.5  $-$ 

int HYPRE SStructGraphAddEntries (HYPRE SStructGraph graph, int part,  $\text{int}^*$  index, int var, int to part, int\* to index, int to var)

Add a non-stencil graph entry at a particular index. This graph entry is appended to the existing graph entries, and is referenced as such.

NOTE: Users are required to set graph entries on all processes that own the associated variables. This means that some data will be multiply defined.

<span id="page-29-2"></span> $2.3.6$   $\qquad$ int HYPRE SStructGraphSetObjectType (HYPRE SStructGraph graph, int type)

Set the storage type of the associated matrix object. It is used before AddEntries and Assemble to compute the right ranks in the graph.

NOTE: This routine is only necessary for implementation reasons, and will eventually be removed.

See Also: HYPRE SStructMatrixSetObjectType  $(-2.4.12, \text{ page } 36)$  $(-2.4.12, \text{ page } 36)$  $(-2.4.12, \text{ page } 36)$ 

<span id="page-30-1"></span> $-2.3.7$   $-$ 

# int HYPRE SStructGraphAssemble (HYPRE SStructGraph graph)

Finalize the construction of the graph before using

<span id="page-30-0"></span>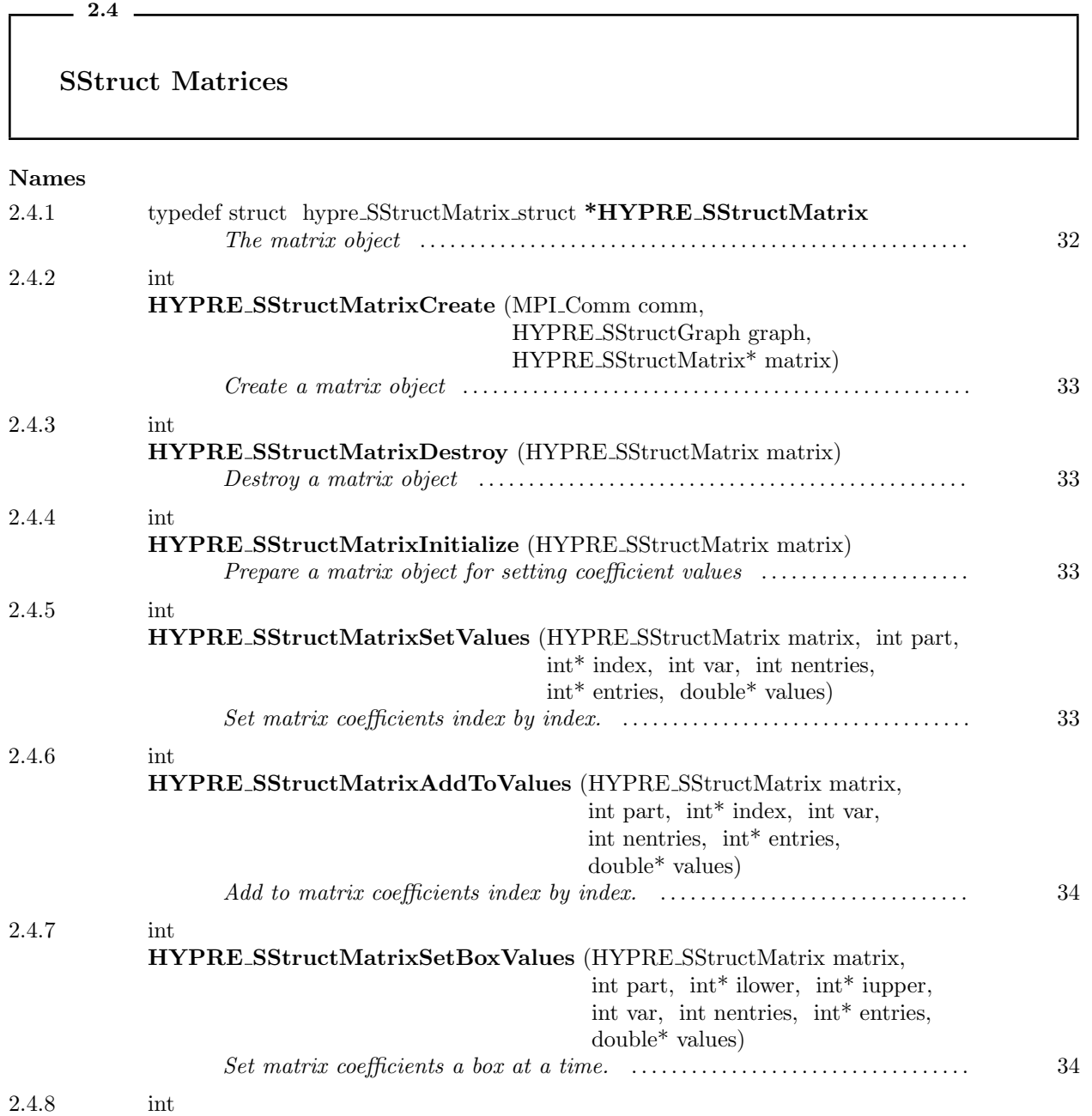

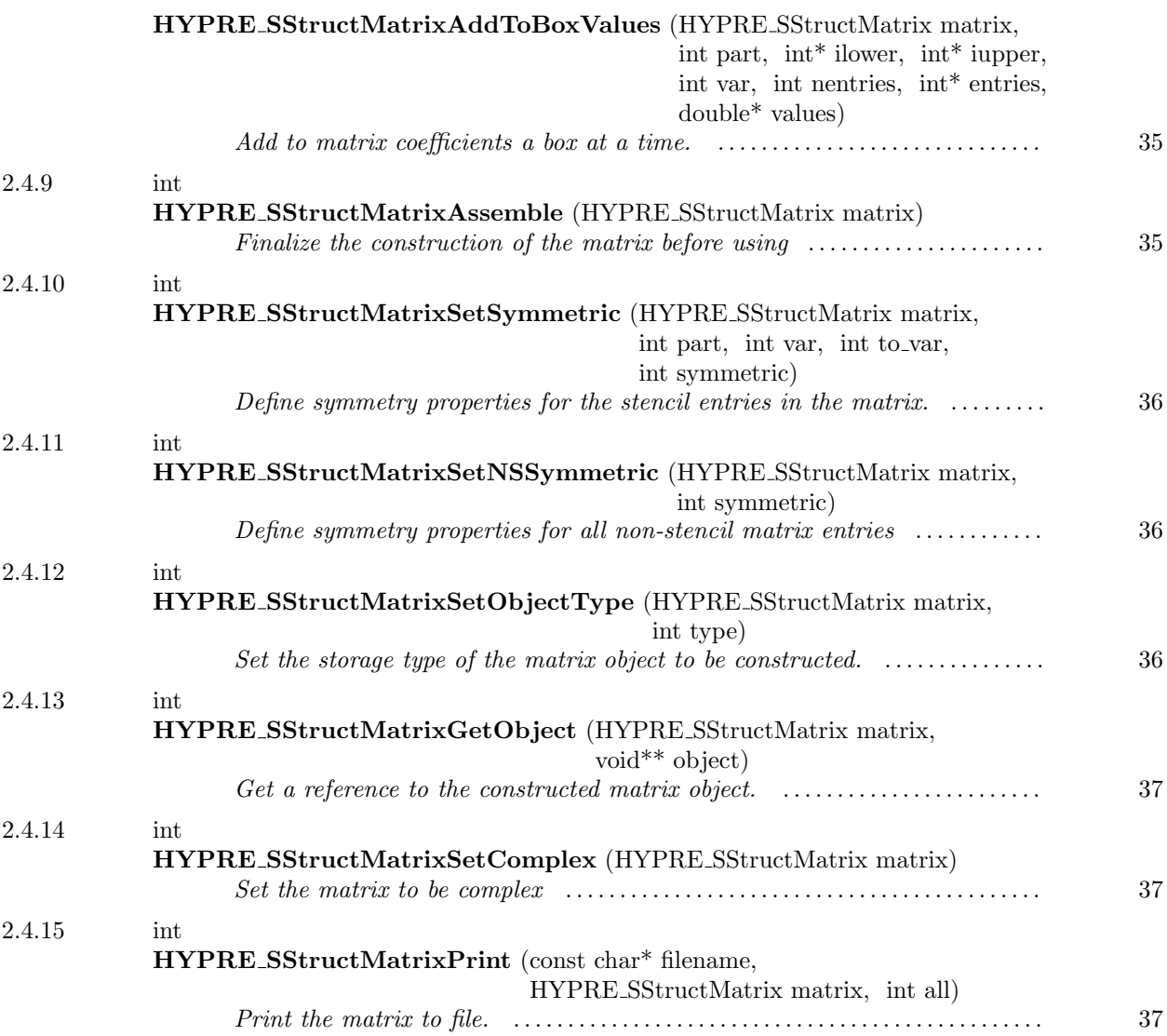

<span id="page-31-0"></span> $-2.4.1$ 

typedef struct <br> hypre<br/>\_SStructMatrix\_struct \* ${\bf HYPRE\_SStructMatrix}$ 

The matrix object

<span id="page-32-0"></span> $=$  2.4.2  $=$ 

int HYPRE SStructMatrixCreate (MPI Comm comm, HYPRE SStructGraph graph, HYPRE SStructMatrix\* matrix)

Create a matrix object

<span id="page-32-1"></span> $-2.4.3$  .

int HYPRE SStructMatrixDestroy (HYPRE SStructMatrix matrix)

Destroy a matrix object

<span id="page-32-2"></span> $-2.4.4$   $-$ 

int HYPRE SStructMatrixInitialize (HYPRE SStructMatrix matrix)

Prepare a matrix object for setting coefficient values

<span id="page-32-3"></span> $-2.4.5$   $-$ 

int HYPRE SStructMatrixSetValues (HYPRE SStructMatrix matrix, int part,  $\int$ int\* index, int var, int nentries, int\* entries, double\* values)

Set matrix coefficients index by index. The values array is of length nentries.

NOTE: For better efficiency, use HYPRE SStructMatrixSetBoxValues to set coefficients a box at a time.

NOTE: Users are required to set values on all processes that own the associated variables. This means that some data will be multiply defined.

NOTE: The entries in this routine must all be of the same type: either stencil or non-stencil, but not both. Also, if they are stencil entries, they must all represent couplings to the same variable type (there are no such restrictions for non-stencil entries).

This page has been automatically generated with DOC++ DOC++ is ©1995 by Roland Wunderling<br>Malte Zöckler

If the matrix is complex, then values consists of pairs of doubles representing the real and imaginary parts of each complex value.

See Also: HYPRE SStructMatrixSetComplex (→2.4.14, page [37](#page-36-2))

<span id="page-33-0"></span>2.4.6

int HYPRE SStructMatrixAddToValues (HYPRE SStructMatrix matrix, int part,  $\text{int}^*$  index, int var, int nentries,  $\text{int}^*$  entries, double<sup>\*</sup> values)

Add to matrix coefficients index by index. The values array is of length nentries.

NOTE: For better efficiency, use HYPRE SStructMatrixAddToBoxValues to set coefficients a box at a time.

NOTE: Users are required to set values on all processes that own the associated variables. This means that some data will be multiply defined.

NOTE: The entries in this routine must all be of the same type: either stencil or non-stencil, but not both. Also, if they are stencil entries, they must all represent couplings to the same variable type.

If the matrix is complex, then values consists of pairs of doubles representing the real and imaginary parts of each complex value.

See Also: HYPRE\_SStructMatrixSetComplex  $(\rightarrow 2.4.14, \text{ page } 37)$  $(\rightarrow 2.4.14, \text{ page } 37)$  $(\rightarrow 2.4.14, \text{ page } 37)$ 

<span id="page-33-1"></span>2.4.7

int HYPRE SStructMatrixSetBoxValues (HYPRE SStructMatrix matrix, int part, int\* ilower, int\* iupper, int var, int nentries, int\* entries, double\* values)

Set matrix coefficients a box at a time. The data in values is ordered as follows:

```
m = 0;
for (k = ilower[2]; k \leq iupper[2]; k++)for (j = ilower[1]; j \leq iupper[1]; j++)for (i = ilower[0]; i \leq iupper[0]; i++)for (entry = 0; entry < nentries; entry++)
         {
```

```
values[m] = ...;m++;
}
```
NOTE: Users are required to set values on all processes that own the associated variables. This means that some data will be multiply defined.

NOTE: The entries in this routine must all be of the same type: either stencil or non-stencil, but not both. Also, if they are stencil entries, they must all represent couplings to the same variable type (there are no such restrictions for non-stencil entries).

If the matrix is complex, then values consists of pairs of doubles representing the real and imaginary parts of each complex value.

See Also: HYPRE\_SStructMatrixSetComplex (→2.4.14, page [37](#page-36-2))

<span id="page-34-0"></span> $-2.4.8$   $-$ 

int HYPRE SStructMatrixAddToBoxValues (HYPRE SStructMatrix matrix, int part, int\* ilower, int\* iupper, int var, int nentries, int\* entries, double\* values)

Add to matrix coefficients a box at a time. The data in values is ordered as in HYPRE SStructMatrixSetBoxValues.

NOTE: Users are required to set values on all processes that own the associated variables. This means that some data will be multiply defined.

NOTE: The entries in this routine must all be of stencil type. Also, they must all represent couplings to the same variable type.

If the matrix is complex, then values consists of pairs of doubles representing the real and imaginary parts of each complex value.

See Also: HYPRE SStructMatrixSetComplex  $(\rightarrow 2.4.14, \text{ page } 37)$  $(\rightarrow 2.4.14, \text{ page } 37)$  $(\rightarrow 2.4.14, \text{ page } 37)$ 

<span id="page-34-1"></span> $-2.4.9$   $-$ 

int HYPRE SStructMatrixAssemble (HYPRE SStructMatrix matrix)

Finalize the construction of the matrix before using

<span id="page-35-1"></span> $=2.4.10$   $\_\_$ 

int HYPRE SStructMatrixSetSymmetric (HYPRE SStructMatrix matrix, int part, int var, int to var, int symmetric)

Define symmetry properties for the stencil entries in the matrix. The boolean argument symmetric is applied to stencil entries on part part that couple variable var to variable to var. A value of -1 may be used for part, var, or to\_var to specify "all". For example, if part and to\_var are set to -1, then the boolean is applied to stencil entries on all parts that couple variable var to all other variables.

By default, matrices are assumed to be nonsymmetric. Significant storage savings can be made if the matrix is symmetric.

<span id="page-35-2"></span> $-2.4.11$   $$ int HYPRE SStructMatrixSetNSSymmetric (HYPRE SStructMatrix matrix, int symmetric)

Define symmetry properties for all non-stencil matrix entries

<span id="page-35-0"></span> $-2.4.12$   $-$ 

int HYPRE SStructMatrixSetObjectType (HYPRE SStructMatrix matrix, int type)

Set the storage type of the matrix object to be constructed. Currently, type can be either HYPRE SSTRUCT (the default), HYPRE STRUCT, or HYPRE PARCSR.

See Also: HYPRE SStructMatrixGetObject  $(\rightarrow 2.4.13, \text{ page } 37)$  $(\rightarrow 2.4.13, \text{ page } 37)$  $(\rightarrow 2.4.13, \text{ page } 37)$
$\sim$  2.4.13  $\sim$ 

int HYPRE SStructMatrixGetObject (HYPRE SStructMatrix matrix, void\*\* object)

Get a reference to the constructed matrix object.

See Also: HYPRE\_SStructMatrixSetObjectType (→2.4.12, page [36](#page-35-0))

 $= 2.4.14$ 

int HYPRE SStructMatrixSetComplex (HYPRE SStructMatrix matrix)

Set the matrix to be complex

 $-2.4.15$   $-$ 

int HYPRE SStructMatrixPrint (const char\* filename, HYPRE SStructMatrix matrix, int all)

Print the matrix to file. This is mainly for debugging purposes.

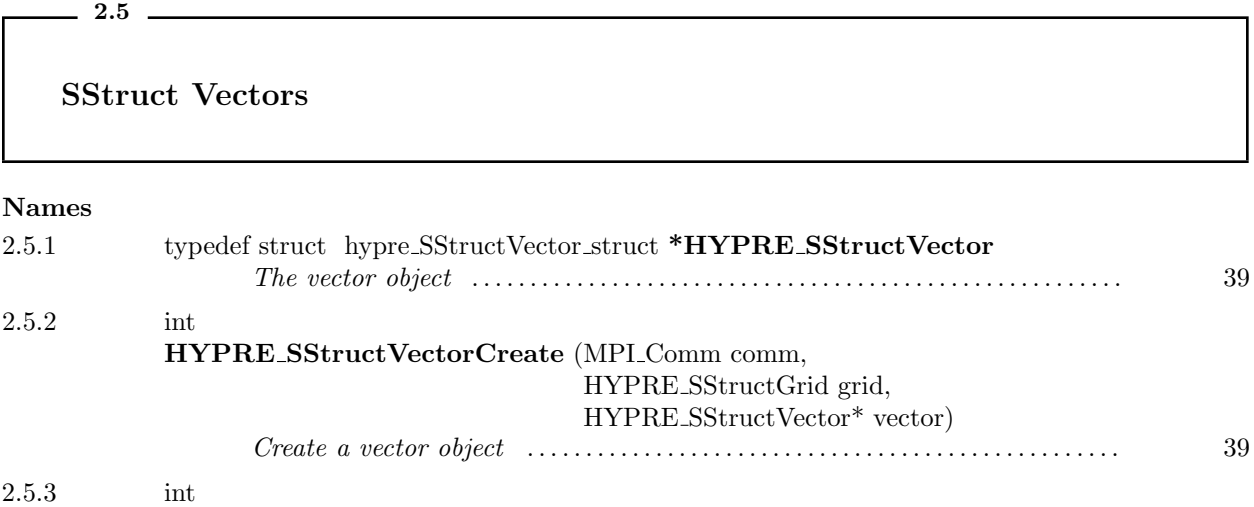

This page has been automatically generated with  $\mathsf{DOC}{++}$ 

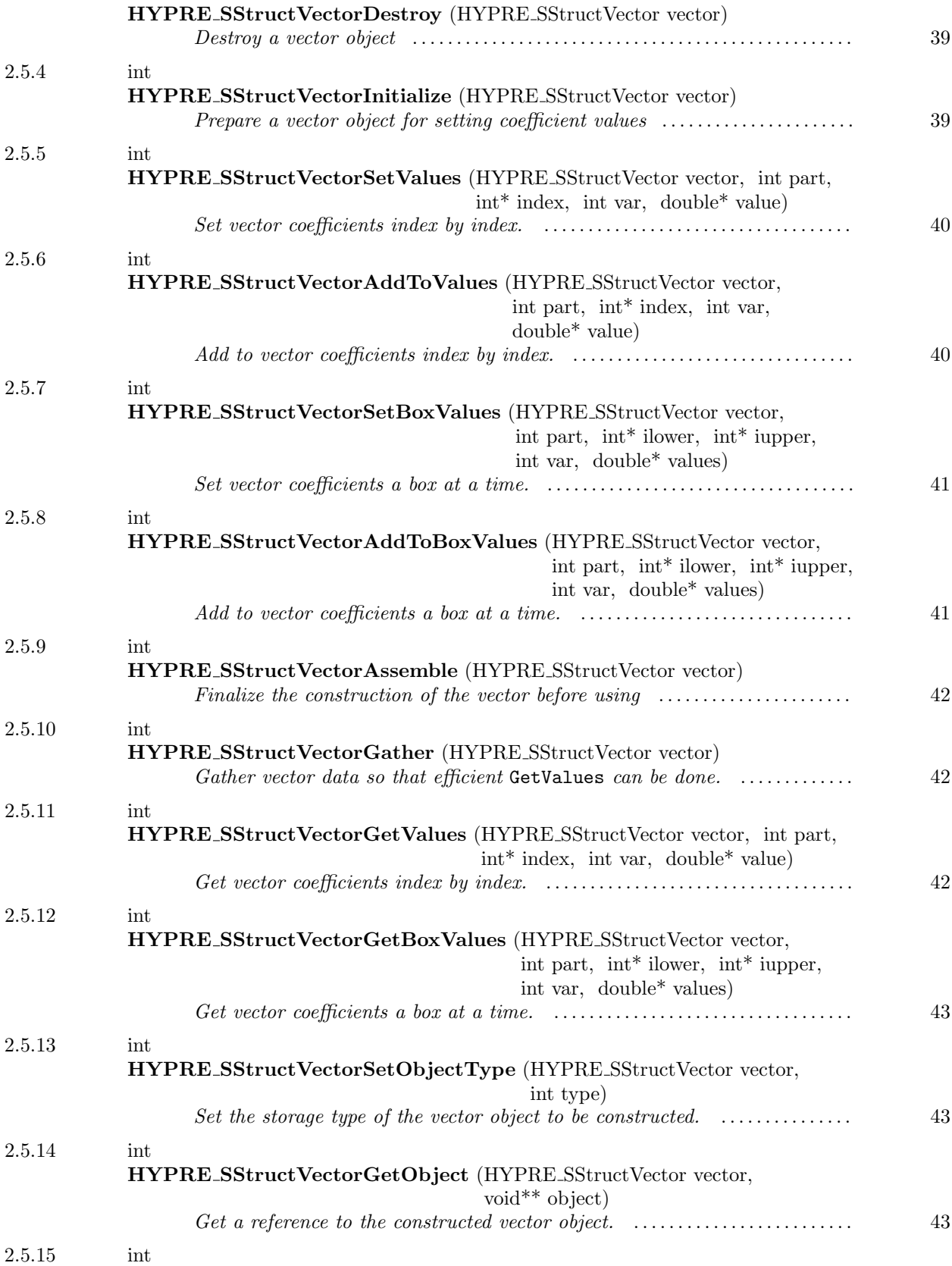

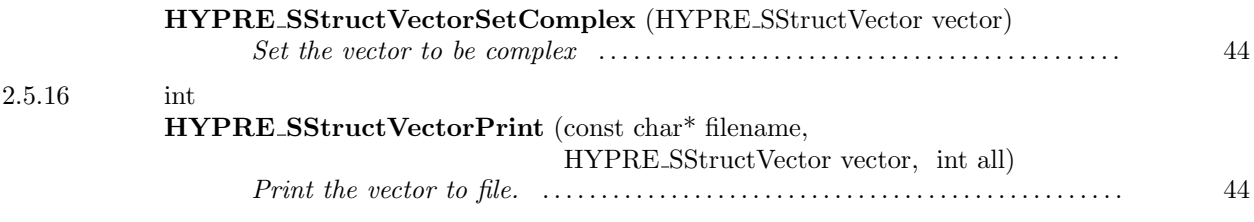

<span id="page-38-0"></span> $-2.5.1$   $-$ 

typedef struct hypre SStructVector struct \*HYPRE SStructVector

The vector object

<span id="page-38-1"></span> $\sim$  2.5.2  $\sim$ 

int HYPRE SStructVectorCreate (MPI Comm comm, HYPRE SStructGrid grid, HYPRE SStructVector\* vector)

Create a vector object

<span id="page-38-2"></span> $-2.5.3$   $-$ 

int HYPRE SStructVectorDestroy (HYPRE SStructVector vector)

Destroy a vector object

<span id="page-38-3"></span><u> 1980 - Johann Barn, mars ann an t-Amhain Aonaich an t-Aonaich an t-Aonaich ann an t-Aonaich ann an t-Aonaich</u>  $-2.5.4$   $-$ 

int HYPRE SStructVectorInitialize (HYPRE SStructVector vector)

Prepare a vector object for setting coefficient values

<span id="page-39-0"></span> $-2.5.5$   $-$ 

int HYPRE SStructVectorSetValues (HYPRE SStructVector vector, int part, int\* index, int var, double\* value)

Set vector coefficients index by index.

NOTE: For better efficiency, use HYPRE SStructVectorSetBoxValues to set coefficients a box at a time.

NOTE: Users are required to set values on all processes that own the associated variables. This means that some data will be multiply defined.

If the vector is complex, then value consists of a pair of doubles representing the real and imaginary parts of the complex value.

See Also: HYPRE SStructVectorSetComplex (→2.5.15, page [44](#page-43-0))

<span id="page-39-1"></span>2.5.6 int HYPRE SStructVectorAddToValues (HYPRE SStructVector vector, int part, int\* index, int var, double\* value)

Add to vector coefficients index by index.

NOTE: For better efficiency, use HYPRE SStructVectorAddToBoxValues to set coefficients a box at a time.

NOTE: Users are required to set values on all processes that own the associated variables. This means that some data will be multiply defined.

If the vector is complex, then value consists of a pair of doubles representing the real and imaginary parts of the complex value.

See Also: HYPRE SStructVectorSetComplex (→2.5.15, page [44](#page-43-0))

<span id="page-40-0"></span> $-2.5.7$ 

int HYPRE SStructVectorSetBoxValues (HYPRE SStructVector vector, int part,  $\int$ int<sup>\*</sup> ilower, int<sup>\*</sup> iupper, int var, double<sup>\*</sup> values)

Set vector coefficients a box at a time. The data in values is ordered as follows:

```
m = 0;for (k = ilower[2]; k \leq injper[2]; k++)for (j = ilower[1]; j \leq injper[1]; j++)for (i = ilower[0]; i \leq iupper[0]; i++){
values[m] = \ldots;m++;}
```
NOTE: Users are required to set values on all processes that own the associated variables. This means that some data will be multiply defined.

If the vector is complex, then values consists of pairs of doubles representing the real and imaginary parts of each complex value.

See Also: HYPRE SStructVectorSetComplex (→2.5.15, page [44](#page-43-0))

<span id="page-40-1"></span>2.5.8 int HYPRE SStructVectorAddToBoxValues (HYPRE SStructVector vector, int part, int\* ilower, int\* iupper, int var, double\* values)

Add to vector coefficients a box at a time. The data in values is ordered as in HYPRE SStructVectorSetBoxValues.

NOTE: Users are required to set values on all processes that own the associated variables. This means that some data will be multiply defined.

If the vector is complex, then values consists of pairs of doubles representing the real and imaginary parts of each complex value.

This page has been automatically generated with DOC++ DOC++ is ©1995 by Roland Wunderling<br>Malte Zöckler

See Also:  $HYPRE_SStructVectorSetComplex (\rightarrow 2.5.15, page 44)$  $HYPRE_SStructVectorSetComplex (\rightarrow 2.5.15, page 44)$  $HYPRE_SStructVectorSetComplex (\rightarrow 2.5.15, page 44)$ 

<span id="page-41-0"></span> $-2.5.9$   $-$ 

int HYPRE SStructVectorAssemble (HYPRE SStructVector vector)

Finalize the construction of the vector before using

<span id="page-41-1"></span> $-$  2.5.10  $-$ 

<span id="page-41-2"></span> $-2.5.11$   $-$ 

int HYPRE SStructVectorGather (HYPRE SStructVector vector)

Gather vector data so that efficient GetValues can be done. This routine must be called prior to calling GetValues to insure that correct and consistent values are returned, especially for non cell-centered data that is shared between more than one processor.

int HYPRE SStructVectorGetValues (HYPRE SStructVector vector, int part, int\* index, int var, double\* value)

Get vector coefficients index by index.

NOTE: For better efficiency, use HYPRE SStructVectorGetBoxValues to get coefficients a box at a time.

NOTE: Users may only get values on processes that own the associated variables.

If the vector is complex, then value consists of a pair of doubles representing the real and imaginary parts of the complex value.

See Also: HYPRE SStructVectorSetComplex (→2.5.15, page [44](#page-43-0))

<span id="page-42-0"></span>2.5.12

int HYPRE SStructVectorGetBoxValues (HYPRE SStructVector vector, int part,  $int^*$  ilower,  $int^*$  iupper, int var, double\* values)

Get vector coefficients a box at a time. The data in values is ordered as in HYPRE SStructVectorSetBoxValues.

NOTE: Users may only get values on processes that own the associated variables.

If the vector is complex, then values consists of pairs of doubles representing the real and imaginary parts of each complex value.

See Also: HYPRE SStructVectorSetComplex (→2.5.15, page [44](#page-43-0))

<span id="page-42-1"></span> $-2.5.13$   $$ int HYPRE SStructVectorSetObjectType (HYPRE SStructVector vector, int type)

Set the storage type of the vector object to be constructed. Currently, type can be either HYPRE SSTRUCT (the default), HYPRE STRUCT, or HYPRE PARCSR.

See Also: HYPRE SStructVectorGetObject  $(\rightarrow 2.5.14, \text{ page } 43)$  $(\rightarrow 2.5.14, \text{ page } 43)$  $(\rightarrow 2.5.14, \text{ page } 43)$ 

<span id="page-42-2"></span>2.5.14

int HYPRE SStructVectorGetObject (HYPRE SStructVector vector, void\*\* object)

Get a reference to the constructed vector object.

See Also: HYPRE SStructVectorSetObjectType  $(\rightarrow 2.5.13, \text{ page } 43)$  $(\rightarrow 2.5.13, \text{ page } 43)$  $(\rightarrow 2.5.13, \text{ page } 43)$ 

<span id="page-43-0"></span> $-2.5.15$   $-$ 

int HYPRE SStructVectorSetComplex (HYPRE SStructVector vector)

Set the vector to be complex

<span id="page-43-1"></span> $-2.5.16$   $-$ 

int HYPRE SStructVectorPrint (const char\* filename, HYPRE SStructVector vector, int all)

Print the vector to file. This is mainly for debugging purposes.

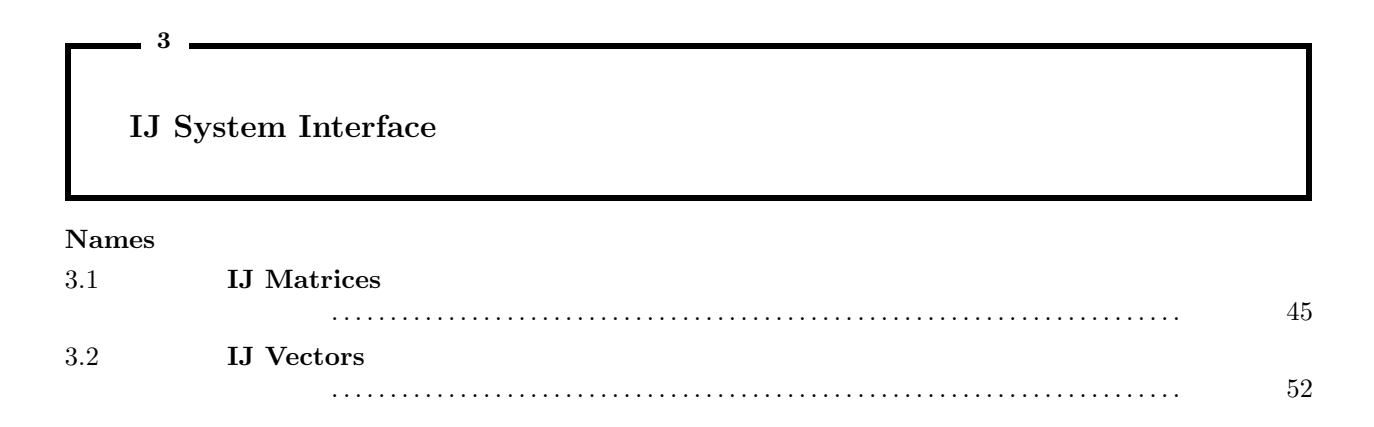

This interface represents a linear-algebraic conceptual view of a linear system. The 'I' and 'J' in the name are meant to be mnemonic for the traditional matrix notation A(I,J).

# <span id="page-44-0"></span> $-3.1$   $-$ IJ Matrices Names 3.1.1 typedef struct hypre IJMatrix struct \*HYPRE IJMatrix The matrix object . . . . . . . . . . . . . . . . . . . . . . . . . . . . . . . . . . . . . . . . . . . . . . . . . . . . . . . [47](#page-46-0) 3.1.2 int HYPRE IJMatrixCreate (MPI Comm comm, int ilower, int iupper, int jlower, int jupper, HYPRE IJMatrix\* matrix) Create a matrix object. . . . . . . . . . . . . . . . . . . . . . . . . . . . . . . . . . . . . . . . . . . . . . . . . . . [47](#page-46-1) 3.1.3 int HYPRE IJMatrixDestroy (HYPRE IJMatrix matrix) Destroy a matrix object. . . . . . . . . . . . . . . . . . . . . . . . . . . . . . . . . . . . . . . . . . . . . . . . . [47](#page-46-2) 3.1.4 int HYPRE IJMatrixInitialize (HYPRE IJMatrix matrix) Prepare a matrix object for setting coefficient values. . . . . . . . . . . . . . . . . . . . . [48](#page-47-0) 3.1.5 int HYPRE IJMatrixSetValues (HYPRE IJMatrix matrix, int nrows, int\* ncols, const int\* rows, const int\* cols, const double\* values) Sets values for **nrows** rows or partial rows of the matrix. . . . . . . . . . . . . . . . . . [48](#page-47-1) 3.1.6 int HYPRE IJMatrixAddToValues (HYPRE IJMatrix matrix, int nrows, int\* ncols, const int\* rows, const int\* cols, const double\* values) Adds to values for nrows rows or partial rows of the matrix. . . . . . . . . . . . . . [48](#page-47-2) 3.1.7 int

This page has been automatically generated with DOC++ DOC++ is ©1995 by Roland Wunderling<br>Malte Zöckler

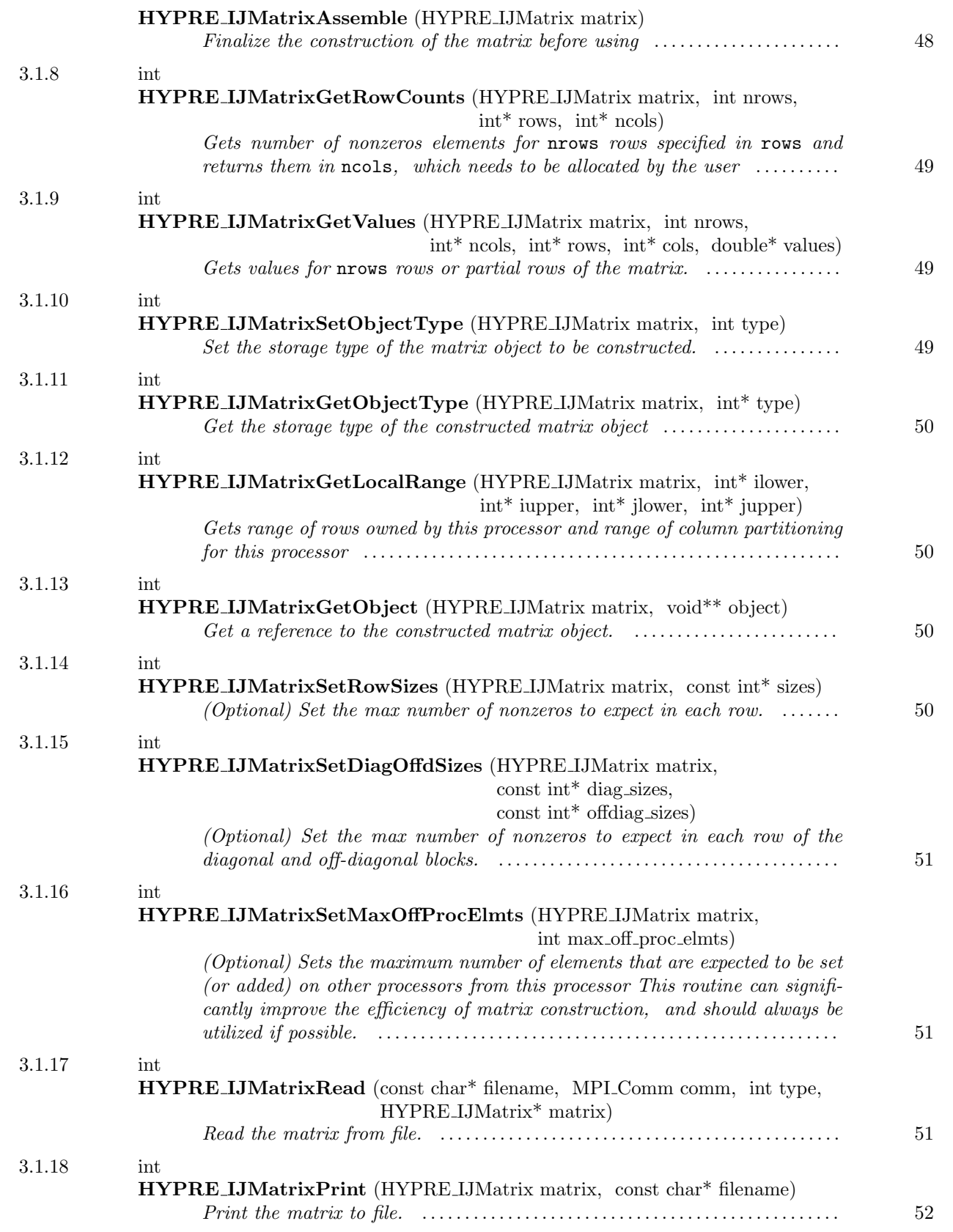

<span id="page-46-0"></span>3.1.1

typedef struct hypre IJMatrix struct \*HYPRE IJMatrix

The matrix object

<span id="page-46-1"></span> $\_$   $3.1.2$   $\_$ 

int HYPRE IJMatrixCreate (MPI Comm comm, int ilower, int iupper, int jlower, int jupper, HYPRE IJMatrix\* matrix)

Create a matrix object. Each process owns some unique consecutive range of rows, indicated by the global row indices ilower and iupper. The row data is required to be such that the value of ilower on any process p be exactly one more than the value of iupper on process  $p-1$ . Note that the first row of the global matrix may start with any integer value. In particular, one may use zero- or one-based indexing.

For square matrices, jlower and jupper typically should match ilower and iupper, respectively. For rectangular matrices, jlower and jupper should define a partitioning of the columns. This partitioning must be used for any vector  $v$  that will be used in matrix-vector products with the rectangular matrix. The matrix data structure may use jlower and jupper to store the diagonal blocks (rectangular in general) of the matrix separately from the rest of the matrix.

Collective.

<span id="page-46-2"></span> $-3.1.3$   $-$ 

int HYPRE IJMatrixDestroy (HYPRE IJMatrix matrix)

Destroy a matrix object. An object should be explicitly destroyed using this destructor when the user's code no longer needs direct access to it. Once destroyed, the object must not be referenced again. Note that the object may not be deallocated at the completion of this call, since there may be internal package references to the object. The object will then be destroyed when all internal reference counts go to zero.

<span id="page-47-0"></span> $-3.1.4$   $-$ 

### int HYPRE IJMatrixInitialize (HYPRE IJMatrix matrix)

Prepare a matrix object for setting coefficient values. This routine will also re-initialize an already assembled matrix, allowing users to modify coefficient values.

<span id="page-47-1"></span> $-$  3.1.5  $-$ 

int HYPRE IJMatrixSetValues (HYPRE IJMatrix matrix, int nrows, int\* ncols, const int\* rows, const int\* cols, const double\* values)

Sets values for nrows rows or partial rows of the matrix. The arrays ncols and rows are of dimension nrows and contain the number of columns in each row and the row indices, respectively. The array cols contains the column indices for each of the rows, and is ordered by rows. The data in the values array corresponds directly to the column entries in cols. Erases any previous values at the specified locations and replaces them with new ones, or, if there was no value there before, inserts a new one.

Not collective.

<span id="page-47-2"></span> $=$  3.1.6  $=$ 

int HYPRE IJMatrixAddToValues (HYPRE IJMatrix matrix, int nrows, int\* ncols, const int\* rows, const int\* cols, const double\* values)

Adds to values for nrows rows or partial rows of the matrix. Usage details are analogous to HYPRE IJMatrixSetValues. Adds to any previous values at the specified locations, or, if there was no value there before, inserts a new one.

Not collective.

<span id="page-47-3"></span> $-3.1.7$   $-$ 

int HYPRE IJMatrixAssemble (HYPRE IJMatrix matrix)

Finalize the construction of the matrix before using

<span id="page-48-0"></span> $-3.1.8$   $-$ 

int HYPRE IJMatrixGetRowCounts (HYPRE IJMatrix matrix, int nrows, int\* rows, int\* ncols)

Gets number of nonzeros elements for nrows rows specified in rows and returns them in ncols, which needs to be allocated by the user

int HYPRE IJMatrixGetValues (HYPRE IJMatrix matrix, int nrows, int\* ncols, int\* rows, int\* cols, double\* values)

Gets values for nrows rows or partial rows of the matrix. Usage details are analogous to HYPRE IJMatrixSetValues.

<span id="page-48-2"></span> $-3.1.10$   $-$ 

<span id="page-48-1"></span> $-3.1.9$   $-$ 

int HYPRE IJMatrixSetObjectType (HYPRE IJMatrix matrix, int type)

Set the storage type of the matrix object to be constructed. Currently, type can only be HYPRE PARCSR.

Not collective, but must be the same on all processes.

See Also: HYPRE\_IJMatrixGetObject  $(\rightarrow 3.1.13, \text{ page } 50)$  $(\rightarrow 3.1.13, \text{ page } 50)$  $(\rightarrow 3.1.13, \text{ page } 50)$ 

<span id="page-49-0"></span> $-3.1.11$   $-$ 

int HYPRE IJMatrixGetObjectType (HYPRE IJMatrix matrix, int\* type)

Get the storage type of the constructed matrix object

<span id="page-49-1"></span> $\frac{3.1.12}{\frac{3.1.12}{$ 

int HYPRE IJMatrixGetLocalRange (HYPRE IJMatrix matrix, int\* ilower, int\* iupper, int\* jlower, int\* jupper)

Gets range of rows owned by this processor and range of column partitioning for this processor

<span id="page-49-2"></span> $=3.1.13$   $=$ 

int HYPRE IJMatrixGetObject (HYPRE IJMatrix matrix, void\*\* object)

Get a reference to the constructed matrix object.

See Also: HYPRE IJMatrixSetObjectType  $(\rightarrow 3.1.10, \text{ page } 49)$  $(\rightarrow 3.1.10, \text{ page } 49)$  $(\rightarrow 3.1.10, \text{ page } 49)$ 

<span id="page-49-3"></span> $-3.1.14$   $-$ 

int HYPRE IJMatrixSetRowSizes (HYPRE IJMatrix matrix, const int\* sizes)

(Optional) Set the max number of nonzeros to expect in each row. The array sizes contains estimated sizes for each row on this process. This call can significantly improve the efficiency of matrix construction, and should always be utilized if possible.

Not collective.

<span id="page-50-0"></span> $\_$  3.1.15  $\_$ 

int HYPRE IJMatrixSetDiagOffdSizes (HYPRE IJMatrix matrix, const int\* diag sizes, const int\* offdiag sizes)

(Optional) Set the max number of nonzeros to expect in each row of the diagonal and off-diagonal blocks. The diagonal block is the submatrix whose column numbers correspond to rows owned by this process, and the off-diagonal block is everything else. The arrays diag sizes and offdiag sizes contain estimated sizes for each row of the diagonal and off-diagonal blocks, respectively. This routine can significantly improve the efficiency of matrix construction, and should always be utilized if possible.

Not collective.

<span id="page-50-1"></span> $=$  3.1.16  $=$ 

int HYPRE IJMatrixSetMaxOffProcElmts (HYPRE IJMatrix matrix, int max off proc elmts)

(Optional) Sets the maximum number of elements that are expected to be set (or added) on other processors from this processor This routine can significantly improve the efficiency of matrix construction, and should always be utilized if possible.

Not collective.

<span id="page-50-2"></span> $=$  3.1.17  $=$ 

int HYPRE IJMatrixRead (const char\* filename, MPI Comm comm, int type, HYPRE IJMatrix\* matrix)

Read the matrix from file. This is mainly for debugging purposes.

<span id="page-51-1"></span> $=$  3.1.18  $=$ 

int $\bf{HYPRE\_IJMatrixPrint}$  (HYPRE\_IJMatrix matrix, const  $char^*$  filename)

Print the matrix to file. This is mainly for debugging purposes.

<span id="page-51-0"></span>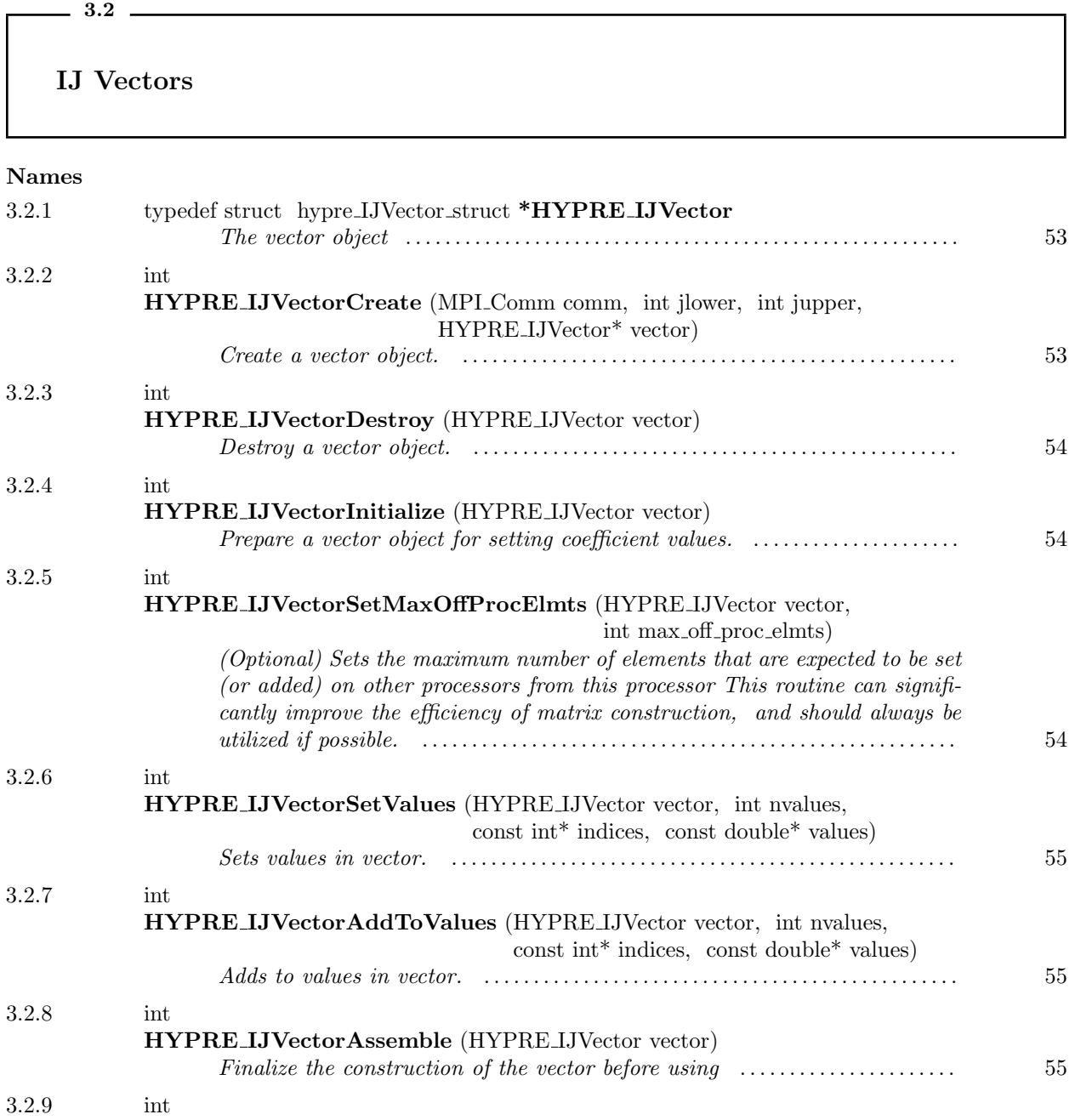

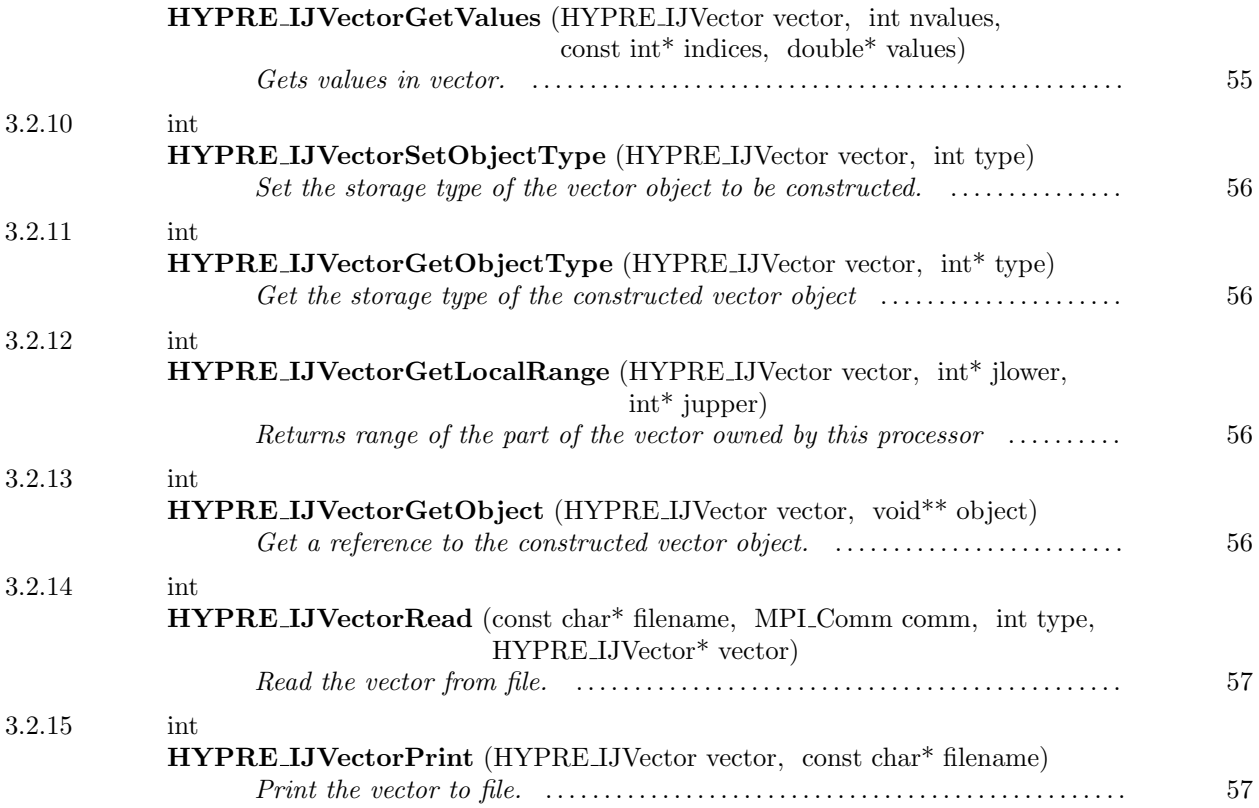

<span id="page-52-0"></span> $-3.2.1$ 

typedef struct hypre IJVector struct \*HYPRE IJVector

The vector object

<span id="page-52-1"></span> $-3.2.2$   $-$ 

int HYPRE IJVectorCreate (MPI Comm comm, int jlower, int jupper, HYPRE IJVector\* vector)

Create a vector object. Each process owns some unique consecutive range of vector unknowns, indicated by the global indices jlower and jupper. The data is required to be such that the value of jlower on any

process p be exactly one more than the value of jupper on process  $p-1$ . Note that the first index of the global vector may start with any integer value. In particular, one may use zero- or one-based indexing.

Collective.

<span id="page-53-0"></span> $-3.2.3$   $-$ 

int HYPRE IJVectorDestroy (HYPRE IJVector vector)

Destroy a vector object. An object should be explicitly destroyed using this destructor when the user's code no longer needs direct access to it. Once destroyed, the object must not be referenced again. Note that the object may not be deallocated at the completion of this call, since there may be internal package references to the object. The object will then be destroyed when all internal reference counts go to zero.

<span id="page-53-1"></span> $-3.2.4$   $-$ 

int HYPRE IJVectorInitialize (HYPRE IJVector vector)

Prepare a vector object for setting coefficient values. This routine will also re-initialize an already assembled vector, allowing users to modify coefficient values.

<span id="page-53-2"></span> $=$  3.2.5  $=$ 

int HYPRE IJVectorSetMaxOffProcElmts (HYPRE IJVector vector, int max off proc elmts)

(Optional) Sets the maximum number of elements that are expected to be set (or added) on other processors from this processor This routine can significantly improve the efficiency of matrix construction, and should always be utilized if possible.

Not collective.

<span id="page-54-0"></span> $\frac{3.2.6}{\frac{3.2.6}{\frac{3$ 

int HYPRE IJVectorSetValues (HYPRE IJVector vector, int nvalues, const int\* indices, const double\* values)

Sets values in vector. The arrays values and indices are of dimension nvalues and contain the vector values to be set and the corresponding global vector indices, respectively. Erases any previous values at the specified locations and replaces them with new ones.

Not collective.

<span id="page-54-1"></span> $-3.2.7$   $-$ 

int HYPRE IJVectorAddToValues (HYPRE IJVector vector, int nvalues, const int\* indices, const double\* values)

Adds to values in vector. Usage details are analogous to HYPRE IJVectorSetValues.

Not collective.

<span id="page-54-2"></span> $=$  3.2.8  $=$ 

int HYPRE IJVectorAssemble (HYPRE IJVector vector)

Finalize the construction of the vector before using

<span id="page-54-3"></span> $-3.2.9$   $-$ 

int HYPRE IJVectorGetValues (HYPRE IJVector vector, int nvalues, const int\* indices, double\* values)

Gets values in vector. Usage details are analogous to HYPRE IJVectorSetValues.

This page has been automatically generated with  $DOC++$ DOC++ is ©1995 by Roland Wunderling<br>Malte Zöckler

Not collective.

<span id="page-55-0"></span> $3.2.10$   $\qquad \qquad$ 

int HYPRE IJVectorSetObjectType (HYPRE IJVector vector, int type)

Set the storage type of the vector object to be constructed. Currently, type can only be HYPRE PARCSR.

Not collective, but must be the same on all processes.

See Also: HYPRE IJVectorGetObject  $(\rightarrow 3.2.13, \text{ page } 56)$  $(\rightarrow 3.2.13, \text{ page } 56)$  $(\rightarrow 3.2.13, \text{ page } 56)$ 

<span id="page-55-1"></span> $-3.2.11$   $-$ 

int HYPRE IJVectorGetObjectType (HYPRE IJVector vector, int\* type)

Get the storage type of the constructed vector object

<span id="page-55-2"></span> $\sim$  3.2.12  $\sim$ 

int HYPRE IJVectorGetLocalRange (HYPRE IJVector vector, int\* jlower, int\* jupper)

Returns range of the part of the vector owned by this processor

<span id="page-55-3"></span> $-3.2.13$   $-$ 

int HYPRE IJVectorGetObject (HYPRE IJVector vector, void\*\* object)

Get a reference to the constructed vector object.

This page has been automatically generated with  $DOC++$ DOC++ is ©1995 by Roland Wunderling<br>Malte Zöckler

See Also: HYPRE IJVectorSetObjectType  $(\rightarrow 3.2.10, \text{ page } 56)$  $(\rightarrow 3.2.10, \text{ page } 56)$  $(\rightarrow 3.2.10, \text{ page } 56)$ 

<span id="page-56-0"></span> $-3.2.14$   $-$ 

int HYPRE IJVectorRead (const char\* filename, MPI Comm comm, int type, HYPRE IJVector\* vector)

Read the vector from file. This is mainly for debugging purposes.

<span id="page-56-1"></span> $3.2.15$   $\frac{1}{2.5}$   $\frac{1}{2.5}$   $\frac{1}{2.$ 

int HYPRE IJVectorPrint (HYPRE IJVector vector, const char\* filename)

Print the vector to file. This is mainly for debugging purposes.

4

# Struct Solvers

#### Names

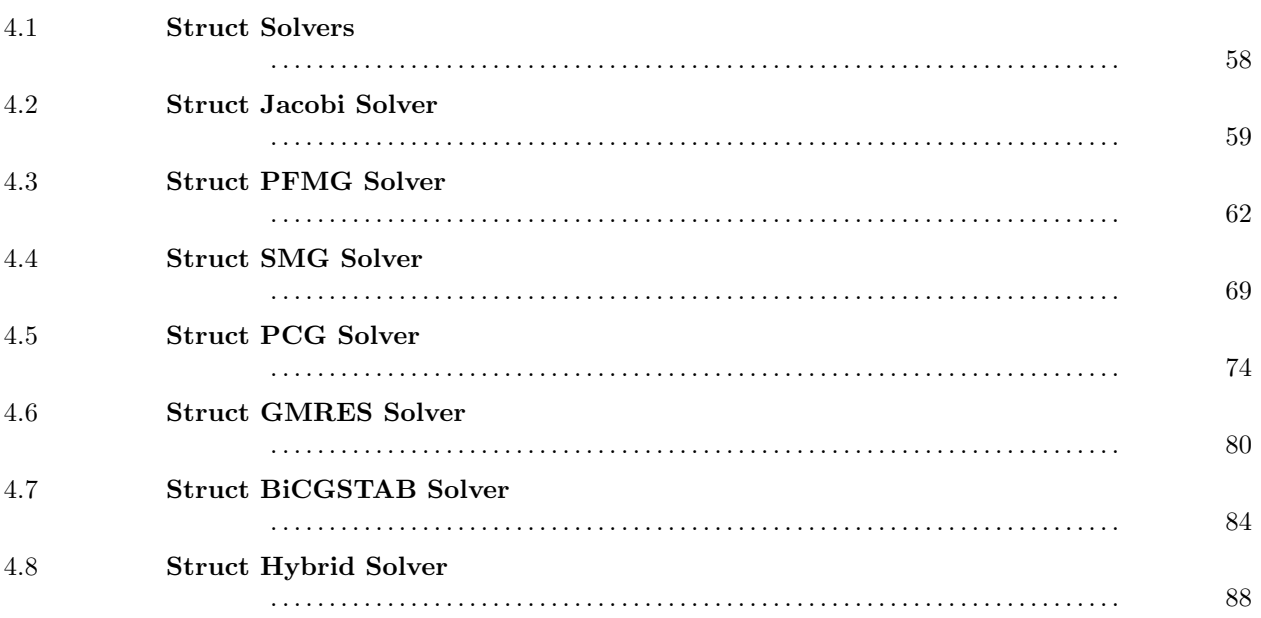

These solvers use matrix/vector storage schemes that are tailored to structured grid problems.

# <span id="page-57-0"></span> $-4.1$   $-$ Struct Solvers Names 4.1.1 typedef struct hypre StructSolver struct \*HYPRE StructSolver

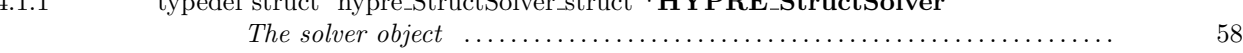

#### <span id="page-57-1"></span> $-4.1.1$   $-$

typedef struct hypre StructSolver struct \*HYPRE StructSolver

The solver object

<span id="page-58-0"></span> $-4.2$ .

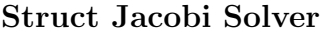

#### Names

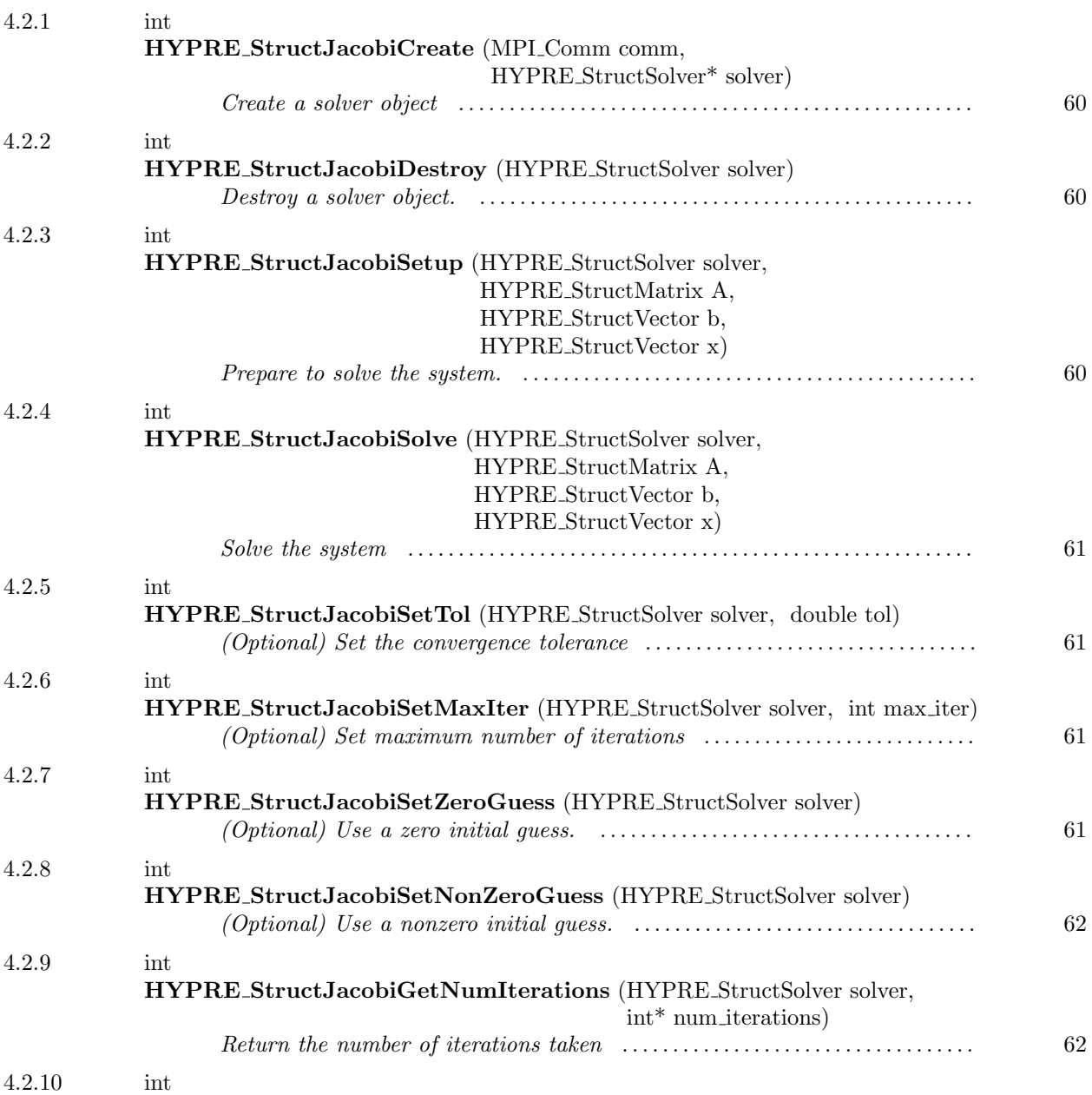

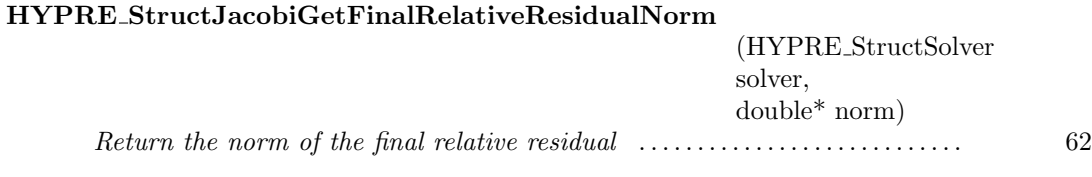

<span id="page-59-0"></span>4.2.1 int HYPRE StructJacobiCreate (MPI Comm comm, HYPRE StructSolver\* solver)

Create a solver object

<span id="page-59-1"></span> $-4.2.2$ 

int HYPRE StructJacobiDestroy (HYPRE StructSolver solver)

Destroy a solver object. An object should be explicitly destroyed using this destructor when the user's code no longer needs direct access to it. Once destroyed, the object must not be referenced again. Note that the object may not be deallocated at the completion of this call, since there may be internal package references to the object. The object will then be destroyed when all internal reference counts go to zero.

#### <span id="page-59-2"></span> $-4.2.3$   $-$

int HYPRE StructJacobiSetup (HYPRE StructSolver solver, HYPRE StructMatrix A, HYPRE StructVector b, HYPRE StructVector x)

Prepare to solve the system. The coefficient data in b and x is ignored here, but information about the layout of the data may be used.

<span id="page-60-0"></span> $-4.2.4$  —

int HYPRE StructJacobiSolve (HYPRE StructSolver solver, HYPRE StructMatrix A, HYPRE StructVector b, HYPRE StructVector x)

Solve the system

<span id="page-60-1"></span> $-4.2.5$   $-$ 

int HYPRE StructJacobiSetTol (HYPRE StructSolver solver, double tol)

(Optional) Set the convergence tolerance

<span id="page-60-2"></span>int HYPRE StructJacobiSetMaxIter (HYPRE StructSolver solver, int max iter)

(Optional) Set maximum number of iterations

<span id="page-60-3"></span> $-4.2.7$   $-$ 

 $-4.2.6$   $-$ 

int HYPRE StructJacobiSetZeroGuess (HYPRE StructSolver solver)

(Optional) Use a zero initial guess. This allows the solver to cut corners in the case where a zero initial guess is needed (e.g., for preconditioning) to reduce compuational cost.

<span id="page-61-1"></span> $4.2.8$   $\overline{\phantom{a}0}$ 

int HYPRE StructJacobiSetNonZeroGuess (HYPRE StructSolver solver)

(Optional) Use a nonzero initial guess. This is the default behavior, but this routine allows the user to switch back after using SetZeroGuess.

<span id="page-61-2"></span> $-4.2.9$   $-$ 

int HYPRE StructJacobiGetNumIterations (HYPRE StructSolver solver, int\* num iterations)

Return the number of iterations taken

<span id="page-61-3"></span> $4.2.10$   $\qquad \qquad$ int HYPRE StructJacobiGetFinalRelativeResidualNorm (HYPRE StructSolver solver, double\* norm)

Return the norm of the final relative residual

<span id="page-61-0"></span> $-4.3$   $-$ 

## Struct PFMG Solver

#### Names

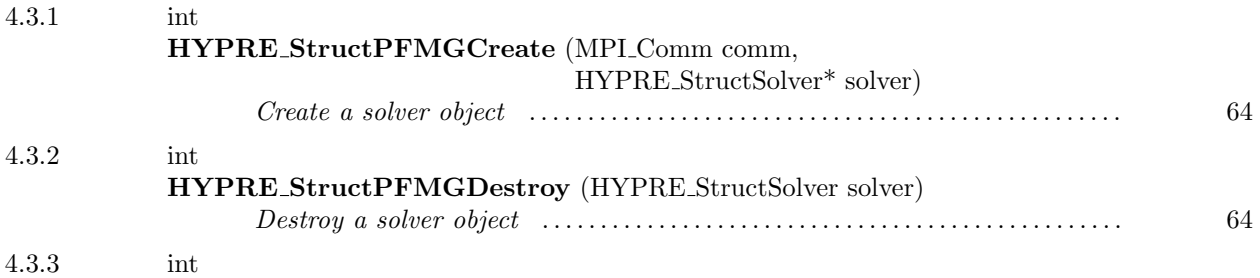

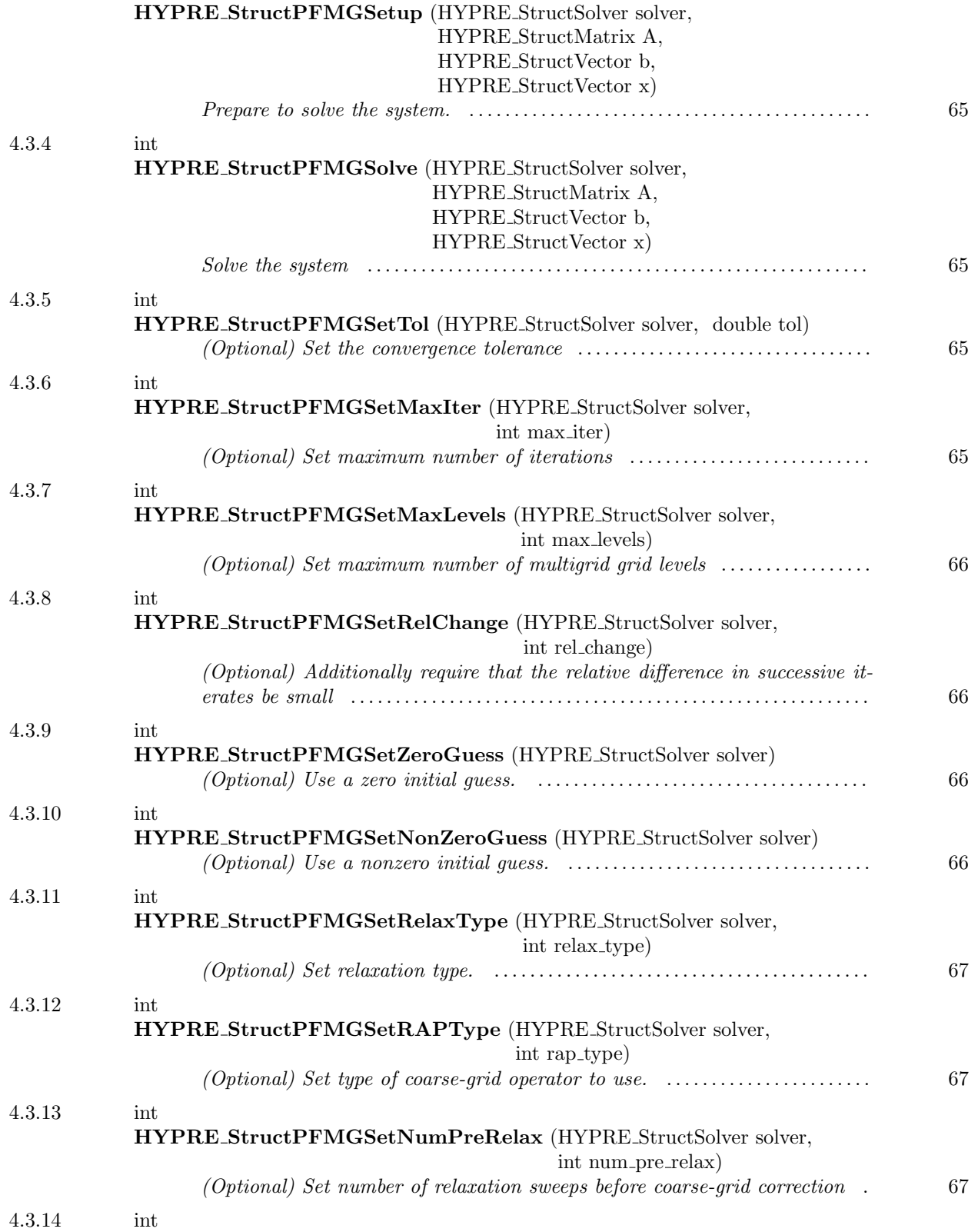

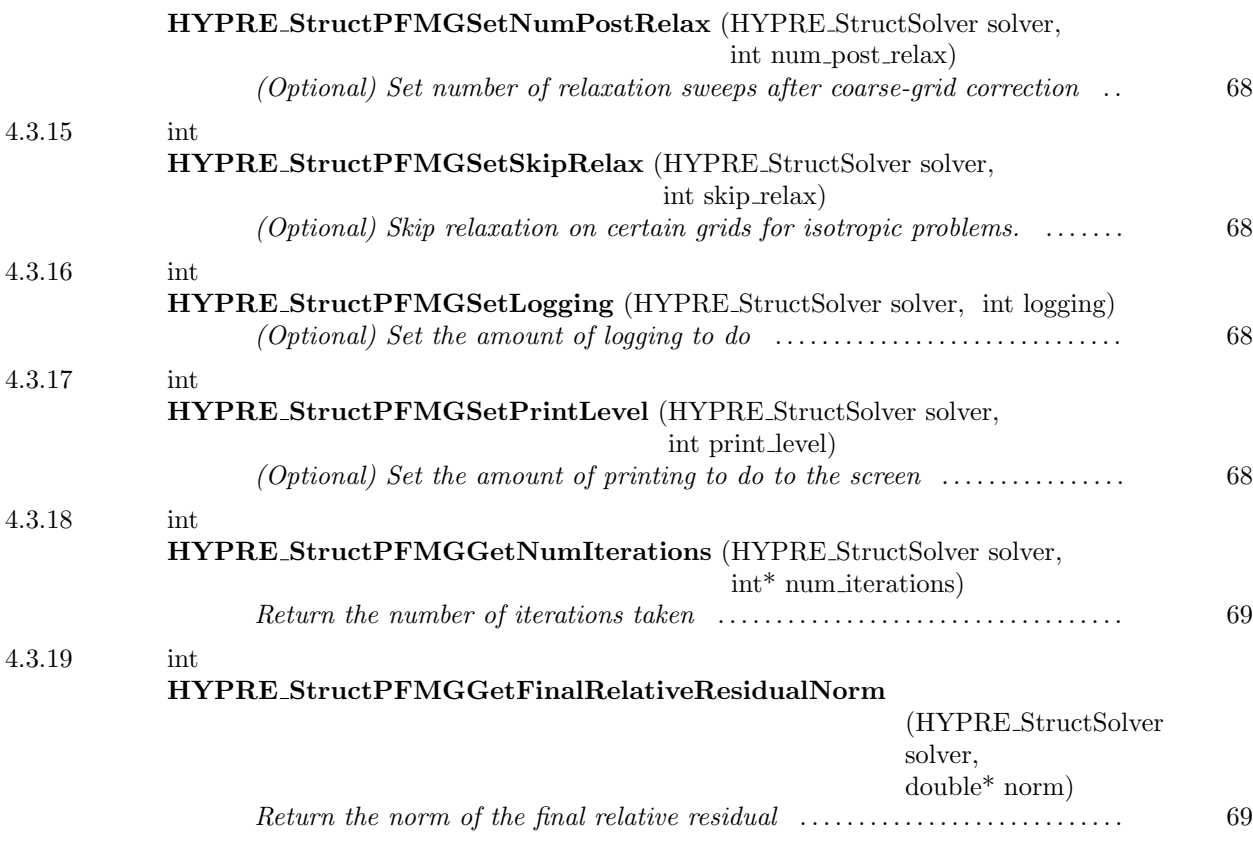

<span id="page-63-0"></span> $-4.3.1$   $-$ 

int HYPRE StructPFMGCreate (MPI Comm comm, HYPRE StructSolver\* solver)

Create a solver object

<span id="page-63-1"></span> $-4.3.2$ 

int HYPRE StructPFMGDestroy (HYPRE StructSolver solver)

Destroy a solver object

<span id="page-64-0"></span> $-4.3.3$  —

int HYPRE StructPFMGSetup (HYPRE StructSolver solver, HYPRE StructMatrix A, HYPRE StructVector b, HYPRE StructVector x)

Prepare to solve the system. The coefficient data in b and x is ignored here, but information about the layout of the data may be used.

int HYPRE StructPFMGSolve (HYPRE StructSolver solver, HYPRE StructMatrix A, HYPRE StructVector b, HYPRE StructVector x)

Solve the system

<span id="page-64-1"></span> $-4.3.4$   $-$ 

<span id="page-64-2"></span> $-4.3.5$   $-$ 

int HYPRE StructPFMGSetTol (HYPRE StructSolver solver, double tol)

(Optional) Set the convergence tolerance

<span id="page-64-3"></span> $-4.3.6$   $-$ 

int HYPRE StructPFMGSetMaxIter (HYPRE StructSolver solver, int max iter)

(Optional) Set maximum number of iterations

<span id="page-65-0"></span> $-4.3.7$   $-$ 

<span id="page-65-1"></span> $-4.3.8$   $-$ 

int HYPRE StructPFMGSetMaxLevels (HYPRE StructSolver solver, int max levels)

(Optional) Set maximum number of multigrid grid levels

int HYPRE StructPFMGSetRelChange (HYPRE StructSolver solver, int rel change)

(Optional) Additionally require that the relative difference in successive iterates be small

<span id="page-65-2"></span> $-4.3.9$   $-$ 

int HYPRE StructPFMGSetZeroGuess (HYPRE StructSolver solver)

(Optional) Use a zero initial guess. This allows the solver to cut corners in the case where a zero initial guess is needed (e.g., for preconditioning) to reduce compuational cost.

<span id="page-65-3"></span> $-4.3.10$   $-$ 

int HYPRE StructPFMGSetNonZeroGuess (HYPRE StructSolver solver)

(Optional) Use a nonzero initial guess. This is the default behavior, but this routine allows the user to switch back after using SetZeroGuess.

<span id="page-66-0"></span> $-4.3.11$   $-$ 

int HYPRE StructPFMGSetRelaxType (HYPRE StructSolver solver, int relax type)

(Optional) Set relaxation type.

Current relaxation methods set by relax type are:

0 & Jacobi –

- 1 & Weighted Jacobi (default) –
- 2 & Red/Black Gauss-Seidel (symmetric: RB pre-relaxation, BR post-relaxation) –
- 3 & Red/Black Gauss-Seidel (nonsymmetric: RB pre- and post-relaxation) –

<span id="page-66-1"></span> $-4.3.12$   $$ int HYPRE StructPFMGSetRAPType (HYPRE StructSolver solver, int rap type)

(Optional) Set type of coarse-grid operator to use.

Current operators set by rap\_type are:

0 – Galerkin (default)

1 – non-Galerkin 5-pt or 7-pt stencils

Both operators are constructed algebraically. The non-Galerkin option maintains a 5-pt stencil in 2D and a 7-pt stencil in 3D on all grid levels. The stencil coefficients are computed by averaging techniques.

<span id="page-66-2"></span> $-4.3.13$   $-$ 

int HYPRE StructPFMGSetNumPreRelax (HYPRE StructSolver solver, int num pre relax)

(Optional) Set number of relaxation sweeps before coarse-grid correction

<span id="page-67-0"></span>4.3.14

int HYPRE StructPFMGSetNumPostRelax (HYPRE StructSolver solver, int num post relax)

(Optional) Set number of relaxation sweeps after coarse-grid correction

<span id="page-67-1"></span> $-4.3.15$   $-$ 

int HYPRE StructPFMGSetSkipRelax (HYPRE StructSolver solver, int skip relax)

(Optional) Skip relaxation on certain grids for isotropic problems. This can greatly improve efficiency by eliminating unnecessary relaxations when the underlying problem is isotropic.

<span id="page-67-2"></span> $4.3.16$   $\qquad$ 

int HYPRE StructPFMGSetLogging (HYPRE StructSolver solver, int logging)

(Optional) Set the amount of logging to do

<span id="page-67-3"></span> $-4.3.17$   $-$ 

int HYPRE StructPFMGSetPrintLevel (HYPRE StructSolver solver, int print level)

(Optional) Set the amount of printing to do to the screen

<span id="page-68-1"></span> $-4.3.18$   $-$ 

int HYPRE StructPFMGGetNumIterations (HYPRE StructSolver solver, int\* num iterations)

Return the number of iterations taken

<span id="page-68-2"></span> $-4.3.19$   $-$ 

#### int HYPRE StructPFMGGetFinalRelativeResidualNorm

(HYPRE StructSolver solver, double\* norm)

Return the norm of the final relative residual

<span id="page-68-0"></span> $-4.4$   $-$ 

# Struct SMG Solver

#### Names

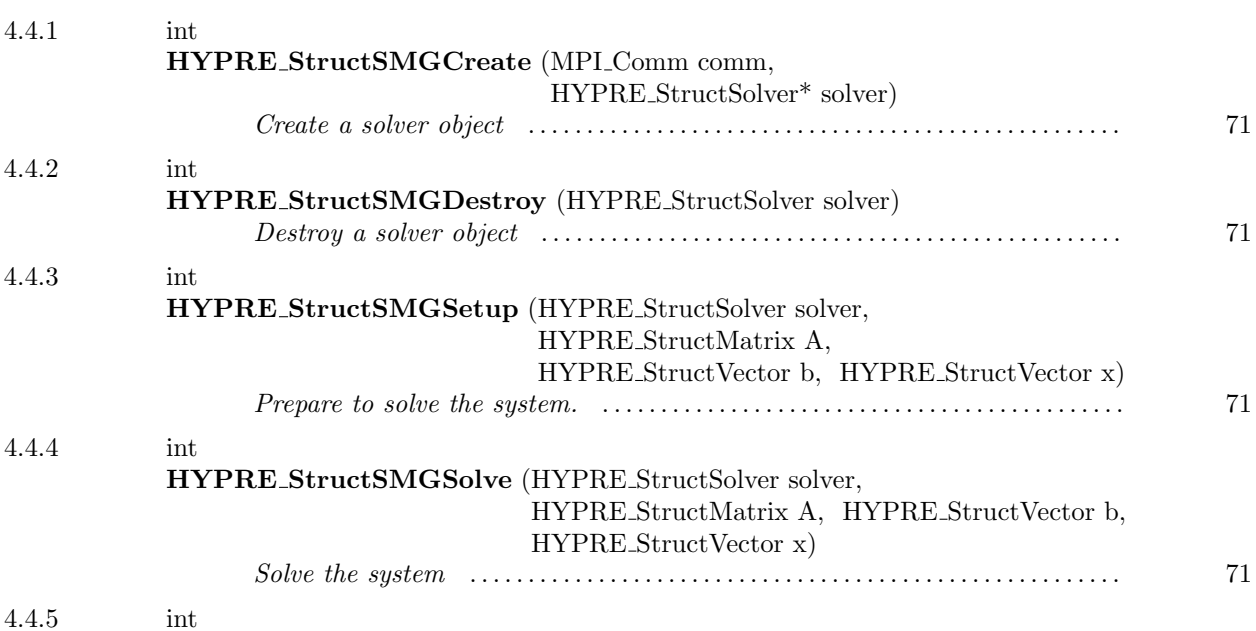

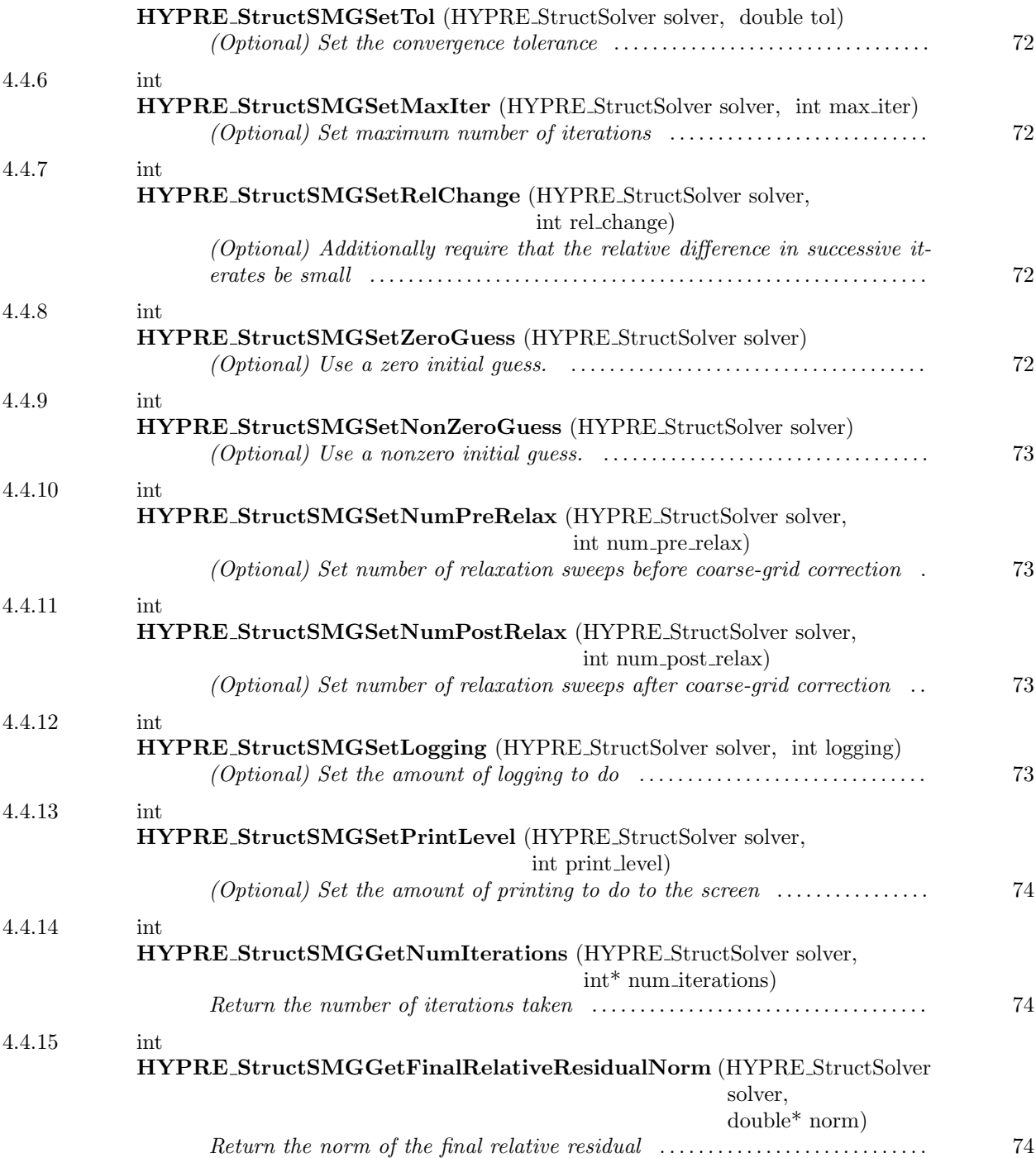

<span id="page-70-0"></span>int HYPRE StructSMGCreate (MPI Comm comm, HYPRE StructSolver\* solver)

Create a solver object

 $-4.4.1$   $-$ 

<span id="page-70-1"></span> $-4.4.2$   $-$ 

int HYPRE StructSMGDestroy (HYPRE StructSolver solver)

<span id="page-70-2"></span> $-4.4.3$   $-$ 

Destroy a solver object

int HYPRE StructSMGSetup (HYPRE StructSolver solver, HYPRE StructMatrix A, HYPRE StructVector b, HYPRE StructVector x)

Prepare to solve the system. The coefficient data in b and x is ignored here, but information about the layout of the data may be used.

<span id="page-70-3"></span> $-4.4.4$   $-$ 

int HYPRE StructSMGSolve (HYPRE StructSolver solver, HYPRE StructMatrix A, HYPRE StructVector b, HYPRE StructVector x)

Solve the system

<span id="page-71-0"></span> $-4.4.5$   $-$ 

int HYPRE StructSMGSetTol (HYPRE StructSolver solver, double tol)

(Optional) Set the convergence tolerance

<span id="page-71-1"></span>4.4.6

int HYPRE StructSMGSetMaxIter (HYPRE StructSolver solver, int max iter)

(Optional) Set maximum number of iterations

int HYPRE StructSMGSetRelChange (HYPRE StructSolver solver, int rel change)

<span id="page-71-2"></span> $-4.4.7$   $-$ 

(Optional) Additionally require that the relative difference in successive iterates be small

<span id="page-71-3"></span> $-4.4.8$  .

int HYPRE StructSMGSetZeroGuess (HYPRE StructSolver solver)

(Optional) Use a zero initial guess. This allows the solver to cut corners in the case where a zero initial guess is needed (e.g., for preconditioning) to reduce compuational cost.
$-4.4.9$   $-$ 

int HYPRE StructSMGSetNonZeroGuess (HYPRE StructSolver solver)

(Optional) Use a nonzero initial guess. This is the default behavior, but this routine allows the user to switch back after using SetZeroGuess.

 $-4.4.10$   $-$ 

int HYPRE StructSMGSetNumPreRelax (HYPRE StructSolver solver, int num pre relax)

(Optional) Set number of relaxation sweeps before coarse-grid correction

 $-4.4.11$   $$ int HYPRE StructSMGSetNumPostRelax (HYPRE StructSolver solver, int num\_post\_relax)

(Optional) Set number of relaxation sweeps after coarse-grid correction

 $-4.4.12$   $-$ 

int HYPRE StructSMGSetLogging (HYPRE StructSolver solver, int logging)

(Optional) Set the amount of logging to do

 $4.4.13$   $\qquad$ 

int HYPRE StructSMGSetPrintLevel (HYPRE StructSolver solver, int print level)

(Optional) Set the amount of printing to do to the screen

 $\frac{4.4.14}{\frac{1}{2}}$ 

int HYPRE StructSMGGetNumIterations (HYPRE StructSolver solver, int\* num iterations)

Return the number of iterations taken

 $4.4.15$   $\frac{1}{2}$   $\frac{1}{2}$   $\$ 

int HYPRE StructSMGGetFinalRelativeResidualNorm (HYPRE StructSolver solver, double\* norm)

Return the norm of the final relative residual

 $-4.5$   $-$ 

Struct PCG Solver

#### Names

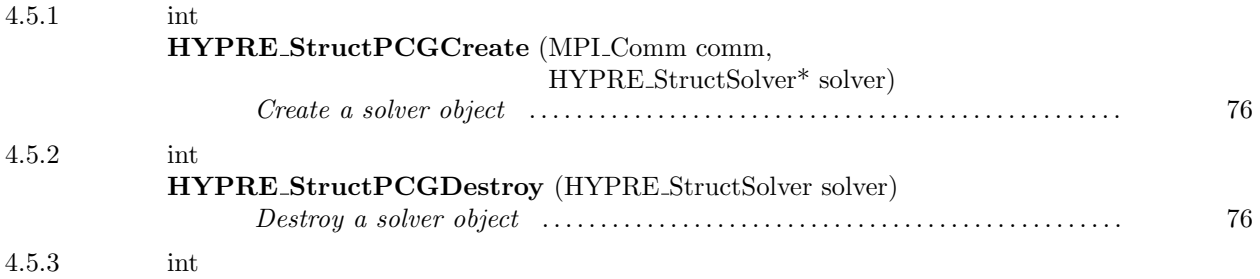

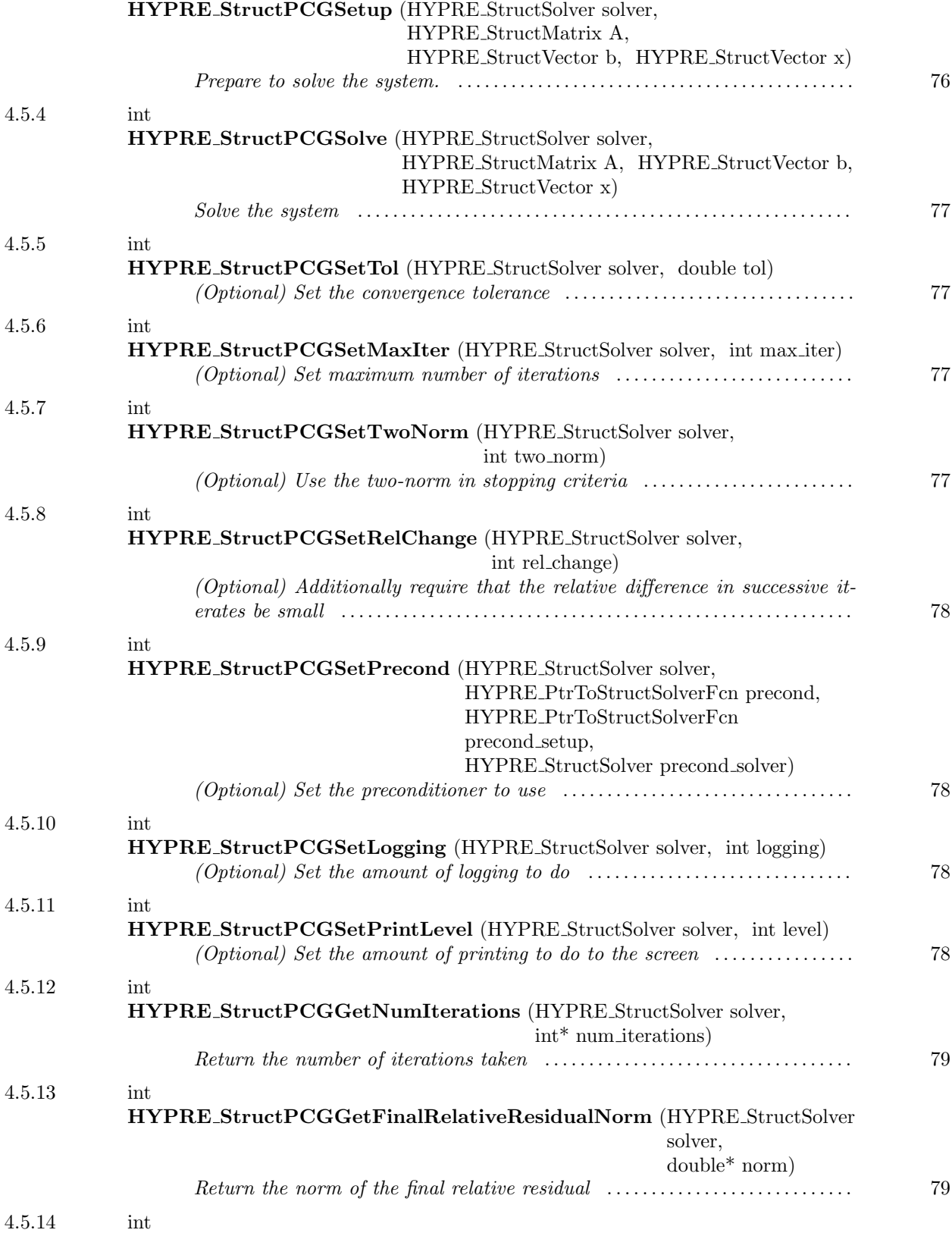

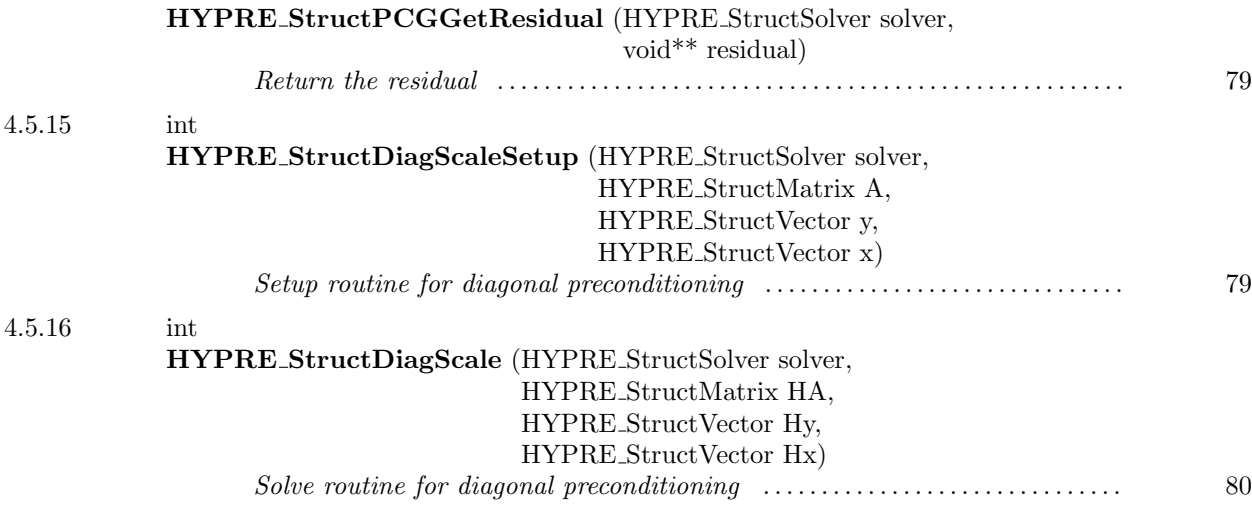

<span id="page-75-0"></span> $4.5.1$   $-$ 

int HYPRE StructPCGCreate (MPI Comm comm, HYPRE StructSolver\* solver)

the control of the control of the control of

Create a solver object

<span id="page-75-1"></span> $-4.5.2$   $-$ 

int HYPRE StructPCGDestroy (HYPRE StructSolver solver)

Destroy a solver object

<span id="page-75-2"></span> $-4.5.3$   $-$ 

int

HYPRE StructPCGSetup (HYPRE StructSolver solver, HYPRE StructMatrix A, HYPRE StructVector b, HYPRE StructVector x)

Prepare to solve the system. The coefficient data in b and x is ignored here, but information about the layout of the data may be used.

<span id="page-76-0"></span> $\overline{\phantom{a}}$  4.5.4  $\overline{\phantom{a}}$ 

int HYPRE StructPCGSolve (HYPRE StructSolver solver, HYPRE StructMatrix A, HYPRE StructVector b, HYPRE StructVector x)

Solve the system

<span id="page-76-1"></span> $-4.5.5$   $-$ 

int HYPRE StructPCGSetTol (HYPRE StructSolver solver, double tol)

(Optional) Set the convergence tolerance

<span id="page-76-2"></span> $-4.5.6$   $-$ 

int HYPRE StructPCGSetMaxIter (HYPRE StructSolver solver, int max iter)

(Optional) Set maximum number of iterations

<span id="page-76-3"></span> $-4.5.7$   $-$ 

int HYPRE StructPCGSetTwoNorm (HYPRE StructSolver solver, int two norm)

(Optional) Use the two-norm in stopping criteria

<span id="page-77-0"></span> $-4.5.8$   $-$ 

int HYPRE StructPCGSetRelChange (HYPRE StructSolver solver, int rel change)

(Optional) Additionally require that the relative difference in successive iterates be small

<span id="page-77-1"></span> $-4.5.9$   $-$ 

int HYPRE StructPCGSetPrecond (HYPRE StructSolver solver, HYPRE PtrToStructSolverFcn precond, HYPRE PtrToStructSolverFcn precond setup, HYPRE StructSolver precond solver)

(Optional) Set the preconditioner to use

<span id="page-77-2"></span> $=4.5.10$   $=$ 

int HYPRE StructPCGSetLogging (HYPRE StructSolver solver, int logging)

(Optional) Set the amount of logging to do

<span id="page-77-3"></span> $-4.5.11$   $-$ 

int HYPRE StructPCGSetPrintLevel (HYPRE StructSolver solver, int level)

(Optional) Set the amount of printing to do to the screen

<span id="page-78-0"></span> $-4.5.12$   $-$ 

int HYPRE StructPCGGetNumIterations (HYPRE StructSolver solver, int\* num iterations)

Return the number of iterations taken

<span id="page-78-1"></span> $- 4.5.13$   $-$ 

int HYPRE StructPCGGetFinalRelativeResidualNorm (HYPRE StructSolver solver, double\* norm)

Return the norm of the final relative residual

<span id="page-78-2"></span> $-4.5.14$   $-$ 

int HYPRE StructPCGGetResidual (HYPRE StructSolver solver, void\*\* residual)

Return the residual

<span id="page-78-3"></span> $-4.5.15$   $-$ 

int HYPRE StructDiagScaleSetup (HYPRE StructSolver solver, HYPRE StructMatrix A, HYPRE StructVector y, HYPRE StructVector x)

Setup routine for diagonal preconditioning

<span id="page-79-0"></span> $-4.5.16$   $-$ 

int HYPRE StructDiagScale (HYPRE StructSolver solver, HYPRE StructMatrix HA, HYPRE StructVector Hy, HYPRE StructVector Hx)

Solve routine for diagonal preconditioning

 $-4.6$  -

Struct GMRES Solver

#### Names

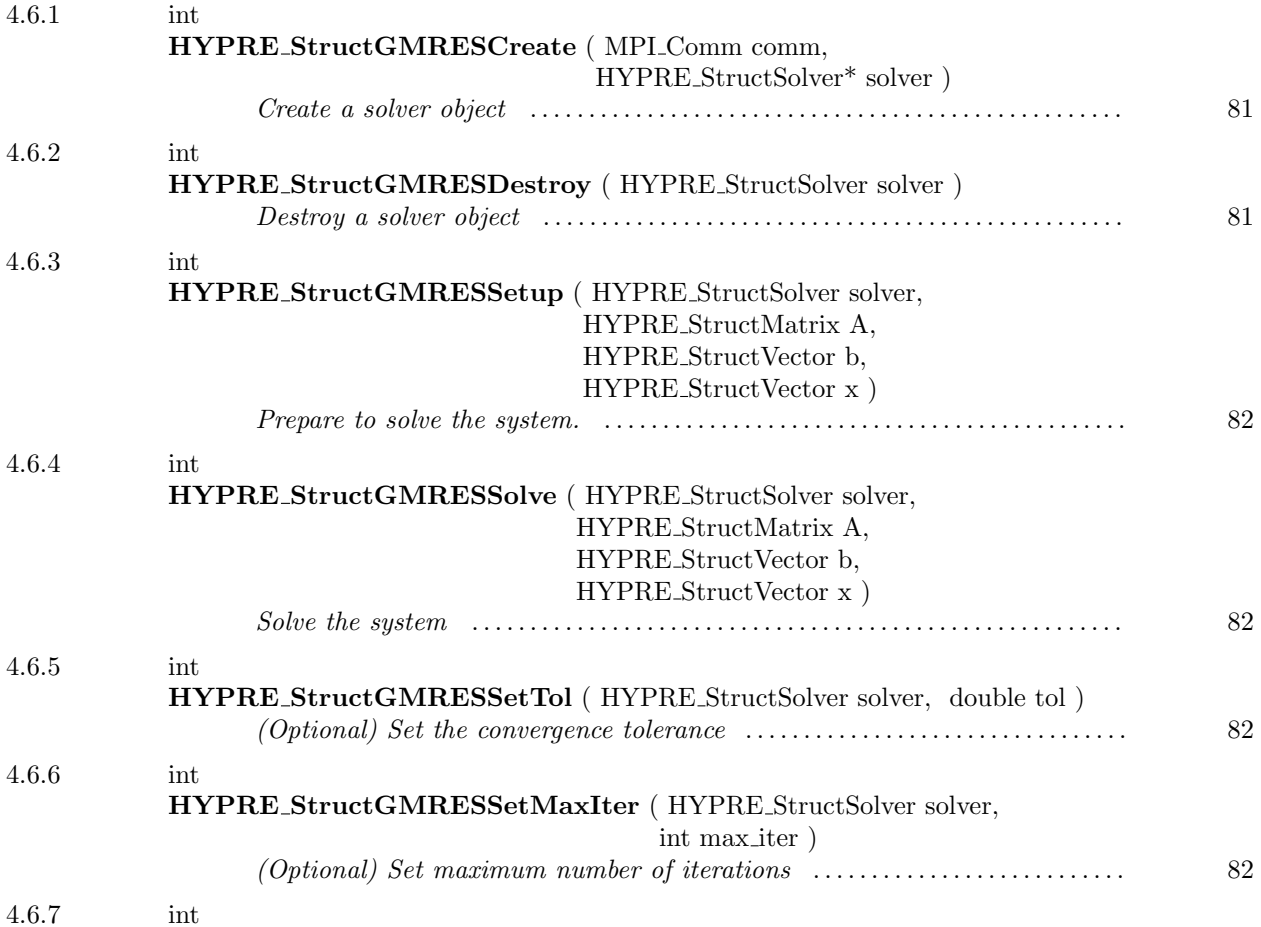

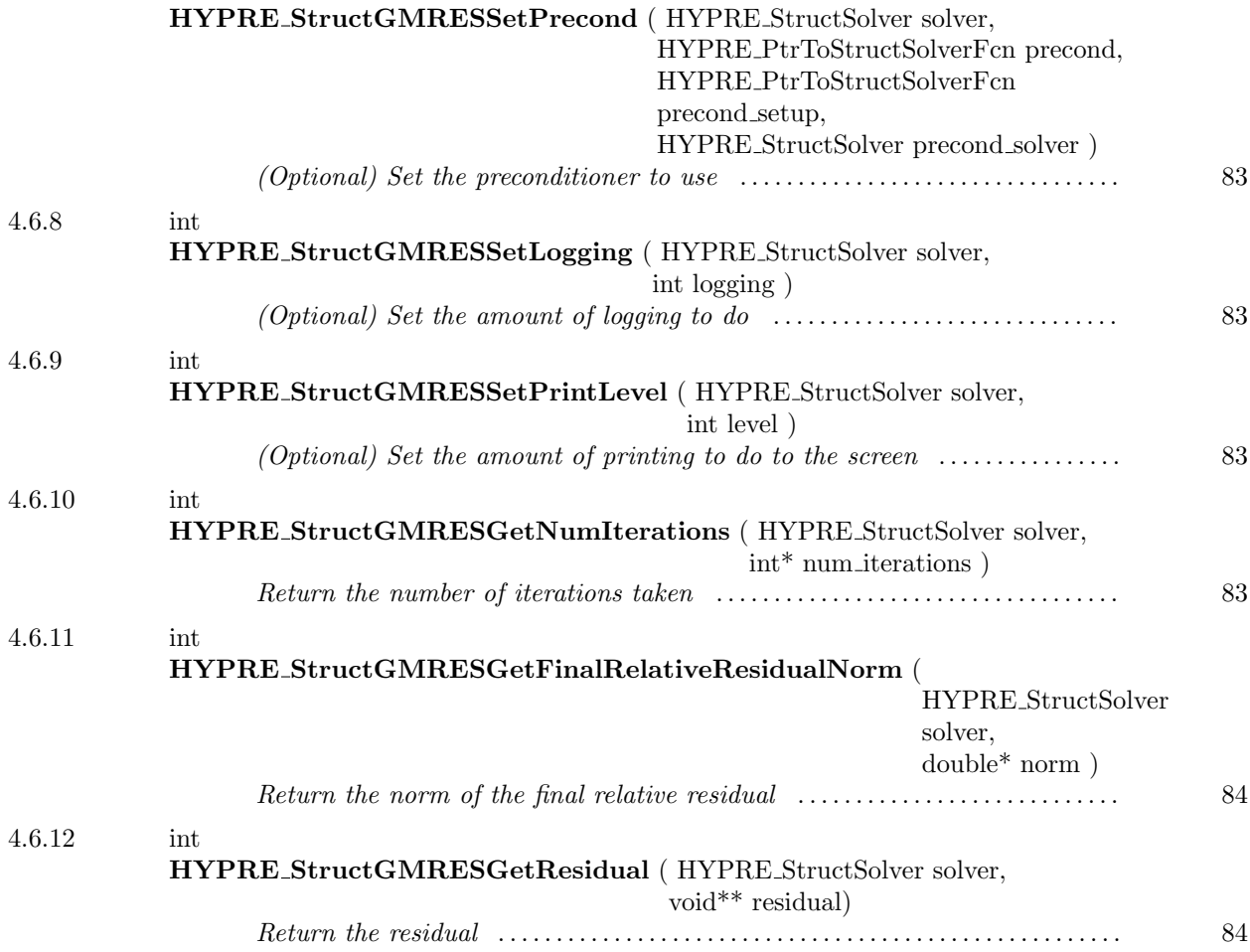

<span id="page-80-0"></span> $-4.6.1$   $-$ 

int HYPRE StructGMRESCreate ( MPI Comm comm, HYPRE StructSolver\* solver )

Create a solver object

<span id="page-80-1"></span> $-4.6.2$   $-$ 

int HYPRE StructGMRESDestroy ( HYPRE StructSolver solver )

Destroy a solver object

<span id="page-81-0"></span> $=$  4.6.3  $=$ 

int HYPRE StructGMRESSetup ( HYPRE StructSolver solver, HYPRE StructMatrix A, HYPRE StructVector b, HYPRE StructVector x )

Prepare to solve the system. The coefficient data in b and x is ignored here, but information about the layout of the data may be used.

<span id="page-81-1"></span>4.6.4 int HYPRE StructGMRESSolve ( HYPRE StructSolver solver, HYPRE StructMatrix A, HYPRE StructVector b, HYPRE StructVector x )

Solve the system

<span id="page-81-2"></span> $-$  4.6.5  $-$ 

int HYPRE StructGMRESSetTol ( HYPRE StructSolver solver, double tol )

(Optional) Set the convergence tolerance

<span id="page-81-3"></span> $-4.6.6$   $-$ 

int HYPRE StructGMRESSetMaxIter ( HYPRE StructSolver solver, int max iter  $\left( \right)$ 

(Optional) Set maximum number of iterations

<span id="page-82-0"></span> $-4.6.7$   $-$ 

int HYPRE StructGMRESSetPrecond ( HYPRE StructSolver solver, HYPRE PtrToStructSolverFcn precond, HYPRE PtrToStructSolverFcn precond setup, HYPRE StructSolver precond solver )

(Optional) Set the preconditioner to use

<span id="page-82-1"></span> $-4.6.8$   $-$ int HYPRE StructGMRESSetLogging ( HYPRE StructSolver solver, int logging )

(Optional) Set the amount of logging to do

<span id="page-82-2"></span> $-4.6.9$   $$ int HYPRE StructGMRESSetPrintLevel ( HYPRE StructSolver solver, int level )

(Optional) Set the amount of printing to do to the screen

<span id="page-82-3"></span> $-4.6.10$   $-$ 

int HYPRE StructGMRESGetNumIterations ( HYPRE StructSolver solver, int\* num iterations )

Return the number of iterations taken

<span id="page-83-0"></span> $\frac{4.6.11}{\frac{1}{2}}$ 

#### int HYPRE StructGMRESGetFinalRelativeResidualNorm ( HYPRE StructSolver solver, double\* norm )

Return the norm of the final relative residual

<span id="page-83-1"></span> $4.6.12$   $\qquad \qquad$ 

int HYPRE StructGMRESGetResidual ( HYPRE StructSolver solver, void\*\* residual)

Return the residual

 $-4.7$   $-$ 

## Struct BiCGSTAB Solver

#### Names

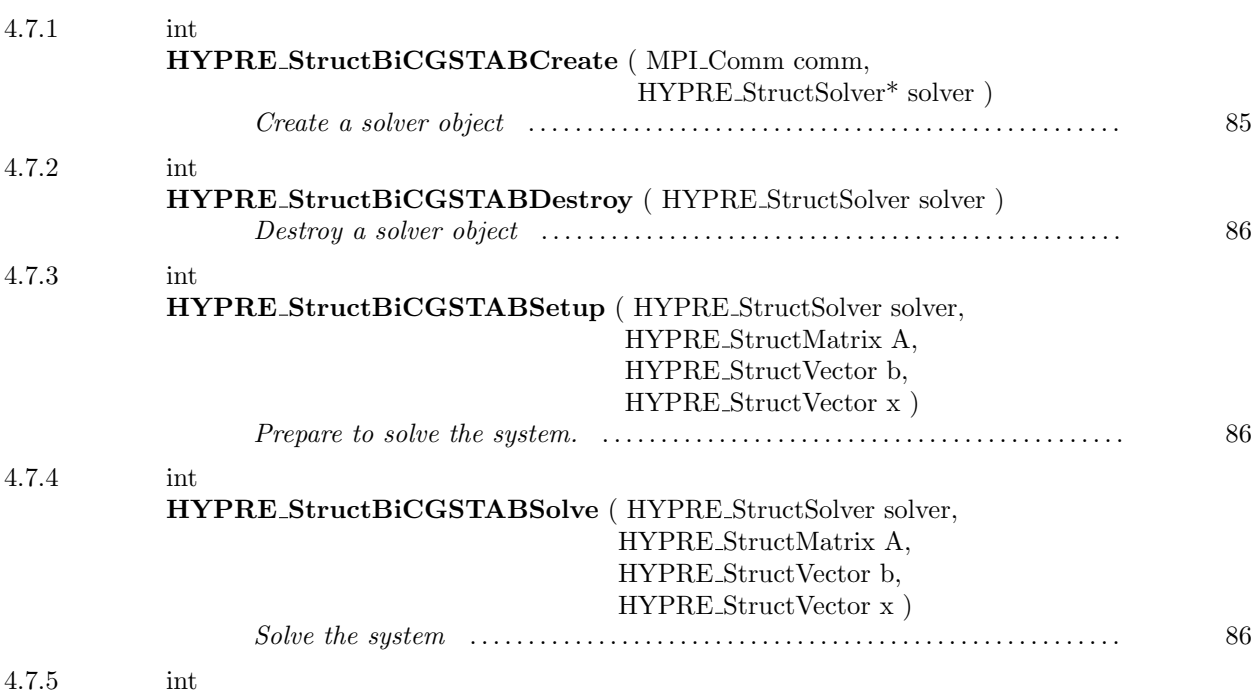

This page has been automatically generated with  $\mathsf{DOC}{\small++}$ DOC++ is ©1995 by Roland Wunderling<br>Malte Zöckler

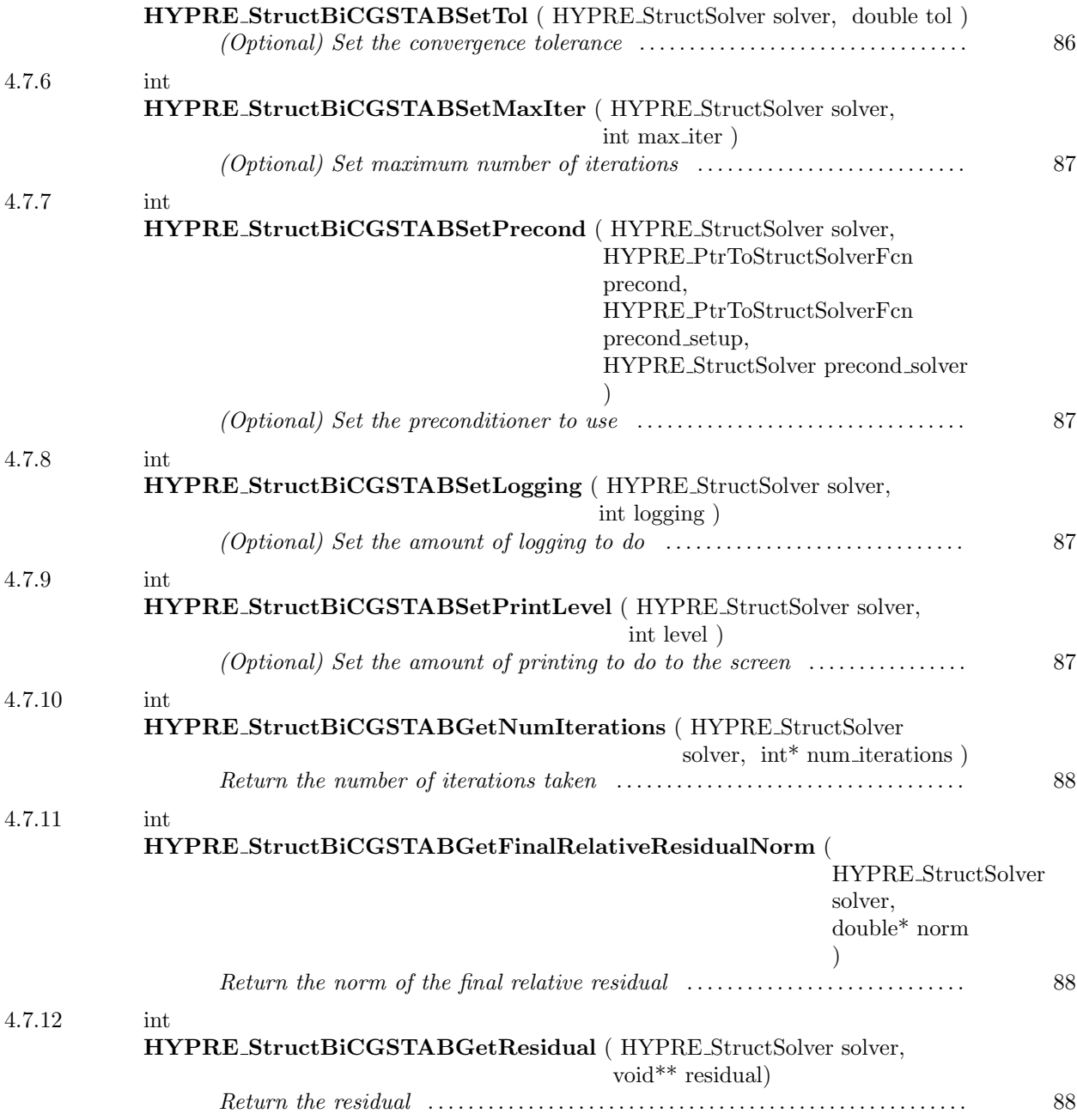

<span id="page-84-0"></span> $= 4.7.1$ 

int HYPRE StructBiCGSTABCreate ( MPI Comm comm, HYPRE StructSolver\* solver )

Create a solver object

<span id="page-85-0"></span> $-4.7.2$ 

int HYPRE StructBiCGSTABDestroy ( HYPRE StructSolver solver )

Destroy a solver object

<span id="page-85-1"></span> $-4.7.3$   $-$ 

int HYPRE StructBiCGSTABSetup ( HYPRE StructSolver solver, HYPRE StructMatrix A, HYPRE StructVector b, HYPRE StructVector x )

Prepare to solve the system. The coefficient data in b and x is ignored here, but information about the layout of the data may be used.

<span id="page-85-2"></span> $-4.7.4$   $-$ 

int HYPRE StructBiCGSTABSolve ( HYPRE StructSolver solver, HYPRE StructMatrix A, HYPRE StructVector b, HYPRE StructVector x )

Solve the system

<span id="page-85-3"></span> $-4.7.5$   $-$ 

int HYPRE StructBiCGSTABSetTol ( HYPRE StructSolver solver, double tol )

(Optional) Set the convergence tolerance

<span id="page-86-0"></span> $-4.7.6$   $-$ 

int HYPRE StructBiCGSTABSetMaxIter ( HYPRE StructSolver solver, int max iter )

(Optional) Set maximum number of iterations

<span id="page-86-1"></span> $-4.7.7$   $-$ 

int HYPRE StructBiCGSTABSetPrecond ( HYPRE StructSolver solver, HYPRE PtrToStructSolverFcn precond, HYPRE PtrToStructSolverFcn precond setup, HYPRE StructSolver precond solver )

(Optional) Set the preconditioner to use

int HYPRE StructBiCGSTABSetLogging ( HYPRE StructSolver solver, int logging )

(Optional) Set the amount of logging to do

<span id="page-86-3"></span> $-4.7.9$   $-$ 

<span id="page-86-2"></span> $-4.7.8$   $-$ 

int HYPRE StructBiCGSTABSetPrintLevel ( HYPRE StructSolver solver, int level )

(Optional) Set the amount of printing to do to the screen

<span id="page-87-0"></span> $4.7.10$   $\qquad \qquad$ 

int HYPRE StructBiCGSTABGetNumIterations ( HYPRE StructSolver solver, int\* num iterations )

Return the number of iterations taken

<span id="page-87-1"></span> $\frac{4.7.11}{\frac{1}{2}}$ 

int HYPRE StructBiCGSTABGetFinalRelativeResidualNorm ( HYPRE StructSolver solver, double\* norm )

Return the norm of the final relative residual

<span id="page-87-2"></span> $4.7.12$   $\qquad \qquad$ 

int HYPRE StructBiCGSTABGetResidual ( HYPRE StructSolver solver, void\*\* residual)

Return the residual

 $-4.8$   $-$ 

### Struct Hybrid Solver

#### Names

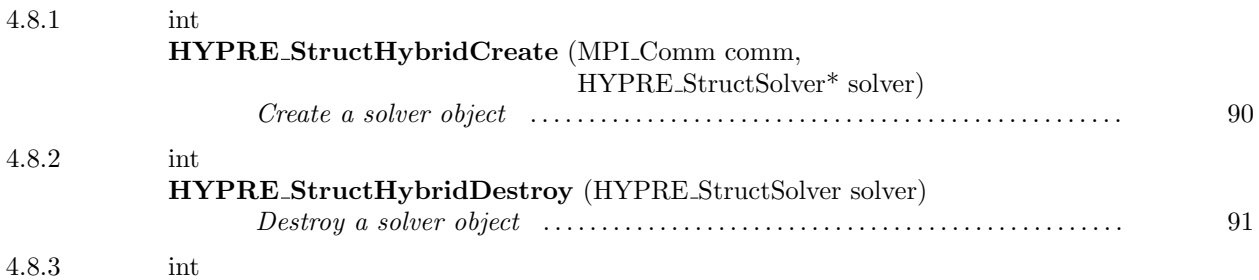

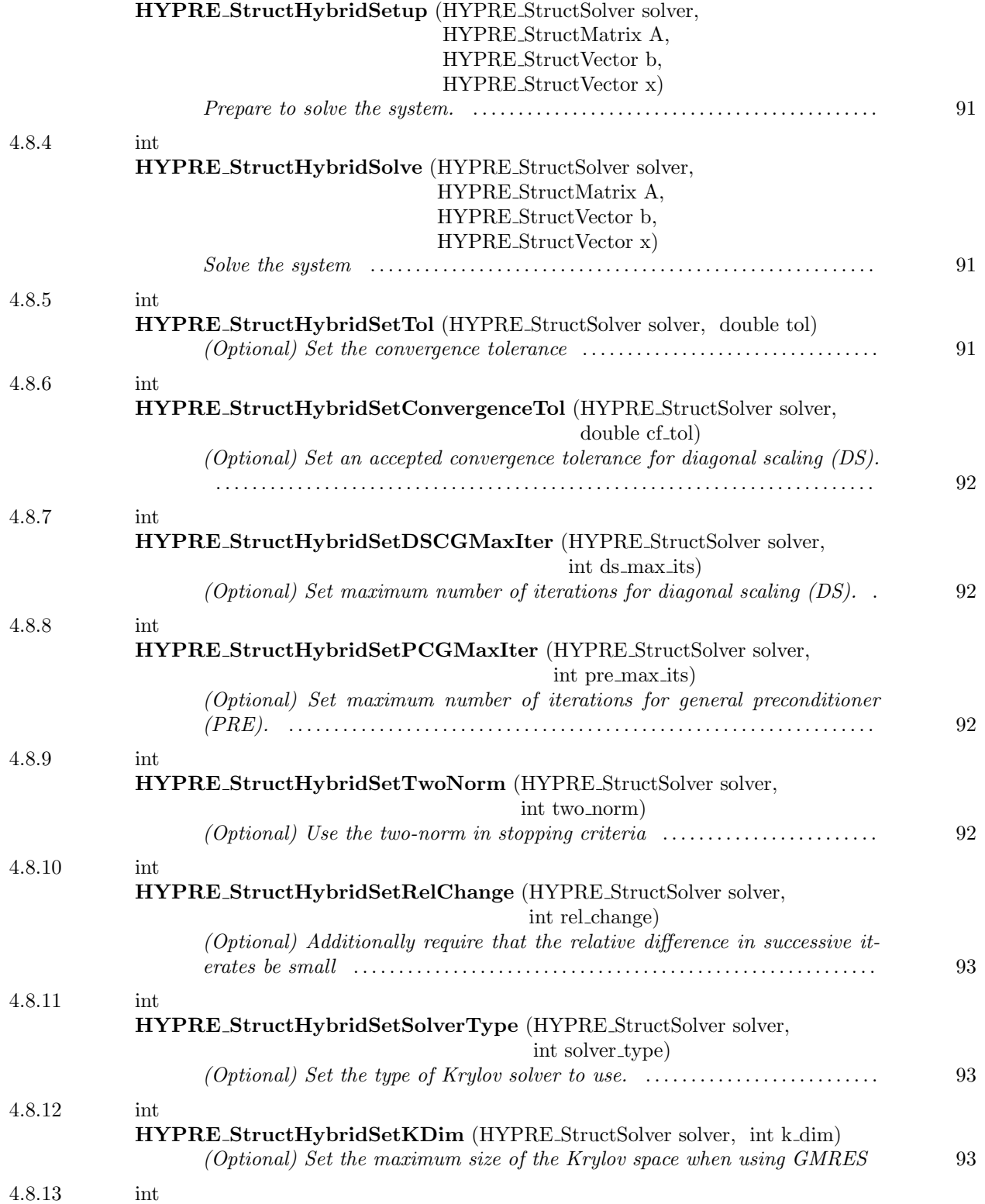

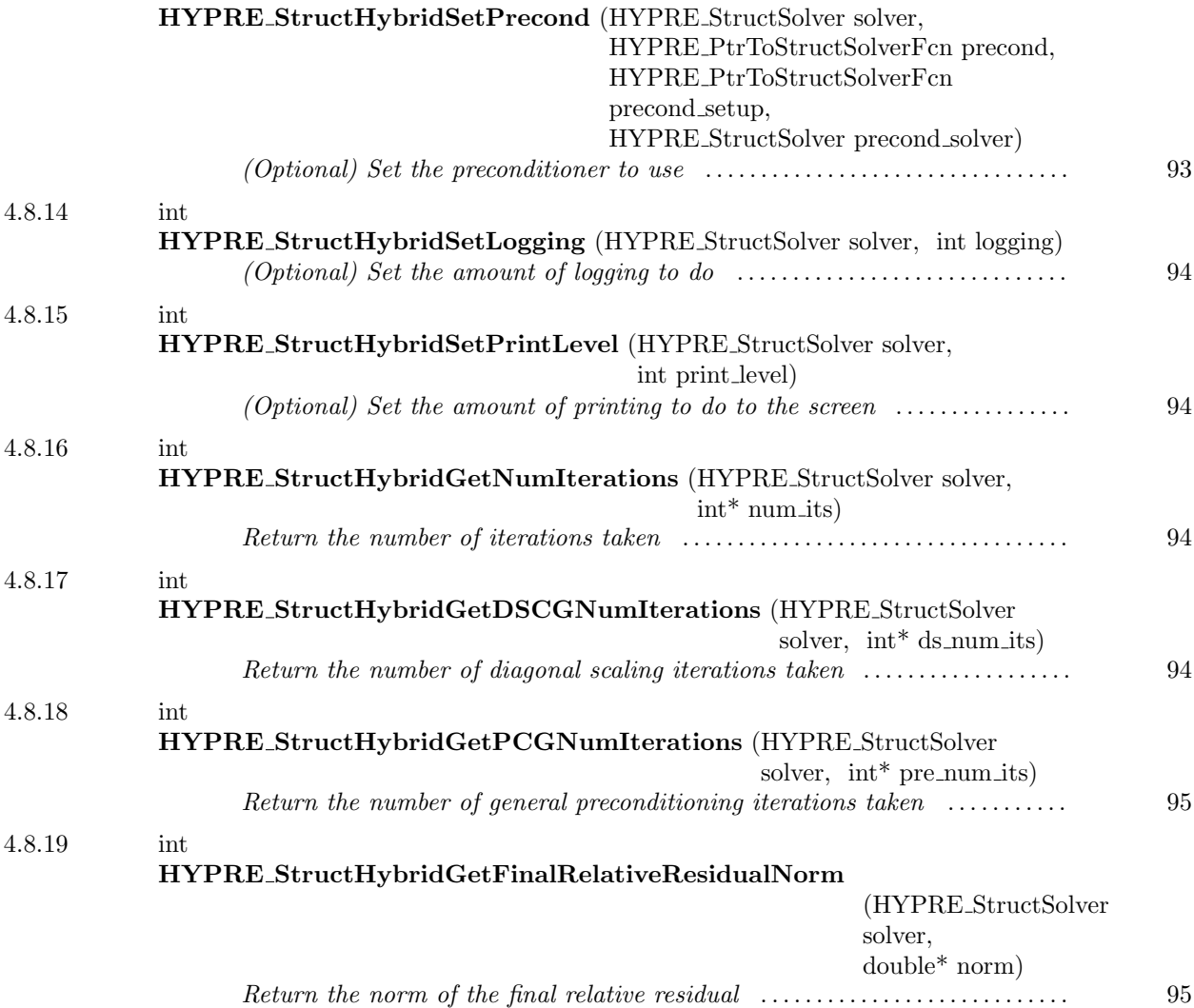

#### <span id="page-89-0"></span> $-4.8.1$

int HYPRE StructHybridCreate (MPI Comm comm, HYPRE StructSolver\* solver)

Create a solver object

<span id="page-90-0"></span> $-4.8.2$ 

int HYPRE StructHybridDestroy (HYPRE StructSolver solver)

Destroy a solver object

<span id="page-90-1"></span> $-4.8.3$   $-$ 

int HYPRE StructHybridSetup (HYPRE StructSolver solver, HYPRE StructMatrix A, HYPRE StructVector b, HYPRE StructVector x)

Prepare to solve the system. The coefficient data in b and x is ignored here, but information about the layout of the data may be used.

<span id="page-90-2"></span>int HYPRE StructHybridSolve (HYPRE StructSolver solver, HYPRE StructMatrix A, HYPRE StructVector b, HYPRE StructVector x)

 $-4.8.4$   $-$ 

Solve the system

<span id="page-90-3"></span> $-4.8.5$   $-$ 

int HYPRE StructHybridSetTol (HYPRE StructSolver solver, double tol)

(Optional) Set the convergence tolerance

<span id="page-91-0"></span> $4.8.6$   $\qquad$ 

int HYPRE StructHybridSetConvergenceTol (HYPRE StructSolver solver, double cf<sub>-tol</sub>)

(Optional) Set an accepted convergence tolerance for diagonal scaling (DS). The solver will switch preconditioners if the convergence of DS is slower than  $cf\_tol$ .

<span id="page-91-1"></span>4.8.7 int HYPRE StructHybridSetDSCGMaxIter (HYPRE StructSolver solver, int ds max its)

(Optional) Set maximum number of iterations for diagonal scaling (DS). The solver will switch preconditioners if DS reaches ds max its.

int HYPRE StructHybridSetPCGMaxIter (HYPRE StructSolver solver, int pre max its)

<span id="page-91-2"></span> $-4.8.8$   $-$ 

(Optional) Set maximum number of iterations for general preconditioner (PRE). The solver will stop if PRE reaches pre max its.

<span id="page-91-3"></span> $-4.8.9$   $-$ 

int HYPRE StructHybridSetTwoNorm (HYPRE StructSolver solver, int two\_norm)

(Optional) Use the two-norm in stopping criteria

<span id="page-92-0"></span> $-4.8.10$   $-$ 

int HYPRE StructHybridSetRelChange (HYPRE StructSolver solver, int rel change)

(Optional) Additionally require that the relative difference in successive iterates be small

<span id="page-92-1"></span> $-4.8.11$   $-$ 

int HYPRE StructHybridSetSolverType (HYPRE StructSolver solver, int solver\_type)

(Optional) Set the type of Krylov solver to use.

Current krylov methods set by solver\_type are:

 $0 - PCG$  (default)

- $1 \text{GMRES}$
- 2 BiCGSTAB

<span id="page-92-2"></span> $-$  4.8.12  $-$ 

int HYPRE StructHybridSetKDim (HYPRE StructSolver solver, int k dim)

(Optional) Set the maximum size of the Krylov space when using GMRES

<span id="page-92-3"></span> $-4.8.13$   $-$ 

int HYPRE StructHybridSetPrecond (HYPRE StructSolver solver, HYPRE PtrToStructSolverFcn precond, HYPRE PtrToStructSolverFcn precond setup, HYPRE StructSolver precond solver)

(Optional) Set the preconditioner to use

<span id="page-93-0"></span> $-4.8.14$   $-$ 

int HYPRE StructHybridSetLogging (HYPRE StructSolver solver, int logging)

(Optional) Set the amount of logging to do

<span id="page-93-1"></span>4.8.15 int HYPRE StructHybridSetPrintLevel (HYPRE StructSolver solver, int print level)

(Optional) Set the amount of printing to do to the screen

<span id="page-93-2"></span><u> 1980 - Johann Barn, mars ann an t-Amhain Aonaich an t-Aonaich an t-Aonaich ann an t-Aonaich ann an t-Aonaich</u>  $-4.8.16$   $$ int HYPRE StructHybridGetNumIterations (HYPRE StructSolver solver, int\* num its)

Return the number of iterations taken

## <span id="page-93-3"></span> $-4.8.17$   $-$

int HYPRE StructHybridGetDSCGNumIterations (HYPRE StructSolver solver,  $int^*$  ds\_num\_its)

Return the number of diagonal scaling iterations taken

<span id="page-94-0"></span> $=$  4.8.18  $=$ 

int HYPRE StructHybridGetPCGNumIterations (HYPRE StructSolver solver, int\* pre num its)

Return the number of general preconditioning iterations taken

<span id="page-94-1"></span> $-4.8.19$   $-$ 

int HYPRE StructHybridGetFinalRelativeResidualNorm (HYPRE StructSolver solver, double\* norm)

Return the norm of the final relative residual

5

# SStruct Solvers

#### Names

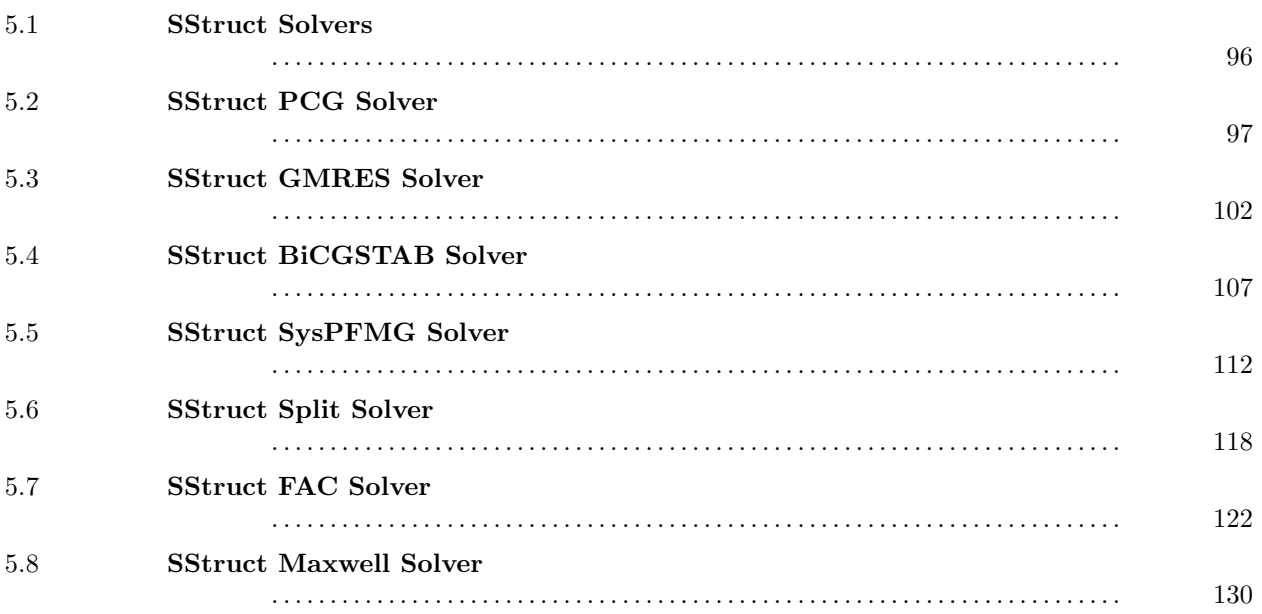

These solvers use matrix/vector storage schemes that are taylored to semi-structured grid problems.

# <span id="page-95-0"></span> $-5.1$   $-$ SStruct Solvers Names 5.1.1 typedef struct hypre SStructSolver struct \*HYPRE SStructSolver

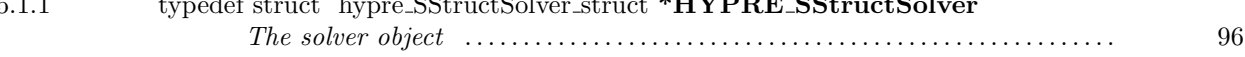

#### <span id="page-95-1"></span> $-5.1.1$   $-$

typedef struct hypre SStructSolver struct \*HYPRE SStructSolver

The solver object

<span id="page-96-0"></span> $-5.2$  -

# SStruct PCG Solver

#### Names

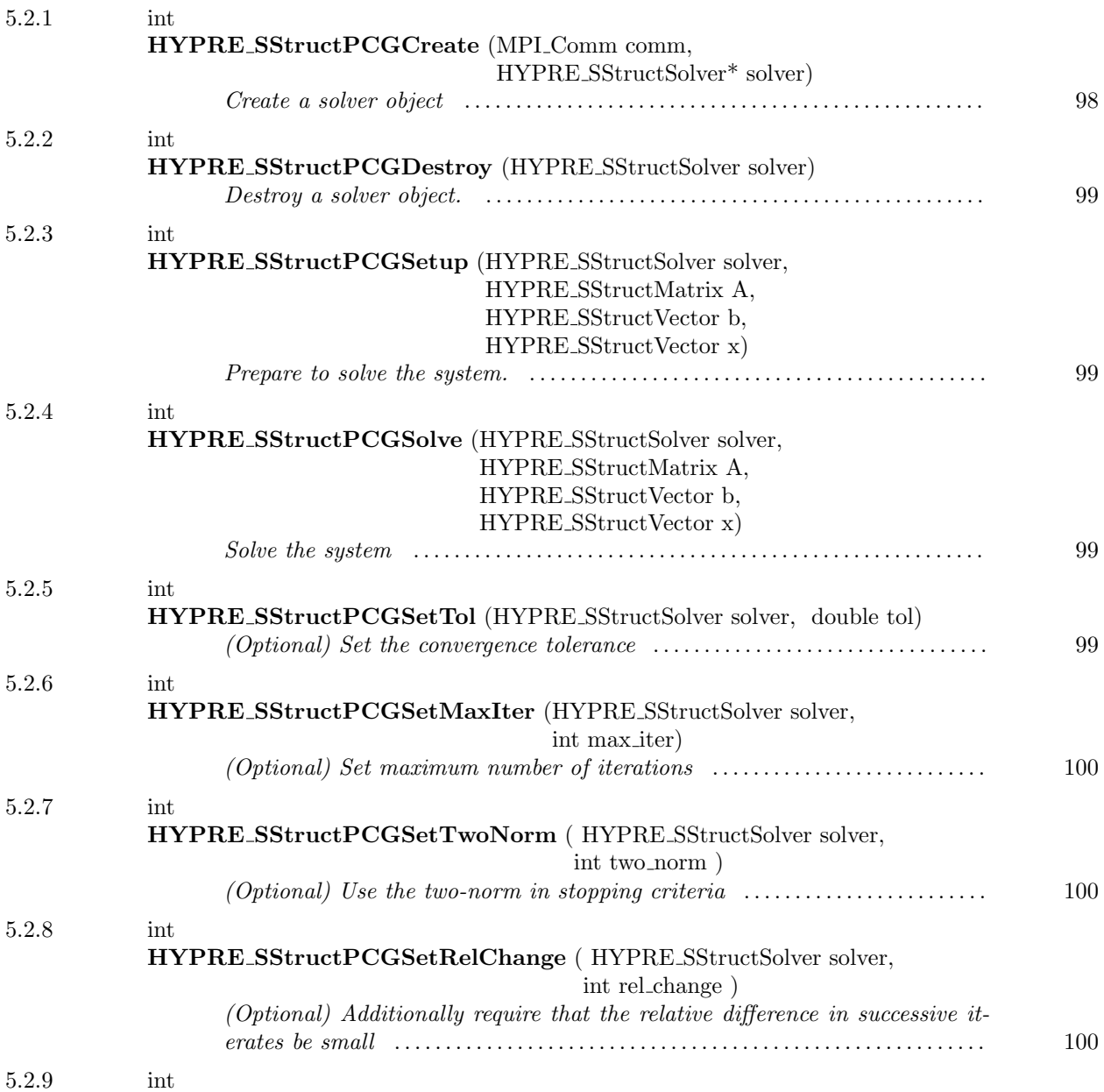

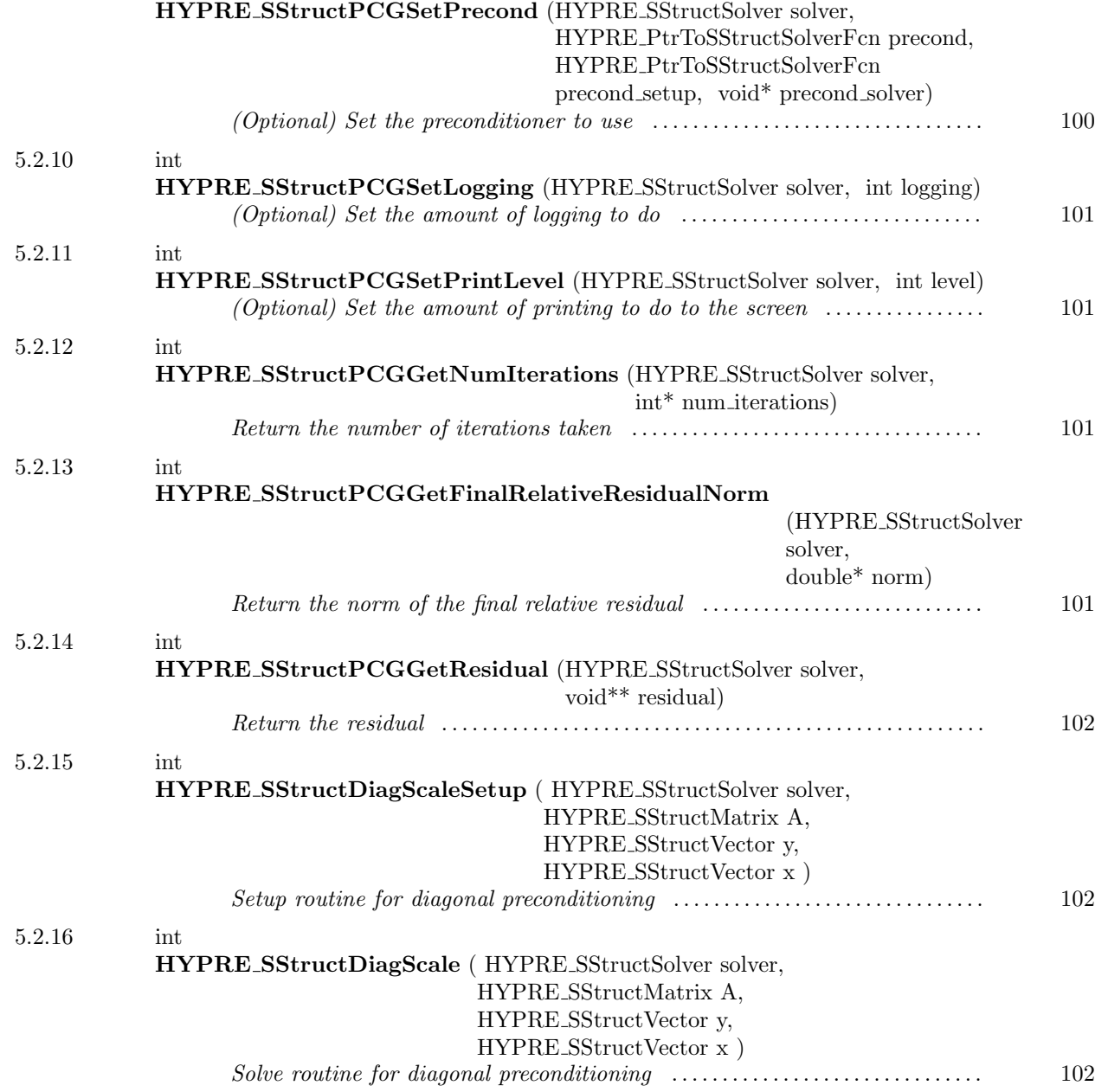

<span id="page-97-0"></span> $-$  5.2.1  $-$ 

int HYPRE SStructPCGCreate (MPI Comm comm, HYPRE SStructSolver\* solver)

Create a solver object

<span id="page-98-0"></span> $-5.2.2$   $-$ 

int HYPRE SStructPCGDestroy (HYPRE SStructSolver solver)

Destroy a solver object. An object should be explicitly destroyed using this destructor when the user's code no longer needs direct access to it. Once destroyed, the object must not be referenced again. Note that the object may not be deallocated at the completion of this call, since there may be internal package references to the object. The object will then be destroyed when all internal reference counts go to zero.

<span id="page-98-1"></span> $5.2.3$   $\qquad$ 

int HYPRE SStructPCGSetup (HYPRE SStructSolver solver, HYPRE SStructMatrix A, HYPRE SStructVector b, HYPRE SStructVector x)

Prepare to solve the system. The coefficient data in  $\mathbf b$  and  $\mathbf x$  is ignored here, but information about the layout of the data may be used.

<span id="page-98-2"></span> $-5.2.4$   $-$ 

int HYPRE SStructPCGSolve (HYPRE SStructSolver solver, HYPRE SStructMatrix A, HYPRE SStructVector b, HYPRE SStructVector x)

Solve the system

<span id="page-98-3"></span> $-5.2.5$  .

int HYPRE SStructPCGSetTol (HYPRE SStructSolver solver, double tol)

(Optional) Set the convergence tolerance

<span id="page-99-0"></span> $\frac{5.2.6}{\frac{1}{2}}$ 

int HYPRE SStructPCGSetMaxIter (HYPRE SStructSolver solver, int max iter)

(Optional) Set maximum number of iterations

<span id="page-99-1"></span> $-$  5.2.7  $$ int HYPRE SStructPCGSetTwoNorm ( HYPRE SStructSolver solver, int  $two-norm$ )

(Optional) Use the two-norm in stopping criteria

<span id="page-99-2"></span> $\frac{5.2.8}{\frac{1}{2}}$ int HYPRE SStructPCGSetRelChange ( HYPRE SStructSolver solver, int rel change )

(Optional) Additionally require that the relative difference in successive iterates be small

<span id="page-99-3"></span> $-5.2.9$   $-$ 

int HYPRE SStructPCGSetPrecond (HYPRE SStructSolver solver, HYPRE PtrToSStructSolverFcn precond, HYPRE PtrToSStructSolverFcn precond setup, void\* precond solver)

(Optional) Set the preconditioner to use

<span id="page-100-0"></span> $\frac{5.2.10 \frac{1}{100}}{2 \cdot 100}$ 

int HYPRE SStructPCGSetLogging (HYPRE SStructSolver solver, int logging)

(Optional) Set the amount of logging to do

<span id="page-100-1"></span> $5.2.11$   $\qquad \qquad$ 

int HYPRE SStructPCGSetPrintLevel (HYPRE SStructSolver solver, int level)

(Optional) Set the amount of printing to do to the screen

int HYPRE SStructPCGGetNumIterations (HYPRE SStructSolver solver, int\* num iterations)

Return the number of iterations taken

<span id="page-100-2"></span> $\frac{5.2.12}{\frac{1}{2}}$ 

<span id="page-100-3"></span> $\sim$  5.2.13  $\sim$ 

int HYPRE SStructPCGGetFinalRelativeResidualNorm (HYPRE SStructSolver solver, double\* norm)

Return the norm of the final relative residual

<span id="page-101-1"></span> $5.2.14$   $\qquad$ 

int HYPRE SStructPCGGetResidual (HYPRE SStructSolver solver, void\*\* residual)

Return the residual

<span id="page-101-2"></span> $5.2.15$   $\qquad \qquad$ 

int HYPRE SStructDiagScaleSetup ( HYPRE SStructSolver solver, HYPRE SStructMatrix A, HYPRE SStructVector y, HYPRE SStructVector x )

Setup routine for diagonal preconditioning

<span id="page-101-3"></span> $5.2.16$   $\qquad$ 

int HYPRE SStructDiagScale ( HYPRE SStructSolver solver, HYPRE SStructMatrix A, HYPRE SStructVector y, HYPRE SStructVector x )

Solve routine for diagonal preconditioning

<span id="page-101-0"></span> $-5.3$   $-$ 

## SStruct GMRES Solver

#### Names

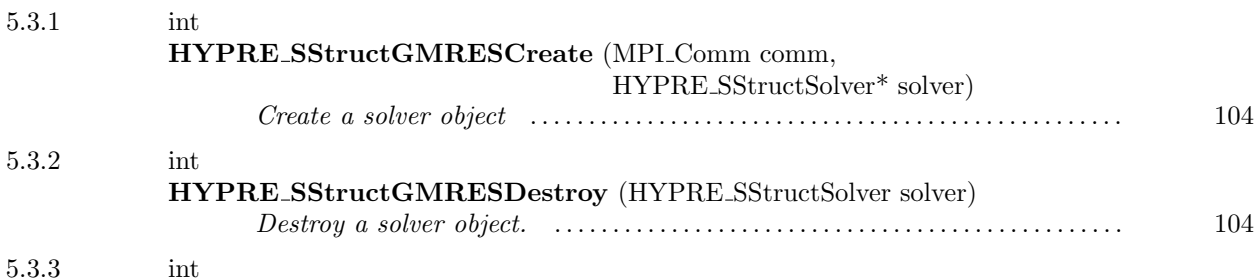

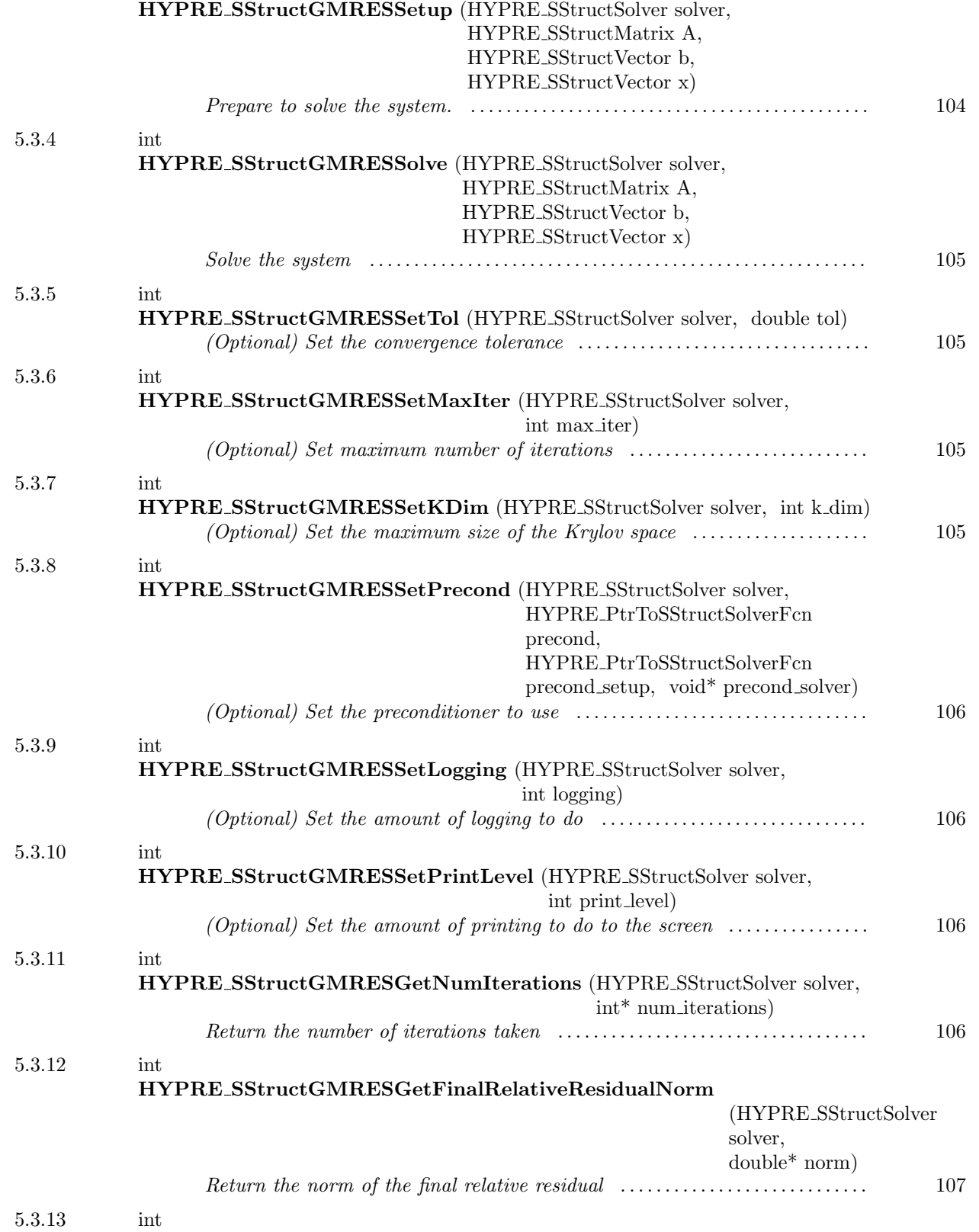

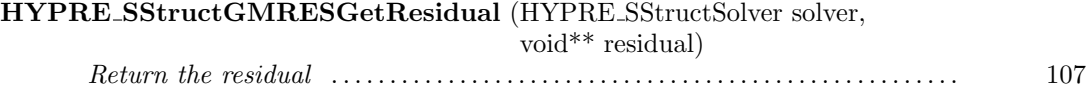

<span id="page-103-0"></span> $-5.3.1$   $-$ 

int HYPRE SStructGMRESCreate (MPI Comm comm, HYPRE SStructSolver\* solver)

Create a solver object

<span id="page-103-1"></span> $-5.3.2$   $-$ 

int HYPRE SStructGMRESDestroy (HYPRE SStructSolver solver)

Destroy a solver object. An object should be explicitly destroyed using this destructor when the user's code no longer needs direct access to it. Once destroyed, the object must not be referenced again. Note that the object may not be deallocated at the completion of this call, since there may be internal package references to the object. The object will then be destroyed when all internal reference counts go to zero.

<span id="page-103-2"></span> $-5.3.3$   $-$ 

int HYPRE SStructGMRESSetup (HYPRE SStructSolver solver, HYPRE SStructMatrix A, HYPRE SStructVector b, HYPRE SStructVector x)

Prepare to solve the system. The coefficient data in b and x is ignored here, but information about the layout of the data may be used.

<span id="page-104-0"></span> $\frac{5.3.4}{\frac{1}{2}}$ 

int HYPRE SStructGMRESSolve (HYPRE SStructSolver solver, HYPRE SStructMatrix A, HYPRE SStructVector b, HYPRE SStructVector x)

Solve the system

<span id="page-104-1"></span> $-$  5.3.5  $-$ 

int HYPRE SStructGMRESSetTol (HYPRE SStructSolver solver, double tol)

(Optional) Set the convergence tolerance

<span id="page-104-2"></span> $=$  5.3.6  $=$ int HYPRE SStructGMRESSetMaxIter (HYPRE SStructSolver solver, int max iter)

(Optional) Set maximum number of iterations

<span id="page-104-3"></span> $\sim$  5.3.7

int HYPRE SStructGMRESSetKDim (HYPRE SStructSolver solver, int k dim)

(Optional) Set the maximum size of the Krylov space

<span id="page-105-0"></span> $\sim$  5.3.8

int HYPRE SStructGMRESSetPrecond (HYPRE SStructSolver solver, HYPRE PtrToSStructSolverFcn precond, HYPRE PtrToSStructSolverFcn precond setup, void\* precond solver)

(Optional) Set the preconditioner to use

<span id="page-105-1"></span> $5.3.9$   $\qquad$ 

int HYPRE SStructGMRESSetLogging (HYPRE SStructSolver solver, int logging)

(Optional) Set the amount of logging to do

<span id="page-105-2"></span> $\frac{5.3.10 \quad \text{---} \quad}{\text{---} \quad \text{---} \quad}$ 

int HYPRE SStructGMRESSetPrintLevel (HYPRE SStructSolver solver, int print level)

(Optional) Set the amount of printing to do to the screen

<span id="page-105-3"></span> $\frac{5.3.11}{\frac{1}{2.5.555}}$ 

int HYPRE SStructGMRESGetNumIterations (HYPRE SStructSolver solver, int\* num iterations)

Return the number of iterations taken

<span id="page-106-1"></span>5.3.12

## int HYPRE SStructGMRESGetFinalRelativeResidualNorm

(HYPRE SStructSolver solver, double\* norm)

Return the norm of the final relative residual

<span id="page-106-2"></span> $5.3.13$   $\qquad$ 

int HYPRE SStructGMRESGetResidual (HYPRE SStructSolver solver, void\*\* residual)

Return the residual

<span id="page-106-0"></span> $-5.4$   $-$ 

# SStruct BiCGSTAB Solver

#### Names

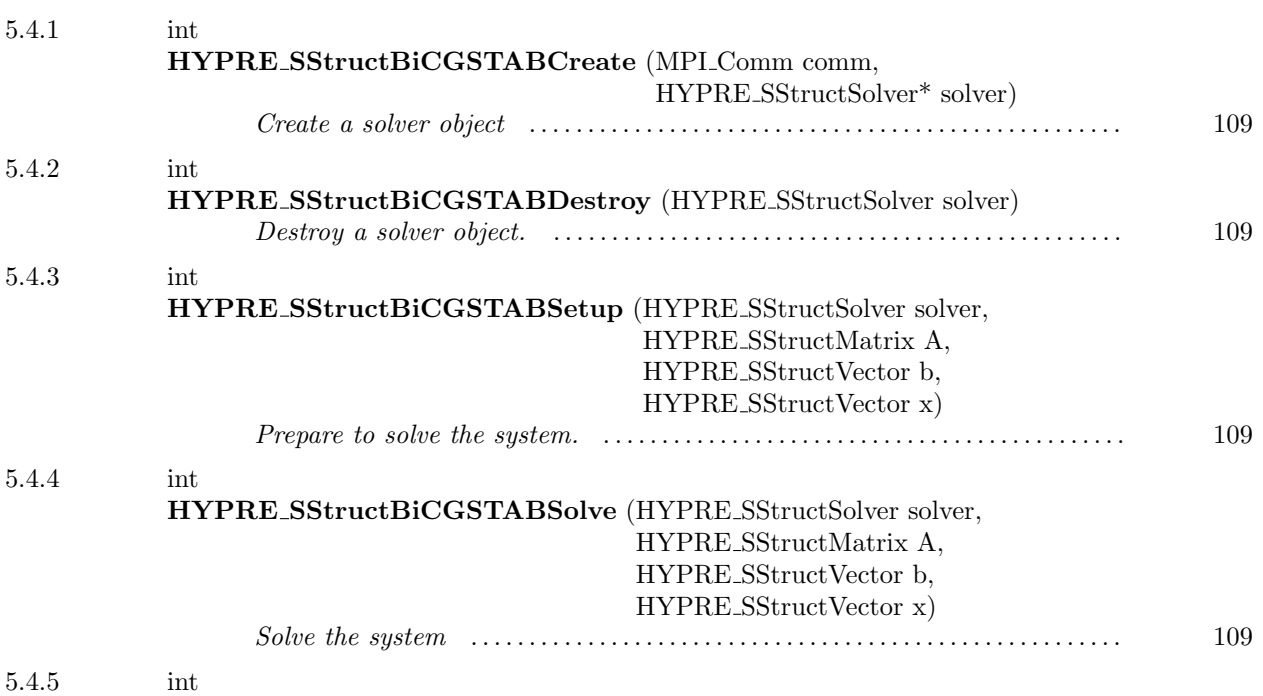

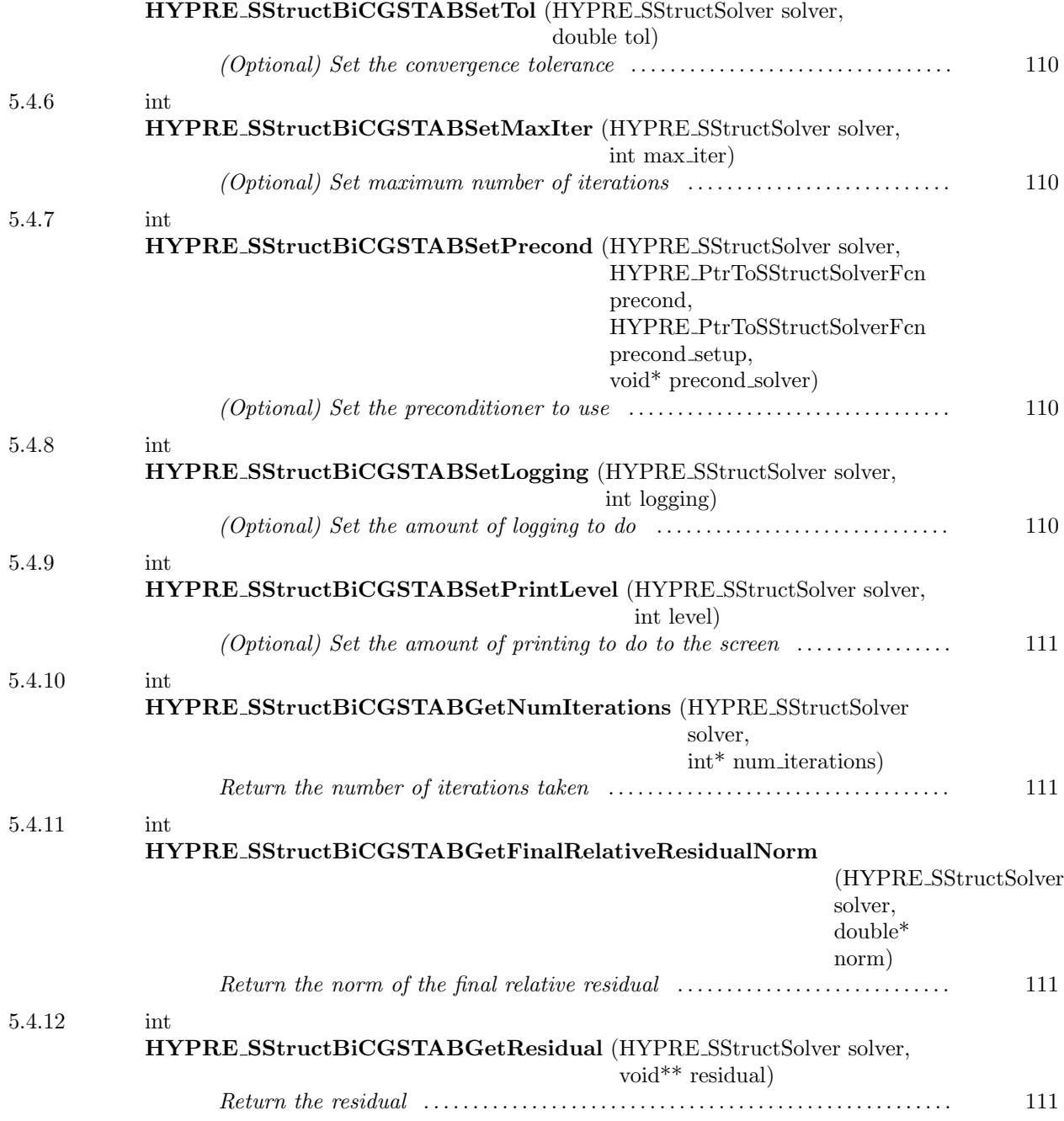
$-5.4.1$   $-$ 

int HYPRE SStructBiCGSTABCreate (MPI Comm comm, HYPRE SStructSolver\* solver)

Create a solver object

 $=$  5.4.2  $=$ 

int HYPRE SStructBiCGSTABDestroy (HYPRE SStructSolver solver)

Destroy a solver object. An object should be explicitly destroyed using this destructor when the user's code no longer needs direct access to it. Once destroyed, the object must not be referenced again. Note that the object may not be deallocated at the completion of this call, since there may be internal package references to the object. The object will then be destroyed when all internal reference counts go to zero.

 $\sim$  5.4.3  $\sim$ 

int HYPRE SStructBiCGSTABSetup (HYPRE SStructSolver solver, HYPRE SStructMatrix A, HYPRE SStructVector b, HYPRE SStructVector x)

Prepare to solve the system. The coefficient data in b and x is ignored here, but information about the layout of the data may be used.

 $=$  5.4.4  $=$ 

int HYPRE SStructBiCGSTABSolve (HYPRE SStructSolver solver, HYPRE SStructMatrix A, HYPRE SStructVector b, HYPRE SStructVector x)

Solve the system

 $\frac{5.4.5}{\frac{1}{2.55}}$ 

int HYPRE SStructBiCGSTABSetTol (HYPRE SStructSolver solver, double tol)

(Optional) Set the convergence tolerance

 $-5.4.6$   $$ int HYPRE SStructBiCGSTABSetMaxIter (HYPRE SStructSolver solver, int max iter)

(Optional) Set maximum number of iterations

 $-5.4.7$   $$ int HYPRE SStructBiCGSTABSetPrecond (HYPRE SStructSolver solver, HYPRE PtrToSStructSolverFcn precond, HYPRE PtrToSStructSolverFcn precond setup, void\* precond solver)

(Optional) Set the preconditioner to use

 $\frac{5.4.8}{\frac{1}{2}}$ 

int HYPRE SStructBiCGSTABSetLogging (HYPRE SStructSolver solver, int logging)

(Optional) Set the amount of logging to do

 $\frac{5.4.9$   $\frac{1}{2.5}$ 

int HYPRE SStructBiCGSTABSetPrintLevel (HYPRE SStructSolver solver, int level)

(Optional) Set the amount of printing to do to the screen

 $\frac{5.4.10}$ 

int HYPRE SStructBiCGSTABGetNumIterations (HYPRE SStructSolver solver, int<sup>\*</sup> num\_iterations)

Return the number of iterations taken

 $-$  5.4.11  $-$ 

int HYPRE SStructBiCGSTABGetFinalRelativeResidualNorm (HYPRE SStructSolver solver, double\* norm)

Return the norm of the final relative residual

5.4.12

int HYPRE SStructBiCGSTABGetResidual (HYPRE SStructSolver solver, void\*\* residual)

Return the residual

 $-5.5$   $-$ 

# SStruct SysPFMG Solver

## Names

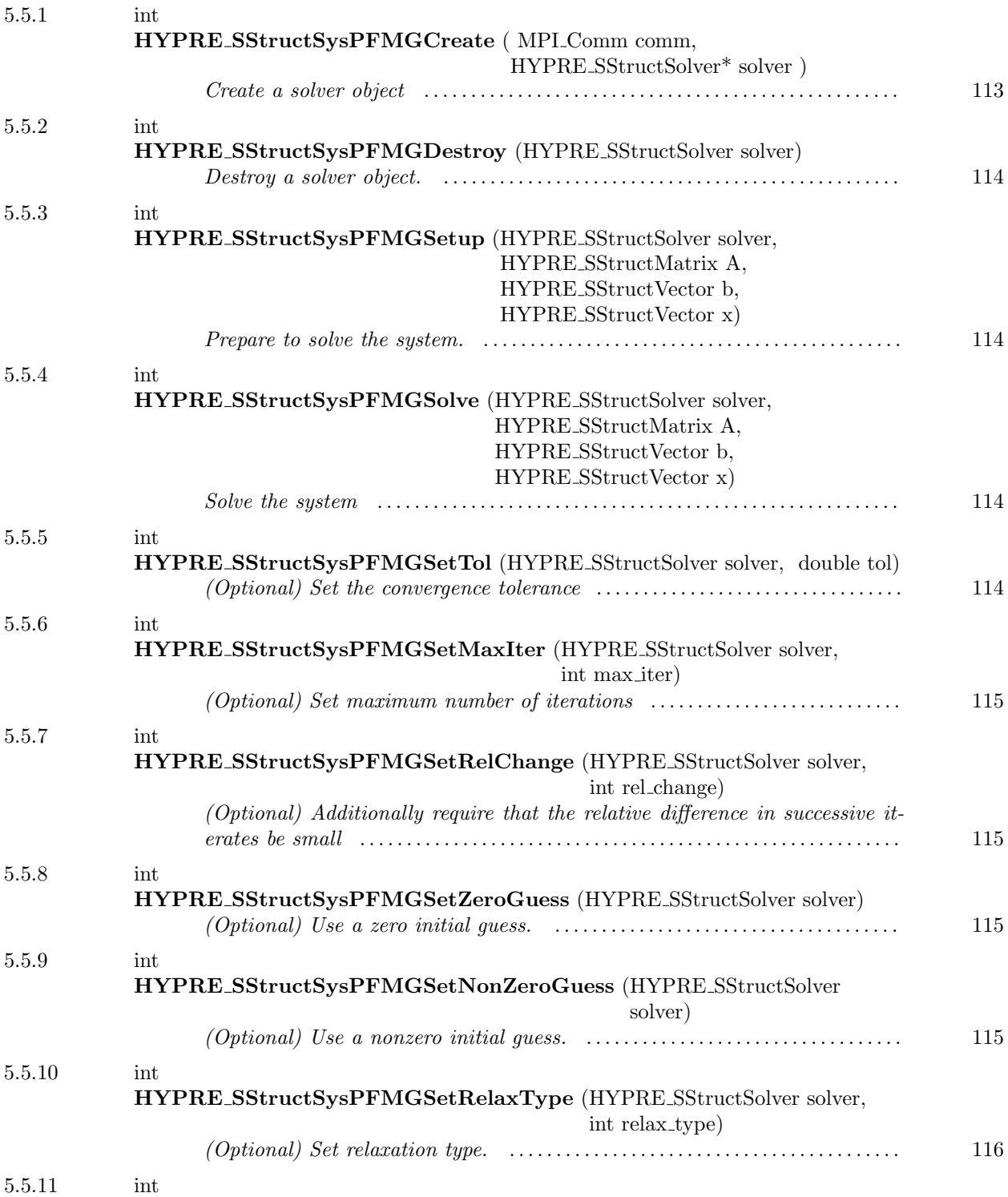

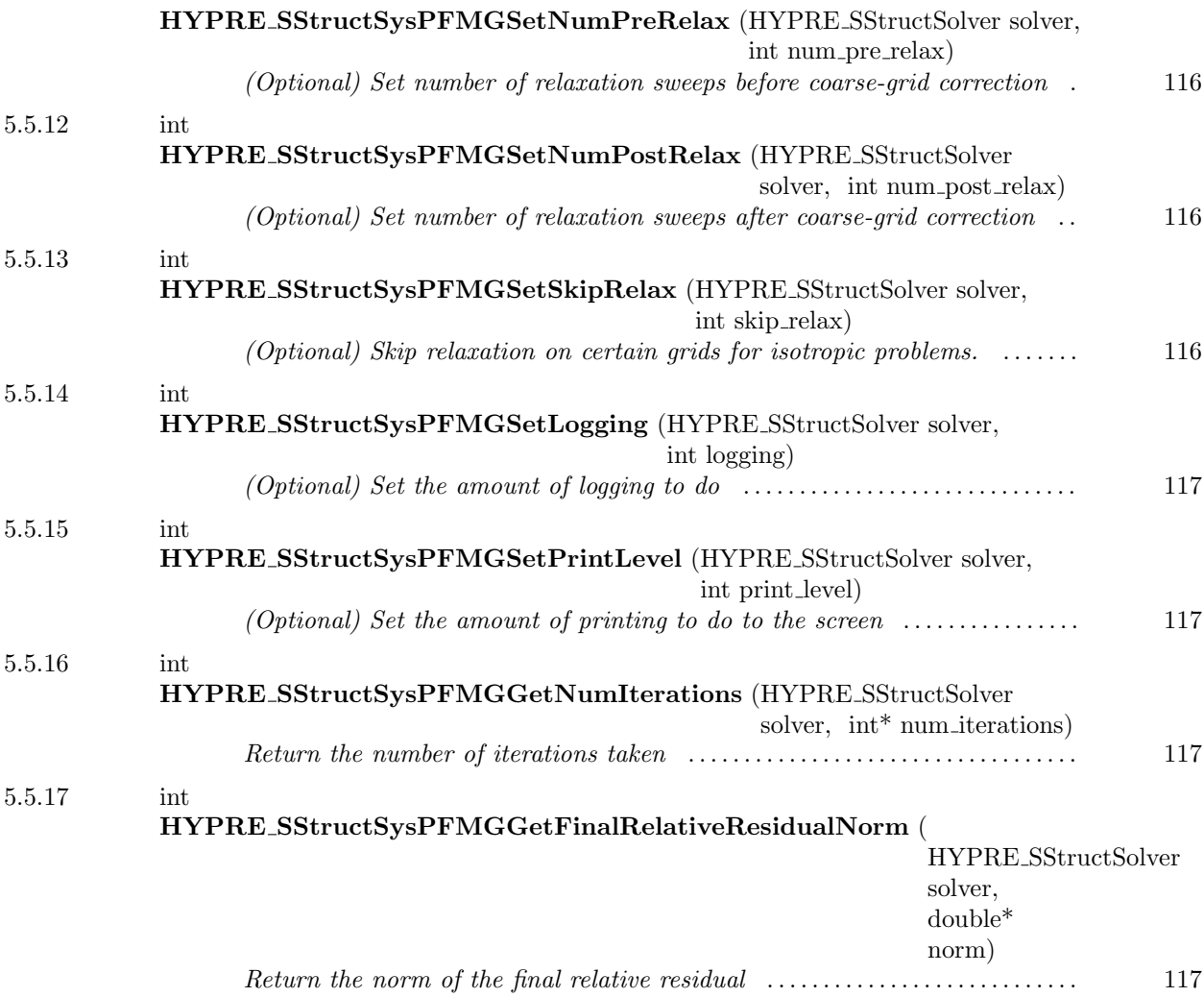

## <span id="page-112-0"></span> $-5.5.1$ .

int HYPRE SStructSysPFMGCreate ( MPI Comm comm,  $\operatorname{HYPRE\_SStructSolver}^*$  solver  $)$ 

Create a solver object

<span id="page-113-0"></span> $-5.5.2$   $-$ 

int HYPRE SStructSysPFMGDestroy (HYPRE SStructSolver solver)

Destroy a solver object. An object should be explicitly destroyed using this destructor when the user's code no longer needs direct access to it. Once destroyed, the object must not be referenced again. Note that the object may not be deallocated at the completion of this call, since there may be internal package references to the object. The object will then be destroyed when all internal reference counts go to zero.

#### <span id="page-113-1"></span> $\_$  5.5.3  $\_$

int HYPRE SStructSysPFMGSetup (HYPRE SStructSolver solver, HYPRE SStructMatrix A, HYPRE SStructVector b, HYPRE SStructVector x)

Prepare to solve the system. The coefficient data in b and x is ignored here, but information about the layout of the data may be used.

<span id="page-113-2"></span> $-5.5.4$   $-$ 

int HYPRE SStructSysPFMGSolve (HYPRE SStructSolver solver, HYPRE SStructMatrix A, HYPRE SStructVector b, HYPRE SStructVector x)

Solve the system

<span id="page-113-3"></span> $-5.5.5$   $-$ 

int HYPRE SStructSysPFMGSetTol (HYPRE SStructSolver solver, double tol)

(Optional) Set the convergence tolerance

<span id="page-114-0"></span> $-$  5.5.6  $-$ 

int HYPRE SStructSysPFMGSetMaxIter (HYPRE SStructSolver solver, int max iter)

(Optional) Set maximum number of iterations

<span id="page-114-1"></span> $-5.5.7$   $-$ 

int HYPRE SStructSysPFMGSetRelChange (HYPRE SStructSolver solver, int rel change)

(Optional) Additionally require that the relative difference in successive iterates be small

<span id="page-114-2"></span> $-5.5.8$   $-$ 

int HYPRE SStructSysPFMGSetZeroGuess (HYPRE SStructSolver solver)

(Optional) Use a zero initial guess. This allows the solver to cut corners in the case where a zero initial guess is needed (e.g., for preconditioning) to reduce compuational cost.

<span id="page-114-3"></span>5.5.9

int HYPRE SStructSysPFMGSetNonZeroGuess (HYPRE SStructSolver solver)

(Optional) Use a nonzero initial guess. This is the default behavior, but this routine allows the user to switch back after using SetZeroGuess.

<span id="page-115-0"></span> $\_$  5.5.10  $\_$ 

int HYPRE SStructSysPFMGSetRelaxType (HYPRE SStructSolver solver, int relax type)

(Optional) Set relaxation type.

Current relaxation methods set by relax\_type are:

0 – Jacobi

- 1 Weighted Jacobi (default)
- 2 Red/Black Gauss-Seidel (symmetric: RB pre-relaxation, BR post-relaxation)

<span id="page-115-1"></span> $\frac{5.5.11}{\frac{1}{2}}$ 

int HYPRE SStructSysPFMGSetNumPreRelax (HYPRE SStructSolver solver, int num pre relax)

(Optional) Set number of relaxation sweeps before coarse-grid correction

### <span id="page-115-2"></span> $-5.5.12$   $-$

int HYPRE SStructSysPFMGSetNumPostRelax (HYPRE SStructSolver solver, int num post relax)

(Optional) Set number of relaxation sweeps after coarse-grid correction

<span id="page-115-3"></span> $-5.5.13$   $-$ 

int HYPRE SStructSysPFMGSetSkipRelax (HYPRE SStructSolver solver, int skip relax)

(Optional) Skip relaxation on certain grids for isotropic problems. This can greatly improve efficiency by eliminating unnecessary relaxations when the underlying problem is isotropic.

<span id="page-116-0"></span> $\frac{5.5.14}{\frac{1}{2}}$ 

int HYPRE SStructSysPFMGSetLogging (HYPRE SStructSolver solver, int logging)

(Optional) Set the amount of logging to do

<span id="page-116-1"></span> $=$  5.5.15  $=$ 

int HYPRE SStructSysPFMGSetPrintLevel (HYPRE SStructSolver solver, int print level)

(Optional) Set the amount of printing to do to the screen

<span id="page-116-2"></span> $-5.5.16$   $-$ 

int HYPRE SStructSysPFMGGetNumIterations (HYPRE SStructSolver solver, int\* num iterations)

Return the number of iterations taken

<span id="page-116-3"></span> $\frac{5.5.17}{2}$ 

int HYPRE SStructSysPFMGGetFinalRelativeResidualNorm ( HYPRE SStructSolver solver, double\* norm)

Return the norm of the final relative residual

 $-5.6$  -

# SStruct Split Solver

#### Names

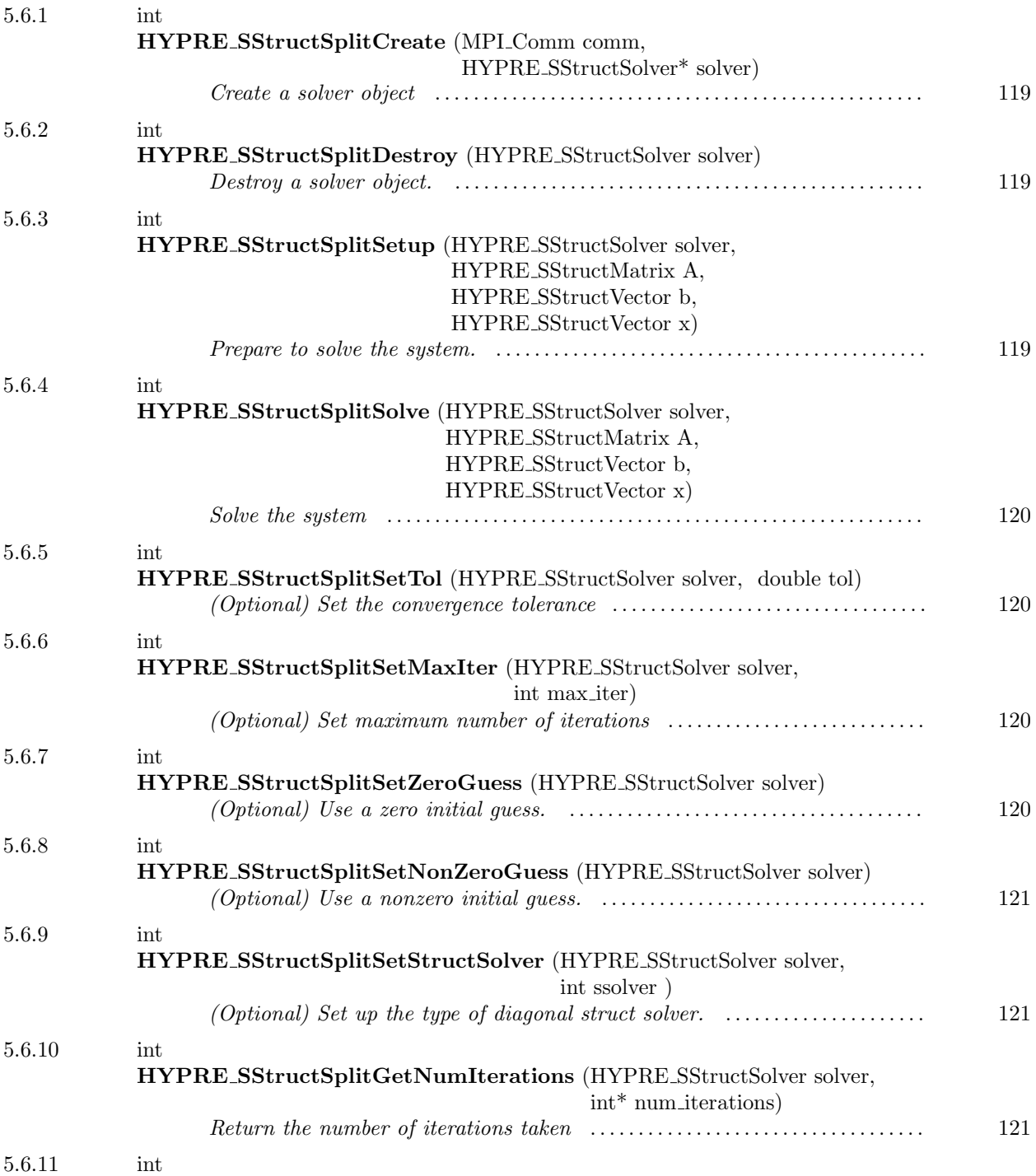

|                                                | (HYPRE_SStructSolver<br>solver.<br>$double* norm)$ |     |
|------------------------------------------------|----------------------------------------------------|-----|
| Return the norm of the final relative residual |                                                    | 121 |
|                                                |                                                    |     |

<span id="page-118-0"></span> $-5.6.1$   $$ int HYPRE SStructSplitCreate (MPI Comm comm, HYPRE SStructSolver\* solver)

Create a solver object

<span id="page-118-1"></span> $5.6.2$ 

int HYPRE SStructSplitDestroy (HYPRE SStructSolver solver)

Destroy a solver object. An object should be explicitly destroyed using this destructor when the user's code no longer needs direct access to it. Once destroyed, the object must not be referenced again. Note that the object may not be deallocated at the completion of this call, since there may be internal package references to the object. The object will then be destroyed when all internal reference counts go to zero.

<span id="page-118-2"></span> $-5.6.3$   $-$ 

int HYPRE SStructSplitSetup (HYPRE SStructSolver solver, HYPRE SStructMatrix A, HYPRE SStructVector b, HYPRE SStructVector x)

Prepare to solve the system. The coefficient data in b and x is ignored here, but information about the layout of the data may be used.

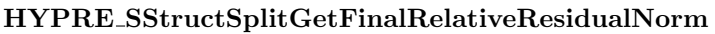

<span id="page-119-0"></span> $-5.6.4$   $-$ 

int HYPRE SStructSplitSolve (HYPRE SStructSolver solver, HYPRE SStructMatrix A, HYPRE SStructVector b, HYPRE SStructVector x)

Solve the system

<span id="page-119-1"></span> $-5.6.5$   $-$ 

int HYPRE SStructSplitSetTol (HYPRE SStructSolver solver, double tol)

(Optional) Set the convergence tolerance

<span id="page-119-2"></span> $=$   $5.6.6$   $=$ int HYPRE SStructSplitSetMaxIter (HYPRE SStructSolver solver, int max iter)

(Optional) Set maximum number of iterations

<span id="page-119-3"></span> $-5.6.7$   $-$ 

int HYPRE SStructSplitSetZeroGuess (HYPRE SStructSolver solver)

(Optional) Use a zero initial guess. This allows the solver to cut corners in the case where a zero initial guess is needed (e.g., for preconditioning) to reduce compuational cost.

<span id="page-120-0"></span> $5.6.8$   $\overbrace{\hspace{2.5cm}}$ 

int HYPRE SStructSplitSetNonZeroGuess (HYPRE SStructSolver solver)

(Optional) Use a nonzero initial guess. This is the default behavior, but this routine allows the user to switch back after using SetZeroGuess.

<span id="page-120-1"></span> $-5.6.9$   $$ int HYPRE SStructSplitSetStructSolver (HYPRE SStructSolver solver, int ssolver )

(Optional) Set up the type of diagonal struct solver. Either ssolver is set to HYPRE SMG or HYPRE PFMG.

<span id="page-120-2"></span> $\frac{5.6.10}{\frac{1}{2}}$ 

int HYPRE SStructSplitGetNumIterations (HYPRE SStructSolver solver, int\* num iterations)

Return the number of iterations taken

<span id="page-120-3"></span> $\sim$  5.6.11  $\sim$ 

int HYPRE SStructSplitGetFinalRelativeResidualNorm (HYPRE SStructSolver solver, double\* norm)

Return the norm of the final relative residual

 $-5.7$  –

# SStruct FAC Solver

#### Names

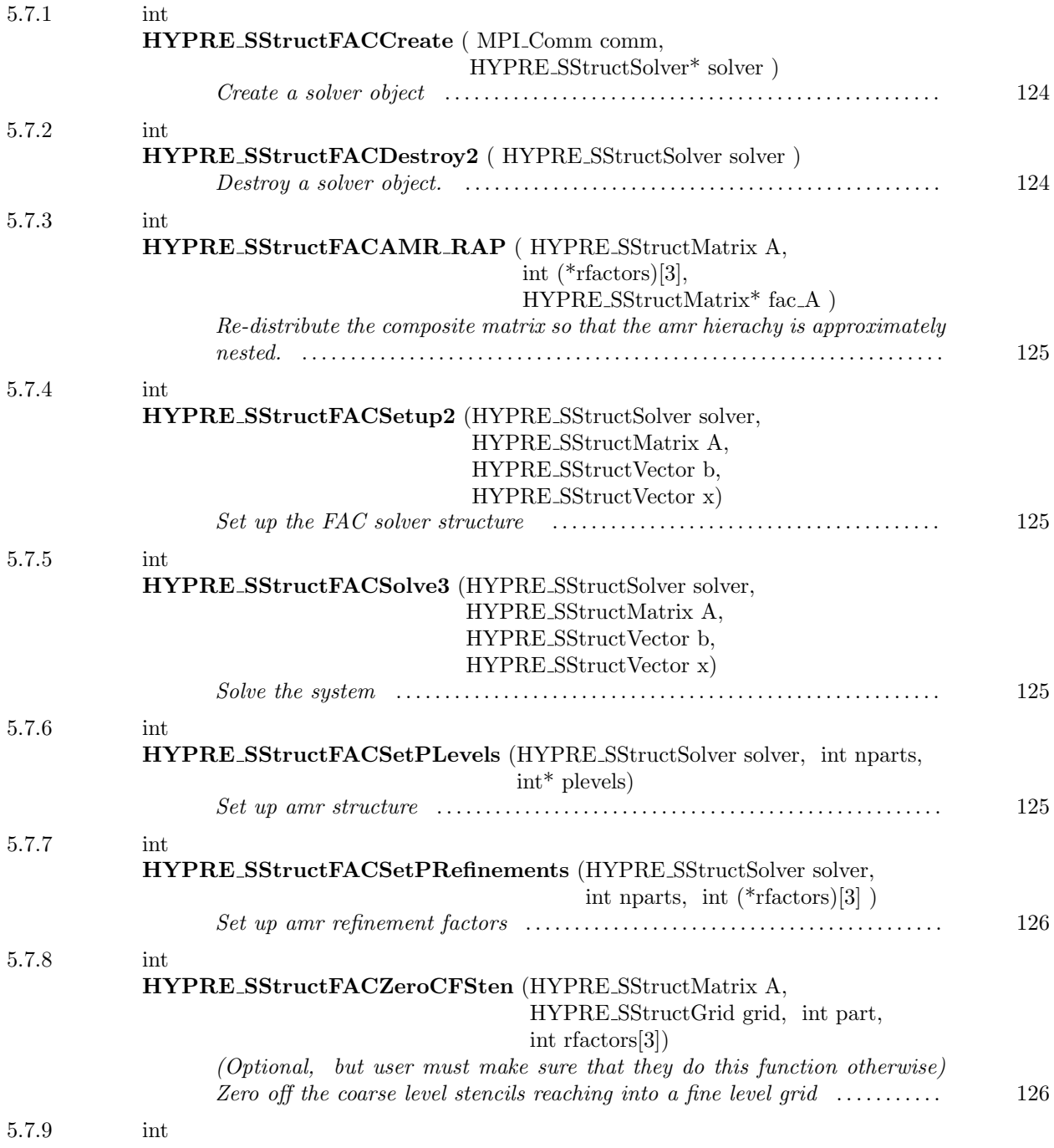

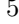

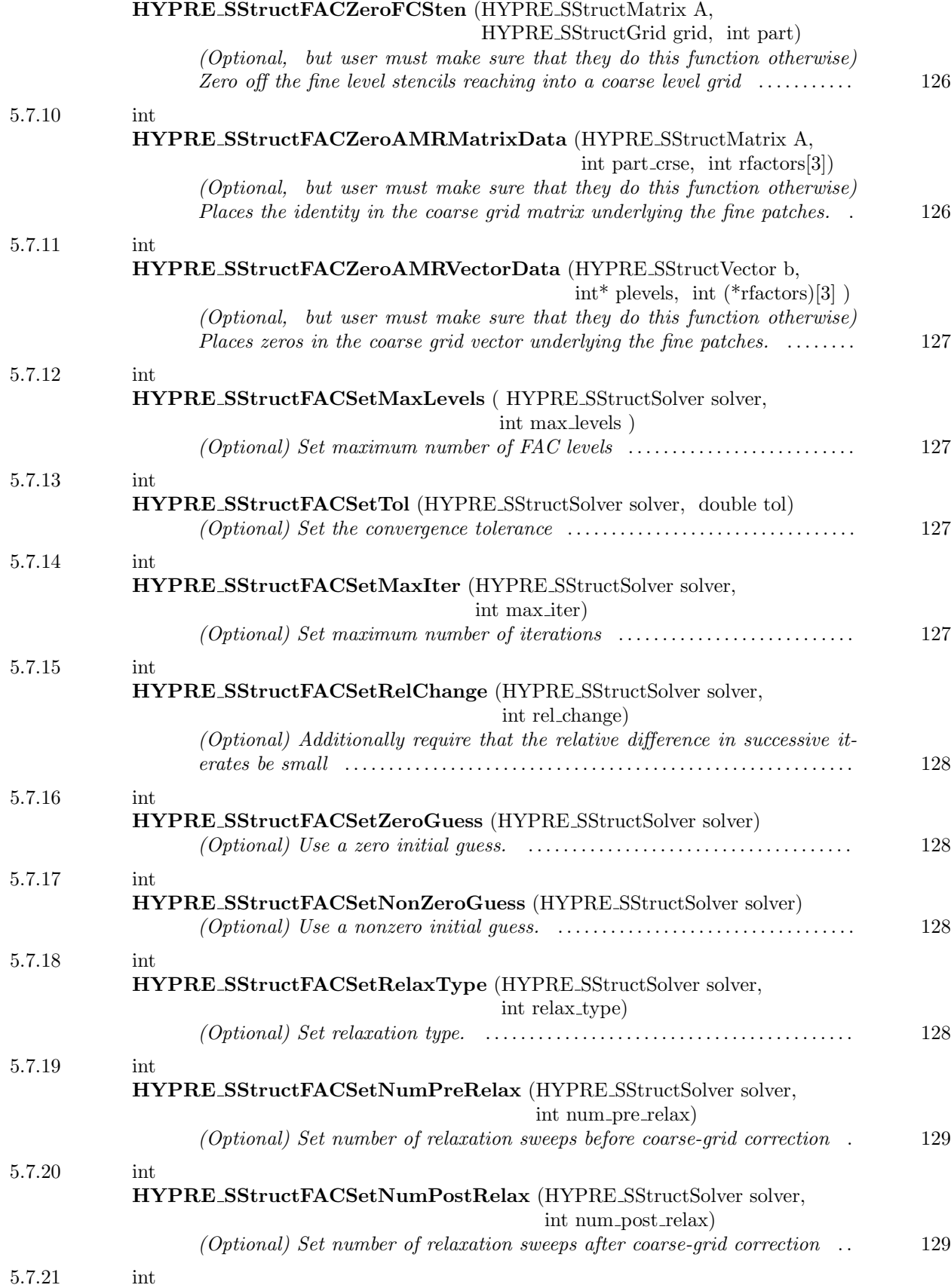

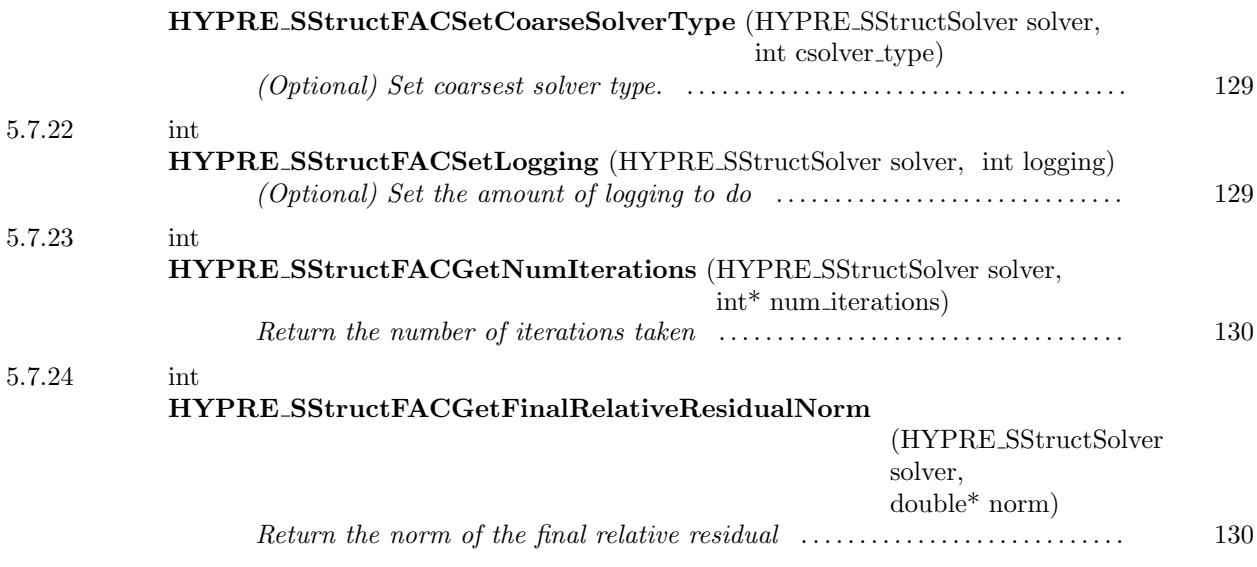

<span id="page-123-0"></span> $-5.7.1$ . int HYPRE SStructFACCreate ( MPI Comm comm, HYPRE SStructSolver\* solver )

Create a solver object

<span id="page-123-1"></span> $-5.7.2$ 

int HYPRE SStructFACDestroy2 ( HYPRE SStructSolver solver )

Destroy a solver object. An object should be explicitly destroyed using this destructor when the user's code no longer needs direct access to it. Once destroyed, the object must not be referenced again. Note that the object may not be deallocated at the completion of this call, since there may be internal package references to the object. The object will then be destroyed when all internal reference counts go to zero.

<span id="page-124-0"></span> $\_$  5.7.3  $\_$ 

int HYPRE SStructFACAMR RAP ( HYPRE SStructMatrix A, int (\*rfactors)[3], HYPRE SStructMatrix\* fac A )

Re-distribute the composite matrix so that the amr hierachy is approximately nested. Coarse underlying operators are also formed.

int HYPRE SStructFACSetup2 (HYPRE SStructSolver solver, HYPRE SStructMatrix A, HYPRE SStructVector b, HYPRE SStructVector x)

Set up the FAC solver structure

<span id="page-124-1"></span> $\sim$  5.7.4  $\sim$ 

<span id="page-124-2"></span> $\frac{5.7.5}{\frac{1}{2}}$ 

int HYPRE SStructFACSolve3 (HYPRE SStructSolver solver, HYPRE SStructMatrix A, HYPRE SStructVector b, HYPRE SStructVector x)

Solve the system

<span id="page-124-3"></span> $=$  5.7.6  $=$ 

int HYPRE SStructFACSetPLevels (HYPRE SStructSolver solver, int nparts, int\* plevels)

Set up amr structure

<span id="page-125-0"></span> $\rule{1em}{0.75mm}$  5.7.7  $\rule{1.7mm}{0.75mm}$ 

int HYPRE SStructFACSetPRefinements (HYPRE SStructSolver solver, int nparts, int (\*rfactors)[3] )

Set up amr refinement factors

<span id="page-125-1"></span> $-5.7.8$   $-$ 

int HYPRE SStructFACZeroCFSten (HYPRE SStructMatrix A, HYPRE SStructGrid grid, int part, int rfactors[3])

(Optional, but user must make sure that they do this function otherwise) Zero off the coarse level stencils reaching into a fine level grid

<span id="page-125-2"></span> $-5.7.9$   $-$ 

int HYPRE SStructFACZeroFCSten (HYPRE SStructMatrix A, HYPRE SStructGrid grid, int part)

(Optional, but user must make sure that they do this function otherwise) Zero off the fine level stencils reaching into a coarse level grid

<span id="page-125-3"></span> $\frac{5.7.10}{2}$ 

int HYPRE SStructFACZeroAMRMatrixData (HYPRE SStructMatrix A, int part\_crse, int rfactors[3])

(Optional, but user must make sure that they do this function otherwise) Places the identity in the coarse grid matrix underlying the fine patches. Required between each pair of amr levels.

<span id="page-126-0"></span> $\frac{5.7.11}{\frac{1}{2}}$ 

int HYPRE SStructFACZeroAMRVectorData (HYPRE SStructVector b, int\* plevels, int (\*rfactors)[3] )

(Optional, but user must make sure that they do this function otherwise) Places zeros in the coarse grid vector underlying the fine patches. Required between each pair of amr levels.

<span id="page-126-1"></span> $\sim$  5.7.12  $\sim$ 

int HYPRE SStructFACSetMaxLevels ( HYPRE SStructSolver solver, int max levels )

(Optional) Set maximum number of FAC levels

<span id="page-126-2"></span>5.7.13

int HYPRE SStructFACSetTol (HYPRE SStructSolver solver, double tol)

(Optional) Set the convergence tolerance

<span id="page-126-3"></span> $\sim$  5.7.14  $\sim$ 

int HYPRE SStructFACSetMaxIter (HYPRE SStructSolver solver, int max iter)

(Optional) Set maximum number of iterations

<span id="page-127-0"></span> $\_$  5.7.15  $\_$ 

int HYPRE SStructFACSetRelChange (HYPRE SStructSolver solver, int rel change)

(Optional) Additionally require that the relative difference in successive iterates be small

<span id="page-127-1"></span> $-5.7.16$   $-$ 

int HYPRE SStructFACSetZeroGuess (HYPRE SStructSolver solver)

(Optional) Use a zero initial guess. This allows the solver to cut corners in the case where a zero initial guess is needed (e.g., for preconditioning) to reduce compuational cost.

<span id="page-127-2"></span> $5.7.17$   $\qquad \qquad$ 

int HYPRE SStructFACSetNonZeroGuess (HYPRE SStructSolver solver)

(Optional) Use a nonzero initial guess. This is the default behavior, but this routine allows the user to switch back after using SetZeroGuess.

<span id="page-127-3"></span> $-5.7.18$   $-$ 

int HYPRE SStructFACSetRelaxType (HYPRE SStructSolver solver, int relax\_type)

(Optional) Set relaxation type. See HYPRE SStructSysPFMGSetRelaxType for appropriate values of relax\_type.

<span id="page-128-0"></span> $\frac{5.7.19}$   $\frac{1}{\frac{1}{2.55}}$ 

int HYPRE SStructFACSetNumPreRelax (HYPRE SStructSolver solver, int num pre relax)

(Optional) Set number of relaxation sweeps before coarse-grid correction

<span id="page-128-1"></span> $=$  5.7.20  $=$ 

int HYPRE SStructFACSetNumPostRelax (HYPRE SStructSolver solver, int num post relax)

(Optional) Set number of relaxation sweeps after coarse-grid correction

<span id="page-128-2"></span> $=$  5.7.21  $=$ 

int HYPRE SStructFACSetCoarseSolverType (HYPRE SStructSolver solver, int csolver type)

(Optional) Set coarsest solver type.

Current solver types set by csolver\_type are:

1 – SysPFMG-PCG (default) 2 – SysPFMG

<span id="page-128-3"></span> $= 5.7.22$ 

int HYPRE SStructFACSetLogging (HYPRE SStructSolver solver, int logging)

(Optional) Set the amount of logging to do

<span id="page-129-0"></span>5.7.23

int HYPRE SStructFACGetNumIterations (HYPRE SStructSolver solver, int\* num iterations)

Return the number of iterations taken

<span id="page-129-1"></span> $\frac{5.7.24}{\frac{1}{2}}$ 

 $-5.8$   $-$ 

int HYPRE SStructFACGetFinalRelativeResidualNorm (HYPRE SStructSolver solver, double\* norm)

Return the norm of the final relative residual

SStruct Maxwell Solver

Names

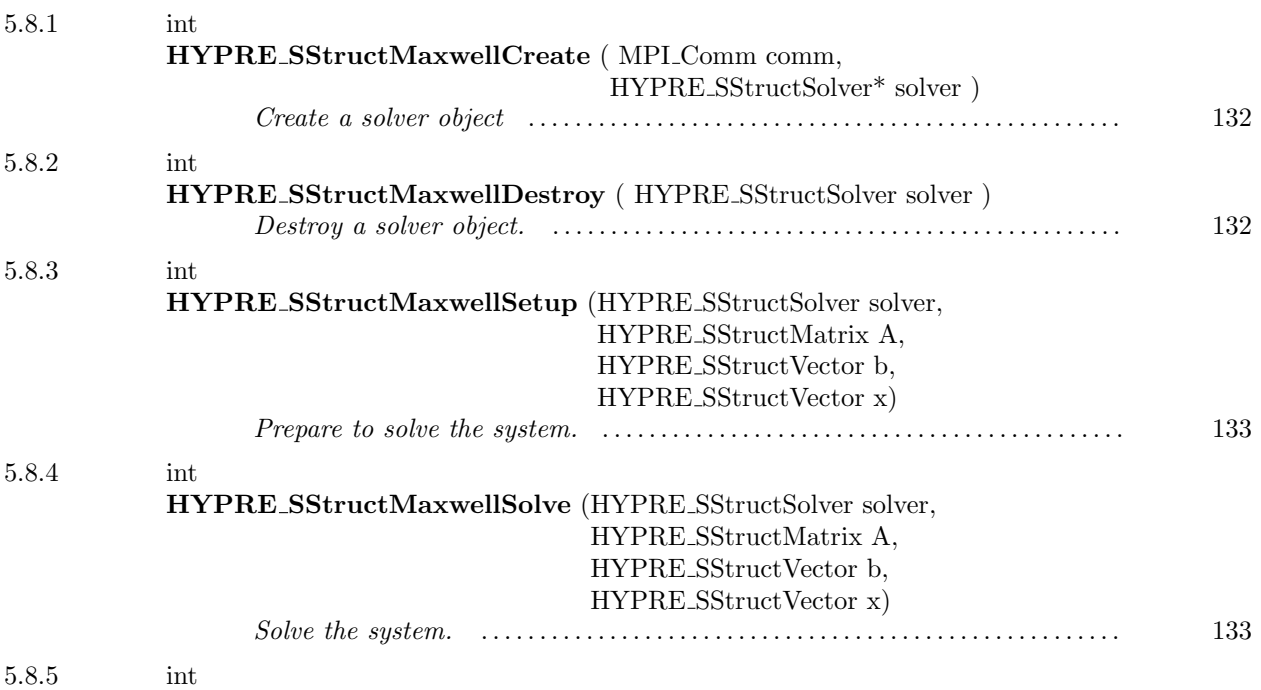

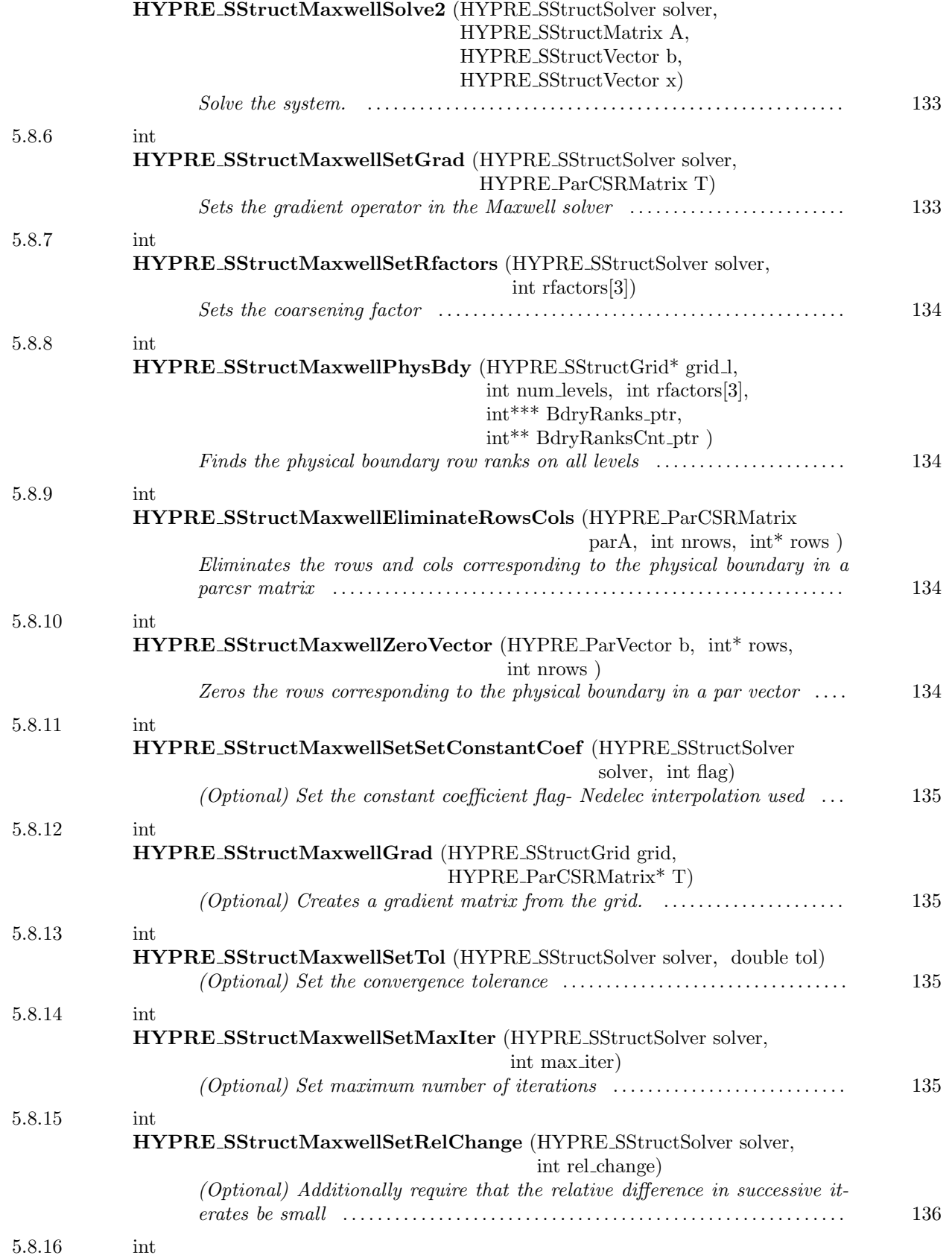

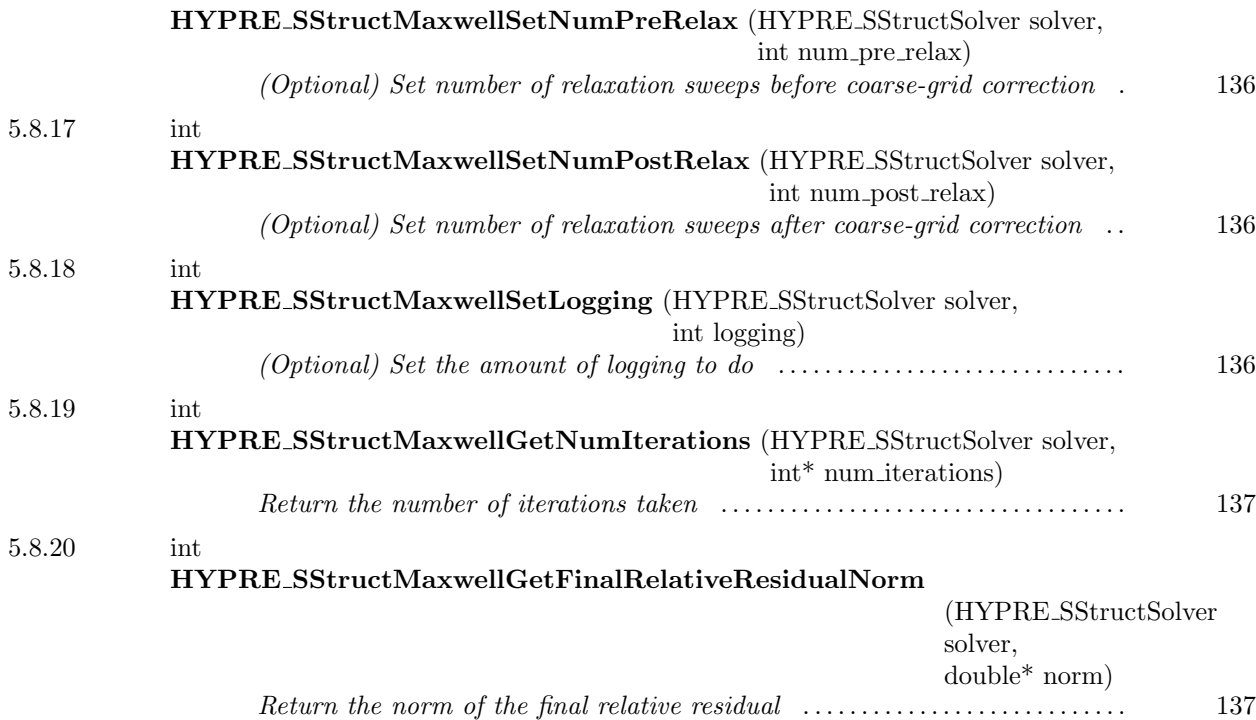

<span id="page-131-0"></span> $-5.8.1$   $-$ 

int HYPRE SStructMaxwellCreate ( MPI Comm comm, HYPRE SStructSolver\* solver )

Create a solver object

#### <span id="page-131-1"></span> $-5.8.2$

int HYPRE SStructMaxwellDestroy ( HYPRE SStructSolver solver )

Destroy a solver object. An object should be explicitly destroyed using this destructor when the user's code no longer needs direct access to it. Once destroyed, the object must not be referenced again. Note that the object may not be deallocated at the completion of this call, since there may be internal package references to the object. The object will then be destroyed when all internal reference counts go to zero.

This page has been automatically generated with DOC++ DOC++ is ©1995 by Roland Wunderling<br>Malte Zöckler

<span id="page-132-0"></span> $\sim$  5.8.3  $\sim$ 

<span id="page-132-1"></span>5.8.4

int HYPRE SStructMaxwellSetup (HYPRE SStructSolver solver, HYPRE SStructMatrix A, HYPRE SStructVector b, HYPRE SStructVector x)

Prepare to solve the system. The coefficient data in b and x is ignored here, but information about the layout of the data may be used.

int HYPRE SStructMaxwellSolve (HYPRE SStructSolver solver, HYPRE SStructMatrix A, HYPRE SStructVector b, HYPRE SStructVector x)

Solve the system. Full coupling of the augmented system used throughout the multigrid hierarchy.

<span id="page-132-2"></span> $=$  5.8.5  $=$ 

int HYPRE SStructMaxwellSolve2 (HYPRE SStructSolver solver, HYPRE SStructMatrix A, HYPRE SStructVector b, HYPRE SStructVector x)

Solve the system. Full coupling of the augmented system used only on the finest level, i.e., the node and edge multigrid cycles are coupled only on the finest level.

<span id="page-132-3"></span> $-5.8.6$   $-$ 

int HYPRE SStructMaxwellSetGrad (HYPRE SStructSolver solver, HYPRE ParCSRMatrix T)

Sets the gradient operator in the Maxwell solver

<span id="page-133-0"></span> $\_$  5.8.7  $\_$ 

int HYPRE SStructMaxwellSetRfactors (HYPRE SStructSolver solver, int rfactors[3])

Sets the coarsening factor

<span id="page-133-1"></span> $-5.8.8$   $-$ 

int HYPRE SStructMaxwellPhysBdy (HYPRE SStructGrid\* grid l, int num levels, int rfactors[3], int\*\*\* BdryRanks ptr, int\*\* BdryRanksCnt ptr)

Finds the physical boundary row ranks on all levels

<span id="page-133-2"></span>int HYPRE SStructMaxwellEliminateRowsCols (HYPRE ParCSRMatrix parA, int nrows, int\* rows )

Eliminates the rows and cols corresponding to the physical boundary in a parcsr matrix

<span id="page-133-3"></span>5.8.10

 $-5.8.9$   $-$ 

int HYPRE SStructMaxwellZeroVector (HYPRE ParVector b, int\* rows, int nrows )

Zeros the rows corresponding to the physical boundary in a par vector

<span id="page-134-0"></span> $\frac{5.8.11}{\frac{1}{2}}$ 

int HYPRE SStructMaxwellSetSetConstantCoef (HYPRE SStructSolver solver, int flag)

(Optional) Set the constant coefficient flag- Nedelec interpolation used

<span id="page-134-1"></span> $\_$  5.8.12  $\_$ 

int HYPRE SStructMaxwellGrad (HYPRE SStructGrid grid, HYPRE ParCSRMatrix\* T)

(Optional) Creates a gradient matrix from the grid. This presupposes a particular orientation of the edge elements.

<span id="page-134-2"></span>5.8.13

int HYPRE SStructMaxwellSetTol (HYPRE SStructSolver solver, double tol)

(Optional) Set the convergence tolerance

<span id="page-134-3"></span> $\sim$  5.8.14  $\sim$ 

int HYPRE SStructMaxwellSetMaxIter (HYPRE SStructSolver solver, int max iter)

(Optional) Set maximum number of iterations

<span id="page-135-0"></span> $\_$  5.8.15  $\_$ 

int HYPRE SStructMaxwellSetRelChange (HYPRE SStructSolver solver, int rel change)

(Optional) Additionally require that the relative difference in successive iterates be small

<span id="page-135-1"></span> $\frac{5.8.16}{\frac{1}{2}}$ 

int HYPRE SStructMaxwellSetNumPreRelax (HYPRE SStructSolver solver, int num pre relax)

(Optional) Set number of relaxation sweeps before coarse-grid correction

<span id="page-135-2"></span> $\sim$  5.8.17  $\sim$ 

int HYPRE SStructMaxwellSetNumPostRelax (HYPRE SStructSolver solver, int num post relax)

(Optional) Set number of relaxation sweeps after coarse-grid correction

<span id="page-135-3"></span>5.8.18

int HYPRE SStructMaxwellSetLogging (HYPRE SStructSolver solver, int logging)

(Optional) Set the amount of logging to do

<span id="page-136-0"></span> $-$  5.8.19  $-$ 

int HYPRE SStructMaxwellGetNumIterations (HYPRE SStructSolver solver, int\* num iterations)

Return the number of iterations taken

<span id="page-136-1"></span> $\sim$  5.8.20  $\sim$ 

int HYPRE SStructMaxwellGetFinalRelativeResidualNorm (HYPRE SStructSolver solver, double\* norm)

Return the norm of the final relative residual

# ParCSR Solvers

## Names

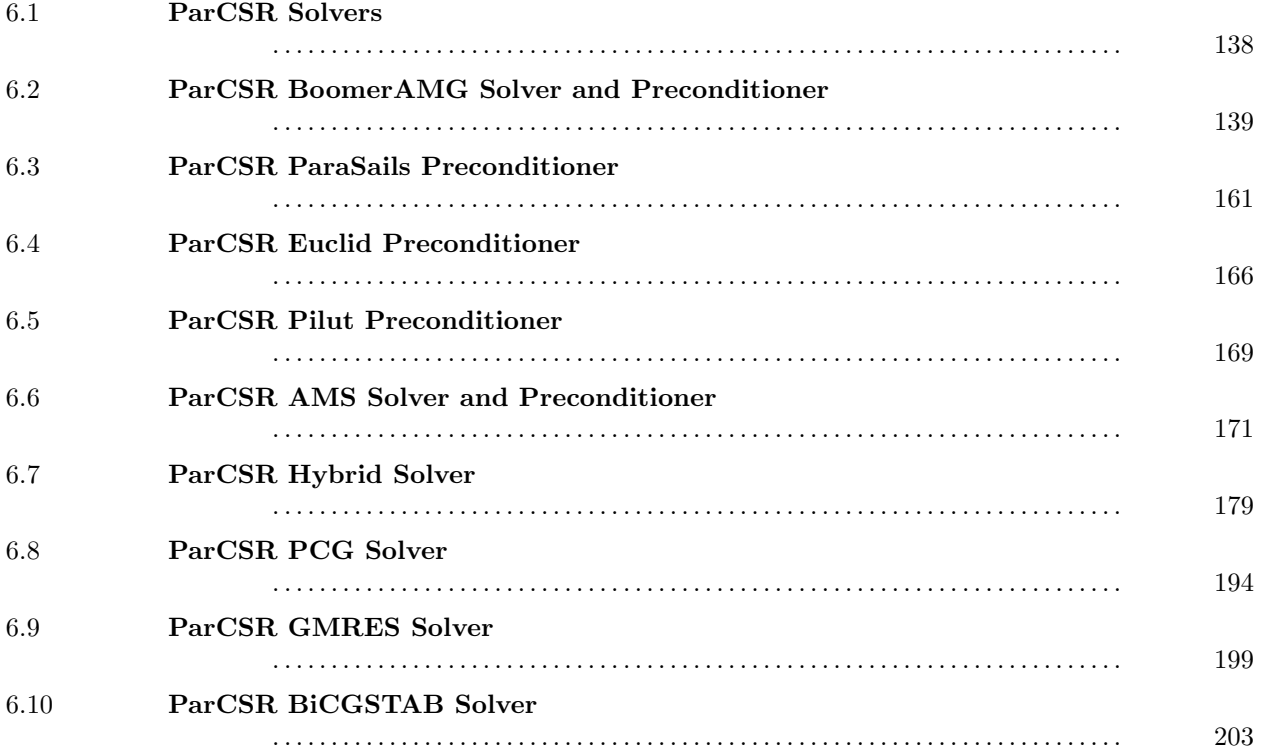

These solvers use matrix/vector storage schemes that are taylored for general sparse matrix systems.

 $-6.1$   $-$ 

# <span id="page-137-0"></span>ParCSR Solvers

## Names

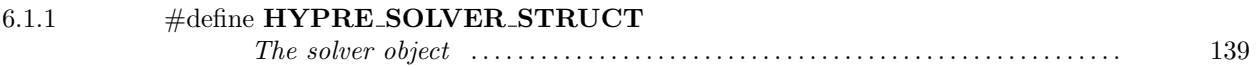

6

<span id="page-138-1"></span> $-$  6.1.1  $-$ 

## #define HYPRE SOLVER STRUCT

The solver object

 $-6.2$  .

# <span id="page-138-0"></span>ParCSR BoomerAMG Solver and Preconditioner Names 6.2.1 int HYPRE BoomerAMGCreate (HYPRE Solver\* solver) Create a solver object . . . . . . . . . . . . . . . . . . . . . . . . . . . . . . . . . . . . . . . . . . . . . . . . . . . [144](#page-143-0) 6.2.2 int HYPRE BoomerAMGDestroy (HYPRE Solver solver) Destroy a solver object . . . . . . . . . . . . . . . . . . . . . . . . . . . . . . . . . . . . . . . . . . . . . . . . . . [144](#page-143-1) 6.2.3 int HYPRE BoomerAMGSetup (HYPRE Solver solver, HYPRE ParCSRMatrix A, HYPRE ParVector b, HYPRE ParVector x) Set up the BoomerAMG solver or preconditioner. . . . . . . . . . . . . . . . . . . . . . . . [145](#page-144-0) 6.2.4 int HYPRE BoomerAMGSolve (HYPRE Solver solver, HYPRE ParCSRMatrix A, HYPRE ParVector b, HYPRE ParVector x) Solve the system or apply  $AMG$  as a preconditioner.  $\ldots$ . . . . . . . . . . . . . . . . [145](#page-144-1) 6.2.5 int HYPRE BoomerAMGSolveT (HYPRE Solver solver, HYPRE ParCSRMatrix A, HYPRE ParVector b, HYPRE ParVector x) Solve the transpose system  $A^T x = b$  or apply AMG as a preconditioner to  $the \ transpose \ system.$   $145$ 6.2.6 int HYPRE BoomerAMGSetTol (HYPRE Solver solver, double tol) (Optional) Set the convergence tolerance, if BoomerAMG is used as a solver. . . . . . . . . . . . . . . . . . . . . . . . . . . . . . . . . . . . . . . . . . . . . . . . . . . . . . . . . . . . . . . . . . . . . . . . . . [146](#page-145-0) 6.2.7 int HYPRE BoomerAMGSetMaxIter (HYPRE Solver solver, int max iter) (Optional) Sets maximum number of iterations, if BoomerAMG is used as a solver. . . . . . . . . . . . . . . . . . . . . . . . . . . . . . . . . . . . . . . . . . . . . . . . . . . . . . . . . . . . . . . . . [146](#page-145-1) 6.2.8 int

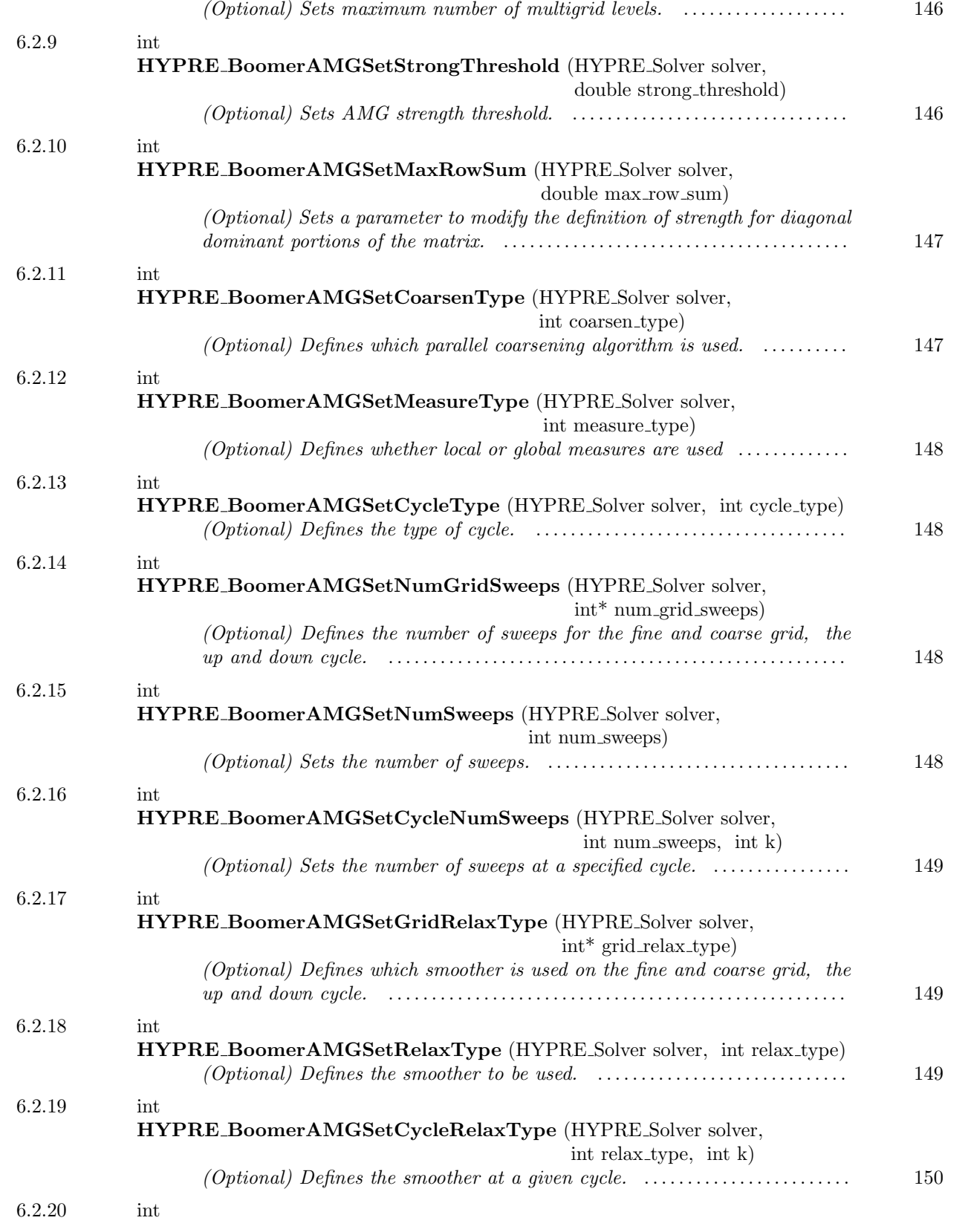

HYPRE BoomerAMGSetMaxLevels (HYPRE Solver solver, int max levels)

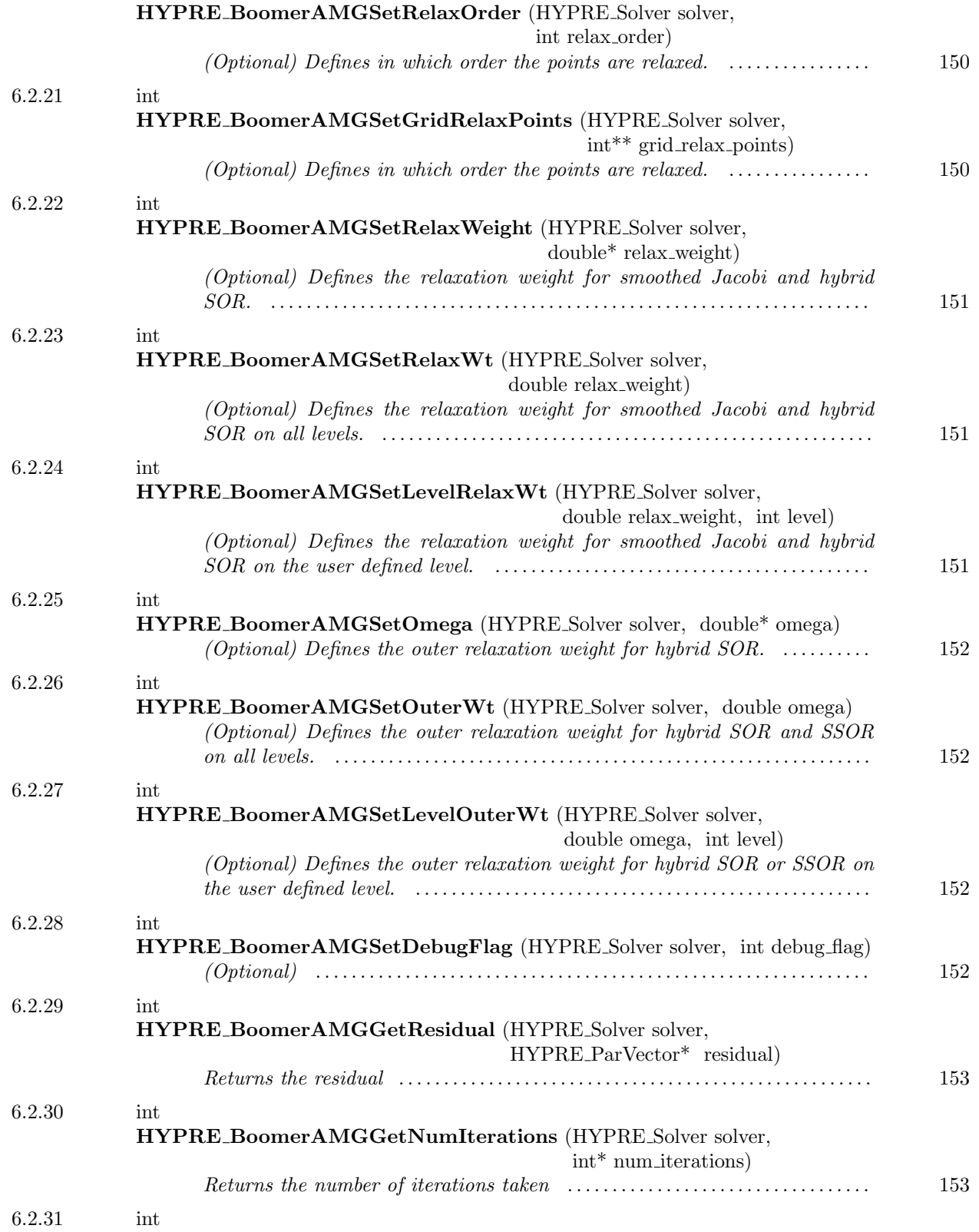

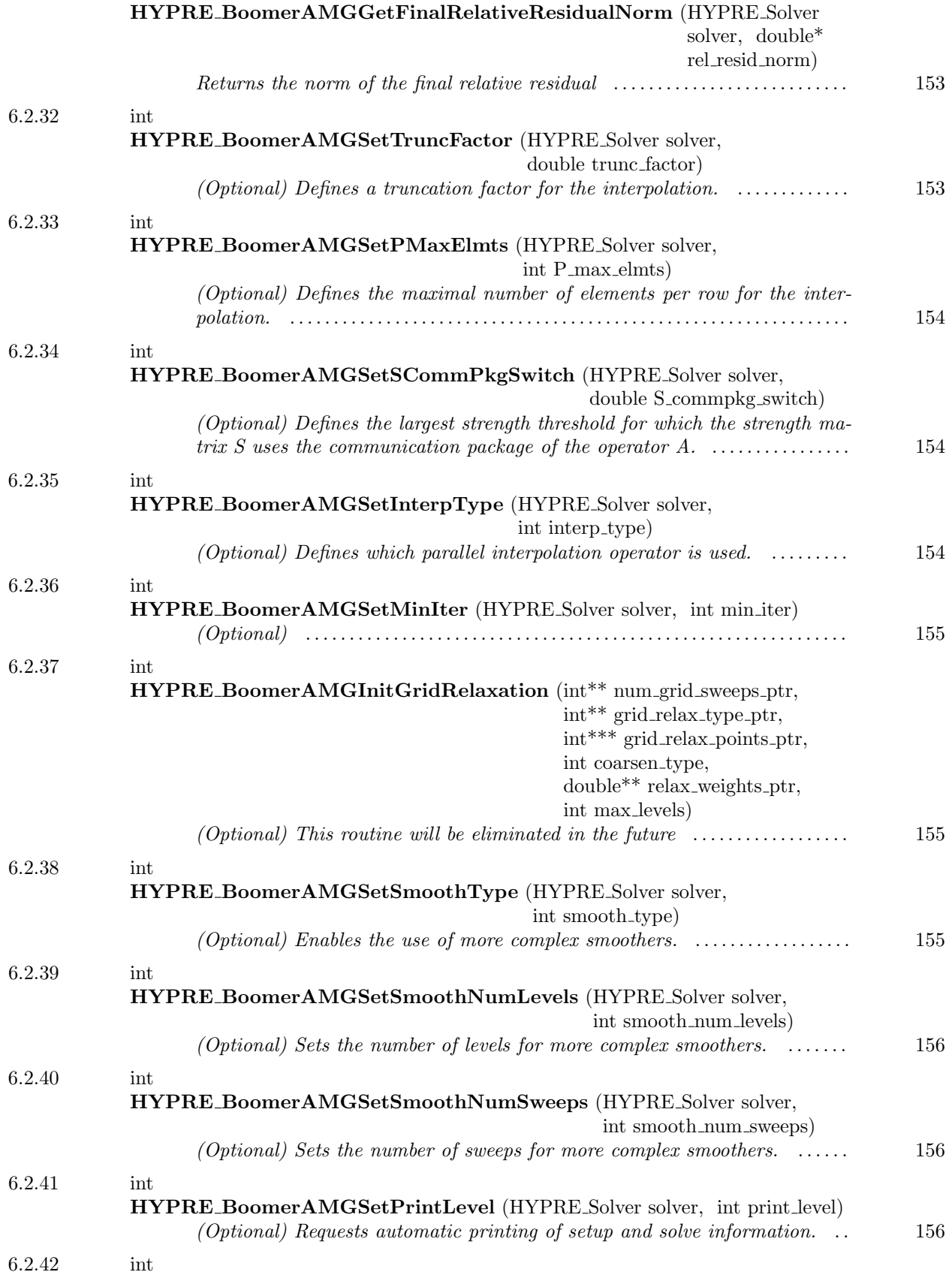

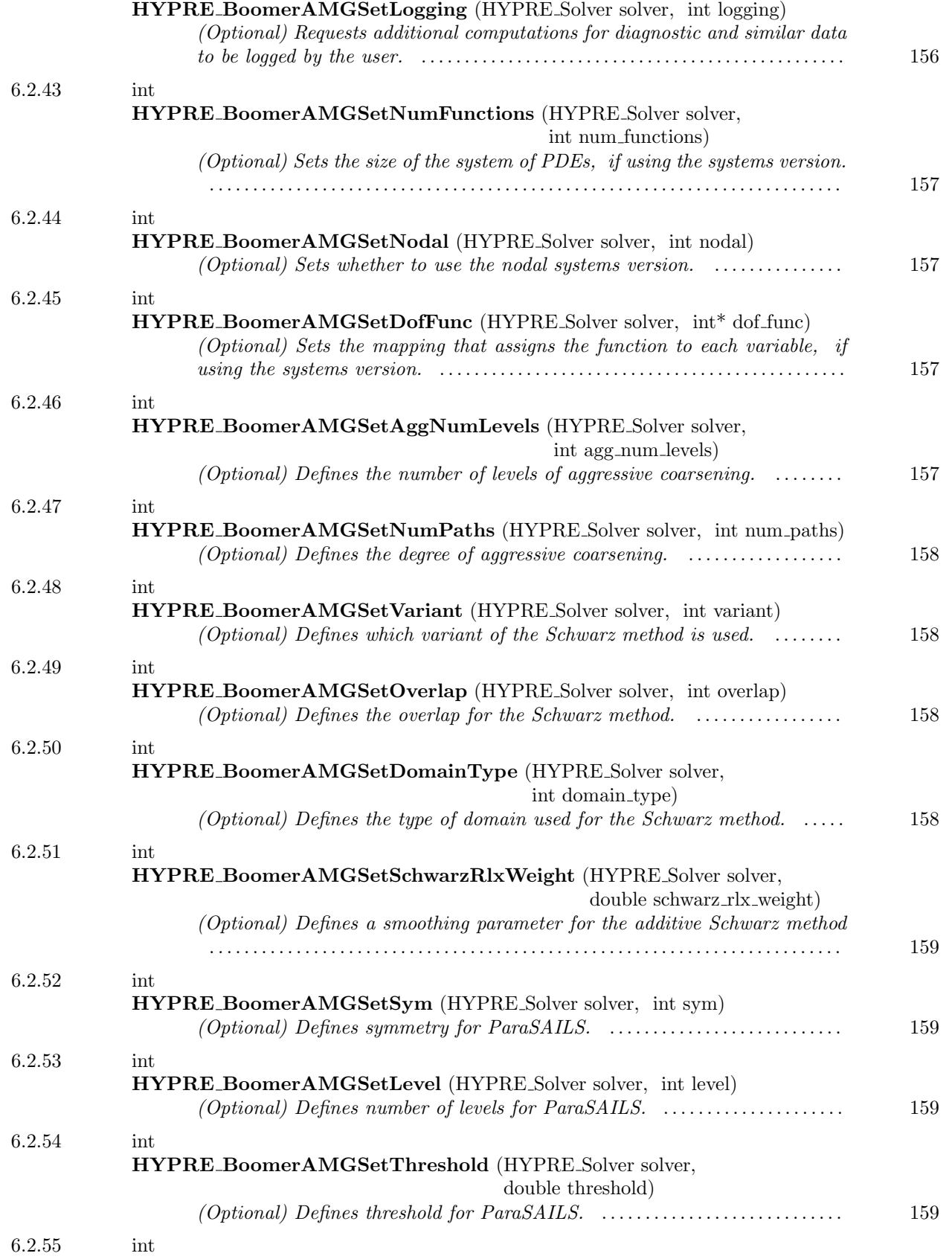

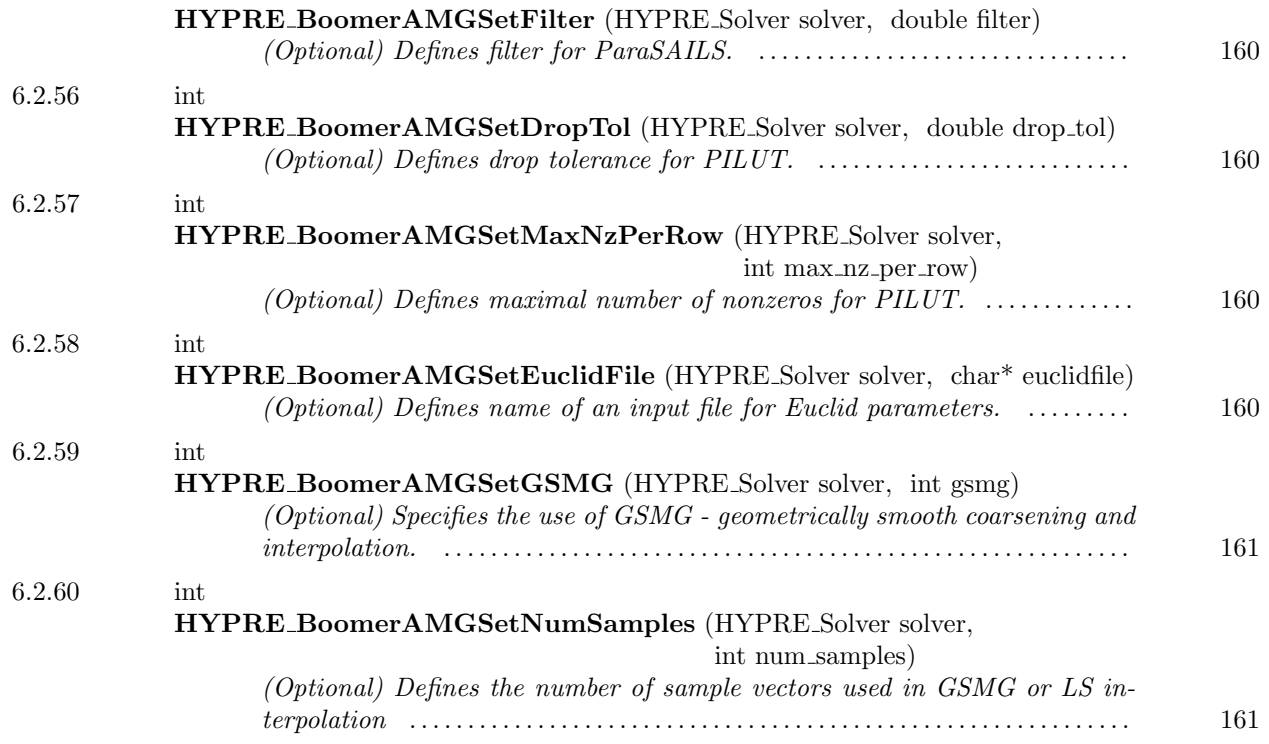

Parallel unstructured algebraic multigrid solver and preconditioner

<span id="page-143-0"></span> $-6.2.1$   $-$ 

int HYPRE BoomerAMGCreate (HYPRE Solver\* solver)

Create a solver object

<span id="page-143-1"></span> $-6.2.2$ 

int HYPRE BoomerAMGDestroy (HYPRE Solver solver)

Destroy a solver object

This page has been automatically generated with  $\mathsf{DOC}{++}$ DOC++ is ©1995 by Roland Wunderling<br>Malte Zöckler
$\_$  6.2.3  $\_$ 

int HYPRE BoomerAMGSetup (HYPRE Solver solver, HYPRE ParCSRMatrix A, HYPRE ParVector b, HYPRE ParVector x)

Set up the BoomerAMG solver or preconditioner. If used as a preconditioner, this function should be passed to the iterative solver SetPrecond function.

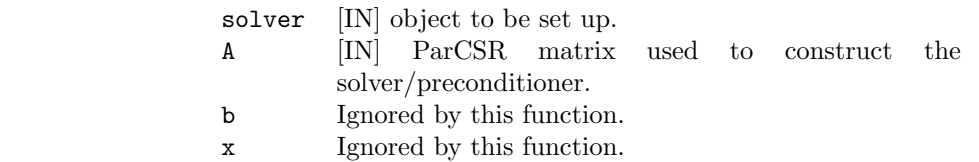

 $-$  6.2.4  $-$ 

Parameters:

int HYPRE BoomerAMGSolve (HYPRE Solver solver, HYPRE ParCSRMatrix A, HYPRE ParVector b, HYPRE ParVector x)

Solve the system or apply AMG as a preconditioner. If used as a preconditioner, this function should be passed to the iterative solver SetPrecond function.

# Parameters:

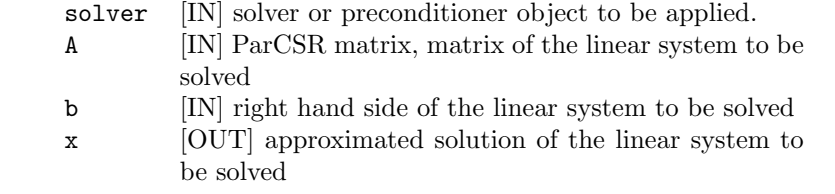

 $-6.2.5$   $-$ 

int HYPRE BoomerAMGSolveT (HYPRE Solver solver, HYPRE ParCSRMatrix A, HYPRE ParVector b, HYPRE ParVector x)

Solve the transpose system  $A^T x = b$  or apply AMG as a preconditioner to the transpose system. If used as a preconditioner, this function should be passed to the iterative solver SetPrecond function.

This page has been automatically generated with DOC++ DOC++ is ©1995 by Roland Wunderling<br>Malte Zöckler

# Parameters:

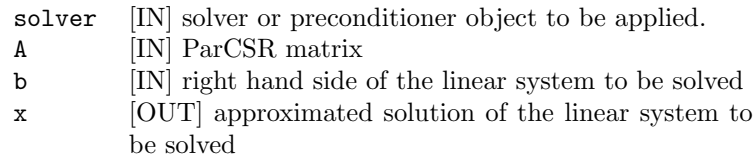

 $=$  6.2.6  $=$ 

int HYPRE BoomerAMGSetTol (HYPRE Solver solver, double tol)

(Optional) Set the convergence tolerance, if BoomerAMG is used as a solver. If it is used as a preconditioner, this function has no effect. The default is 1.e-7.

# $\_$  6.2.7  $\_$

 $-$  6.2.8  $-$ 

int HYPRE BoomerAMGSetMaxIter (HYPRE Solver solver, int max iter)

(Optional) Sets maximum number of iterations, if BoomerAMG is used as a solver. If it is used as a preconditioner, this function has no effect. The default is 20.

int HYPRE BoomerAMGSetMaxLevels (HYPRE Solver solver, int max levels)

(Optional) Sets maximum number of multigrid levels. The default is 25.

 $-6.2.9$   $-$ 

int HYPRE BoomerAMGSetStrongThreshold (HYPRE Solver solver, double strong\_threshold)

(Optional) Sets AMG strength threshold. The default is 0.25. For 2d Laplace operators, 0.25 is a good value, for 3d Laplace operators, 0.5 or 0.6 is a better value. For elasticity problems, a large strength threshold, such as 0.9, is often better.

# $-6.2.10$   $-$

int HYPRE BoomerAMGSetMaxRowSum (HYPRE Solver solver, double max row sum)

(Optional) Sets a parameter to modify the definition of strength for diagonal dominant portions of the matrix. The default is 0.9. If max\_row\_sum is 1, no checking for diagonally dominant rows is performed.

# $-6.2.11$   $-$

int HYPRE BoomerAMGSetCoarsenType (HYPRE Solver solver, int coarsen type)

(Optional) Defines which parallel coarsening algorithm is used. There are the following options for coarsen\_type:

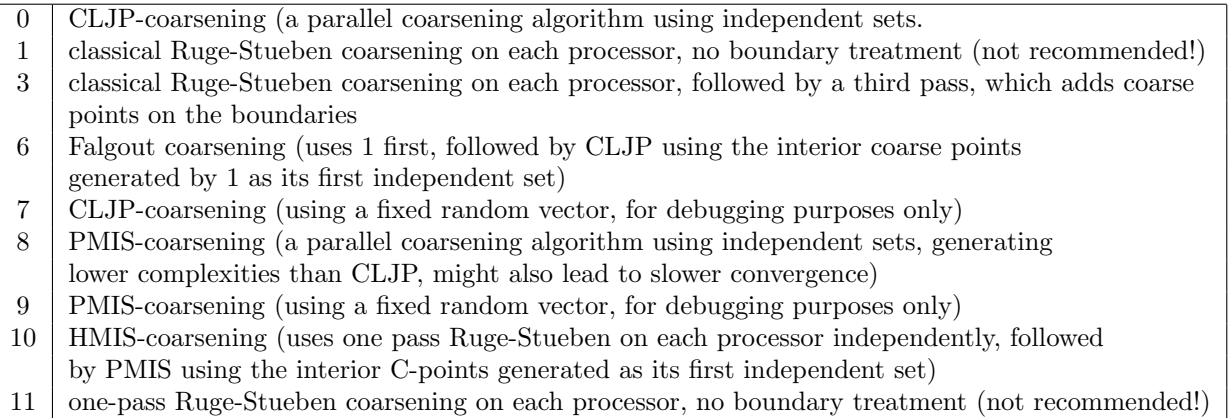

The default is 6.

 $\_$  6.2.12  $\_$ 

int HYPRE BoomerAMGSetMeasureType (HYPRE Solver solver, int measure\_type)

(Optional) Defines whether local or global measures are used

 $-6.2.13$   $-$ 

int HYPRE BoomerAMGSetCycleType (HYPRE Solver solver, int cycle type)

(Optional) Defines the type of cycle. For a V-cycle, set cycle type to 1, for a W-cycle set cycle type to 2. The default is 1.

 $-6.2.14$   $-$ 

int HYPRE BoomerAMGSetNumGridSweeps (HYPRE Solver solver, int\* num grid sweeps)

(Optional) Defines the number of sweeps for the fine and coarse grid, the up and down cycle.

Note: This routine will be phased out!!!! Use HYPRE BoomerAMGSetNumSweeps or HYPRE BoomerAMGSetCycleNumSweeps instead.

 $\_$  6.2.15  $\_$ 

int HYPRE BoomerAMGSetNumSweeps (HYPRE Solver solver, int num sweeps)

(Optional) Sets the number of sweeps. On the finest level, the up and the down cycle the number of sweeps are set to num sweeps and on the coarsest level to 1. The default is 1.

 $=$  6.2.16  $=$ 

int HYPRE BoomerAMGSetCycleNumSweeps (HYPRE Solver solver, int num sweeps, int k)

(Optional) Sets the number of sweeps at a specified cycle. There are the following options for k:

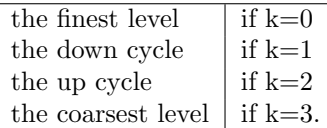

 $-6.2.17$   $-$ 

int HYPRE BoomerAMGSetGridRelaxType (HYPRE Solver solver, int\* grid relax type)

(Optional) Defines which smoother is used on the fine and coarse grid, the up and down cycle.

Note: This routine will be phased out!!!! Use HYPRE BoomerAMGSetRelaxType or HYPRE BoomerAMGSetCycleRelaxType instead.

 $-$  6.2.18  $-$ 

int HYPRE BoomerAMGSetRelaxType (HYPRE Solver solver, int relax type)

(Optional) Defines the smoother to be used. It uses the given smoother on the fine grid, the up and the down cycle and sets the solver on the coarsest level to Gaussian elimination (9). The default is Gauss-Seidel (3).

There are the following options for relax\_type:

0 Jacobi

- 1 Gauss-Seidel, sequential (very slow!)
- 2 Gauss-Seidel, interior points in parallel, boundary sequential (slow!)
- 3 hybrid Gauss-Seidel or SOR, forward solve
- 4 hybrid Gauss-Seidel or SOR, backward solve
- 5 hybrid chaotic Gauss-Seidel (works only with OpenMP)
- 6 hybrid symmetric Gauss-Seidel or SSOR
- 9 Gaussian elimination (only on coarsest level)

This page has been automatically generated with DOC++

 $-6.2.19$   $\_\_$ 

int HYPRE BoomerAMGSetCycleRelaxType (HYPRE Solver solver, int relax type, int k)

(Optional) Defines the smoother at a given cycle. For options of relax type see description of HYPRE BoomerAMGSetRelaxType). Options for k are

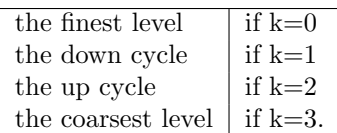

 $-6.2.20$   $-$ 

int HYPRE BoomerAMGSetRelaxOrder (HYPRE Solver solver, int relax order)

(Optional) Defines in which order the points are relaxed. There are the following options for relax order:

 $0 \mid$  the points are relaxed in natural or lexicographic order on each processor 1 CF-relaxation is used, i.e on the fine grid and the down cycle the coarse points are relaxed first, followed by the fine points; on the up cycle the F-points are relaxed first, followed by the C-points. On the coarsest level, if an iterative scheme is used, the points are relaxed in lexicographic order.

The default is 1 (CF-relaxation).

 $-6.2.21$   $-$ 

int HYPRE BoomerAMGSetGridRelaxPoints (HYPRE Solver solver, int\*\* grid relax points)

(Optional) Defines in which order the points are relaxed.

Note: This routine will be phased out!!!! Use HYPRE BoomerAMGSetRelaxOrder instead.

 $-$  6.2.22  $-$ 

int HYPRE BoomerAMGSetRelaxWeight (HYPRE Solver solver, double\* relax weight)

(Optional) Defines the relaxation weight for smoothed Jacobi and hybrid SOR.

Note: This routine will be phased out!!!! Use HYPRE BoomerAMGSetRelaxWt or HYPRE BoomerAMGSetLevelRelaxWt instead.

 $-$  6.2.23  $-$ 

int HYPRE BoomerAMGSetRelaxWt (HYPRE Solver solver, double relax weight)

(Optional) Defines the relaxation weight for smoothed Jacobi and hybrid SOR on all levels.

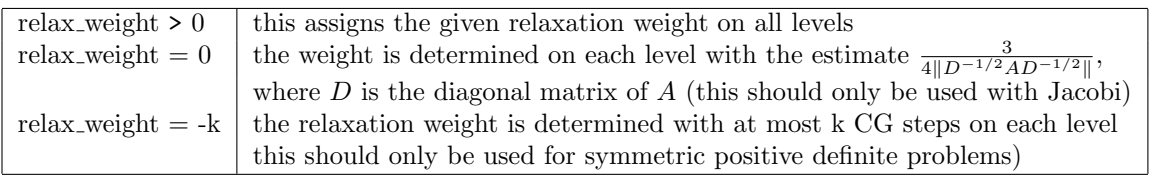

The default is 1.

 $-6.2.24$   $-$ 

int HYPRE BoomerAMGSetLevelRelaxWt (HYPRE Solver solver, double relax weight, int level)

(Optional) Defines the relaxation weight for smoothed Jacobi and hybrid SOR on the user defined level. Note that the finest level is denoted 0, the next coarser level 1, etc. For nonpositive relax weight, the parameter is determined on the given level as described for HYPRE BoomerAMGSetRelaxWt. The default is 1.

 $6.2.25$   $\qquad \qquad$ 

int HYPRE BoomerAMGSetOmega (HYPRE Solver solver, double\* omega)

(Optional) Defines the outer relaxation weight for hybrid SOR. Note: This routine will be phased out!!!! Use HYPRE BoomerAMGSetOuterWt or HYPRE BoomerAMGSetLevelOuterWt instead.

 $-6.2.26$   $-$ 

int HYPRE BoomerAMGSetOuterWt (HYPRE Solver solver, double omega)

(Optional) Defines the outer relaxation weight for hybrid SOR and SSOR on all levels.

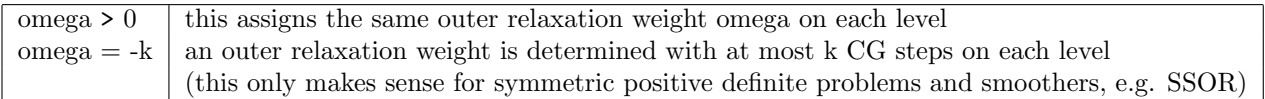

The default is 1.

 $-6.2.27$   $-$ 

int HYPRE BoomerAMGSetLevelOuterWt (HYPRE Solver solver, double omega, int level)

(Optional) Defines the outer relaxation weight for hybrid SOR or SSOR on the user defined level. Note that the finest level is denoted 0, the next coarser level 1, etc. For nonpositive omega, the parameter is determined on the given level as described for HYPRE BoomerAMGSetOuterWt. The default is 1.

 $-$  6.2.28  $-$ 

int HYPRE BoomerAMGSetDebugFlag (HYPRE Solver solver, int debug flag)

(Optional)

 $\frac{6.2.29}{\frac{6.2.29}{$ 

int HYPRE BoomerAMGGetResidual (HYPRE Solver solver, HYPRE ParVector\* residual)

Returns the residual

 $6.2.30$   $\qquad$ 

int HYPRE BoomerAMGGetNumIterations (HYPRE Solver solver, int\* num iterations)

Returns the number of iterations taken

 $6.2.31$   $\qquad$ 

int HYPRE BoomerAMGGetFinalRelativeResidualNorm (HYPRE Solver solver, double<sup>\*</sup> rel\_resid\_norm)

Returns the norm of the final relative residual

 $6.2.32$   $\overline{\qquad}$ 

int HYPRE BoomerAMGSetTruncFactor (HYPRE Solver solver, double trunc factor)

(Optional) Defines a truncation factor for the interpolation. The default is 0.

 $=$  6.2.33  $=$ 

int HYPRE BoomerAMGSetPMaxElmts (HYPRE Solver solver, int P\_max\_elmts)

(Optional) Defines the maximal number of elements per row for the interpolation. The default is 0.

 $-$  6.2.34  $-$ 

int HYPRE BoomerAMGSetSCommPkgSwitch (HYPRE Solver solver, double S commpkg switch)

(Optional) Defines the largest strength threshold for which the strength matrix S uses the communication package of the operator A. If the strength threshold is larger than this values, a communication package is generated for S. This can save memory and decrease the amount of data that needs to be communicated, if S is substantially sparser than A. The default is 1.0.

# $-6.2.35$   $-$

int HYPRE\_BoomerAMGSetInterpType (HYPRE\_Solver solver, int interp\_type)

(Optional) Defines which parallel interpolation operator is used. There are the following options for interp\_type:

 classical modified interpolation  $\begin{array}{c|c} 1 & \text{LS interpolation (for use with GSMG)} \\ 2 & \text{classical modified interpolation for hyp} \end{array}$  classical modified interpolation for hyperbolic PDEs direct interpolation (with separation of weights) multipass interpolation multipass interpolation (with separation of weights) extended classical modified interpolation extended (if no common C neighbor) classical modified interpolation 8 standard interpolation 9 standard interpolation (with separation of weights) classical block interpolation (for use with nodal systems version only) classical block interpolation (for use with nodal systems version only) with diagonalized diagonal blocks FF interpolation FF1 interpolation

This page has been automatically generated with DOC++

The default is 0.

 $-6.2.36$   $-$ 

int HYPRE BoomerAMGSetMinIter (HYPRE Solver solver, int min iter)

(Optional)

 $-$  6.2.37  $-$ 

int HYPRE BoomerAMGInitGridRelaxation (int\*\* num grid sweeps ptr, int\*\* grid relax type ptr, int\*\*\* grid relax points ptr, int coarsen type, double\*\* relax weights ptr, int max levels)

(Optional) This routine will be eliminated in the future

 $=$  6.2.38  $=$ int HYPRE BoomerAMGSetSmoothType (HYPRE Solver solver, int smooth\_type)

(Optional) Enables the use of more complex smoothers. The following options exist for smooth type:

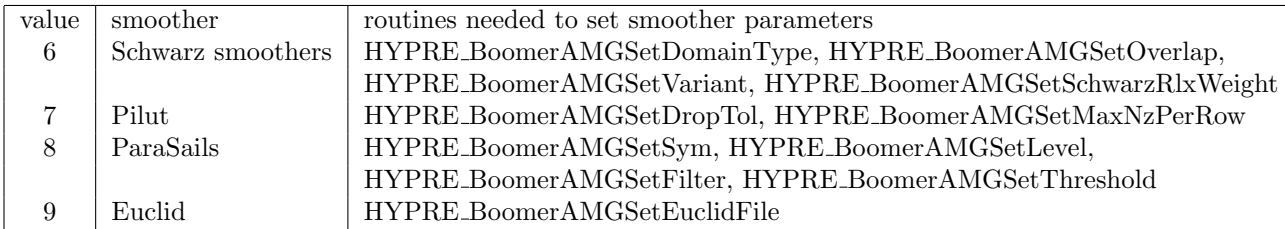

The default is 6. Also, if no smoother parameters are set via the routines mentioned in the table above, default values are used.

 $\_$  6.2.39  $\_$ 

int HYPRE BoomerAMGSetSmoothNumLevels (HYPRE Solver solver, int smooth num levels)

(Optional) Sets the number of levels for more complex smoothers. The smoothers, as defined by HYPRE BoomerAMGSetSmoothType, will be used on level 0 (the finest level) through level smooth\_num\_levels-1. The default is 0, i.e. no complex smoothers are used.

 $\hspace{0.6cm}$  6.2.40  $\hspace{0.6cm}$   $\hspace{0.6cm}$ 

int HYPRE BoomerAMGSetSmoothNumSweeps (HYPRE Solver solver, int smooth num sweeps)

(Optional) Sets the number of sweeps for more complex smoothers. The default is 1.

 $-6.2.41$   $-$ 

int HYPRE BoomerAMGSetPrintLevel (HYPRE Solver solver, int print level)

(Optional) Requests automatic printing of setup and solve information.

- $\boxed{0}$  no printout (default)
- 1 print setup information
- 2 print solve information
- 3 print both setup and solve information

Note, that if one desires to print information and uses BoomerAMG as a preconditioner, suggested print level is 1 to avoid excessive output, and use print level of solver for solve phase information.

 $-6.2.42$   $-$ 

int HYPRE BoomerAMGSetLogging (HYPRE Solver solver, int logging)

(Optional) Requests additional computations for diagnostic and similar data to be logged by the user. Default to 0 for do nothing. The latest residual will be available if logging > 1.

 $-6.2.43$   $-$ 

int HYPRE BoomerAMGSetNumFunctions (HYPRE Solver solver, int num functions)

(Optional) Sets the size of the system of PDEs, if using the systems version. The default is 1.

 $-6.2.44$   $-$ 

int HYPRE BoomerAMGSetNodal (HYPRE Solver solver, int nodal)

(Optional) Sets whether to use the nodal systems version. The default is 0.

 $=$  6.2.45  $=$ 

int HYPRE BoomerAMGSetDofFunc (HYPRE Solver solver, int\* dof func)

(Optional) Sets the mapping that assigns the function to each variable, if using the systems version. If no assignment is made and the number of functions is  $k > 1$ , the mapping generated is  $(0,1,...,k-1,0,1,...,k-1,...)$ .

 $-6.2.46$   $-$ 

int HYPRE BoomerAMGSetAggNumLevels (HYPRE Solver solver, int agg num levels)

(Optional) Defines the number of levels of aggressive coarsening. The default is 0, i.e. no aggressive coarsening.

 $-$  6.2.47  $-$ 

int HYPRE BoomerAMGSetNumPaths (HYPRE Solver solver, int num paths)

(Optional) Defines the degree of aggressive coarsening. The default is 1.

 $-6.2.48$   $-$ 

int HYPRE BoomerAMGSetVariant (HYPRE Solver solver, int variant)

(Optional) Defines which variant of the Schwarz method is used. The following options exist for variant:

- 0 hybrid multiplicative Schwarz method (no overlap across processor boundaries)
- 1 hybrid additive Schwarz method (no overlap across processor boundaries)
- 2 additive Schwarz method
- 3 hybrid multiplicative Schwarz method (with overlap across processor boundaries)

The default is 0.

 $-6.2.49$   $-$ 

int HYPRE BoomerAMGSetOverlap (HYPRE Solver solver, int overlap)

(Optional) Defines the overlap for the Schwarz method. The following options exist for overlap:

 $0 \mid$  no overlap

- 1 minimal overlap (default)
- 2 overlap generated by including all neighbors of domain boundaries

 $6.2.50$   $\qquad$ 

int HYPRE BoomerAMGSetDomainType (HYPRE Solver solver, int domain type)

(Optional) Defines the type of domain used for the Schwarz method. The following options exist for domain type:

 $0$  each point is a domain

 $-6.2.51$   $-$ 

- 1 each node is a domain (only of interest in "systems" AMG)
- $2 \text{ }$  each domain is generated by agglomeration (default)

int HYPRE BoomerAMGSetSchwarzRlxWeight (HYPRE Solver solver, double schwarz rlx weight)

(Optional) Defines a smoothing parameter for the additive Schwarz method

 $-6.2.52$   $-$ 

int HYPRE BoomerAMGSetSym (HYPRE Solver solver, int sym)

(Optional) Defines symmetry for ParaSAILS. For further explanation see description of ParaSAILS.

 $-6.2.53$   $-$ 

int HYPRE BoomerAMGSetLevel (HYPRE Solver solver, int level)

(Optional) Defines number of levels for ParaSAILS. For further explanation see description of ParaSAILS.

 $-$  6.2.54  $-$ 

int HYPRE BoomerAMGSetThreshold (HYPRE Solver solver, double threshold)

(Optional) Defines threshold for ParaSAILS. For further explanation see description of ParaSAILS.

 $-$  6.2.55  $-$ 

int HYPRE BoomerAMGSetFilter (HYPRE Solver solver, double filter)

(Optional) Defines filter for ParaSAILS. For further explanation see description of ParaSAILS.

6.2.56

int HYPRE BoomerAMGSetDropTol (HYPRE Solver solver, double drop tol)

(Optional) Defines drop tolerance for PILUT. For further explanation see description of PILUT.

int HYPRE BoomerAMGSetMaxNzPerRow (HYPRE Solver solver, int max\_nz\_per\_row)

6.2.57

(Optional) Defines maximal number of nonzeros for PILUT. For further explanation see description of PILUT.

 $-$  6.2.58  $-$ 

int HYPRE BoomerAMGSetEuclidFile (HYPRE Solver solver, char\* euclidfile)

(Optional) Defines name of an input file for Euclid parameters. For further explanation see description of Euclid.

 $-6.2.59$   $-$ 

int HYPRE BoomerAMGSetGSMG (HYPRE Solver solver, int gsmg)

(Optional) Specifies the use of GSMG - geometrically smooth coarsening and interpolation. Currently any nonzero value for gsmg will lead to the use of GSMG. The default is 0, i.e. (GSMG is not used)

 $-6.2.60$   $-$ 

int HYPRE BoomerAMGSetNumSamples (HYPRE Solver solver, int num samples)

(Optional) Defines the number of sample vectors used in GSMG or LS interpolation

 $-6.3$   $-$ 

# ParCSR ParaSails Preconditioner

### Names

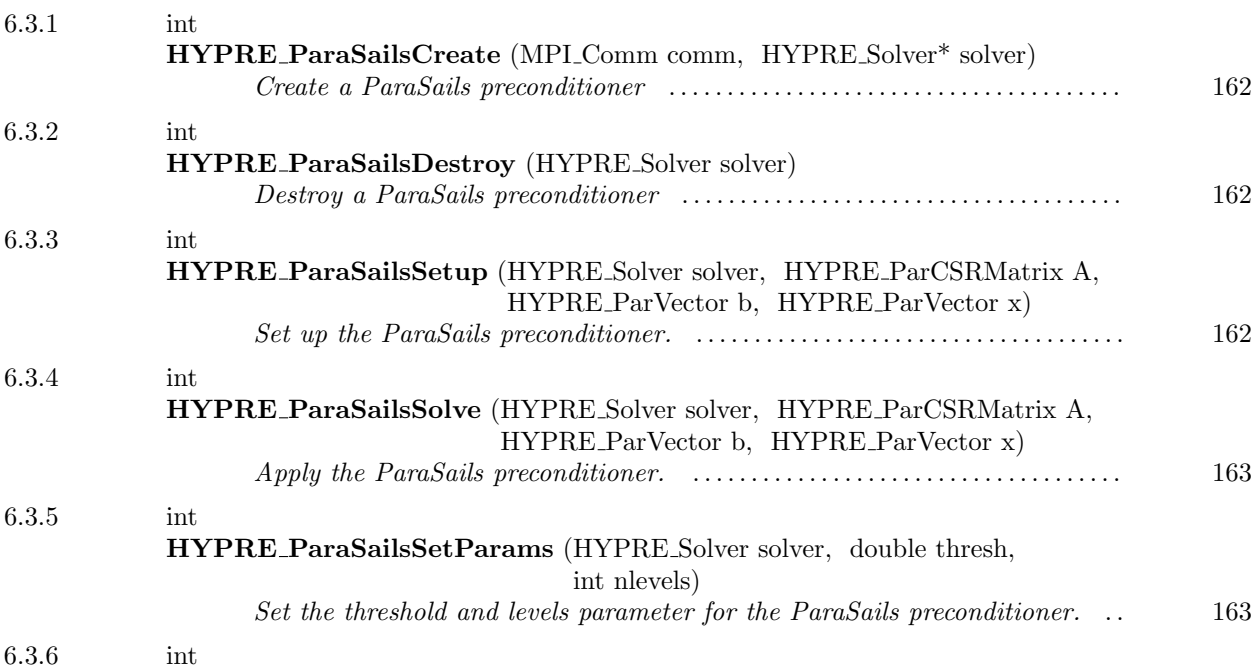

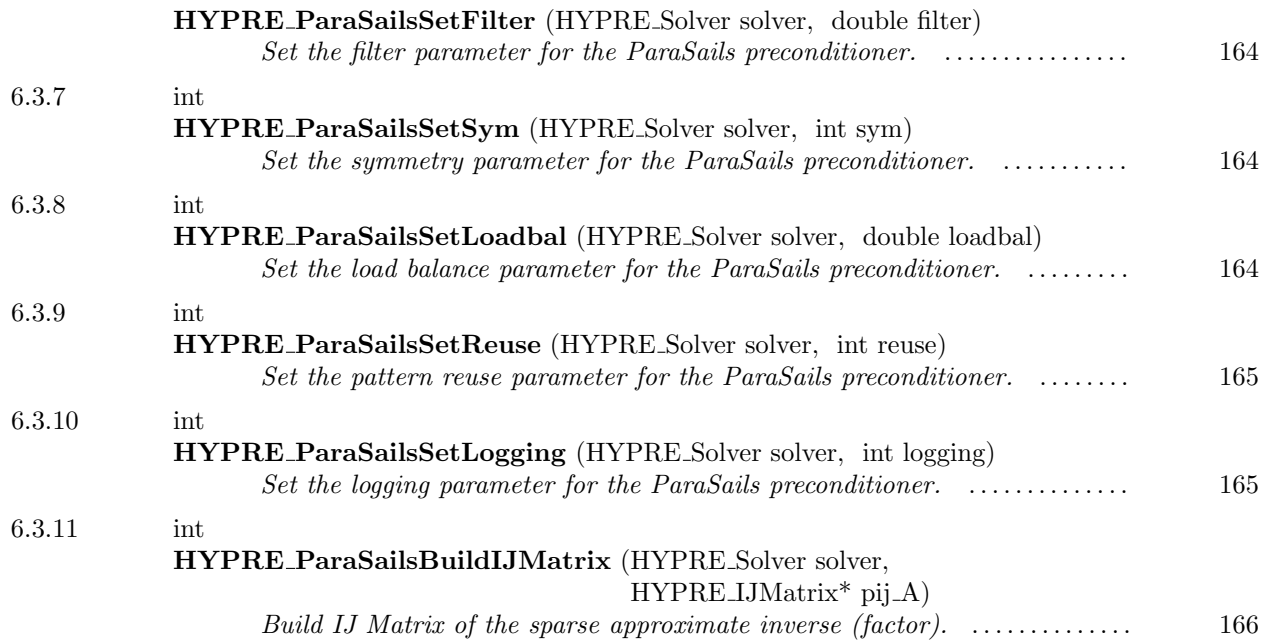

Parallel sparse approximate inverse preconditioner for the ParCSR matrix format.

<span id="page-161-0"></span> $-6.3.1$   $-$ 

int HYPRE ParaSailsCreate (MPI Comm comm, HYPRE Solver\* solver)

Create a ParaSails preconditioner

<span id="page-161-1"></span> $-6.3.2$   $-$ 

int HYPRE ParaSailsDestroy (HYPRE Solver solver)

Destroy a ParaSails preconditioner

<span id="page-161-2"></span> $-6.3.3$   $-$ 

int HYPRE ParaSailsSetup (HYPRE Solver solver, HYPRE ParCSRMatrix A, HYPRE ParVector b, HYPRE ParVector x)

Set up the ParaSails preconditioner. This function should be passed to the iterative solver SetPrecond function.

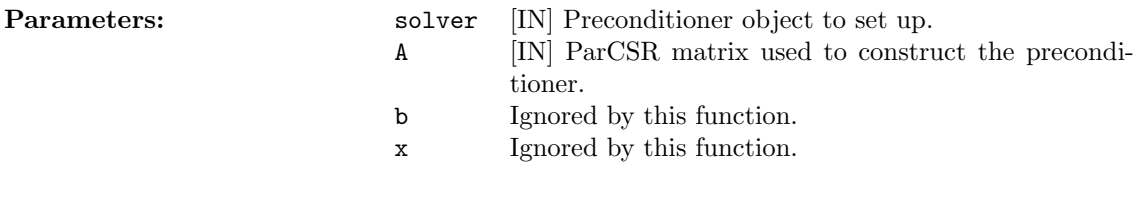

<span id="page-162-0"></span> $-6.3.4$   $$ int HYPRE ParaSailsSolve (HYPRE Solver solver, HYPRE ParCSRMatrix A, HYPRE ParVector b, HYPRE ParVector x)

Apply the ParaSails preconditioner. This function should be passed to the iterative solver SetPrecond function.

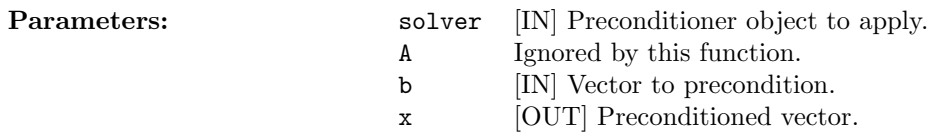

<span id="page-162-1"></span> $-6.3.5$   $-$ 

int HYPRE ParaSailsSetParams (HYPRE Solver solver, double thresh, int nlevels)

Set the threshold and levels parameter for the ParaSails preconditioner. The accuracy and cost of ParaSails are parameterized by these two parameters. Lower values of the threshold parameter and higher values of levels parameter lead to more accurate, but more expensive preconditioners.

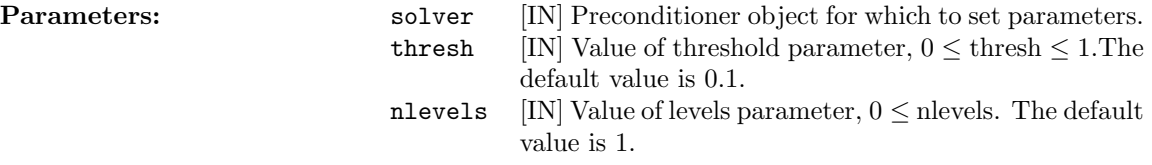

<span id="page-163-0"></span> $-6.3.6$  .

int HYPRE ParaSailsSetFilter (HYPRE Solver solver, double filter)

Set the filter parameter for the ParaSails preconditioner.

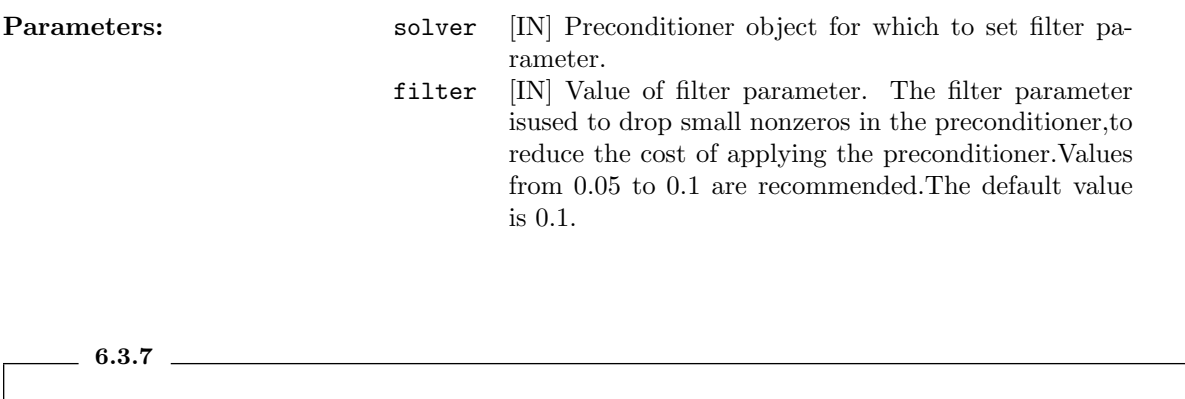

<span id="page-163-1"></span>int HYPRE ParaSailsSetSym (HYPRE Solver solver, int sym)

Set the symmetry parameter for the ParaSails preconditioner.

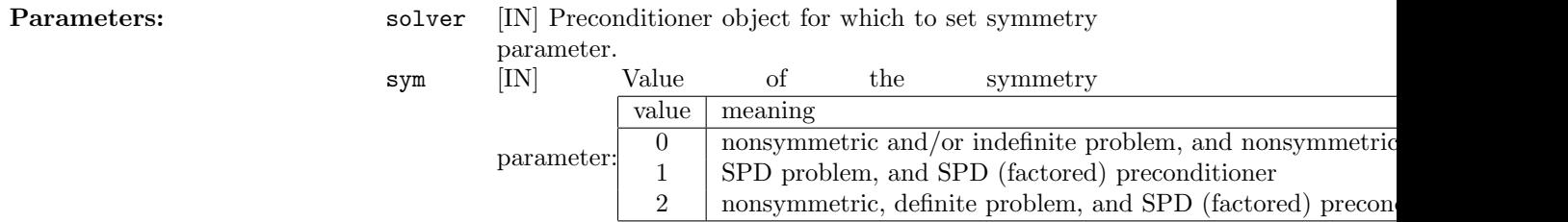

<span id="page-163-2"></span> $-6.3.8$ 

int HYPRE ParaSailsSetLoadbal (HYPRE Solver solver, double loadbal)

Set the load balance parameter for the ParaSails preconditioner.

**Parameters:** solver [IN] Preconditioner object for which to set the load

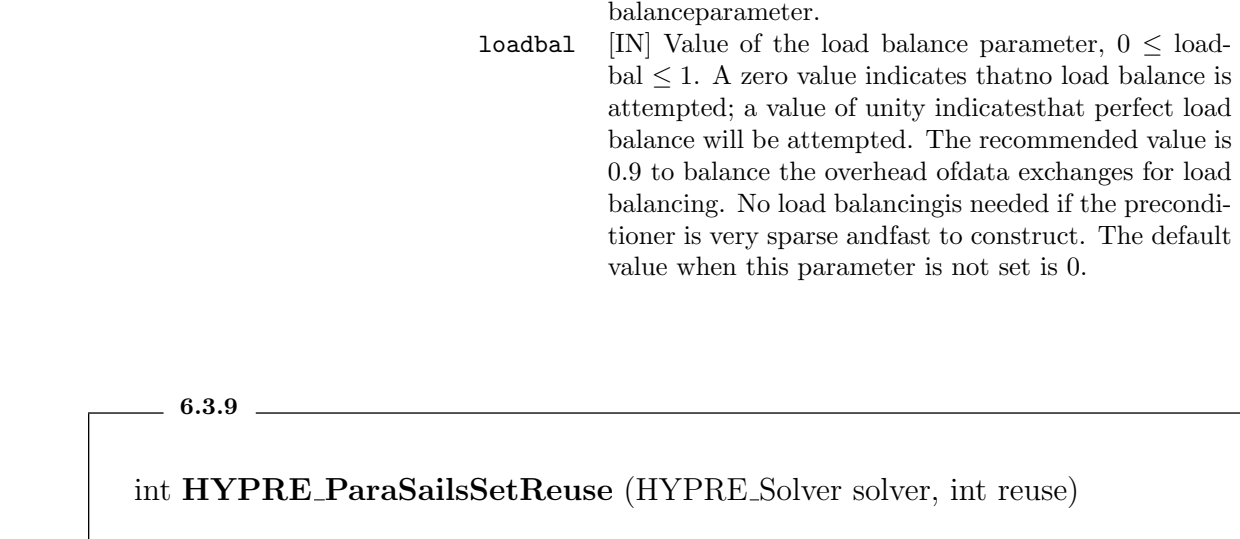

<span id="page-164-0"></span>Set the pattern reuse parameter for the ParaSails preconditioner.

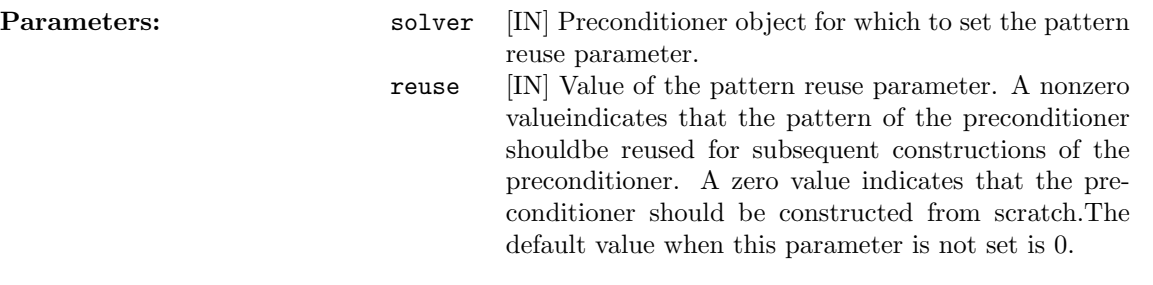

#### <span id="page-164-1"></span> $6.3.10$   $-$

int HYPRE ParaSailsSetLogging (HYPRE Solver solver, int logging)

Set the logging parameter for the ParaSails preconditioner.

Parameters: solver [IN] Preconditioner object for which to set the loggingparameter.

> logging [IN] Value of the logging parameter. A nonzero valuesends statistics of the setup procedure to stdout.The default value when this parameter is not set is 0.

<span id="page-165-0"></span> $-6.3.11$   $-$ 

int HYPRE ParaSailsBuildIJMatrix (HYPRE Solver solver, HYPRE IJMatrix\*  $pij_A)$ 

Build IJ Matrix of the sparse approximate inverse (factor). This function explicitly creates the IJ Matrix corresponding to the sparse approximate inverse or the inverse factor. Example: HYPRE-IJMatrix ij-A; HYPRE ParaSailsBuildIJMatrix(solver, &ij A);

Parameters: solver [IN] Preconditioner object. pij A [OUT] Pointer to the IJ Matrix.

 $-6.4$ 

# ParCSR Euclid Preconditioner

### Names

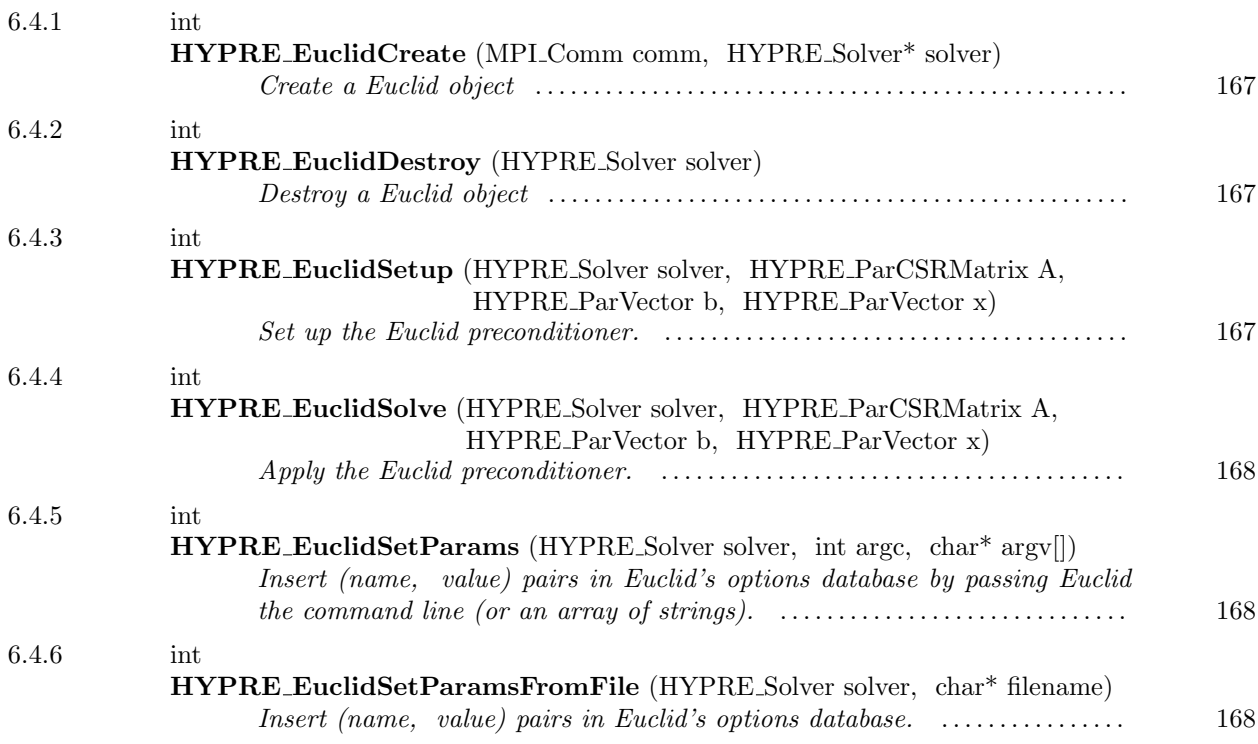

MPI Parallel ILU preconditioner

Options summary:

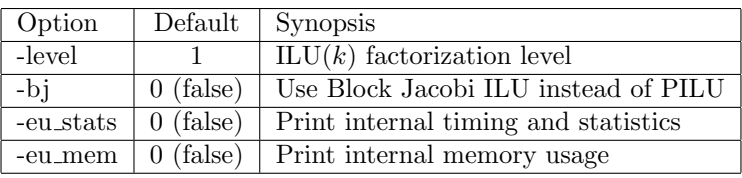

### <span id="page-166-0"></span> $6.4.1$   $-$

int HYPRE EuclidCreate (MPI Comm comm, HYPRE Solver\* solver)

the control of the control of the control of

Create a Euclid object

<span id="page-166-1"></span> $-6.4.2$   $-$ 

int HYPRE EuclidDestroy (HYPRE Solver solver)

Destroy a Euclid object

<span id="page-166-2"></span> $-6.4.3$   $-$ 

int HYPRE EuclidSetup (HYPRE Solver solver, HYPRE ParCSRMatrix A, HYPRE ParVector b, HYPRE ParVector x)

Set up the Euclid preconditioner. This function should be passed to the iterative solver SetPrecond function.

### Parameters:

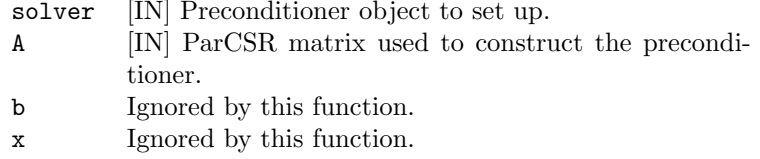

<span id="page-167-0"></span> $-$  6.4.4  $-$ 

int HYPRE EuclidSolve (HYPRE Solver solver, HYPRE ParCSRMatrix A, HYPRE ParVector b, HYPRE ParVector x)

Apply the Euclid preconditioner. This function should be passed to the iterative solver SetPrecond function.

Parameters: solver [IN] Preconditioner object to apply. A Ignored by this function. b [IN] Vector to precondition. x [OUT] Preconditioned vector.

<span id="page-167-1"></span>6.4.5

int HYPRE EuclidSetParams (HYPRE Solver solver, int argc, char\* argv[])

Insert (name, value) pairs in Euclid's options database by passing Euclid the command line (or an array of strings). All Euclid options (e.g, level, drop-tolerance) are stored in this database. If a (name, value) pair already exists, this call updates the value. See also: HYPRE EuclidSetParamsFromFile.

**Parameters:** argc [IN] Length of argv array argv [IN] Array of strings

<span id="page-167-2"></span>6.4.6

int HYPRE EuclidSetParamsFromFile (HYPRE Solver solver, char\* filename)

Insert (name, value) pairs in Euclid's options database. Each line of the file should either begin with a "#," indicating a comment line, or contain a (name value) pair, e.g:

>cat optionsFile #sample runtime parameter file -blockJacobi 3 -matFile /home/hysom/myfile.euclid -doSomething true  $-xx_{\text{-}}\text{coeff} -1.0$ 

See also: HYPRE\_EuclidSetParams.

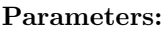

 $-6.5$  –

# ParCSR Pilut Preconditioner

# Names

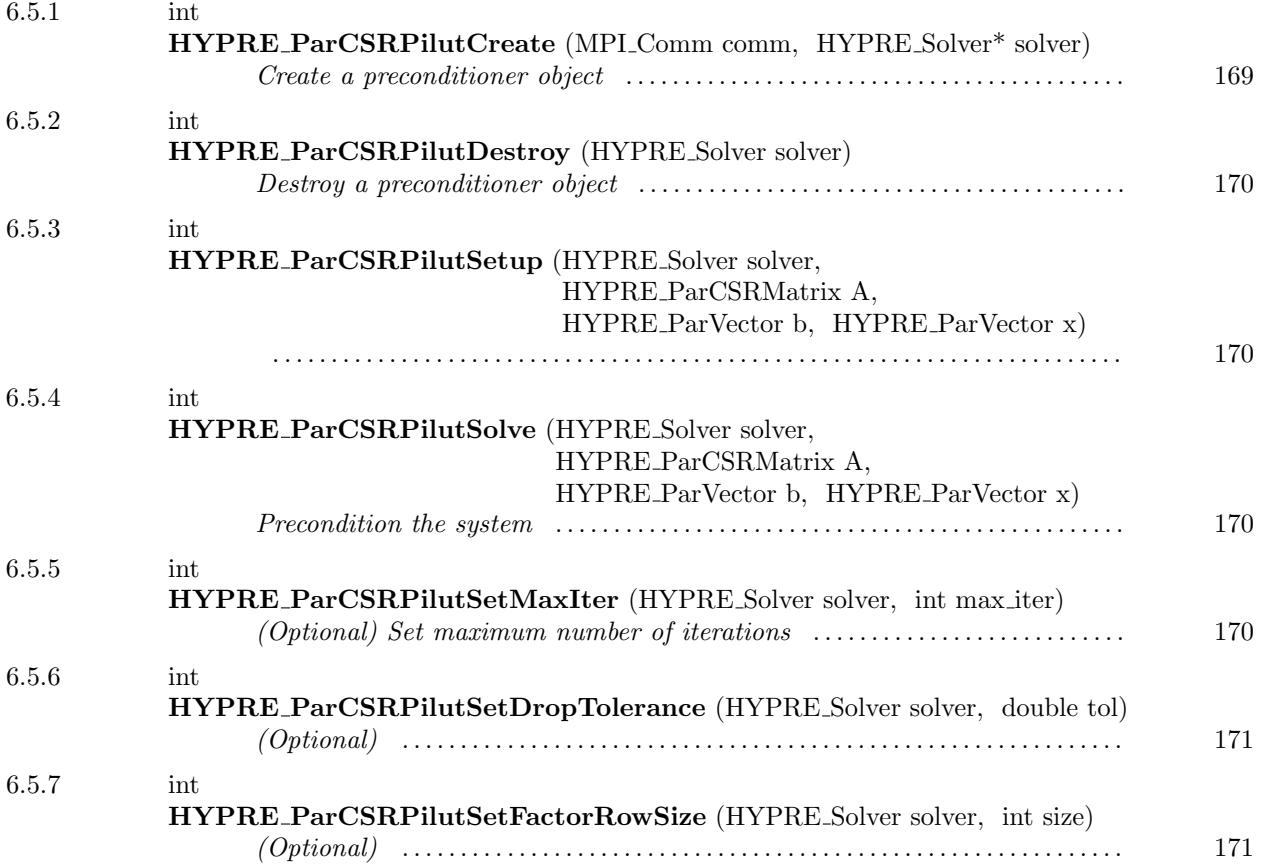

# <span id="page-168-0"></span> $-6.5.1$   $-$

int HYPRE ParCSRPilutCreate (MPI Comm comm, HYPRE Solver\* solver)

<u> 1980 - Johann Barn, amerikansk politiker (</u>

Create a preconditioner object

<span id="page-169-0"></span> $-6.5.2$   $-$ 

int HYPRE ParCSRPilutDestroy (HYPRE Solver solver)

Destroy a preconditioner object

<span id="page-169-1"></span> $-$  6.5.3  $-$ 

int HYPRE ParCSRPilutSetup (HYPRE Solver solver, HYPRE ParCSRMatrix A, HYPRE ParVector b, HYPRE ParVector x)

<span id="page-169-2"></span> $=$  6.5.4  $=$ 

int HYPRE ParCSRPilutSolve (HYPRE Solver solver, HYPRE ParCSRMatrix A, HYPRE ParVector b, HYPRE ParVector x)

Precondition the system

<span id="page-169-3"></span> $-6.5.5$   $-$ 

int HYPRE ParCSRPilutSetMaxIter (HYPRE Solver solver, int max iter)

(Optional) Set maximum number of iterations

<span id="page-170-0"></span> $6.5.6$   $\qquad$ 

int HYPRE ParCSRPilutSetDropTolerance (HYPRE Solver solver, double tol)

(Optional)

<span id="page-170-1"></span> $-6.5.7$   $-$ 

int HYPRE ParCSRPilutSetFactorRowSize (HYPRE Solver solver, int size)

(Optional)

 $6.6$   $6.6$ 

# ParCSR AMS Solver and Preconditioner

# Names

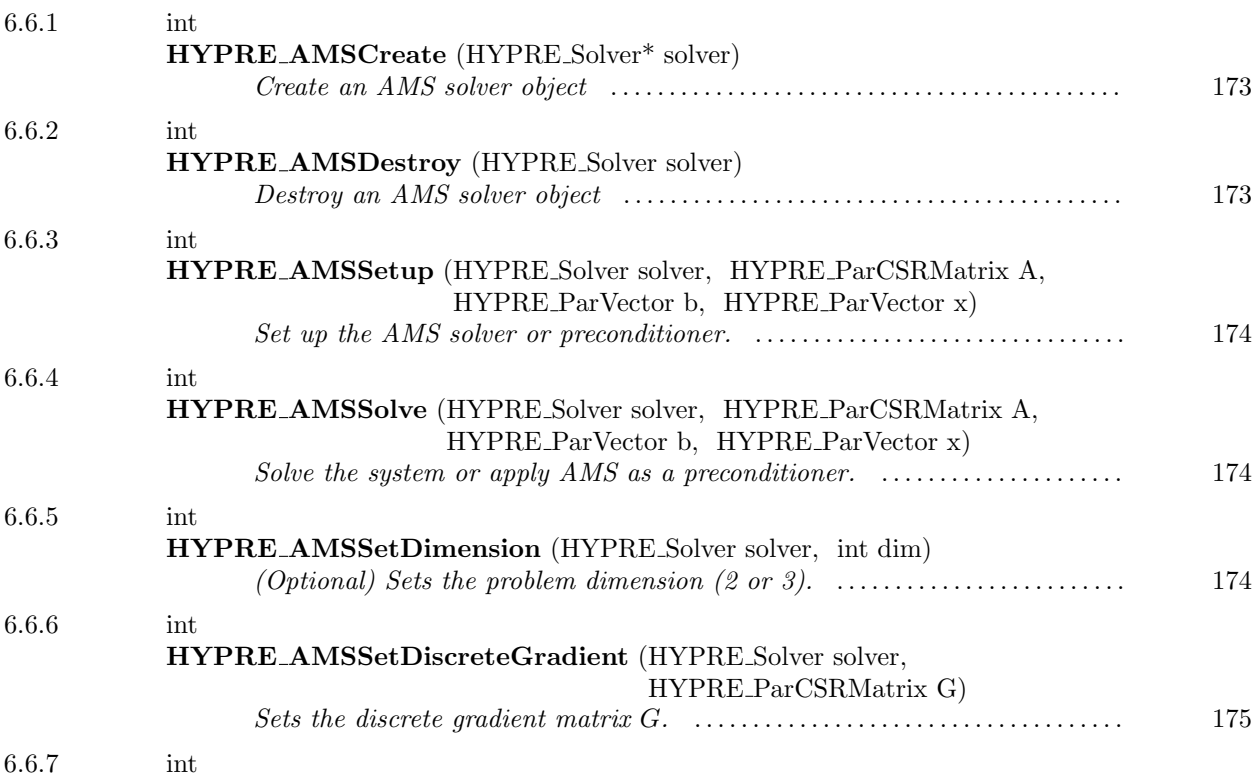

This page has been automatically generated with  $\mathsf{DOC}{++}$ 

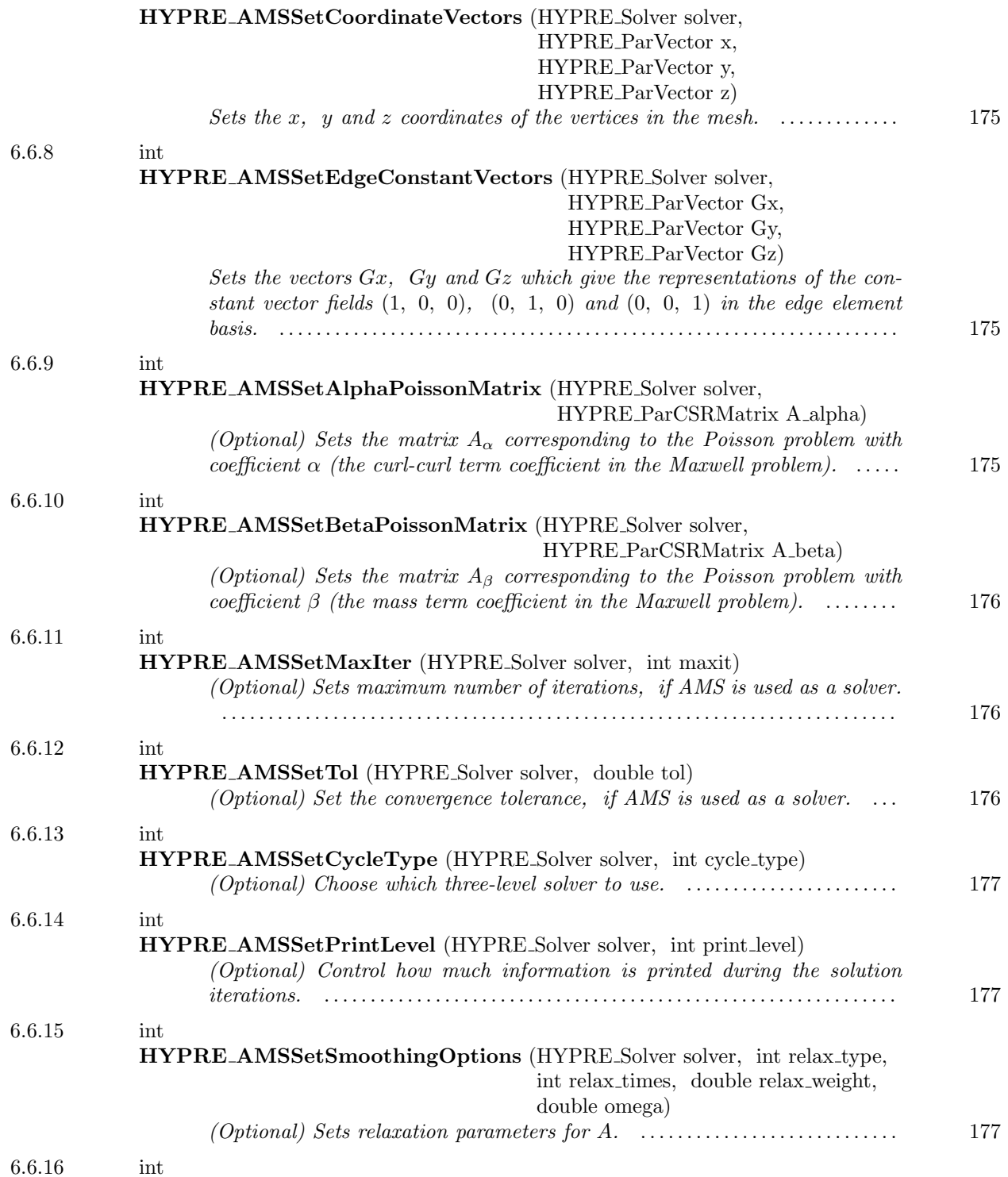

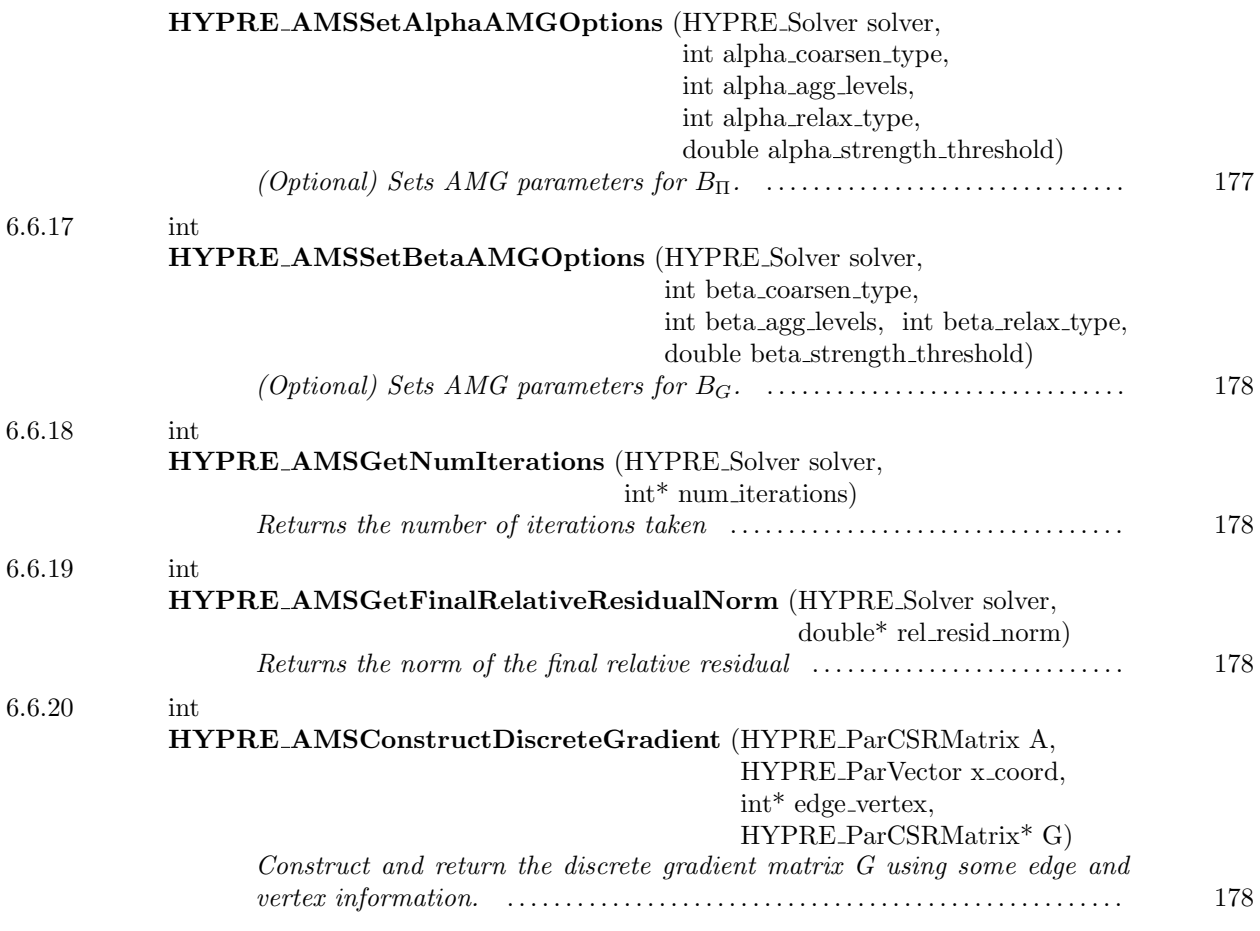

Parallel auxiliary space Maxwell solver and preconditioner

<span id="page-172-0"></span> $-6.6.1$   $$ int HYPRE AMSCreate (HYPRE Solver\* solver)

Create an AMS solver object

<span id="page-172-1"></span> $-$  6.6.2  $-$ 

int HYPRE AMSDestroy (HYPRE Solver solver)

Destroy an AMS solver object

<span id="page-173-0"></span> $-6.6.3$   $-$ 

int HYPRE AMSSetup (HYPRE Solver solver, HYPRE ParCSRMatrix A, HYPRE ParVector b, HYPRE ParVector x)

Set up the AMS solver or preconditioner. If used as a preconditioner, this function should be passed to the iterative solver SetPrecond function.

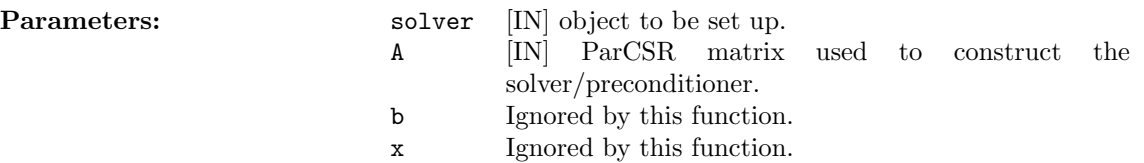

<span id="page-173-1"></span> $\sim$  6.6.4  $\sim$ 

int HYPRE AMSSolve (HYPRE Solver solver, HYPRE ParCSRMatrix A, HYPRE ParVector b, HYPRE ParVector x)

Solve the system or apply AMS as a preconditioner. If used as a preconditioner, this function should be passed to the iterative solver SetPrecond function.

#### Parameters:

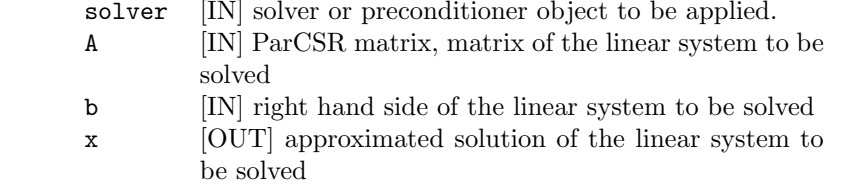

<span id="page-173-2"></span> $-6.6.5$   $-$ 

int HYPRE AMSSetDimension (HYPRE Solver solver, int dim)

(Optional) Sets the problem dimension (2 or 3). The default is 3.

This page has been automatically generated with DOC++ DOC++ is ©1995 by Roland Wunderling<br>Malte Zöckler

<span id="page-174-0"></span> $\sim$  6.6.6  $\sim$ 

int HYPRE AMSSetDiscreteGradient (HYPRE Solver solver, HYPRE ParCSRMatrix G)

Sets the discrete gradient matrix G. This function should be called before HYPRE\_AMSSetup()!

<span id="page-174-1"></span> $\sim$  6.6.7  $\sim$ 

int HYPRE AMSSetCoordinateVectors (HYPRE Solver solver, HYPRE ParVector x, HYPRE ParVector y, HYPRE ParVector z)

Sets the  $x, y$  and  $z$  coordinates of the vertices in the mesh.

Either HYPRE AMSSetCoordinateVectors() or HYPRE AMSSetEdgeConstantVectors() should be called before HYPRE AMSSetup()!

<span id="page-174-2"></span> $\_$  6.6.8  $\_$ 

int HYPRE AMSSetEdgeConstantVectors (HYPRE Solver solver, HYPRE ParVector Gx, HYPRE ParVector Gy, HYPRE ParVector Gz)

Sets the vectors  $Gx$ ,  $Gy$  and  $Gz$  which give the representations of the constant vector fields  $(1, 0, 0)$ ,  $(0, 1, 0)$ and  $(0, 0, 1)$  in the edge element basis.

Either HYPRE AMSSetCoordinateVectors() or HYPRE AMSSetEdgeConstantVectors() should be called before HYPRE AMSSetup()!

<span id="page-174-3"></span> $-$  6.6.9  $-$ 

int HYPRE AMSSetAlphaPoissonMatrix (HYPRE Solver solver, HYPRE ParCSRMatrix A alpha)

(Optional) Sets the matrix  $A_{\alpha}$  corresponding to the Poisson problem with coefficient  $\alpha$  (the curl-curl term coefficient in the Maxwell problem).

If this function is called, the coarse space solver on the range of  $\Pi^T$  is a block-diagonal version of  $A_{\Pi}$ . If this function is not called, the coarse space solver on the range of  $\Pi^T$  is constructed as  $\Pi^T A \Pi$  in HYPRE AMSSetup(). See the user's manual for more details.

<span id="page-175-0"></span> $-6.6.10$   $-$ 

int HYPRE AMSSetBetaPoissonMatrix (HYPRE Solver solver, HYPRE ParCSRMatrix A beta)

(Optional) Sets the matrix  $A_\beta$  corresponding to the Poisson problem with coefficient  $\beta$  (the mass term coefficient in the Maxwell problem).

If not given, the Poisson matrix will be computed in HYPRE AMSSetup(). If the given matrix is NULL, we assume that  $\beta$  is identically 0 and use two-level (instead of three-level) methods. See the user's manual for more details.

<span id="page-175-1"></span> $-6.6.11$   $-$ 

int HYPRE AMSSetMaxIter (HYPRE Solver solver, int maxit)

(Optional) Sets maximum number of iterations, if AMS is used as a solver. To use AMS as a preconditioner, set the maximum number of iterations to 1. The default is 20.

<span id="page-175-2"></span> $-6.6.12$   $-$ 

int HYPRE AMSSetTol (HYPRE Solver solver, double tol)

(Optional) Set the convergence tolerance, if AMS is used as a solver. When using AMS as a preconditioner, set the tolerance to 0.0. The default is  $10^{-6}$ .

<span id="page-176-0"></span> $\sim$  6.6.13  $\sim$ 

int HYPRE AMSSetCycleType (HYPRE Solver solver, int cycle type)

(Optional) Choose which three-level solver to use. Possible values are:

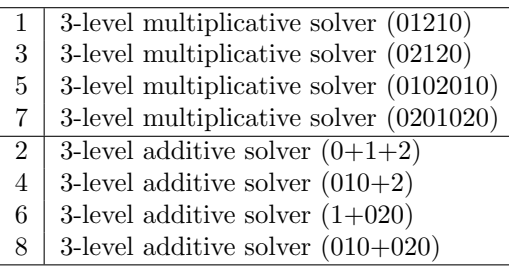

The default is 1. See the user's manual for more details.

# <span id="page-176-1"></span> $\_$  6.6.14  $\_$

int HYPRE AMSSetPrintLevel (HYPRE Solver solver, int print level)

(Optional) Control how much information is printed during the solution iterations. The default is 1 (print residual norm at each step).

<span id="page-176-2"></span> $-$  6.6.15  $-$ 

int HYPRE AMSSetSmoothingOptions (HYPRE Solver solver, int relax type, int relax times, double relax weight, double omega)

(Optional) Sets relaxation parameters for A. The defaults are 2, 1, 1.0, 1.0.

<span id="page-176-3"></span> $-6.6.16$   $-$ 

int HYPRE AMSSetAlphaAMGOptions (HYPRE Solver solver, int alpha coarsen type, int alpha agg levels, int alpha relax type, double alpha strength threshold)

(Optional) Sets AMG parameters for  $B_{\Pi}$ . The defaults are 10, 1, 3, 0.25. See the user's manual for more details.

<span id="page-177-0"></span> $-6.6.17$   $-$ 

int HYPRE AMSSetBetaAMGOptions (HYPRE Solver solver, int beta coarsen type, int beta agg levels, int beta relax type, double beta strength threshold)

(Optional) Sets AMG parameters for  $B<sub>G</sub>$ . The defaults are 10, 1, 3, 0.25. See the user's manual for more details.

<span id="page-177-1"></span> $-6.6.18$   $-$ 

int HYPRE AMSGetNumIterations (HYPRE Solver solver, int\* num iterations)

Returns the number of iterations taken

<span id="page-177-2"></span> $-6.6.19$   $-$ 

int HYPRE AMSGetFinalRelativeResidualNorm (HYPRE Solver solver, double\* rel resid norm)

Returns the norm of the final relative residual

<span id="page-177-3"></span> $= 6.6.20$   $=$ 

int HYPRE AMSConstructDiscreteGradient (HYPRE ParCSRMatrix A, HYPRE ParVector x coord, int\* edge vertex, HYPRE ParCSRMatrix\* G)

Construct and return the discrete gradient matrix G using some edge and vertex information. We assume that edge vertex lists the edge vertices consecutively, and that the orientation of edge i depends only on the sign of edge\_vertex[2\*i+1] - edge\_vertex[2\*i].

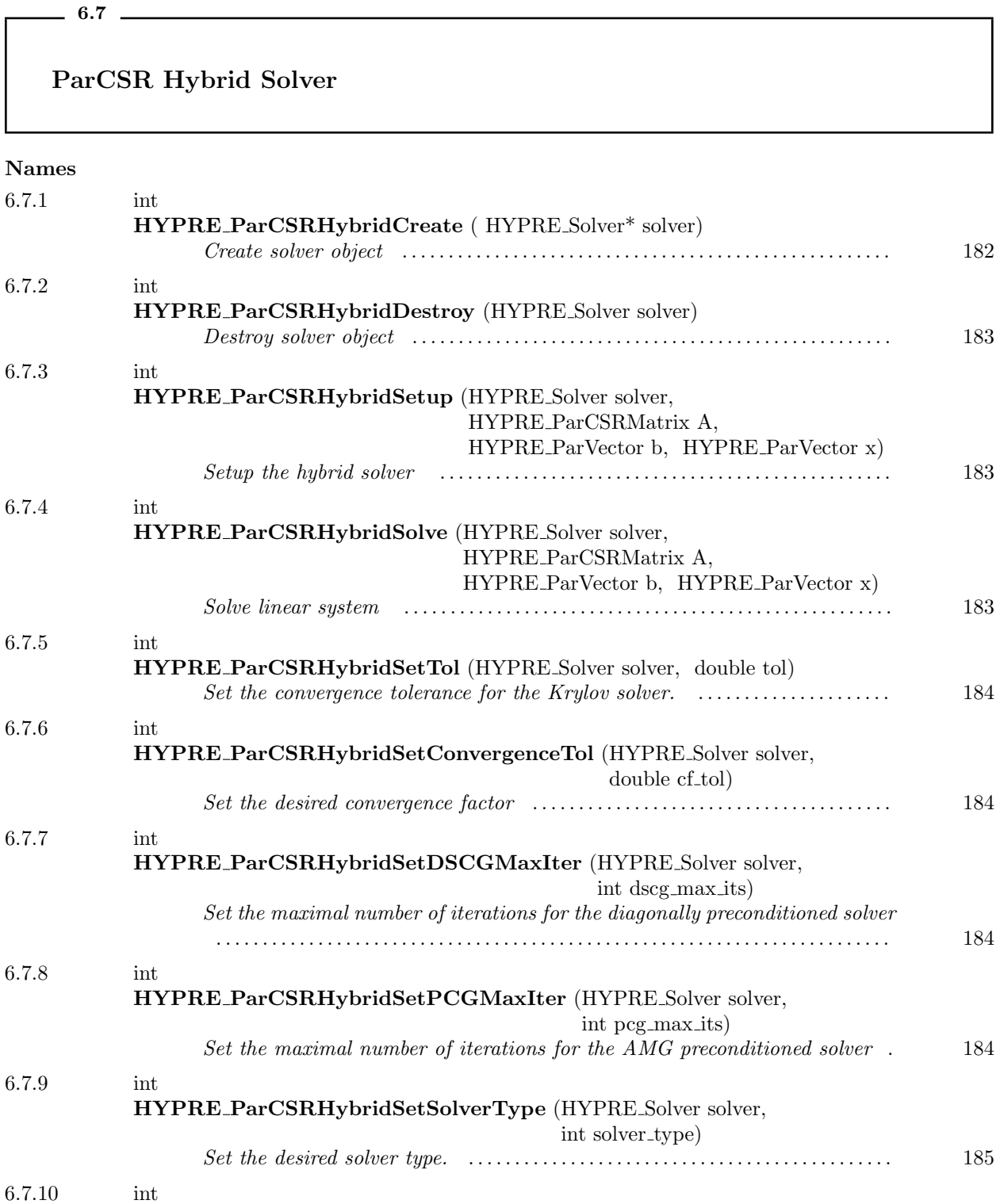

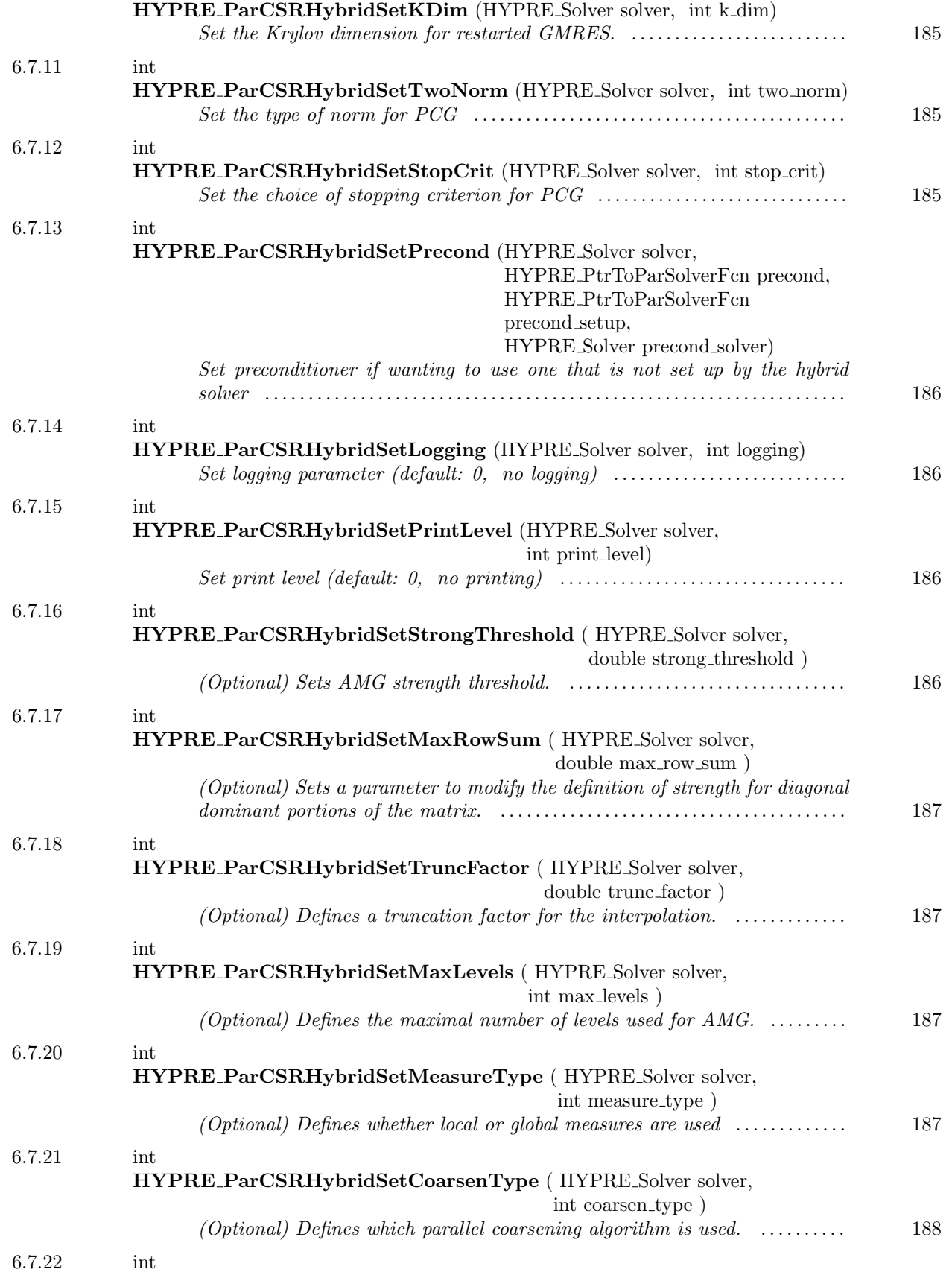
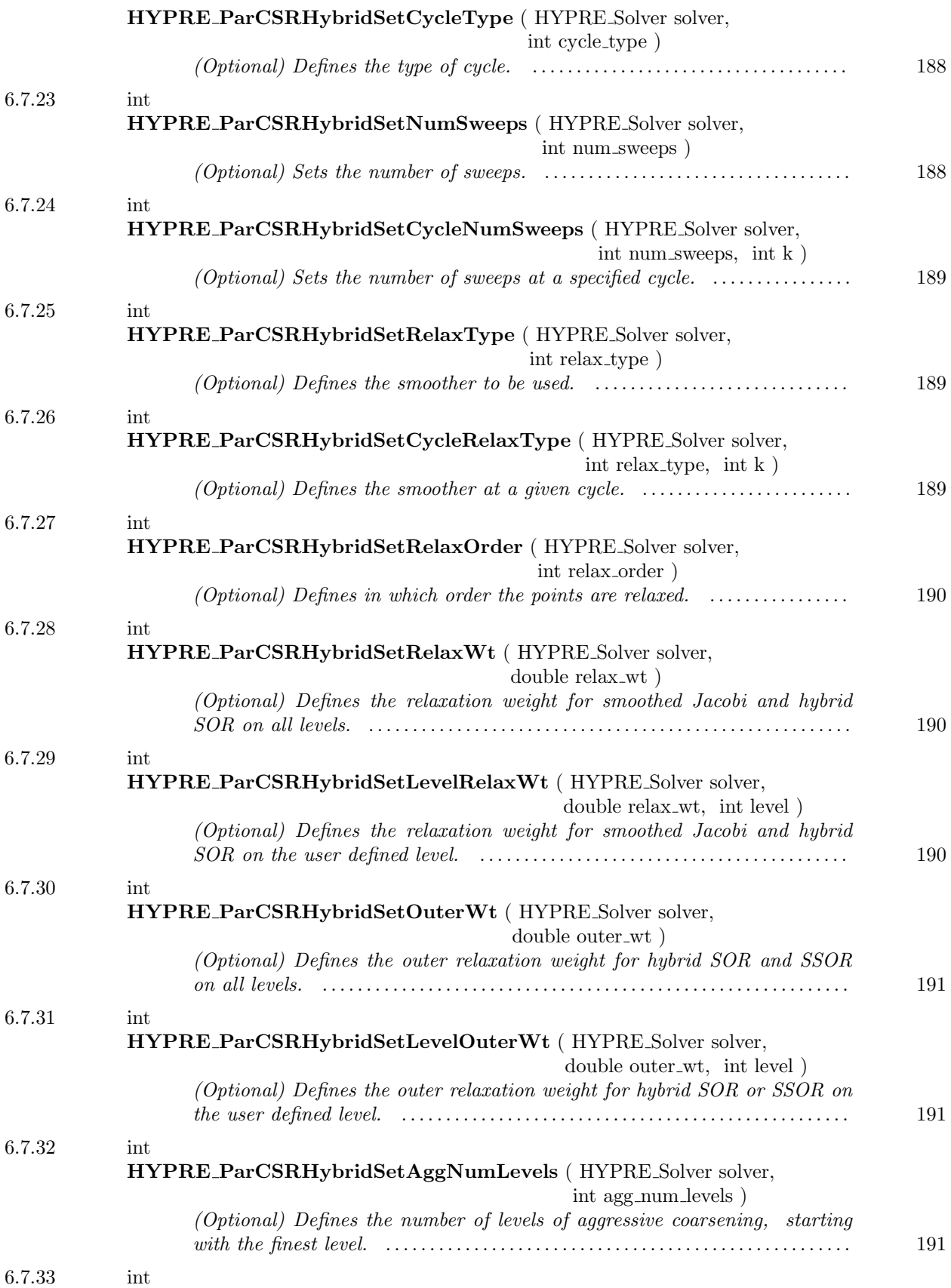

This page has been automatically generated with  $\mathsf{DOC}{++}$ DOC++ is ©1995 by Roland Wunderling<br>Malte Zöckler

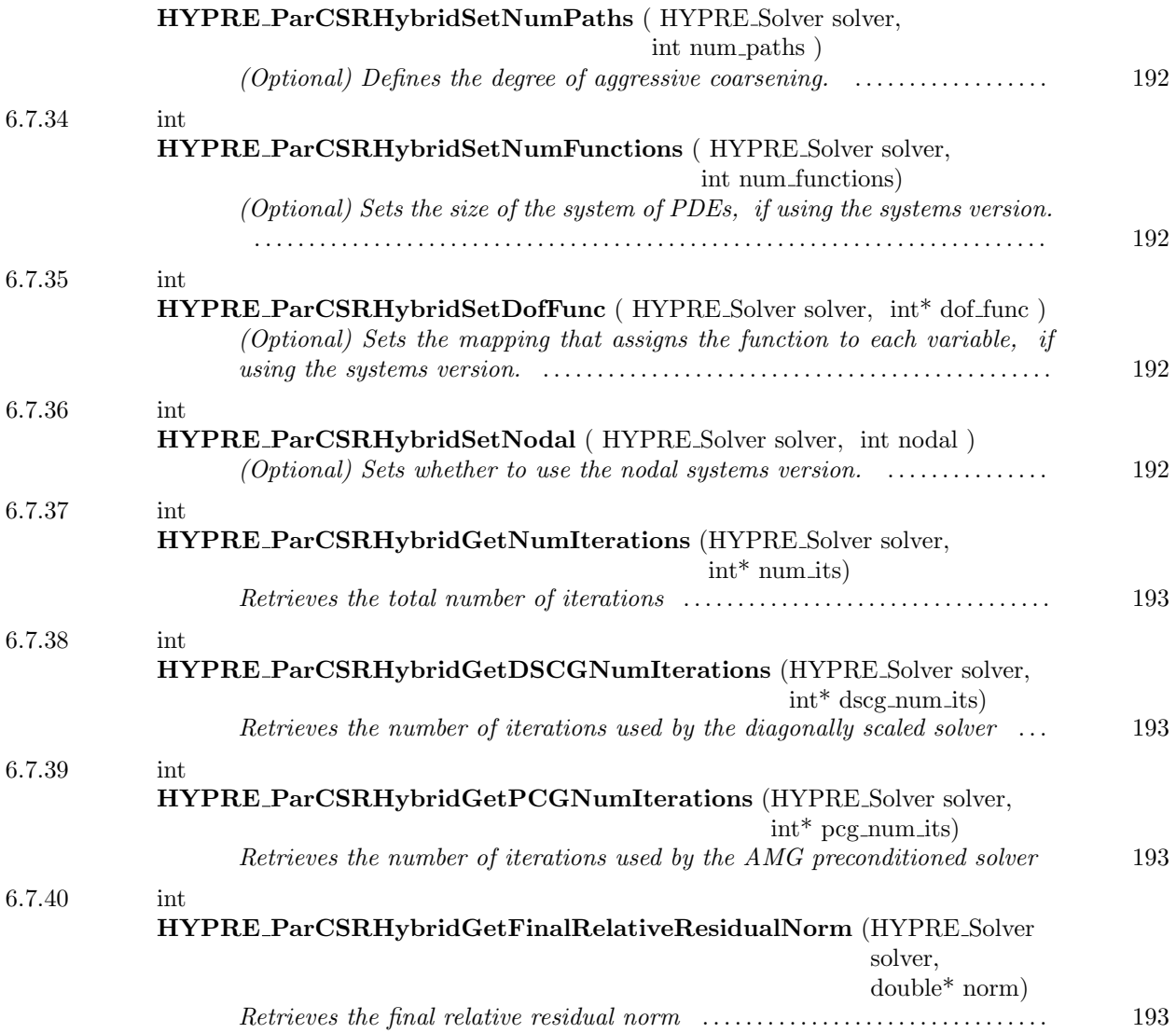

 $-6.7.1$   $-$ 

# int HYPRE ParCSRHybridCreate ( HYPRE Solver\* solver)

Create solver object

 $-6.7.2$   $-$ 

int HYPRE ParCSRHybridDestroy (HYPRE Solver solver)

Destroy solver object

 $\sim$  6.7.3  $\sim$ 

int HYPRE ParCSRHybridSetup (HYPRE Solver solver, HYPRE ParCSRMatrix A, HYPRE ParVector b, HYPRE ParVector x)

Setup the hybrid solver

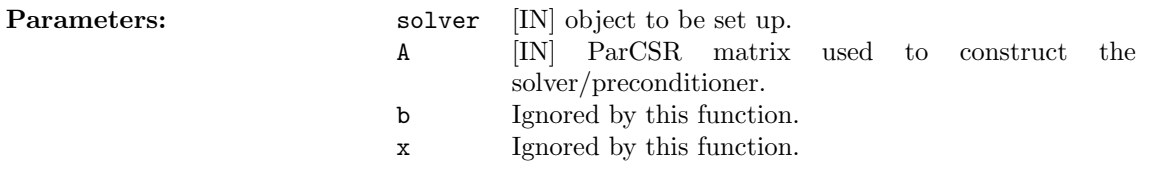

 $-6.7.4$ 

int HYPRE ParCSRHybridSolve (HYPRE Solver solver, HYPRE ParCSRMatrix A, HYPRE ParVector b, HYPRE ParVector x)

#### Solve linear system

**Parameters:** solver [IN] solver or preconditioner object to be applied. A [IN] ParCSR matrix, matrix of the linear system to be solved b [IN] right hand side of the linear system to be solved x [OUT] approximated solution of the linear system to be solved

 $-$  6.7.5  $-$ 

int HYPRE ParCSRHybridSetTol (HYPRE Solver solver, double tol)

Set the convergence tolerance for the Krylov solver. The default is 1.e-7.

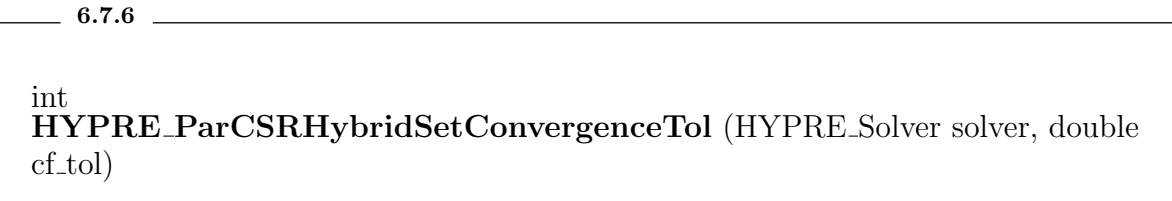

Set the desired convergence factor

 $6.7.7$   $-$ 

int HYPRE ParCSRHybridSetDSCGMaxIter (HYPRE Solver solver, int dscg max its)

Set the maximal number of iterations for the diagonally preconditioned solver

 $6.7.8$   $\qquad$ 

int HYPRE ParCSRHybridSetPCGMaxIter (HYPRE Solver solver, int pcg max its)

Set the maximal number of iterations for the AMG preconditioned solver

 $-6.7.9$   $-$ 

int HYPRE ParCSRHybridSetSolverType (HYPRE Solver solver, int solver type)

Set the desired solver type. There are the following options: 2 GMRES 1 PCG (default) 3 BiCGSTAB

 $\sim$  6.7.10  $\sim$ 

int HYPRE ParCSRHybridSetKDim (HYPRE Solver solver, int k dim)

Set the Krylov dimension for restarted GMRES. The default is 5.

 $-$  6.7.11  $$ int HYPRE ParCSRHybridSetTwoNorm (HYPRE Solver solver, int two norm)

Set the type of norm for PCG

 $-6.7.12$   $-$ 

int HYPRE ParCSRHybridSetStopCrit (HYPRE Solver solver, int stop crit)

Set the choice of stopping criterion for PCG

 $\_$  6.7.13  $\_$ 

int HYPRE ParCSRHybridSetPrecond (HYPRE Solver solver, HYPRE PtrToParSolverFcn precond, HYPRE PtrToParSolverFcn precond setup, HYPRE Solver precond solver)

Set preconditioner if wanting to use one that is not set up by the hybrid solver

 $-6.7.14$   $-$ 

int HYPRE ParCSRHybridSetLogging (HYPRE Solver solver, int logging)

Set logging parameter (default: 0, no logging)

 $6.7.15$   $\qquad \qquad$ 

int HYPRE ParCSRHybridSetPrintLevel (HYPRE Solver solver, int print level)

Set print level (default: 0, no printing)

 $-6.7.16$   $-$ 

int HYPRE ParCSRHybridSetStrongThreshold ( HYPRE Solver solver, double strong threshold )

(Optional) Sets AMG strength threshold. The default is 0.25. For 2d Laplace operators, 0.25 is a good value, for 3d Laplace operators, 0.5 or 0.6 is a better value. For elasticity problems, a large strength threshold, such as 0.9, is often better.

 $\sim$  6.7.17  $\sim$ 

int HYPRE ParCSRHybridSetMaxRowSum ( HYPRE Solver solver, double max row sum )

(Optional) Sets a parameter to modify the definition of strength for diagonal dominant portions of the matrix. The default is 0.9. If max\_row\_sum is 1, no checking for diagonally dominant rows is performed.

 $6.7.18$   $\qquad$ 

int HYPRE ParCSRHybridSetTruncFactor ( HYPRE Solver solver, double trunc factor )

(Optional) Defines a truncation factor for the interpolation. The default is 0.

 $-6.7.19$   $-$ 

int HYPRE ParCSRHybridSetMaxLevels ( HYPRE Solver solver, int max levels )

(Optional) Defines the maximal number of levels used for AMG. The default is 25.

 $\sim$  6.7.20  $\sim$  6.7.20  $\sim$  6.7.20  $\sim$  6.7.20  $\sim$  6.7.20  $\sim$  6.7.20  $\sim$  6.7.20  $\sim$  6.7.20  $\sim$  6.7.20  $\sim$  6.7.20  $\sim$  6.7.20  $\sim$  6.7.20  $\sim$  6.7.20  $\sim$  6.7.20  $\sim$  6.7.20  $\sim$  6.7.20  $\sim$  6.7.20  $\sim$  6.7.20  $\sim$ 

int HYPRE ParCSRHybridSetMeasureType ( HYPRE Solver solver, int measure\_type)

(Optional) Defines whether local or global measures are used

 $-6.7.21$   $-$ 

int HYPRE ParCSRHybridSetCoarsenType ( HYPRE Solver solver, int coarsen type )

(Optional) Defines which parallel coarsening algorithm is used. There are the following options for coarsen\_type:

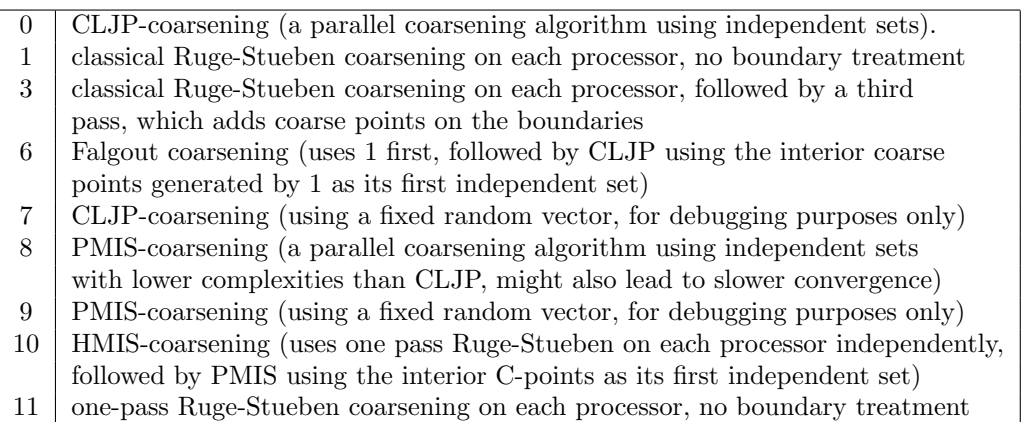

The default is 6.

<span id="page-187-0"></span> $=$  6.7.22  $=$ 

int HYPRE ParCSRHybridSetCycleType ( HYPRE Solver solver, int cycle type )

(Optional) Defines the type of cycle. For a V-cycle, set cycle type to 1, for a W-cycle set cycle type to 2. The default is 1.

<span id="page-187-1"></span> $-6.7.23$   $-$ 

int HYPRE ParCSRHybridSetNumSweeps ( HYPRE Solver solver, int num\_sweeps )

(Optional) Sets the number of sweeps. On the finest level, the up and the down cycle the number of sweeps are set to num sweeps and on the coarsest level to 1. The default is 1.

<span id="page-188-0"></span> $-$  6.7.24  $-$ 

int HYPRE ParCSRHybridSetCycleNumSweeps ( HYPRE Solver solver, int num\_sweeps, int k)

(Optional) Sets the number of sweeps at a specified cycle. There are the following options for k:

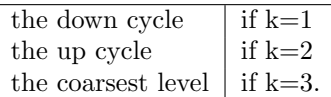

<span id="page-188-1"></span> $-$  6.7.25  $-$ 

int HYPRE ParCSRHybridSetRelaxType ( HYPRE Solver solver, int relax type )

(Optional) Defines the smoother to be used. It uses the given smoother on the fine grid, the up and the down cycle and sets the solver on the coarsest level to Gaussian elimination (9). The default is Gauss-Seidel (3).

There are the following options for relax\_type:

### 0 Jacobi

- 1 Gauss-Seidel, sequential (very slow!)
- 2 Gauss-Seidel, interior points in parallel, boundary sequential (slow!)
- 3 hybrid Gauss-Seidel or SOR, forward solve
- 4 hybrid Gauss-Seidel or SOR, backward solve
- 5 hybrid chaotic Gauss-Seidel (works only with OpenMP)
- 6 hybrid symmetric Gauss-Seidel or SSOR
- 9 Gaussian elimination (only on coarsest level)

## <span id="page-188-2"></span> $-6.7.26$  .

int HYPRE ParCSRHybridSetCycleRelaxType ( HYPRE Solver solver, int relax type, int k )

(Optional) Defines the smoother at a given cycle. For options of relax type see description of HYPRE BoomerAMGSetRelaxType). Options for k are

This page has been automatically generated with DOC++

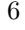

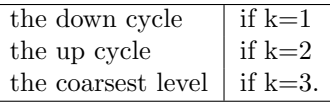

<span id="page-189-0"></span> $-6.7.27$ 

int HYPRE ParCSRHybridSetRelaxOrder ( HYPRE Solver solver, int relax order )

(Optional) Defines in which order the points are relaxed. There are the following options for relax order:

 $0 \mid$  the points are relaxed in natural or lexicographic order on each processor 1 CF-relaxation is used, i.e on the fine grid and the down cycle the coarse points are relaxed first, followed by the fine points; on the up cycle the F-points are relaxed first, followed by the C-points. On the coarsest level, if an iterative scheme is used, the points are relaxed in lexicographic order.

The default is 1 (CF-relaxation).

<span id="page-189-1"></span> $-6.7.28$   $-$ 

int HYPRE ParCSRHybridSetRelaxWt ( HYPRE Solver solver, double relax wt )

(Optional) Defines the relaxation weight for smoothed Jacobi and hybrid SOR on all levels.

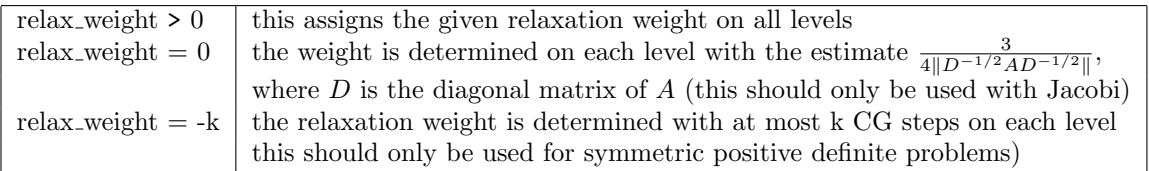

The default is 1.

<span id="page-189-2"></span> $-6.7.29$   $-$ 

int HYPRE ParCSRHybridSetLevelRelaxWt ( HYPRE Solver solver, double relax wt, int level )

(Optional) Defines the relaxation weight for smoothed Jacobi and hybrid SOR on the user defined level. Note that the finest level is denoted 0, the next coarser level 1, etc. For nonpositive relax weight, the parameter is determined on the given level as described for HYPRE BoomerAMGSetRelaxWt. The default is 1.

<span id="page-190-0"></span> $-6.7.30$   $$ int HYPRE ParCSRHybridSetOuterWt ( HYPRE Solver solver, double outer wt )

(Optional) Defines the outer relaxation weight for hybrid SOR and SSOR on all levels.

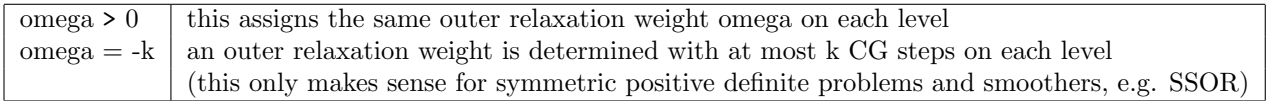

The default is 1.

<span id="page-190-1"></span> $-6.7.31$   $-$ 

int HYPRE ParCSRHybridSetLevelOuterWt ( HYPRE Solver solver, double outer wt, int level )

(Optional) Defines the outer relaxation weight for hybrid SOR or SSOR on the user defined level. Note that the finest level is denoted 0, the next coarser level 1, etc. For nonpositive omega, the parameter is determined on the given level as described for HYPRE BoomerAMGSetOuterWt. The default is 1.

<span id="page-190-2"></span> $-$  6.7.32  $-$ 

int HYPRE ParCSRHybridSetAggNumLevels ( HYPRE Solver solver, int agg num levels )

(Optional) Defines the number of levels of aggressive coarsening, starting with the finest level. The default is 0, i.e. no aggressive coarsening.

<span id="page-191-0"></span> $-6.7.33$   $-$ 

int HYPRE ParCSRHybridSetNumPaths ( HYPRE Solver solver, int num paths  $\left( \right)$ 

(Optional) Defines the degree of aggressive coarsening. The default is 1, which leads to the most aggressive coarsening. Setting num paths to 2 will increase complexity somewhat, but can lead to better convergence.\*

<span id="page-191-1"></span> $6.7.34$   $\qquad$ 

int HYPRE ParCSRHybridSetNumFunctions ( HYPRE Solver solver, int num functions)

(Optional) Sets the size of the system of PDEs, if using the systems version. The default is 1.

<span id="page-191-2"></span> $-$  6.7.35  $-$ 

int HYPRE ParCSRHybridSetDofFunc ( HYPRE Solver solver, int\* dof func )

(Optional) Sets the mapping that assigns the function to each variable, if using the systems version. If no assignment is made and the number of functions is  $k > 1$ , the mapping generated is  $(0,1,...,k-1,0,1,...,k-1,...)$ .

<span id="page-191-3"></span> $-6.7.36$   $-$ 

int HYPRE ParCSRHybridSetNodal ( HYPRE Solver solver, int nodal )

(Optional) Sets whether to use the nodal systems version. The default is 0 (the unknown based approach).

<span id="page-192-0"></span> $6.7.37$   $\qquad$ 

int HYPRE ParCSRHybridGetNumIterations (HYPRE Solver solver, int\* num its)

Retrieves the total number of iterations

<span id="page-192-1"></span> $\sim$  6.7.38  $\sim$ 

int HYPRE ParCSRHybridGetDSCGNumIterations (HYPRE Solver solver, int\* dscg num its)

Retrieves the number of iterations used by the diagonally scaled solver

<span id="page-192-2"></span> $-6.7.39$   $-$ 

int HYPRE ParCSRHybridGetPCGNumIterations (HYPRE Solver solver, int\* pcg num its)

Retrieves the number of iterations used by the AMG preconditioned solver

<span id="page-192-3"></span> $-6.7.40$   $-$ 

int HYPRE ParCSRHybridGetFinalRelativeResidualNorm (HYPRE Solver solver, double\* norm)

Retrieves the final relative residual norm

 $-6.8$  –

# ParCSR PCG Solver

## Names

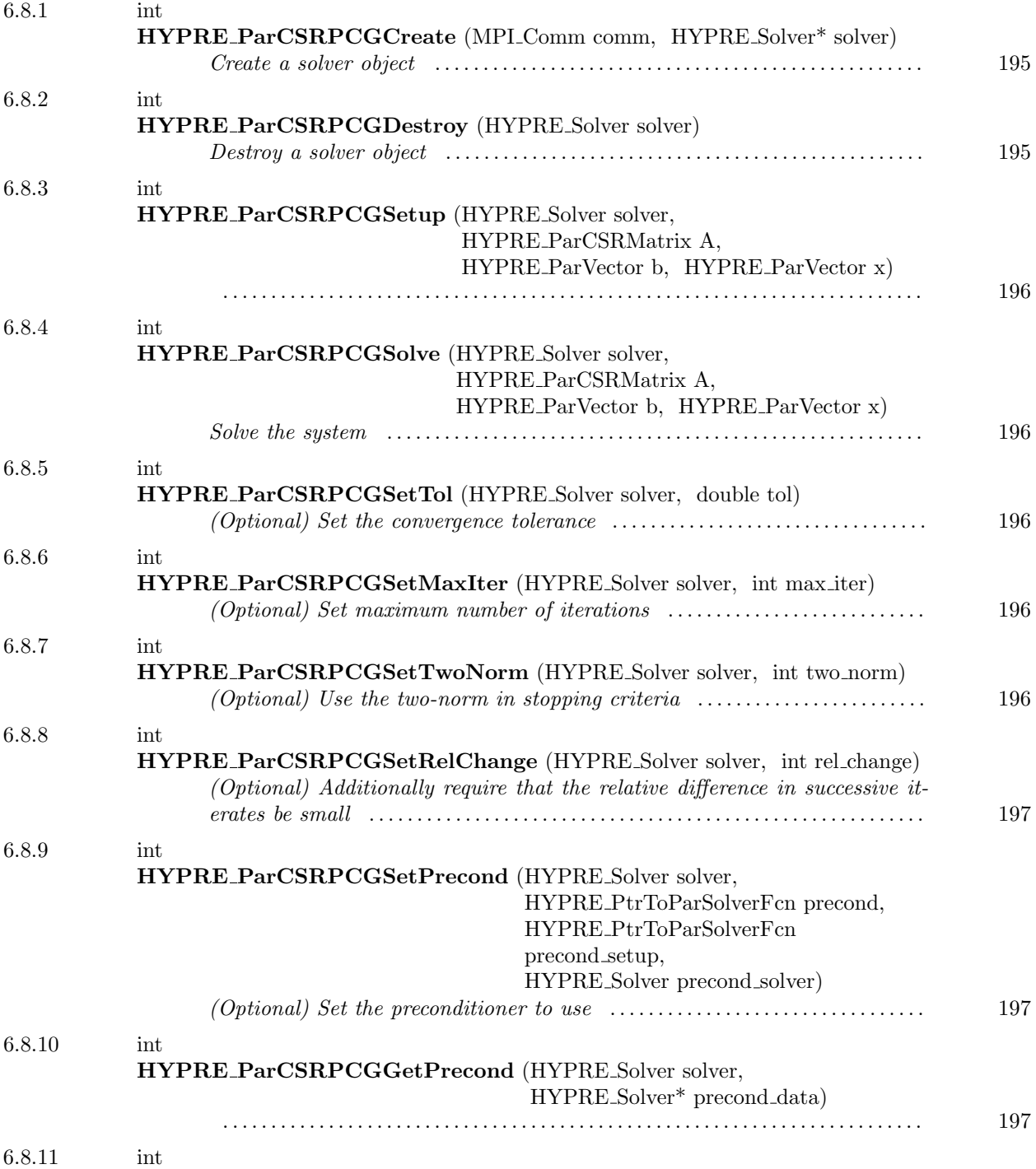

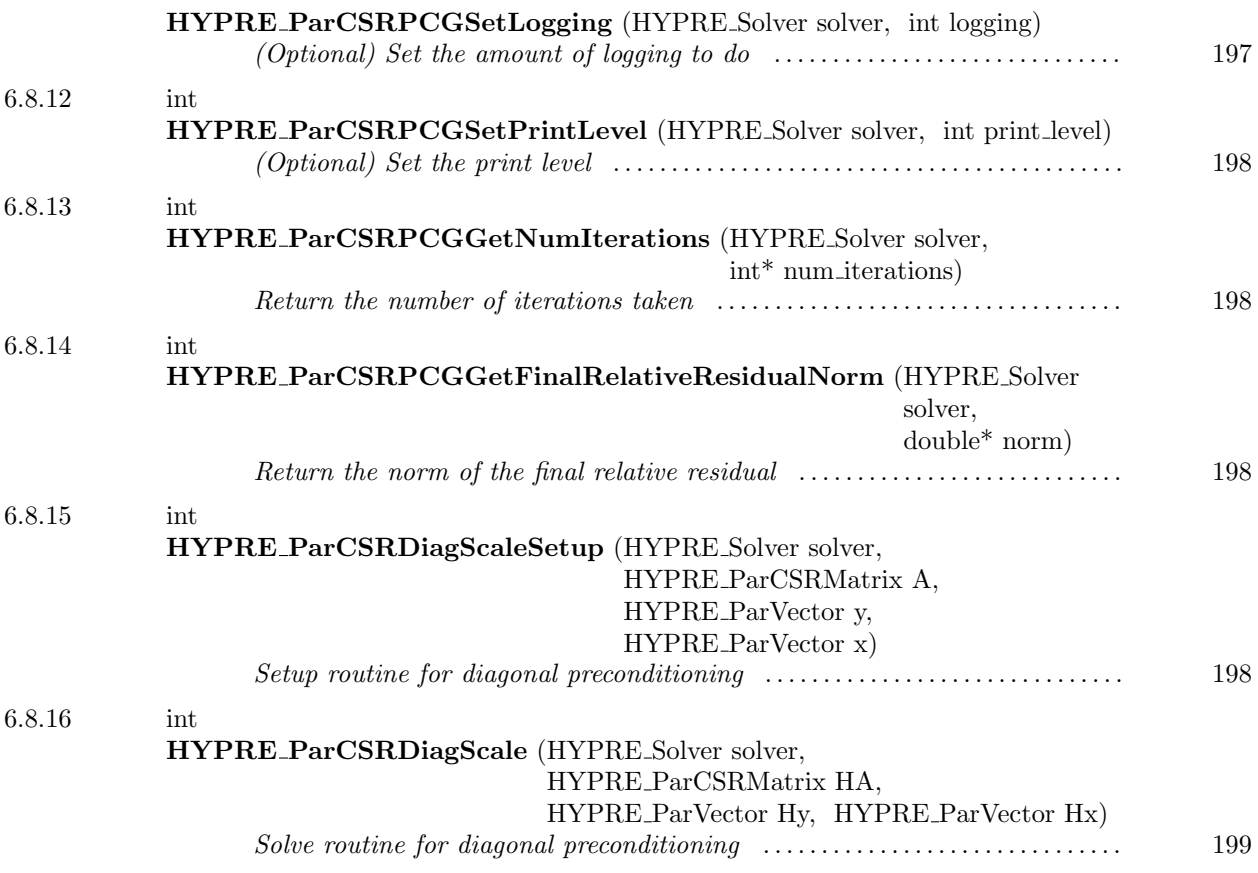

<span id="page-194-0"></span> $-6.8.1$ 

int HYPRE ParCSRPCGCreate (MPI Comm comm, HYPRE Solver\* solver)

Create a solver object

<span id="page-194-1"></span> $= 6.8.2$ 

int HYPRE ParCSRPCGDestroy (HYPRE Solver solver)

Destroy a solver object

<span id="page-195-0"></span>6.8.3

int HYPRE ParCSRPCGSetup (HYPRE Solver solver, HYPRE ParCSRMatrix A, HYPRE ParVector b, HYPRE ParVector x)

<span id="page-195-1"></span>6.8.4

int HYPRE ParCSRPCGSolve (HYPRE Solver solver, HYPRE ParCSRMatrix A, HYPRE ParVector b, HYPRE ParVector x)

Solve the system

<span id="page-195-2"></span> $\sim$  6.8.5  $\sim$  6.8.5  $\sim$  6.8.5  $\sim$  6.8.5  $\sim$  6.8.5  $\sim$  6.8.5  $\sim$  6.8.5  $\sim$  6.8.5  $\sim$  6.8.5  $\sim$  6.8.5  $\sim$  6.8.5  $\sim$  6.8.5  $\sim$  6.8.5  $\sim$  6.8.5  $\sim$  6.8.5  $\sim$  6.8.5  $\sim$  6.8.5  $\sim$  6.8.5  $\sim$  6.8.5  $\sim$  6.8.5

int HYPRE ParCSRPCGSetTol (HYPRE Solver solver, double tol)

(Optional) Set the convergence tolerance

<span id="page-195-3"></span> $6.8.6$   $\qquad$ 

int HYPRE ParCSRPCGSetMaxIter (HYPRE Solver solver, int max iter)

(Optional) Set maximum number of iterations

<span id="page-195-4"></span> $6.8.7$   $\qquad$ 

int HYPRE ParCSRPCGSetTwoNorm (HYPRE Solver solver, int two norm)

(Optional) Use the two-norm in stopping criteria

This page has been automatically generated with DOC++ DOC++ is ©1995 by Roland Wunderling<br>Malte Zöckler

<span id="page-196-0"></span> $-$  6.8.8  $-$ 

int HYPRE ParCSRPCGSetRelChange (HYPRE Solver solver, int rel change)

(Optional) Additionally require that the relative difference in successive iterates be small

<span id="page-196-1"></span> $6.8.9$   $\qquad$ 

int HYPRE ParCSRPCGSetPrecond (HYPRE Solver solver, HYPRE PtrToParSolverFcn precond, HYPRE PtrToParSolverFcn precond setup, HYPRE Solver precond solver)

(Optional) Set the preconditioner to use

<span id="page-196-2"></span> $6.8.10$   $\qquad$ 

int HYPRE ParCSRPCGGetPrecond (HYPRE Solver solver, HYPRE Solver\* precond data)

<span id="page-196-3"></span>6.8.11

int HYPRE ParCSRPCGSetLogging (HYPRE Solver solver, int logging)

(Optional) Set the amount of logging to do

<span id="page-197-0"></span> $-$  6.8.12  $-$ 

int HYPRE ParCSRPCGSetPrintLevel (HYPRE Solver solver, int print level)

(Optional) Set the print level

int HYPRE ParCSRPCGGetNumIterations (HYPRE Solver solver, int\* num iterations)

<span id="page-197-1"></span> $6.8.13$   $\qquad$ 

Return the number of iterations taken

<span id="page-197-2"></span> $-$  6.8.14  $-$ 

int HYPRE ParCSRPCGGetFinalRelativeResidualNorm (HYPRE Solver solver, double\* norm)

Return the norm of the final relative residual

<span id="page-197-3"></span> $6.8.15$   $\qquad$ 

int HYPRE ParCSRDiagScaleSetup (HYPRE Solver solver, HYPRE ParCSRMatrix A, HYPRE ParVector y, HYPRE ParVector x)

Setup routine for diagonal preconditioning

<span id="page-198-0"></span>6.8.16

int HYPRE ParCSRDiagScale (HYPRE Solver solver, HYPRE ParCSRMatrix HA, HYPRE ParVector Hy, HYPRE ParVector Hx)

Solve routine for diagonal preconditioning

 $-6.9$  -

ParCSR GMRES Solver

## Names

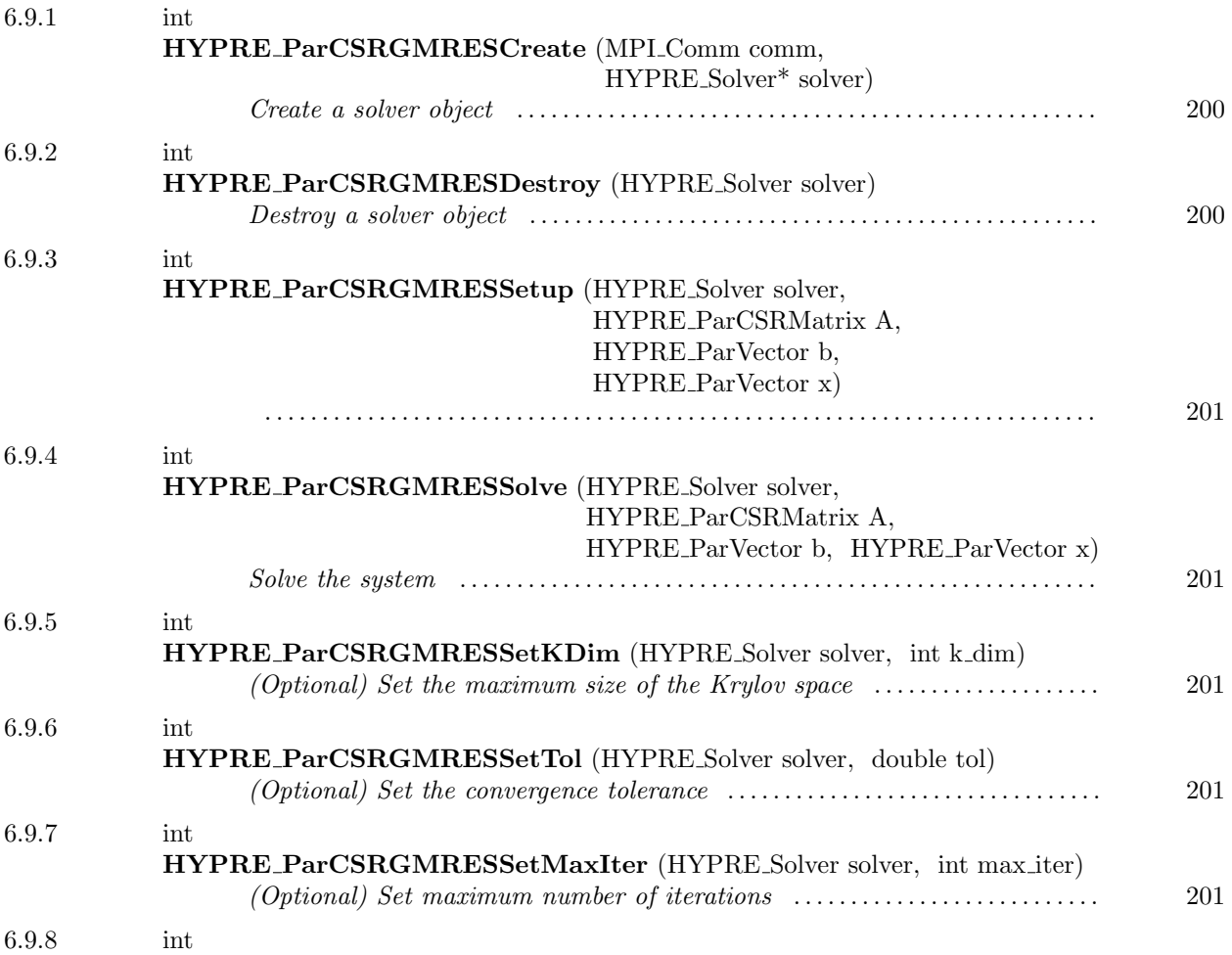

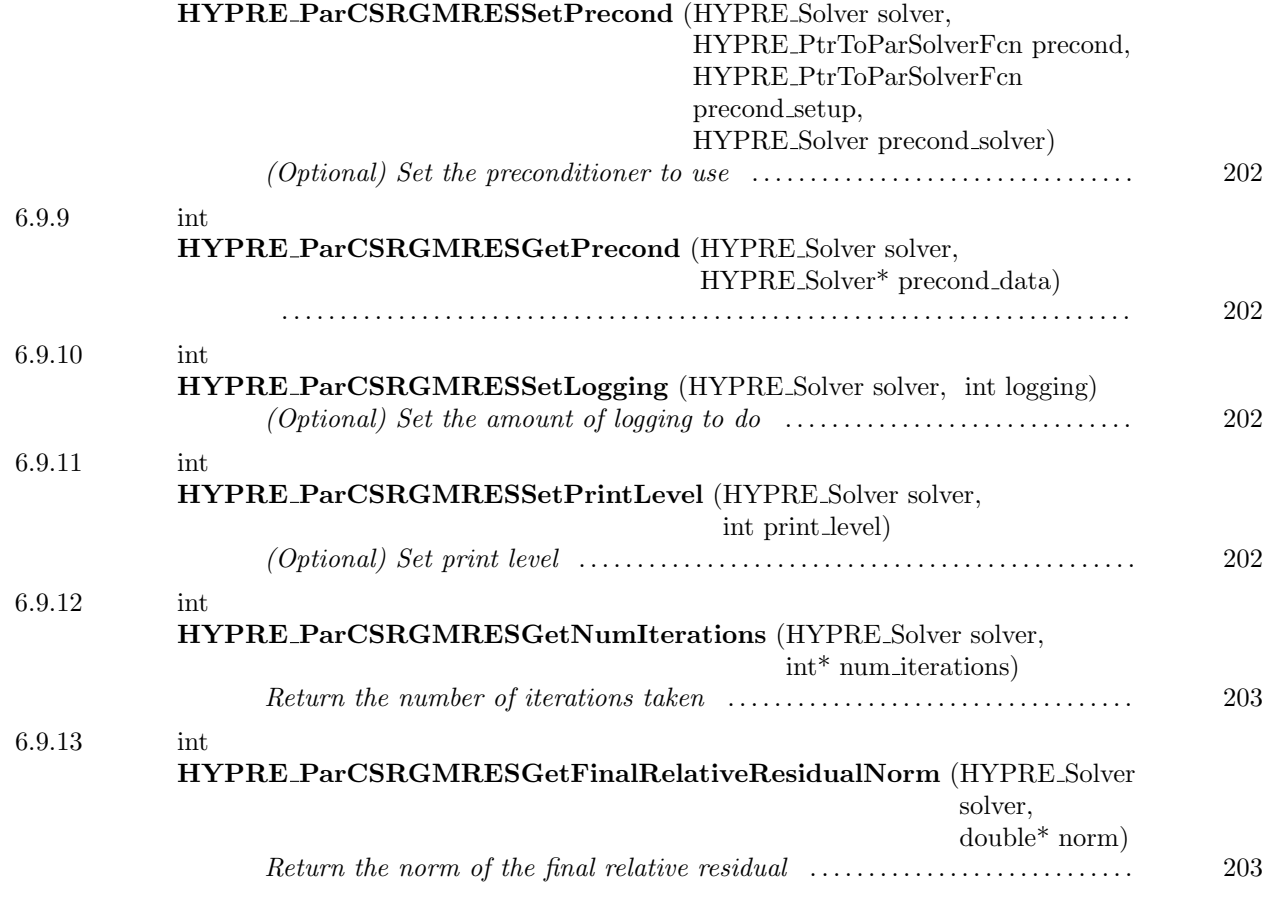

<span id="page-199-0"></span> $-6.9.1$ int HYPRE ParCSRGMRESCreate (MPI Comm comm, HYPRE Solver\* solver)

Create a solver object

<span id="page-199-1"></span> $-6.9.2$   $-$ 

int HYPRE ParCSRGMRESDestroy (HYPRE Solver solver)

Destroy a solver object

<span id="page-200-0"></span> $6.9.3$   $\overbrace{\hspace{20mm}}$ 

int HYPRE ParCSRGMRESSetup (HYPRE Solver solver, HYPRE ParCSRMatrix A, HYPRE ParVector b, HYPRE ParVector x)

<span id="page-200-1"></span>6.9.4

int HYPRE ParCSRGMRESSolve (HYPRE Solver solver, HYPRE ParCSRMatrix A, HYPRE ParVector b, HYPRE ParVector x)

Solve the system

<span id="page-200-2"></span> $\sim$  6.9.5  $\sim$  6.9.5  $\sim$  6.9.5  $\sim$  6.9.5  $\sim$  6.9.5  $\sim$  6.9.5  $\sim$  6.9.5  $\sim$  6.9.5  $\sim$  6.9.5  $\sim$  6.9.5  $\sim$  6.9.5  $\sim$  6.9.5  $\sim$  6.9.5  $\sim$  6.9.5  $\sim$  6.9.5  $\sim$  6.9.1  $\sim$  6.9.1  $\sim$  6.9.1  $\sim$  6.9.1  $\sim$  6.9.1

int HYPRE ParCSRGMRESSetKDim (HYPRE Solver solver, int k dim)

(Optional) Set the maximum size of the Krylov space

<span id="page-200-3"></span> $6.9.6$   $\qquad$ 

int HYPRE ParCSRGMRESSetTol (HYPRE Solver solver, double tol)

(Optional) Set the convergence tolerance

<span id="page-200-4"></span> $6.9.7$   $0.9.7$ 

int HYPRE ParCSRGMRESSetMaxIter (HYPRE Solver solver, int max iter)

(Optional) Set maximum number of iterations

This page has been automatically generated with DOC++ DOC++ is ©1995 by Roland Wunderling<br>Malte Zöckler

<span id="page-201-0"></span> $\sim$  6.9.8  $\sim$ 

int HYPRE ParCSRGMRESSetPrecond (HYPRE Solver solver, HYPRE PtrToParSolverFcn precond, HYPRE PtrToParSolverFcn precond setup, HYPRE Solver precond solver)

(Optional) Set the preconditioner to use

<span id="page-201-1"></span> $6.9.9$   $\qquad$ 

int HYPRE ParCSRGMRESGetPrecond (HYPRE Solver solver, HYPRE Solver\* precond data)

<span id="page-201-2"></span> $6.9.10$   $\qquad$ 

int HYPRE ParCSRGMRESSetLogging (HYPRE Solver solver, int logging)

(Optional) Set the amount of logging to do

<span id="page-201-3"></span> $-6.9.11$   $-$ 

int HYPRE ParCSRGMRESSetPrintLevel (HYPRE Solver solver, int print level)

(Optional) Set print level

<span id="page-202-0"></span> $6.9.12$   $\qquad \qquad$ 

int HYPRE ParCSRGMRESGetNumIterations (HYPRE Solver solver, int\* num iterations)

Return the number of iterations taken

<span id="page-202-1"></span> $6.9.13$   $\qquad$ 

int HYPRE ParCSRGMRESGetFinalRelativeResidualNorm (HYPRE Solver solver, double\* norm)

Return the norm of the final relative residual

 $-6.10$   $-$ 

# ParCSR BiCGSTAB Solver

Names

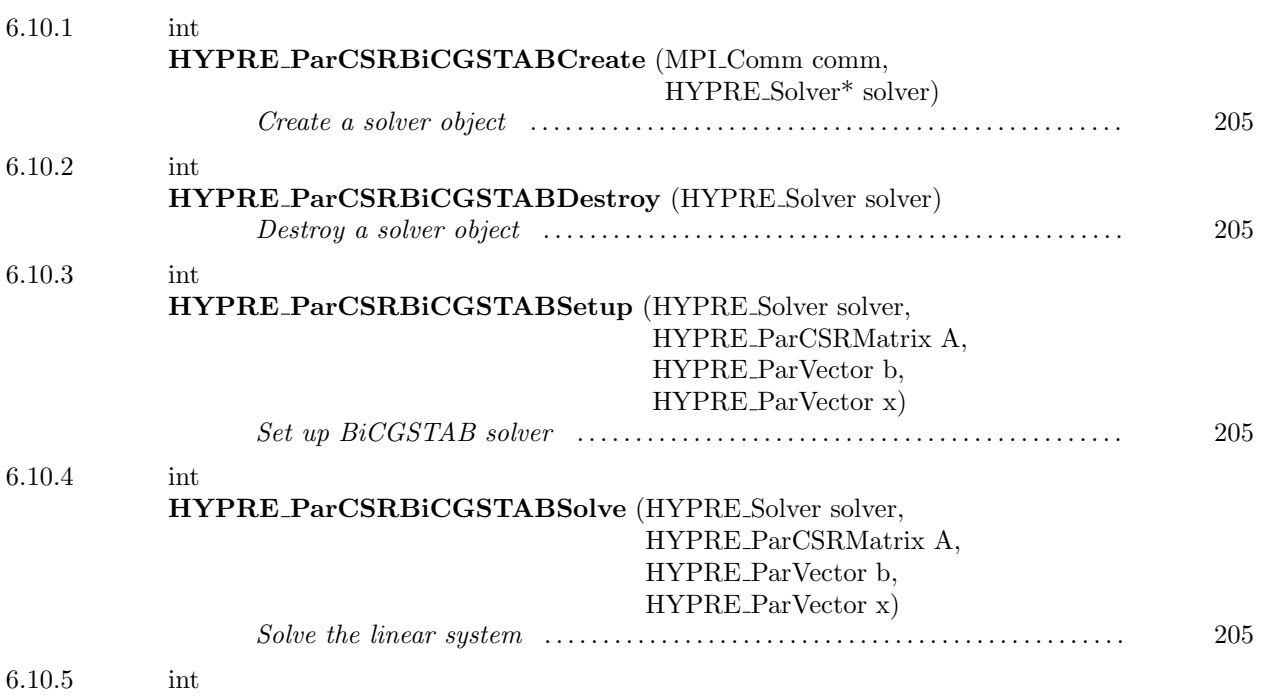

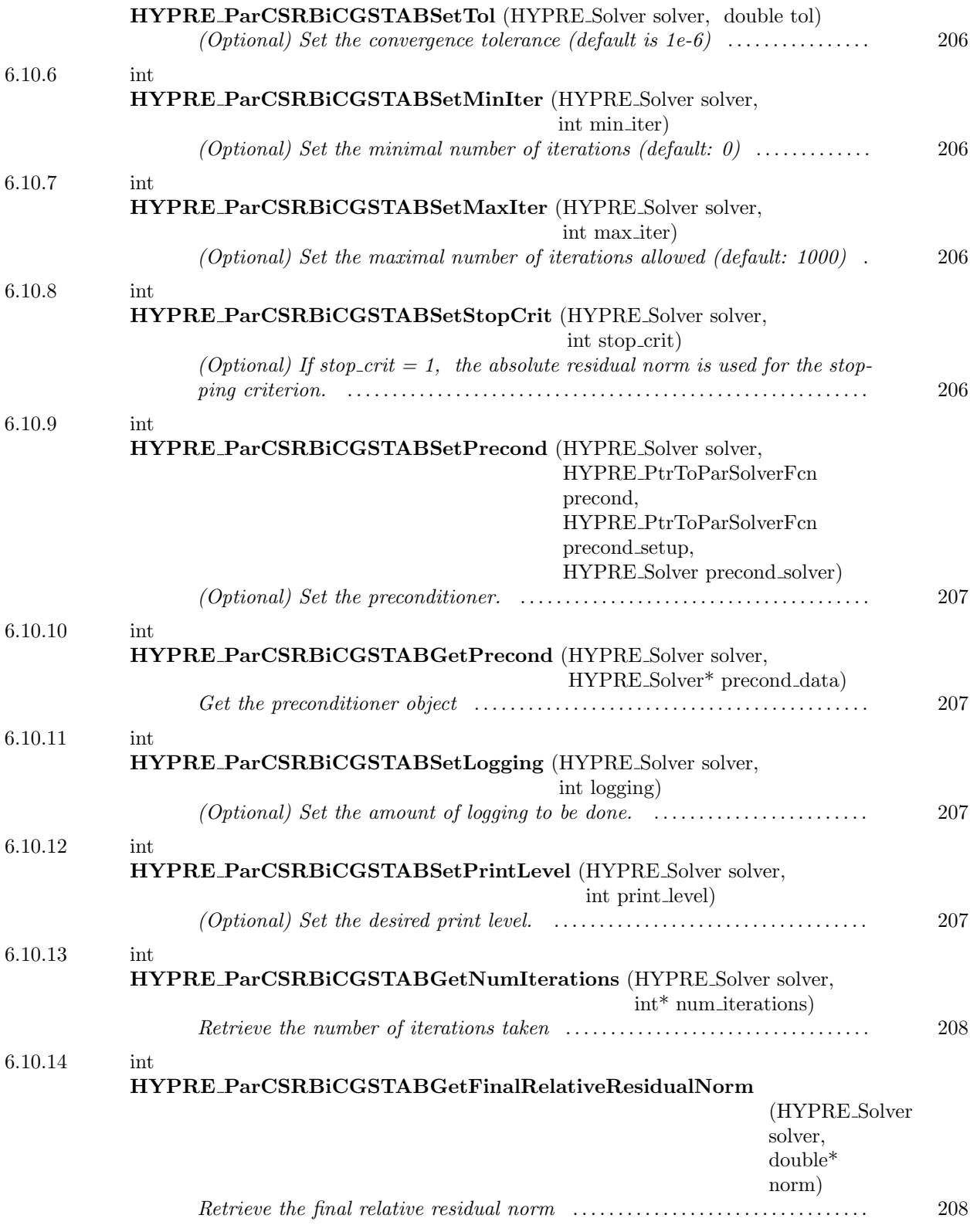

<span id="page-204-0"></span> $\frac{6.10.1 \frac{1}{100}}{2 \cdot 1000}$ 

int HYPRE ParCSRBiCGSTABCreate (MPI Comm comm, HYPRE Solver\* solver)

Create a solver object

<span id="page-204-1"></span> $\frac{6.10.2}{\frac{1}{2}}$ 

int HYPRE ParCSRBiCGSTABDestroy (HYPRE Solver solver)

Destroy a solver object

<span id="page-204-2"></span> $-6.10.3$   $-$ 

int HYPRE ParCSRBiCGSTABSetup (HYPRE Solver solver, HYPRE ParCSRMatrix A, HYPRE ParVector b, HYPRE ParVector x)

Set up BiCGSTAB solver

<span id="page-204-3"></span> $6.10.4$   $\qquad$ 

int HYPRE ParCSRBiCGSTABSolve (HYPRE Solver solver, HYPRE ParCSRMatrix A, HYPRE ParVector b, HYPRE ParVector x)

Solve the linear system

<span id="page-205-0"></span> $-6.10.5$   $-$ 

int HYPRE ParCSRBiCGSTABSetTol (HYPRE Solver solver, double tol)

(Optional) Set the convergence tolerance (default is 1e-6)

<span id="page-205-1"></span> $\sim$  6.10.6  $\sim$ 

int HYPRE ParCSRBiCGSTABSetMinIter (HYPRE Solver solver, int min iter)

(Optional) Set the minimal number of iterations (default: 0)

<span id="page-205-2"></span> $-6.10.7$   $-$ 

int HYPRE ParCSRBiCGSTABSetMaxIter (HYPRE Solver solver, int max iter)

(Optional) Set the maximal number of iterations allowed (default: 1000)

 $\sim$  6.10.8  $\sim$ 

<span id="page-205-3"></span>int HYPRE\_ParCSRBiCGSTABSetStopCrit (HYPRE\_Solver solver, int stop\_crit)

(Optional) If stop crit = 1, the absolute residual norm is used for the stopping criterion. The default is the relative residual norm (stop\_crit =  $0$ ).

<span id="page-206-0"></span> $\frac{6.10.9}{\frac{1}{2}}$ 

int HYPRE ParCSRBiCGSTABSetPrecond (HYPRE Solver solver, HYPRE PtrToParSolverFcn precond, HYPRE PtrToParSolverFcn precond setup, HYPRE Solver precond solver)

(Optional) Set the preconditioner.

<span id="page-206-1"></span> $\frac{6.10.10}{2}$ 

int HYPRE ParCSRBiCGSTABGetPrecond (HYPRE Solver solver, HYPRE Solver\* precond data)

Get the preconditioner object

<span id="page-206-2"></span> $\equiv$  6.10.11  $\equiv$ 

int HYPRE ParCSRBiCGSTABSetLogging (HYPRE Solver solver, int logging)

(Optional) Set the amount of logging to be done. The default is 0, i.e. no logging.

<span id="page-206-3"></span>6.10.12

int HYPRE ParCSRBiCGSTABSetPrintLevel (HYPRE Solver solver, int print level)

(Optional) Set the desired print level. The default is 0, i.e. no printing.

<span id="page-207-0"></span> $\sim$  6.10.13  $\sim$ 

int HYPRE ParCSRBiCGSTABGetNumIterations (HYPRE Solver solver, int\* num iterations)

Retrieve the number of iterations taken

<span id="page-207-1"></span> $\frac{6.10.14}{\frac{1}{2}}$ 

int HYPRE ParCSRBiCGSTABGetFinalRelativeResidualNorm

(HYPRE Solver solver, double\* norm)

Retrieve the final relative residual norm

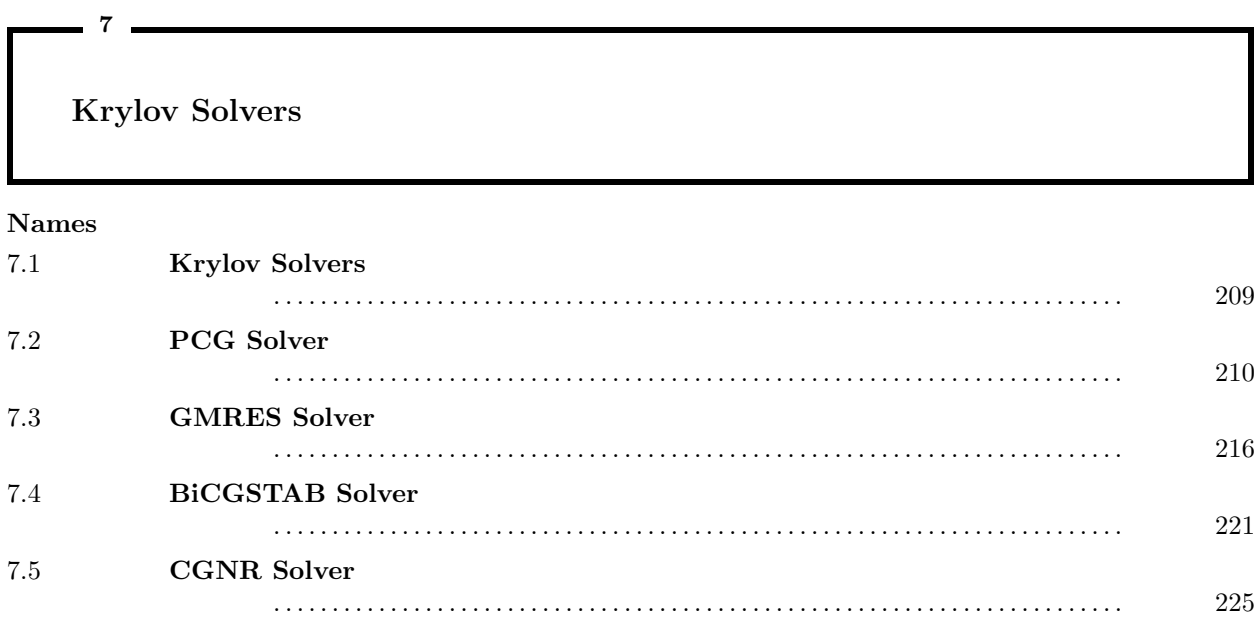

These solvers support many of the matrix/vector storage schemes in hypre. They should be used in conjunction with the storage-specific interfaces, particularly the specific Create() and Destroy() functions.

# <span id="page-208-0"></span> $-7.1$   $-$ Krylov Solvers

# Names

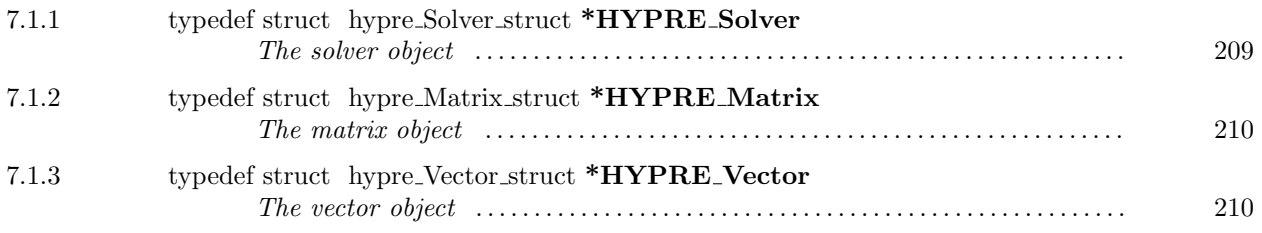

# <span id="page-208-1"></span> $-7.1.1$   $-$

# typedef struct hypre Solver struct \*HYPRE Solver

The solver object

<span id="page-209-1"></span> $7.1.2$   $\qquad \qquad$ 

typedef struct hypre Matrix struct \*HYPRE Matrix

The matrix object

<span id="page-209-2"></span> $7.1.3$   $\qquad$ 

typedef struct hypre Vector struct \*HYPRE Vector

The vector object

<span id="page-209-0"></span>7.2

PCG Solver

### Names

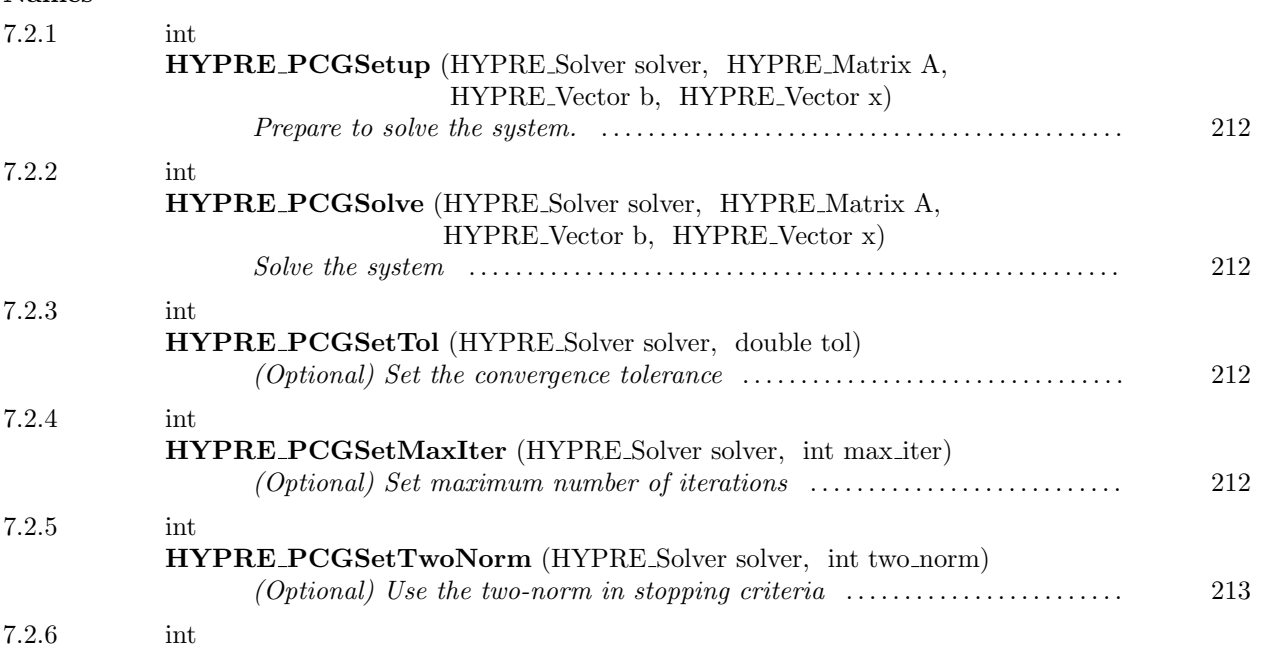

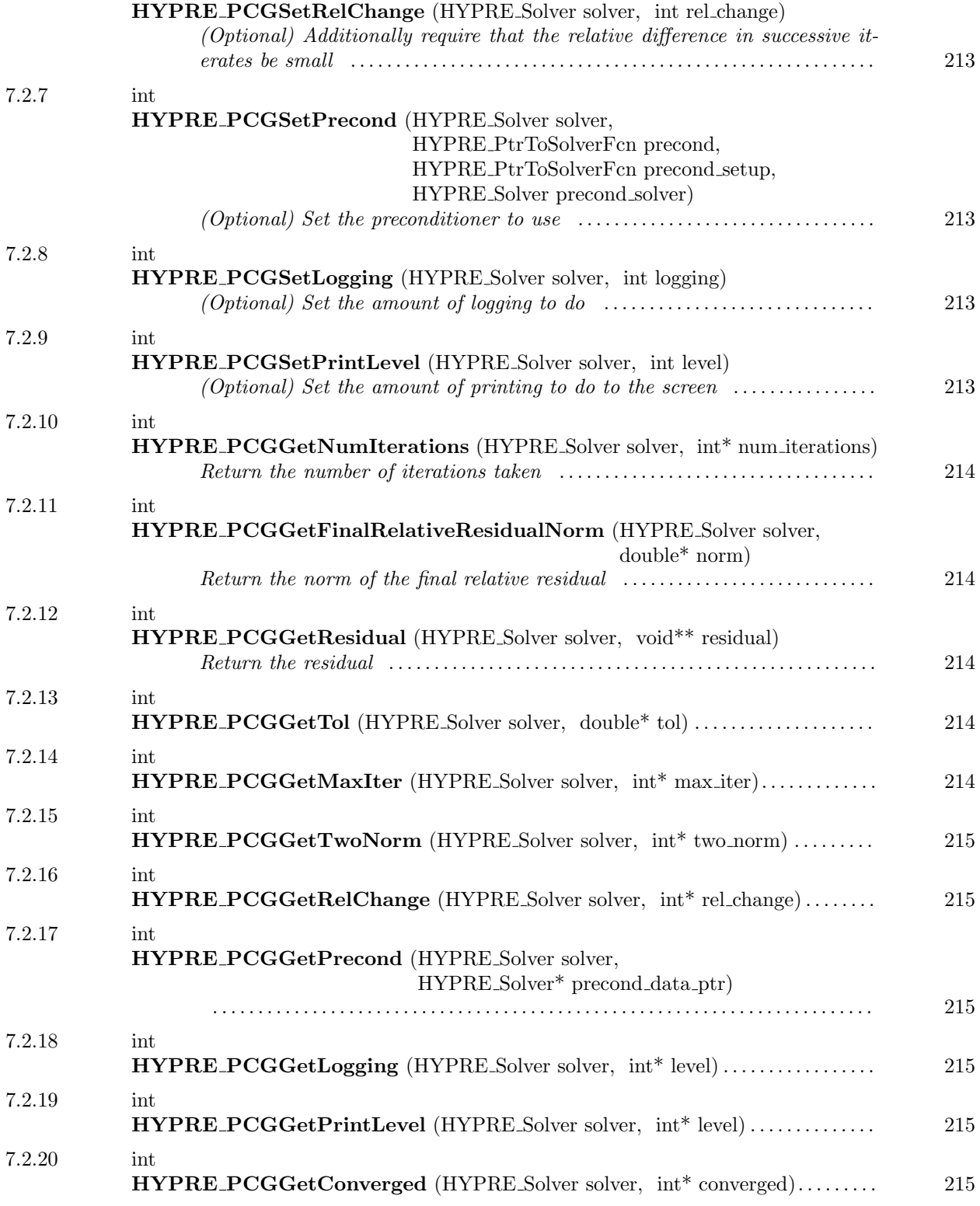

<span id="page-211-0"></span> $-7.2.1$   $-$ 

int HYPRE PCGSetup (HYPRE Solver solver, HYPRE Matrix A, HYPRE Vector b, HYPRE Vector x)

Prepare to solve the system. The coefficient data in b and x is ignored here, but information about the layout of the data may be used.

<span id="page-211-1"></span> $-7.2.2$   $-$ 

int HYPRE PCGSolve (HYPRE Solver solver, HYPRE Matrix A, HYPRE Vector b, HYPRE Vector x)

Solve the system

<span id="page-211-2"></span> $-7.2.3$   $-$ 

int HYPRE PCGSetTol (HYPRE Solver solver, double tol)

(Optional) Set the convergence tolerance

<span id="page-211-3"></span> $-7.2.4$   $-$ 

int HYPRE PCGSetMaxIter (HYPRE Solver solver, int max iter)

(Optional) Set maximum number of iterations

<span id="page-212-0"></span>7.2.5

int HYPRE\_PCGSetTwoNorm (HYPRE\_Solver solver, int two\_norm)

(Optional) Use the two-norm in stopping criteria

<span id="page-212-1"></span> $-7.2.6$   $-$ 

int HYPRE PCGSetRelChange (HYPRE Solver solver, int rel change)

(Optional) Additionally require that the relative difference in successive iterates be small

<span id="page-212-2"></span>7.2.7

int HYPRE PCGSetPrecond (HYPRE Solver solver, HYPRE PtrToSolverFcn precond, HYPRE PtrToSolverFcn precond setup, HYPRE Solver precond solver)

(Optional) Set the preconditioner to use

<span id="page-212-3"></span>7.2.8

int HYPRE PCGSetLogging (HYPRE Solver solver, int logging)

(Optional) Set the amount of logging to do

<span id="page-212-4"></span>7.2.9

int HYPRE PCGSetPrintLevel (HYPRE Solver solver, int level)

(Optional) Set the amount of printing to do to the screen

This page has been automatically generated with  $DOC++$ DOC++ is ©1995 by Roland Wunderling<br>Malte Zöckler

<span id="page-213-0"></span> $7.2.10$   $\qquad$ 

int HYPRE PCGGetNumIterations (HYPRE Solver solver, int\* num iterations)

Return the number of iterations taken

<span id="page-213-1"></span> $-$  7.2.11  $-$ 

int HYPRE PCGGetFinalRelativeResidualNorm (HYPRE Solver solver, double\* norm)

Return the norm of the final relative residual

<span id="page-213-2"></span> $7.2.12$   $\qquad \qquad$ 

int HYPRE PCGGetResidual (HYPRE Solver solver, void\*\* residual)

Return the residual

<span id="page-213-3"></span> $7.2.13$   $\qquad \qquad$ 

int HYPRE PCGGetTol (HYPRE Solver solver, double\* tol)

<span id="page-213-4"></span> $-7.2.14$   $-$ 

int HYPRE PCGGetMaxIter (HYPRE Solver solver, int\* max iter)

<span id="page-214-0"></span> $7.2.15$   $\qquad \qquad$ 

int HYPRE PCGGetTwoNorm (HYPRE Solver solver, int\* two norm)

<span id="page-214-1"></span> $7.2.16$   $\qquad \qquad$ 

int HYPRE PCGGetRelChange (HYPRE Solver solver, int\* rel change)

<span id="page-214-2"></span>7.2.17

int HYPRE PCGGetPrecond (HYPRE Solver solver, HYPRE Solver\* precond data ptr)

<span id="page-214-3"></span> $-7.2.18$   $-$ 

int HYPRE PCGGetLogging (HYPRE Solver solver, int\* level)

<span id="page-214-4"></span> $7.2.19$   $\qquad \qquad$ 

int HYPRE PCGGetPrintLevel (HYPRE Solver solver, int\* level)

<span id="page-214-5"></span> $7.2.20$   $\qquad$ 

int HYPRE PCGGetConverged (HYPRE Solver solver, int\* converged)

<span id="page-215-0"></span> $-7.3$  -

# GMRES Solver

## Names

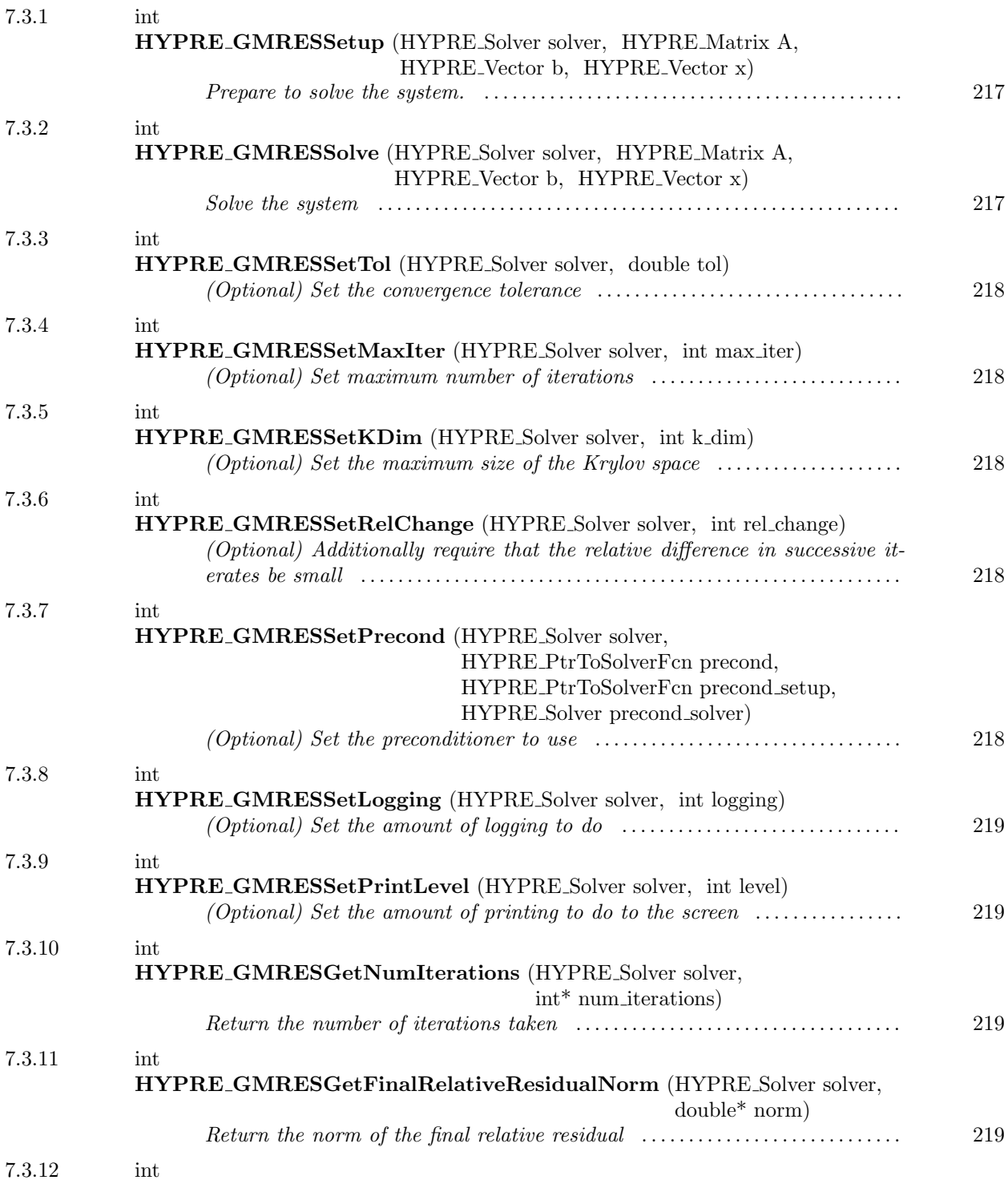
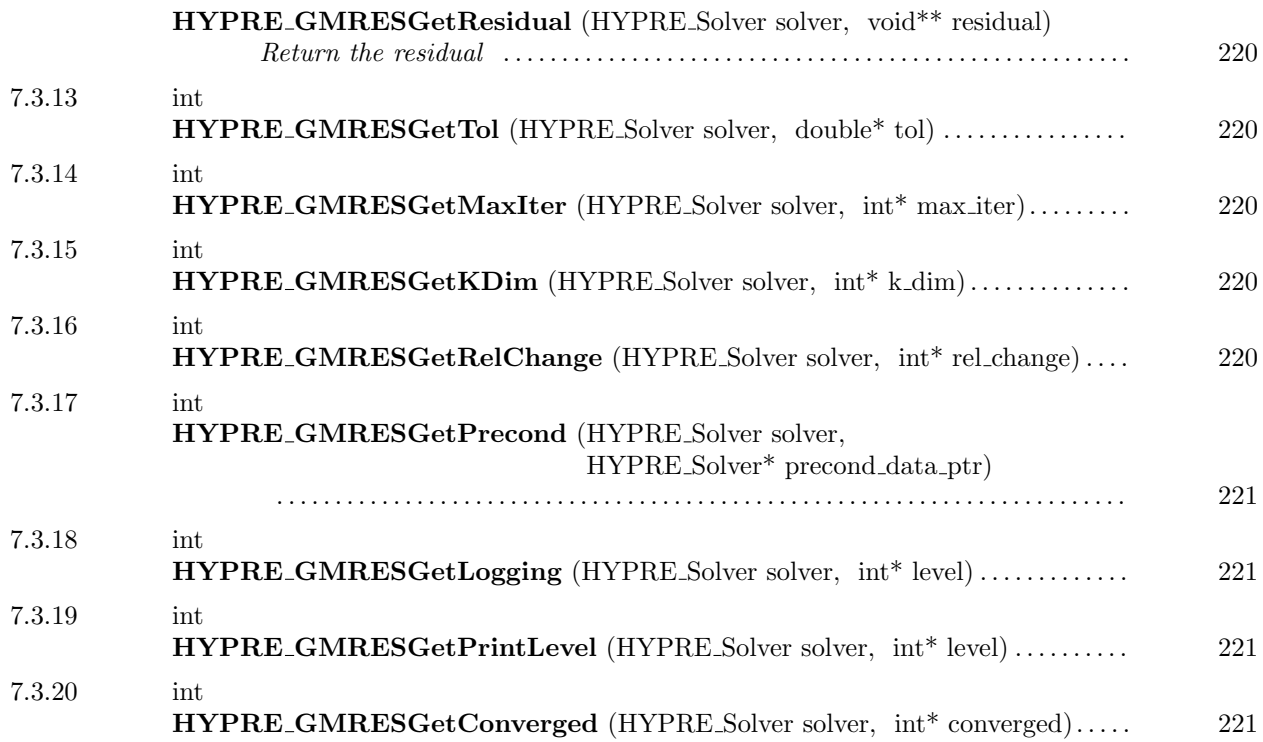

 $-7.3.1$   $-$ 

int HYPRE GMRESSetup (HYPRE Solver solver, HYPRE Matrix A, HYPRE Vector b, HYPRE Vector x)

Prepare to solve the system. The coefficient data in b and x is ignored here, but information about the layout of the data may be used.

 $-7.3.2$ 

int HYPRE GMRESSolve (HYPRE Solver solver, HYPRE Matrix A, HYPRE Vector b, HYPRE Vector x)

Solve the system

int HYPRE GMRESSetTol (HYPRE Solver solver, double tol)

(Optional) Set the convergence tolerance

 $-7.3.4$   $-$ 

int HYPRE GMRESSetMaxIter (HYPRE Solver solver, int max iter)

(Optional) Set maximum number of iterations

 $7.3.5$   $\qquad$ 

int HYPRE GMRESSetKDim (HYPRE Solver solver, int k dim)

(Optional) Set the maximum size of the Krylov space

 $-7.3.6$   $$ int HYPRE GMRESSetRelChange (HYPRE Solver solver, int rel change)

(Optional) Additionally require that the relative difference in successive iterates be small

 $-7.3.7$   $-$ 

int HYPRE GMRESSetPrecond (HYPRE Solver solver, HYPRE PtrToSolverFcn precond, HYPRE PtrToSolverFcn precond setup, HYPRE Solver precond solver)

(Optional) Set the preconditioner to use

int HYPRE GMRESSetLogging (HYPRE Solver solver, int logging)

(Optional) Set the amount of logging to do

 $\overline{\phantom{a}}$  7.3.9  $\overline{\phantom{a}}$  7.3.9  $\overline{\phantom{a}}$ 

int HYPRE GMRESSetPrintLevel (HYPRE Solver solver, int level)

(Optional) Set the amount of printing to do to the screen

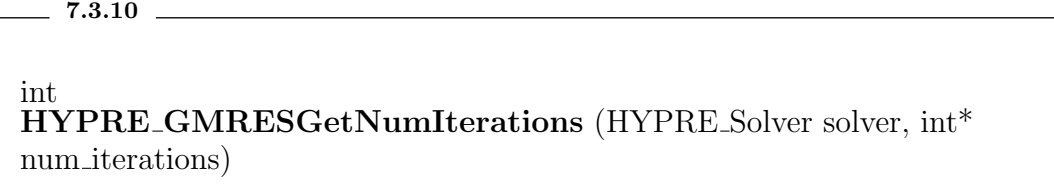

Return the number of iterations taken

 $-7.3.11$   $-$ 

int HYPRE GMRESGetFinalRelativeResidualNorm (HYPRE Solver solver, double\* norm)

Return the norm of the final relative residual

<span id="page-219-0"></span>int HYPRE GMRESGetResidual (HYPRE Solver solver, void\*\* residual)

Return the residual

<span id="page-219-1"></span> $\sim$  7.3.13  $\sim$  7.3.13  $\sim$  7.3.13  $\sim$  7.3.13  $\sim$  7.3.13  $\sim$  7.3.13  $\sim$  7.3.13  $\sim$  7.3.13  $\sim$  7.3.13  $\sim$  7.3.13  $\sim$  7.3.13  $\sim$  7.3.13  $\sim$  7.3.13  $\sim$  7.3.13  $\sim$  7.3.13  $\sim$  7.3.13  $\sim$  7.3.13  $\sim$  7.3.13  $\sim$ 

int HYPRE GMRESGetTol (HYPRE Solver solver, double\* tol)

<span id="page-219-2"></span> $-7.3.14$   $-$ 

int HYPRE GMRESGetMaxIter (HYPRE Solver solver, int\* max iter)

<span id="page-219-3"></span> $-7.3.15$   $-$ 

int HYPRE GMRESGetKDim (HYPRE Solver solver, int\* k dim)

<span id="page-219-4"></span> $7.3.16$   $\qquad \qquad$ 

int HYPRE GMRESGetRelChange (HYPRE Solver solver, int\* rel change)

<span id="page-220-0"></span>int HYPRE GMRESGetPrecond (HYPRE Solver solver, HYPRE Solver\* precond data ptr)

<span id="page-220-1"></span> $7.3.18$   $\qquad$ 

int HYPRE GMRESGetLogging (HYPRE Solver solver, int\* level)

<span id="page-220-2"></span> $-7.3.19$   $-$ 

int HYPRE GMRESGetPrintLevel (HYPRE Solver solver, int\* level)

<span id="page-220-3"></span>7.3.20

int HYPRE GMRESGetConverged (HYPRE Solver solver, int\* converged)

 $-7.4$   $-$ 

## BiCGSTAB Solver

#### Names

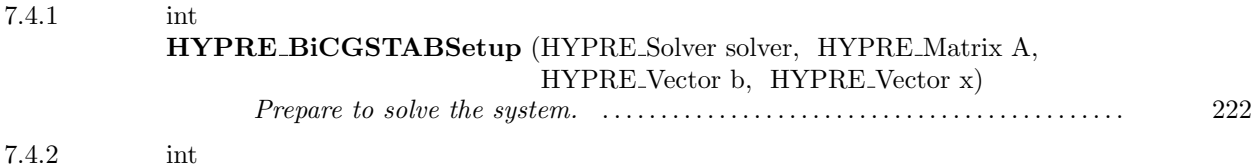

This page has been automatically generated with DOC++ DOC++ is ©1995 by Roland Wunderling<br>Malte Zöckler

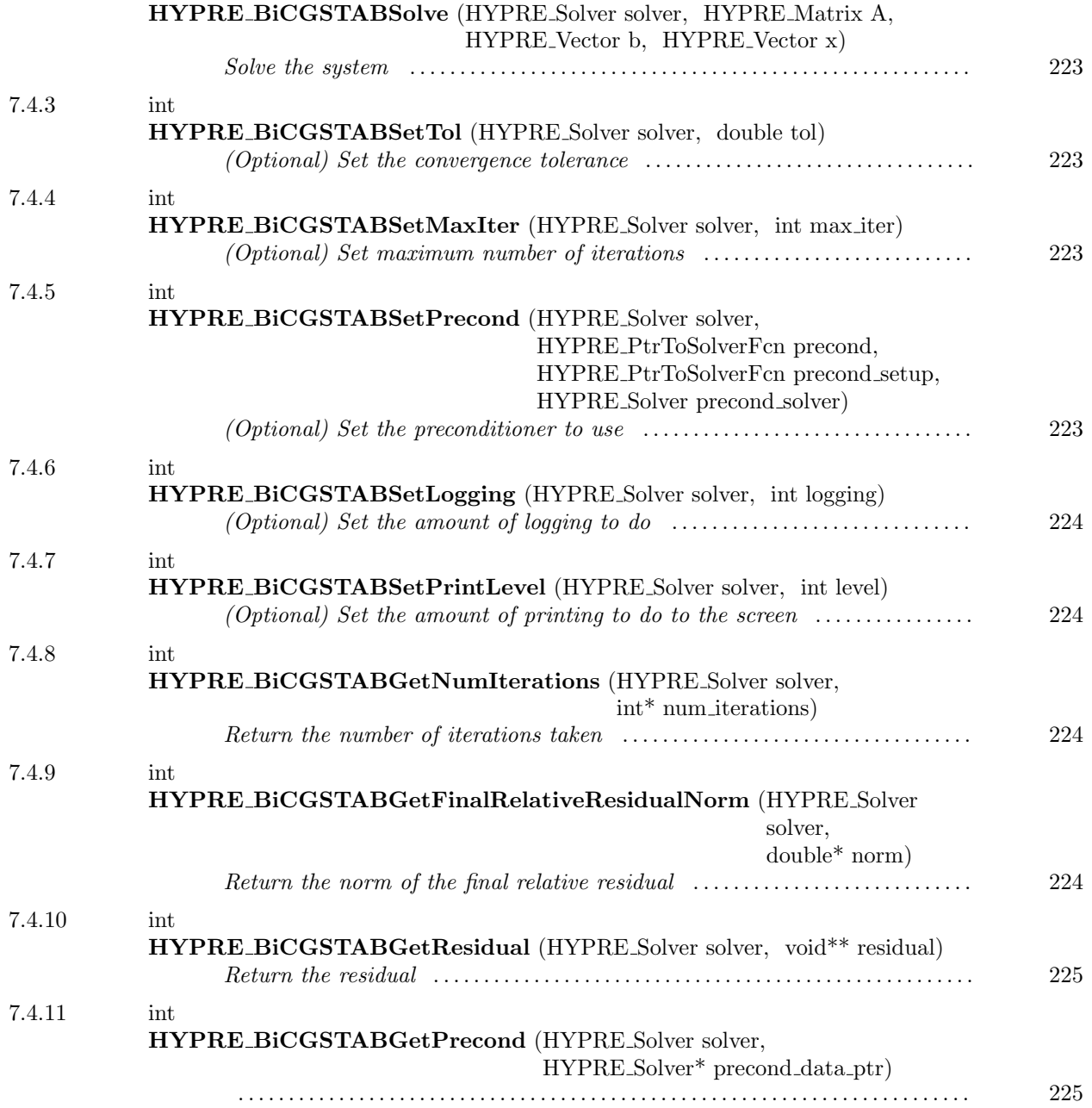

### <span id="page-221-0"></span> $-7.4.1$

int HYPRE BiCGSTABSetup (HYPRE Solver solver, HYPRE Matrix A, HYPRE Vector b, HYPRE Vector x)

Prepare to solve the system. The coefficient data in b and x is ignored here, but information about the layout of the data may be used.

<span id="page-222-0"></span> $-7.4.2$   $-$ 

int HYPRE BiCGSTABSolve (HYPRE Solver solver, HYPRE Matrix A, HYPRE Vector b, HYPRE Vector x)

Solve the system

<span id="page-222-1"></span> $-7.4.3$   $-$ 

int HYPRE BiCGSTABSetTol (HYPRE Solver solver, double tol)

(Optional) Set the convergence tolerance

<span id="page-222-2"></span> $-7.4.4$   $-$ 

int HYPRE BiCGSTABSetMaxIter (HYPRE Solver solver, int max iter)

(Optional) Set maximum number of iterations

<span id="page-222-3"></span> $-7.4.5$   $-$ 

int HYPRE BiCGSTABSetPrecond (HYPRE Solver solver, HYPRE PtrToSolverFcn precond, HYPRE PtrToSolverFcn precond setup, HYPRE Solver precond solver)

(Optional) Set the preconditioner to use

<span id="page-223-0"></span> $-7.4.6$   $-$ 

int HYPRE BiCGSTABSetLogging (HYPRE Solver solver, int logging)

(Optional) Set the amount of logging to do

int HYPRE BiCGSTABSetPrintLevel (HYPRE Solver solver, int level)

<span id="page-223-1"></span>7.4.7

(Optional) Set the amount of printing to do to the screen

<span id="page-223-2"></span> $-7.4.8$   $$ int HYPRE BiCGSTABGetNumIterations (HYPRE Solver solver, int\* num iterations)

Return the number of iterations taken

<span id="page-223-3"></span> $-7.4.9$   $-$ 

int HYPRE BiCGSTABGetFinalRelativeResidualNorm (HYPRE Solver solver, double\* norm)

Return the norm of the final relative residual

<span id="page-224-0"></span> $\sim$  7.4.10  $\sim$ 

int HYPRE BiCGSTABGetResidual (HYPRE Solver solver, void\*\* residual)

Return the residual

<span id="page-224-1"></span> $\frac{7.4.11}{\frac{1}{2}}$ 

int HYPRE BiCGSTABGetPrecond (HYPRE Solver solver, HYPRE Solver\* precond data ptr)

 $-7.5$   $-$ 

CGNR Solver

#### Names

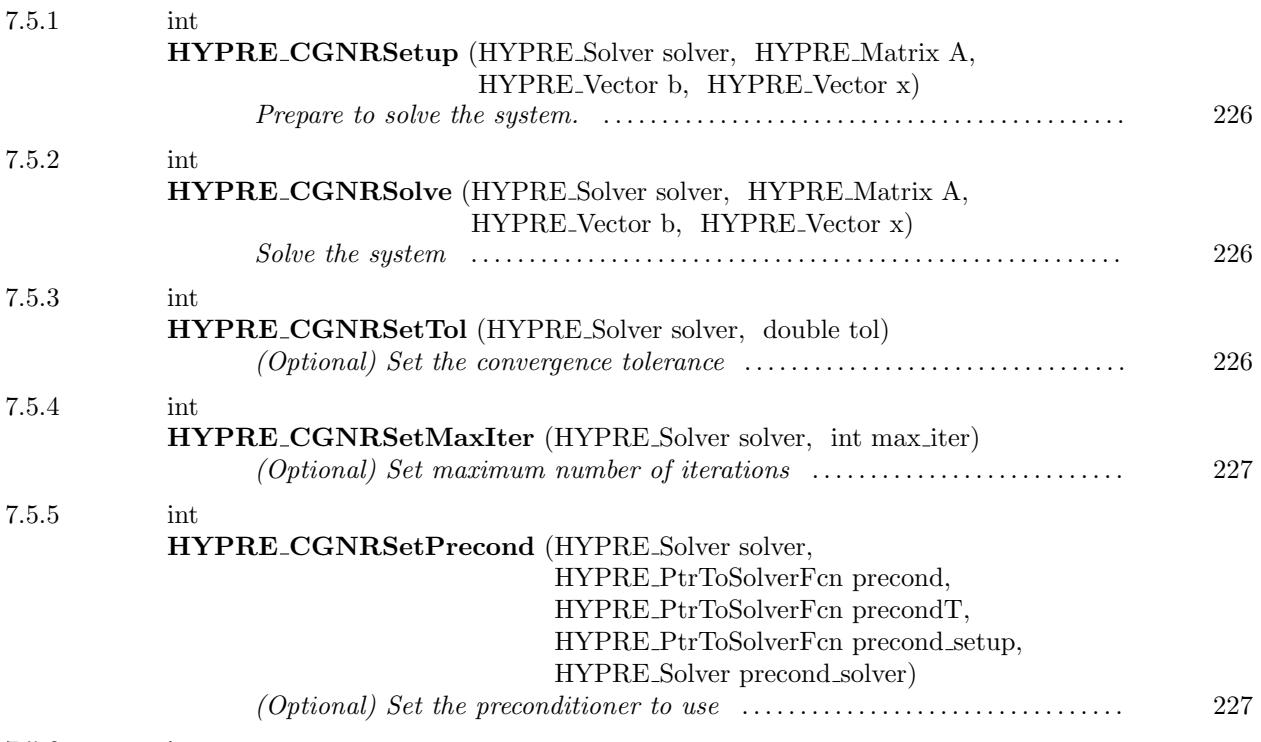

7.5.6 int

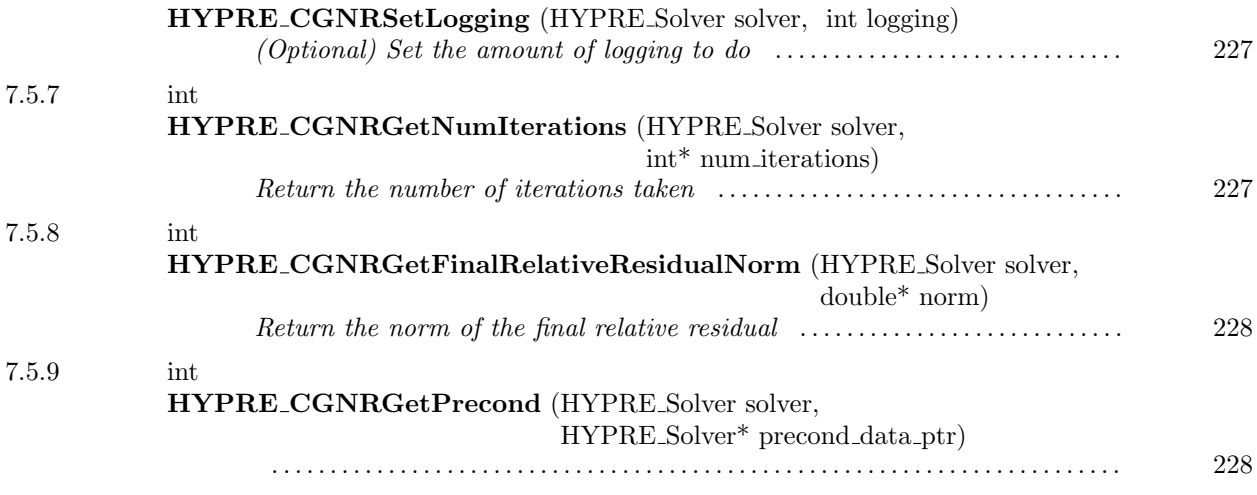

<span id="page-225-0"></span> $-7.5.1$   $-$ 

int HYPRE CGNRSetup (HYPRE Solver solver, HYPRE Matrix A, HYPRE Vector b, HYPRE Vector x)

Prepare to solve the system. The coefficient data in b and x is ignored here, but information about the layout of the data may be used.

<span id="page-225-1"></span> $-7.5.2$   $-$ 

int HYPRE CGNRSolve (HYPRE Solver solver, HYPRE Matrix A, HYPRE Vector b, HYPRE Vector x)

Solve the system

<span id="page-225-2"></span> $-7.5.3$   $-$ 

int HYPRE CGNRSetTol (HYPRE Solver solver, double tol)

(Optional) Set the convergence tolerance

<span id="page-226-0"></span> $7.5.4$   $\overbrace{\phantom{135}}$ 

int HYPRE CGNRSetMaxIter (HYPRE Solver solver, int max iter)

(Optional) Set maximum number of iterations

<span id="page-226-1"></span> $-7.5.5$   $-$ 

int HYPRE CGNRSetPrecond (HYPRE Solver solver, HYPRE PtrToSolverFcn precond, HYPRE PtrToSolverFcn precondT, HYPRE PtrToSolverFcn precond setup, HYPRE Solver precond solver)

(Optional) Set the preconditioner to use

<span id="page-226-2"></span> $7.5.6$   $\overline{\phantom{a}}$ 

int HYPRE CGNRSetLogging (HYPRE Solver solver, int logging)

(Optional) Set the amount of logging to do

<span id="page-226-3"></span>7.5.7

int HYPRE CGNRGetNumIterations (HYPRE Solver solver, int\* num iterations)

Return the number of iterations taken

<span id="page-227-0"></span> $-$  7.5.8  $-$ 

int HYPRE CGNRGetFinalRelativeResidualNorm (HYPRE Solver solver, double\* norm)

Return the norm of the final relative residual

<span id="page-227-1"></span> $\sim$  7.5.9  $\sim$ 

int HYPRE CGNRGetPrecond (HYPRE Solver solver, HYPRE Solver\* precond data ptr)

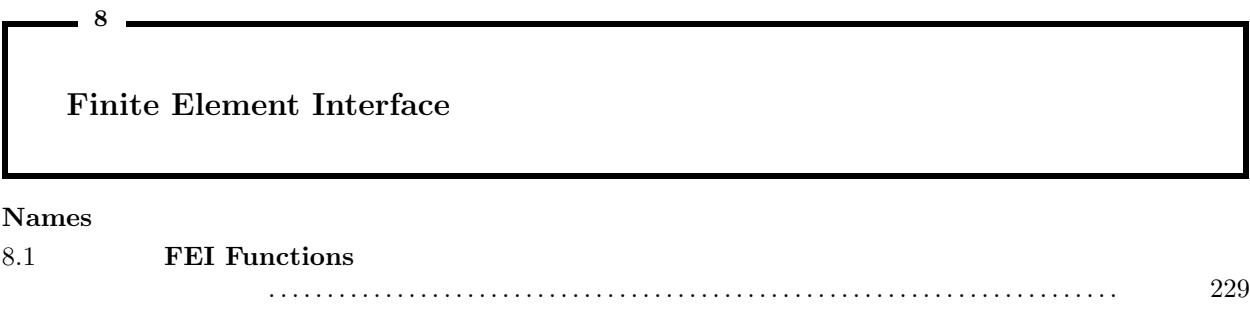

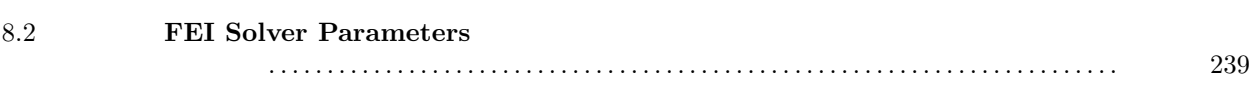

#### Names

<span id="page-228-0"></span> $-8.1$   $-$ 

FEI Functions

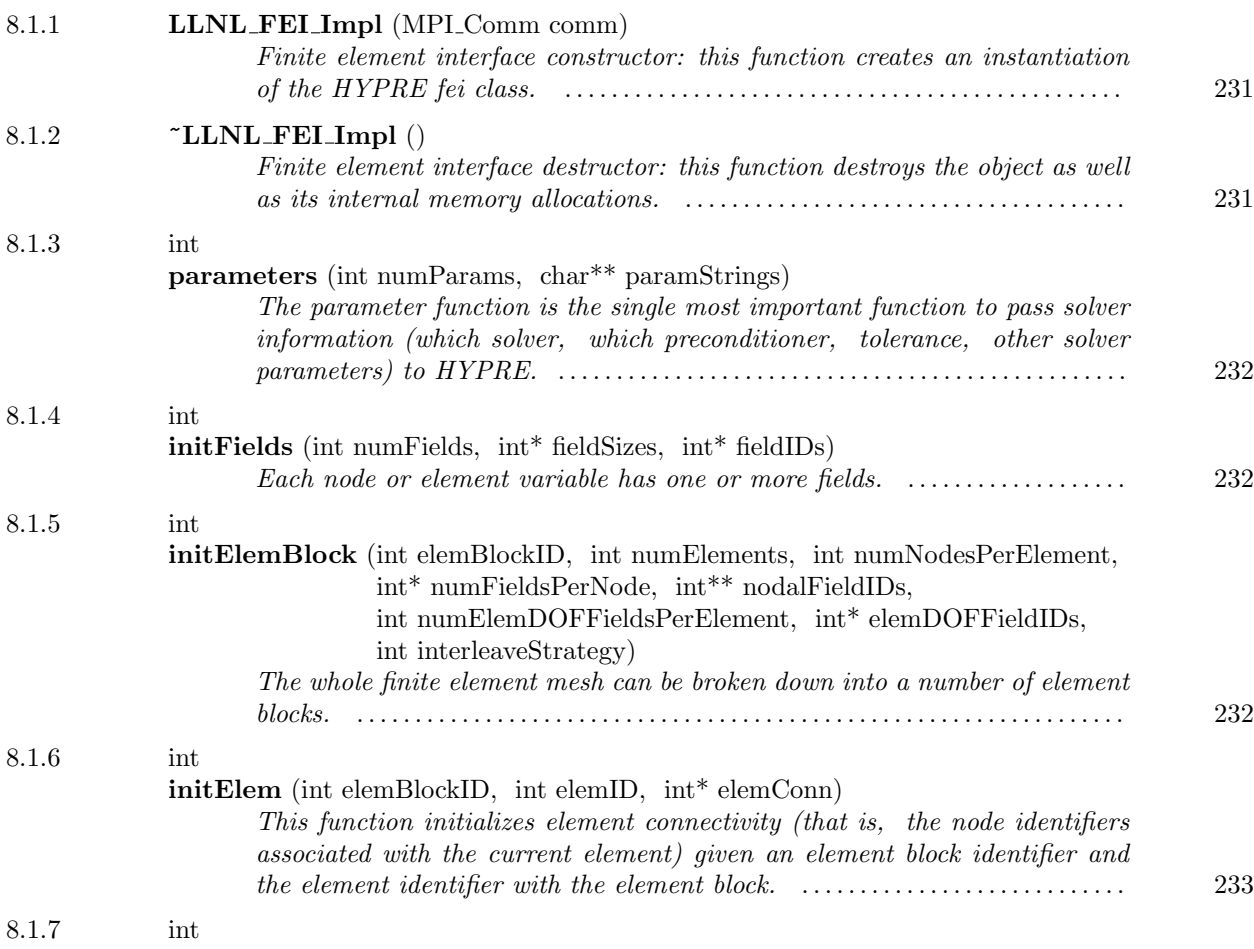

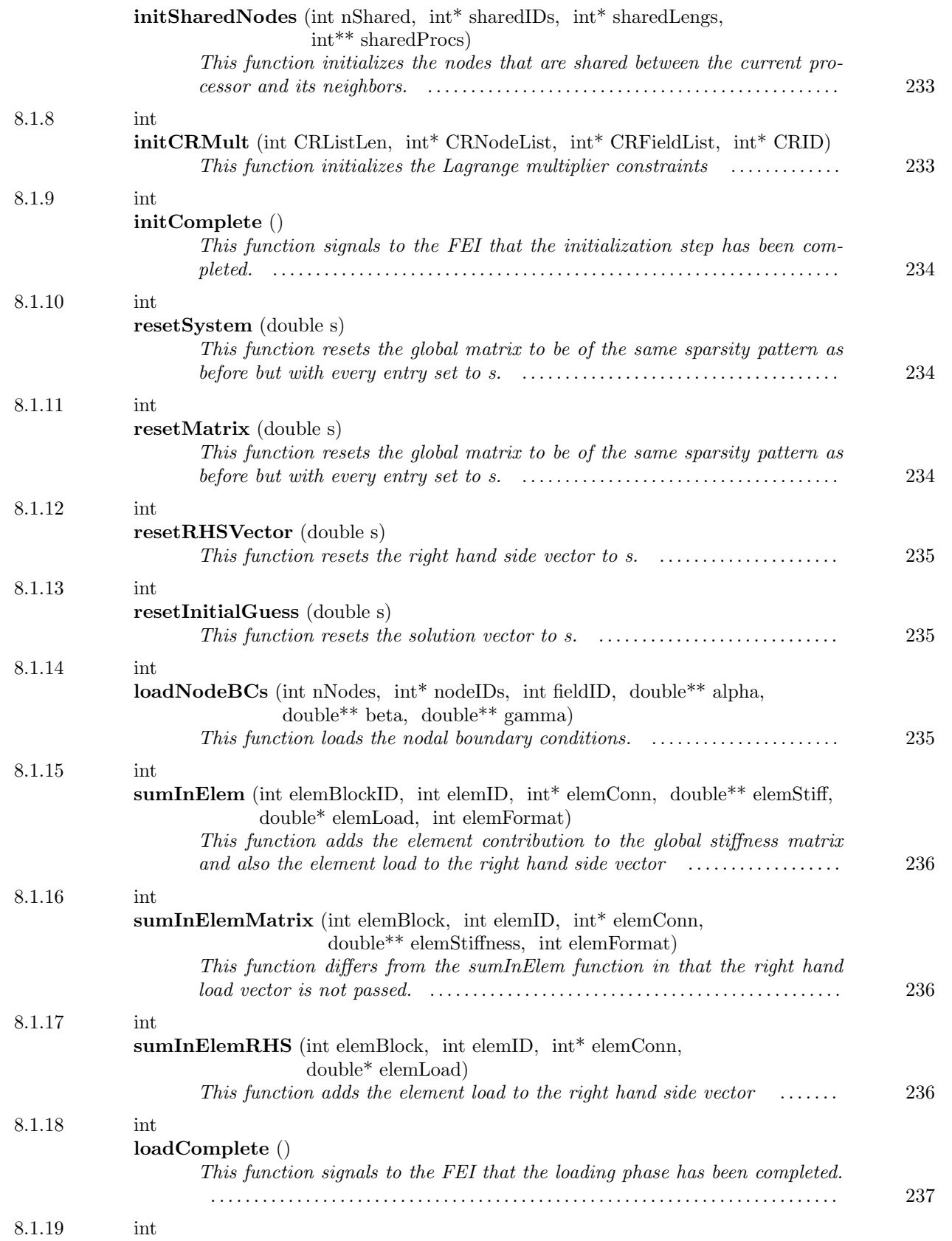

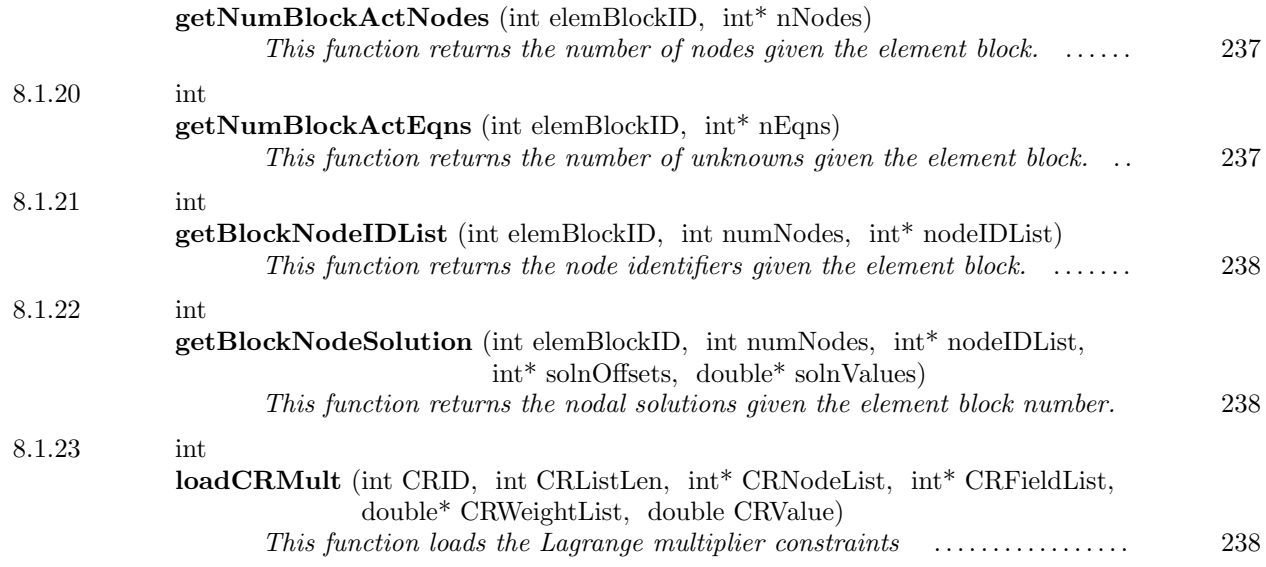

<span id="page-230-0"></span> $-8.1.1$ 

# LLNL FEI Impl (MPI Comm comm)

Finite element interface constructor: this function creates an instantiation of the HYPRE fei class.

Parameters: comm - an MPI communicator

<span id="page-230-1"></span> $-8.1.2$   $-$ 

~LLNL FEI Impl ()

Finite element interface destructor: this function destroys the object as well as its internal memory allocations.

Parameters: - no parameter needed

<span id="page-231-0"></span> $-8.1.3$   $-$ 

int parameters (int numParams, char\*\* paramStrings)

The parameter function is the single most important function to pass solver information (which solver, which preconditioner, tolerance, other solver parameters) to HYPRE.

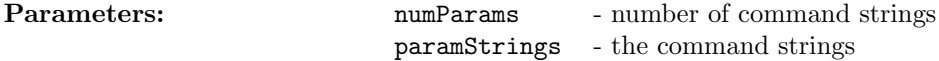

<span id="page-231-1"></span> $-8.1.4$ 

int initFields (int numFields, int\* fieldSizes, int\* fieldIDs)

Each node or element variable has one or more fields. The field information can be set up using this function.

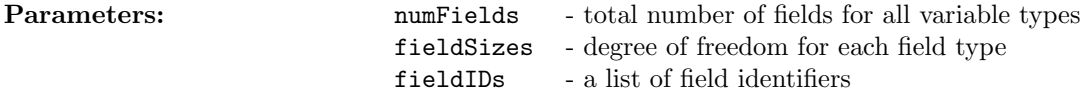

#### <span id="page-231-2"></span> $\sim$  8.1.5  $\sim$

int initElemBlock (int elemBlockID, int numElements, int numNodesPerElement, int\* numFieldsPerNode, int<sup>\*\*</sup> nodalFieldIDs, int numElemDOFFieldsPerElement, int<sup>\*</sup> elemDOFFieldIDs, int interleaveStrategy)

The whole finite element mesh can be broken down into a number of element blocks. The attributes for each element block are: an identifier, number of elements, number of nodes per elements, the number of fields in each element node, etc.

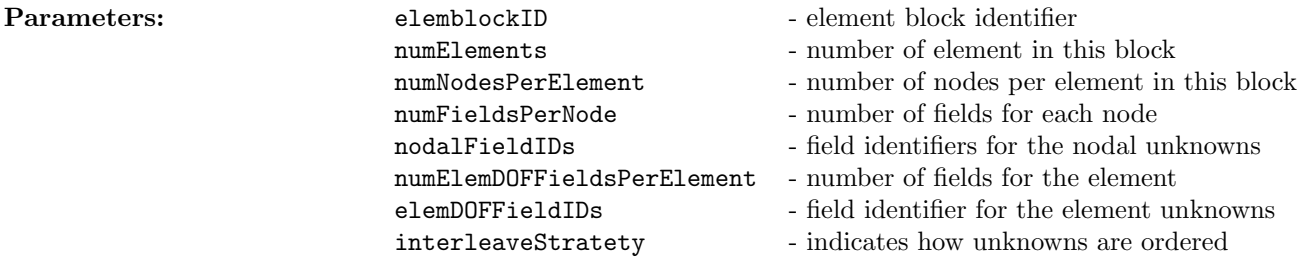

<span id="page-232-0"></span> $-8.1.6$   $-$ 

int initElem (int elemBlockID, int elemID, int\* elemConn)

This function initializes element connectivity (that is, the node identifiers associated with the current element) given an element block identifier and the element identifier with the element block.

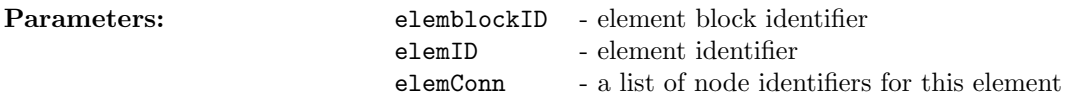

int initSharedNodes (int nShared, int\* sharedIDs, int\* sharedLengs, int\*\* sharedProcs)

This function initializes the nodes that are shared between the current processor and its neighbors. The FEI will decide a unique processor each shared node will be assigned to.

<span id="page-232-1"></span> $-$  8.1.7  $-$ 

Parameters: nShared - number of shared nodes

sharedIDs - shared node identifiers

sharedLengs - the number of processors each node shares with

sharedProcs - the processor identifiers each node shares with

<span id="page-232-2"></span> $-$  8.1.8  $-$ 

int initCRMult (int CRListLen, int\* CRNodeList, int\* CRFieldList, int\* CRID)

This function initializes the Lagrange multiplier constraints

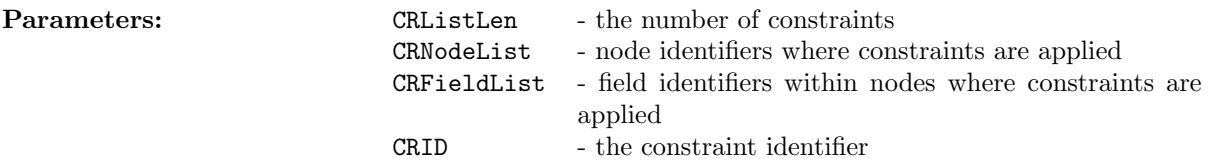

<span id="page-233-0"></span> $-8.1.9$   $-$ 

int initComplete ()

This function signals to the FEI that the initialization step has been completed. The loading step will follow.

Parameters: - no parameter needed

<span id="page-233-1"></span> $-8.1.10$   $$ int resetSystem (double s)

This function resets the global matrix to be of the same sparsity pattern as before but with every entry set to s. The right hand side is set to 0.

**Parameters:** s - the value each matrix entry is set to.

<span id="page-233-2"></span> $-8.1.11$   $-$ 

int resetMatrix (double s)

This function resets the global matrix to be of the same sparsity pattern as before but with every entry set to s.

**Parameters:** s - the value each matrix entry is set to.

<span id="page-234-0"></span>8.1.12

int resetRHSVector (double s)

This function resets the right hand side vector to s.

**Parameters:** s - the value each right hand side vector entry is set to.

<span id="page-234-1"></span> $8.1.13$   $\qquad \qquad$ 

int resetInitialGuess (double s)

This function resets the solution vector to s.

**Parameters:** s - the value each solution vector entry is set to.

<span id="page-234-2"></span> $8.1.14$   $\qquad$ 

int loadNodeBCs (int nNodes, int\* nodeIDs, int fieldID, double\*\* alpha, double\*\* beta, double\*\* gamma)

This function loads the nodal boundary conditions. The boundary conditions allowed are of the robin type.

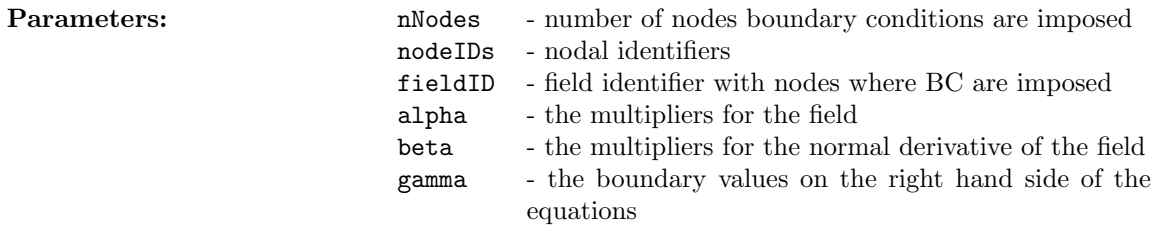

<span id="page-235-0"></span> $\_$  8.1.15  $\_$ 

int sumInElem (int elemBlockID, int elemID, int<sup>\*</sup> elemConn, double<sup>\*\*</sup> elemStiff, double\* elemLoad, int elemFormat)

This function adds the element contribution to the global stiffness matrix and also the element load to the right hand side vector

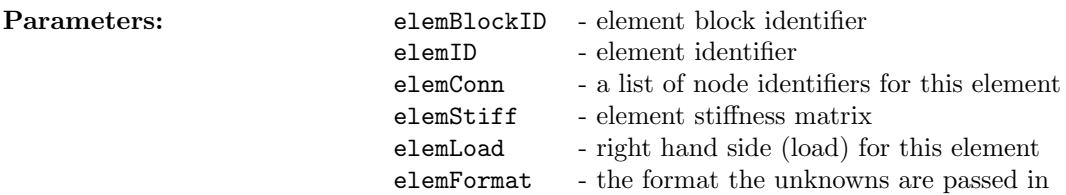

<span id="page-235-1"></span> $-$  8.1.16  $-$ 

int

sumInElemMatrix (int elemBlock, int elemID, int\* elemConn, double\*\* elemStiffness, int elemFormat)

This function differs from the sumInElem function in that the right hand load vector is not passed.

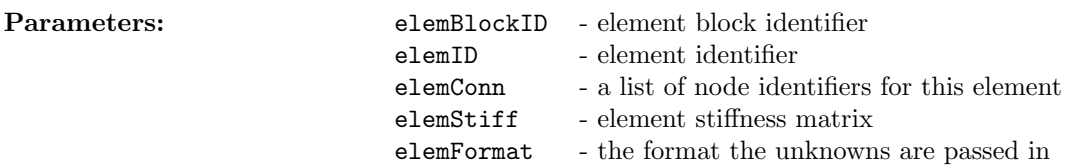

<span id="page-235-2"></span>8.1.17

int sumInElemRHS (int elemBlock, int elemID, int\* elemConn, double\* elemLoad)

This function adds the element load to the right hand side vector

#### Parameters: element block in the element block in the element block in the element block in the element block i

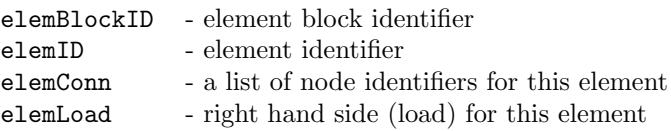

```
-8.1.18 -
```
int loadComplete ()

This function signals to the FEI that the loading phase has been completed.

Parameters: - no parameter needed

<span id="page-236-1"></span> $8.1.19$   $\qquad \qquad$ 

int getNumBlockActNodes (int elemBlockID, int\* nNodes)

This function returns the number of nodes given the element block.

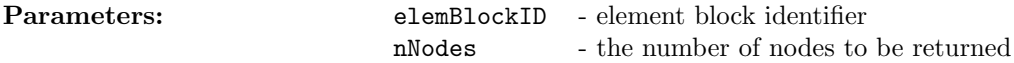

<span id="page-236-2"></span> $8.1.20$   $\qquad \qquad$ 

int getNumBlockActEqns (int elemBlockID, int\* nEqns)

This function returns the number of unknowns given the element block.

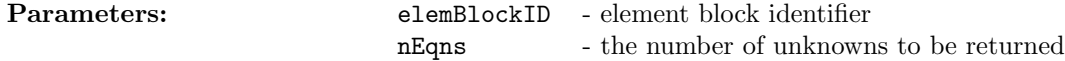

<span id="page-237-0"></span> $-$  8.1.21  $-$ 

int getBlockNodeIDList (int elemBlockID, int numNodes, int\* nodeIDList)

This function returns the node identifiers given the element block.

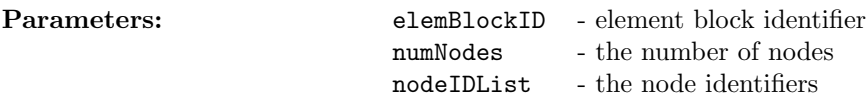

<span id="page-237-1"></span> $-8.1.22$   $-$ 

int getBlockNodeSolution (int elemBlockID, int numNodes, int\* nodeIDList, int\* solnOffsets, double\* solnValues)

This function returns the nodal solutions given the element block number.

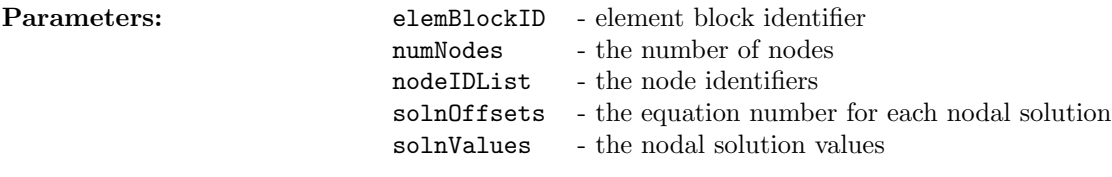

<span id="page-237-2"></span> $-$  8.1.23  $-$ 

int loadCRMult (int CRID, int CRListLen, int\* CRNodeList, int\* CRFieldList, double\* CRWeightList, double CRValue)

This function loads the Lagrange multiplier constraints

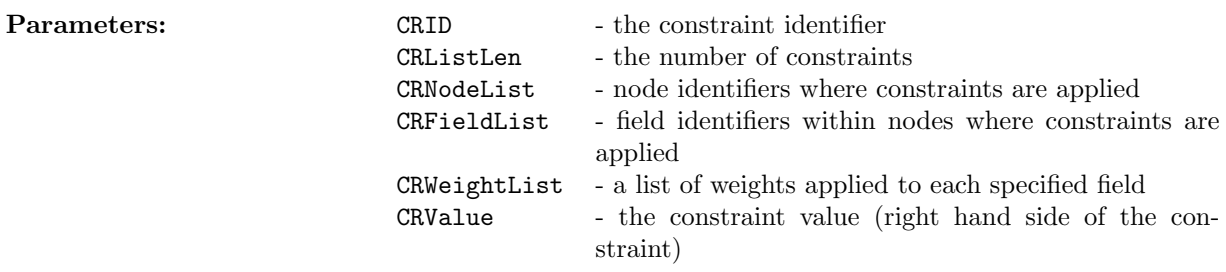

# <span id="page-238-0"></span>FEI Solver Parameters

#### Names

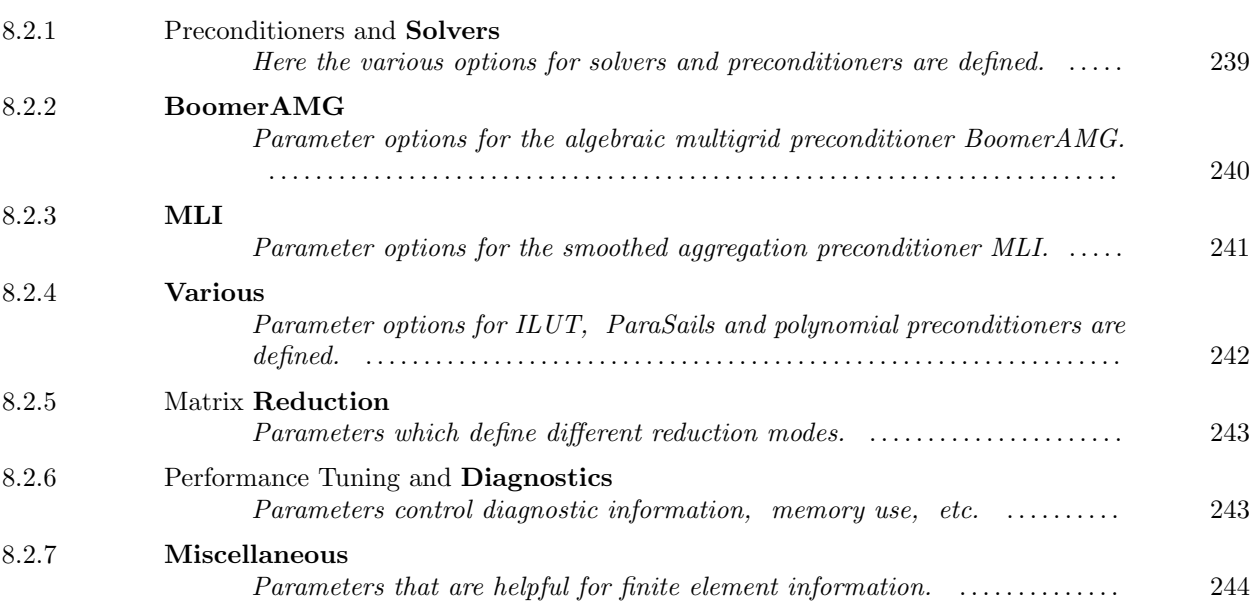

<span id="page-238-1"></span>8.2.1

Preconditioners and Solvers

Here the various options for solvers and preconditioners are defined.

- solver xxx where xxx specifies one of cg, gmres, fgmres, bicgs, bicgstab, tfqmr, symqmr, superlu, or superlux. The default is gmres. The solver type can be followed by override to specify its priority when multiple solvers are declared at random order.
- preconditioner xxx where xxx is one of diagonal, pilut, euclid, parasails, boomeramg, poly, or mli. The default is diagonal. Another option for xxx is reuse which allows the preconditioner to be reused (this should only be set after a preconditioner has been set up already). The preconditioner type can be followed by override to specify its priority when multiple preconditioners are declared at random order.

8.2

- maxIterations xxx where xxx is an integer specifying the maximum number of iterations permitted for the iterative solvers. The default value is 1000.
- tolerance xxx where xxx is a floating point number specifying the termination criterion for the iterative solvers. The default value is 1.0E-6.
- gmresDim xxx where xxx is an integer specifying the value of m in restarted GMRES(m). The default value is 100.
- stopCrit xxx where xxx is one of absolute or relative stopping criterion.
- superluOrdering xxx where xxx specifies one of natural or mmd (minimum degree ordering). This ordering is used to minimize the number of nonzeros generated in the LU decomposition. The default is natural ordering.
- superluScale xxx where xxx specifies one of y (perform row and column scalings before decomposition) or n. The default is no scaling.

<span id="page-239-0"></span>8.2.2

BoomerAMG

Parameter options for the algebraic multigrid preconditioner BoomerAMG.

- amgMaxLevels xxx where xxx is an integer specifying the maximum number of levels to be used for the grid hierarchy.
- amgCoarsenType xxx where xxx specifies one of falgout or ruge, or default (CLJP) coarsening for Boomer-AMG.
- amgMeasureType xxx where xxx specifies one of local or or global. This parameter affects how coarsening is performed in parallel.
- amgRelaxType xxx where xxx is one of jacobi (Damped Jacobi), gs-slow (sequential Gauss-Seidel), gs-fast (Gauss-Seidel on interior nodes), or hybrid. The default is hybrid.
- amgNumSweeps xxx where xxx is an integer specifying the number of pre- and post-smoothing at each level of BoomerAMG. The default is two pre- and two post-smoothings.
- amgRelaxWeight xxx where xxx is a floating point number between 0 and 1 specifying the damping factor for BoomerAMG's damped Jacobi and GS smoothers. The default value is 1.0.
- amgRelaxOmega xxx where xxx is a floating point number between 0 and 1 specifying the damping factor for BoomerAMG's hybrid smoother for multiple processors. The default value is 1.0.
- amgStrongThreshold xxx where xxx is a floating point number between 0 and 1 specifying the threshold used to determine strong coupling in BoomerAMG's coasening. The default value is 0.25.

amgSystemSize xxx where xxx is the degree of freedom per node.

This page has been automatically generated with DOC++ DOC++ is ©1995 by Roland Wunderling<br>Malte Zöckler

- amgMaxLevels xxx where xxx is an integer specifying the maximum number of iterations to be used during the solve phase.
- amgUseGSMG tells BoomerAMG to use a different coarsening called GSMG.
- amgGSMGNumSamples where xxx is the number of samples to generate to determine how to coarsen for GSMG.

<span id="page-240-0"></span>8.2.3 MLI

Parameter options for the smoothed aggregation preconditioner MLI.

outputLevel xxx where xxx is the output level for diagnostics.

- method xxx where xxx is either AMGSA (default), AMGSAe, to indicate which MLI algorithm is to be used.
- numLevels xxx where xxx is the maximum number of levels (default=30) used.
- **maxIterations xxx** where xxx is the maximum number of iterations (default  $= 1$  as preconditioner).
- cycleType xxx where xxx is either 'V' or 'W' cycle (default = 'V').
- strengthThreshold xxx strength threshold for coarsening (default  $= 0$ ).
- smoother xxx where xxx is either Jacobi, BJacobi, GS, SGS, HSGS (SSOR,default), BSGS, ParaSails, MLS, CGJacobi, CGBJacobi, or Chebyshev.
- numSweeps xxx where xxx is the number of smoother sweeps (default  $= 2$ ).
- coarseSolver xxx where xxx is one of those in 'smoother' or SuperLU (default).
- minCoarseSize xxx where xxx is the minimum coarse grid size to control the number of levels used (default  $= 3000$ ).
- Pweight xxx where xxx is the relaxation parameter for the prolongation smoother (default 0.0).
- nodeDOF xxx where xxx is the degree of freedom for each node (default  $= 1$ ).
- nullSpaceDim xxx where xxx is the dimension of the null space for the coarse grid (default  $= 1$ ).
- useNodalCoord xxx where xxx is either 'on' or 'off' (default) to indicate whether the nodal coordinates are used to generate the initial null space.
- saAMGCalibrationSize xxx where xxx is the additional null space vectors to be generated via calibration  $(detault = 0).$
- numSmoothVecs xxx where xxx is the number of near null space vectors used to create the prolongation operator (default  $= 0$ ).

smooth VecSteps xxx where xxx is the number of smoothing steps used to generate the smooth vectors  $(detault = 0).$ 

In addition, to use 'AMGSAe', the parameter 'haveSFEI' has to be sent into the FEI using the parameters function (this option is valid only for the Sandia FEI implementation).

<span id="page-241-0"></span>8.2.4 Various

Parameter options for ILUT, ParaSails and polynomial preconditioners are defined.

- euclidNlevels xxx where xxx is an non-negative integer specifying the desired sparsity of the incomplete factors. The default value is 0.
- euclidThreshold xxx where xxx is a floating point number specifying the threshold used to sparsify the incomplete factors. The default value is 0.0.
- parasailsThreshold xxx where xxx is a floating point number between 0 and 1 specifying the threshold used to prune small entries in setting up the sparse approximate inverse. The default value is 0.0.
- parasailsNlevels xxx where xxx is an integer larger than 0 specifying the desired sparsity of the approximate inverse. The default value is 1.
- parasailsFilter xxx where xxx is a floating point number between 0 and 1 specifying the threshold used to prune small entries in A. The default value is 0.0.
- parasailsLoadbal xxx where xxx is a floating point number between 0 and 1 specifying how load balancing has to be done (Edmond, explain please). The default value is 0.0.
- parasailsSymmetric sets Parasails to take A as symmetric.
- **parasailsUnSymmetric** sets Parasails to take  $A$  as nonsymmetric (default).

parasailsReuse sets Parasails to reuse the sparsity pattern of A.

polyorder xxx where xxx is the order of the least-squares polynomial preconditioner.

<span id="page-242-0"></span>8.2.5

Matrix Reduction

Parameters which define different reduction modes.

schurReduction turns on the Schur reduction mode.

slideReduction turns on the slide reduction mode.

slideReduction2 turns on the slide reduction mode version 2 (see section 2).

slideReduction3 turns on the slide reduction mode version 3 (see section 2).

<span id="page-242-1"></span>8.2.6

Performance Tuning and Diagnostics

Parameters control diagnostic information, memory use, etc.

- outputLevel xxx where xxx is an integer specifying the output level. An output level of 1 prints only the solver information such as number of iterations and timings. An output level of 2 prints debug information such as the functions visited and preconditioner information. An output level of 3 or higher prints more debug information such as the matrix and right hand side loaded via the LinearSystemCore functions to the standard output.
- setDebug xxx where xxx is one of slideReduction1, slideReduction2, slideReduction3 (level 1,2,3 diagnostics in the slide surface reduction code), printMat (print the original matrix into a file), printReducedMat (print the reduced matrix into a file), printSol (print the solution into a file), ddilut (output diagnostic information for DDIlut preconditioner setup), and amgDebug (output diagnostic information for AMG).
- optimizeMemory cleans up the matrix sparsity pattern after the matrix has been loaded. (It has been kept to allow matrix reuse.)
- imposeNoBC turns off the boundary condition to allow diagnosing the matrix (for example, checking the null space.)

<span id="page-243-0"></span>8.2.7

Miscellaneous

Parameters that are helpful for finite element information.

- AConjugateProjection xxx where xxx specifies the number of previous solution vectors to keep for the A-conjugate projection. The default is 0 (the projection is off).
- minResProjection xxx where xxx specifies the number of previous solution vectors to keep for projection. The default is 0 (the projection is off).
- haveFEData indicates that additional finite element information are available to assist in building more efficient solvers.
- have SFEI indicates that the simplified finite element information are available to assist in building more efficient solvers.